XE8802 Sensing Machine Data Acquisition MCU with ZoomingADC<sup>™</sup> and LCD driver

WIRELESS AND SENSING PRODUCTS

**ITECH** 

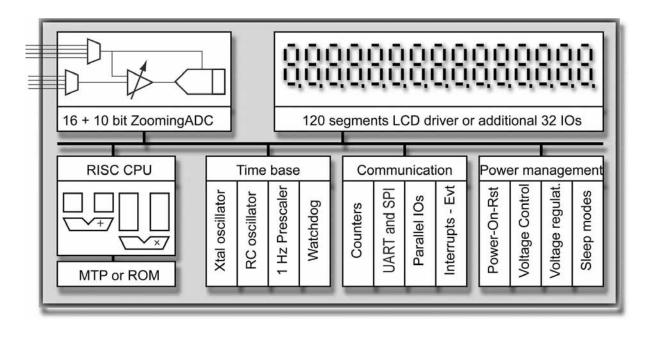

# XE8802 Sensing Machine

## Data Acquisition SoC with 16+10 bit ZoomingADC<sup>™</sup> Embedded RISC controller and LCD driver

## **General Description**

The XE8802 includes a high resolution acquisition path with the 16+10 bits ZoomingADC<sup>TM</sup> and an LCD driver for up to 120 segments. The LCD lines can be used as additional I/Os.

The embedded core of the XE8802 is an ultra low-power low-voltage microcontroller unit (MCU) with a strict 1 instruction per clock processing and branch speed, allowing for a sustained 4MIPS at  $1200\mu$ A under 2.4 to 5.5 V.

The XE8802 is available with on chip ROM or Multiple-Time-Programmable (MTP) program memory.

## Applications

- Portable, battery operated instruments
- Medical portable instrument
- Remote control
- HVAC control
- Metering
- Sports watches, wrist instruments

## **Key product Features**

- Low-power, high resolution ZoomingADC
  - 16-bits sigma-delta type ADC
  - 0.5 to 1000 gain with offset cancellation
  - up to 13 inputs multiplexer, 8 dedicated inputs
- 4 low power comparators
- Low-voltage low-power controller operation
  - 2 or 4 MIPS max, 2.4 to 5.5 V operation
- 300µA per 1MIPS over full voltage range
- 7MIPS or 1.2V operation in ROM
- Hardware MULT
- up to 22kByte (8 kInstruction) MTP
- 1032Byte RAM data memory
- RC and crystal oscillators
- 5 reset, 22 interrupt, 8 event sources
- 36 I/O lines, hardware UART and SPI
- 120 segments LCD driver, can be used as 32 extra I/O lines
- 100 years MTP Flash retention at 55°C

## Ordering Information

| Product       | Temperature range | Memory type | Package |
|---------------|-------------------|-------------|---------|
| XE8802MI000   | -40°C to 85 °C    | MTP         | die     |
| XE8802MI035LF | -40°C to 85 °C    | MTP         | LQFP100 |

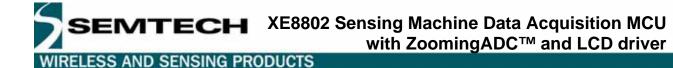

## TABLE OF CONTENTS

| Chapter 1<br>Chapter 2<br>Chapter 3<br>Chapter 4<br>Chapter 5<br>Chapter 6<br>Chapter 7<br>Chapter 7<br>Chapter 8<br>Chapter 9<br>Chapter 10<br>Chapter 11<br>Chapter 12<br>Chapter 13<br>Chapter 15<br>Chapter 16<br>Chapter 17<br>Chapter 18 | XE8802 Overview<br>XE8802 Performance<br>XE8802 CPU<br>XE8802 Memory<br>Low power modes<br>Reset generator<br>Clock generation<br>Interrupt handler<br>Event handler<br>Low power RAM<br>Port A<br>Port A<br>Port B<br>Port D<br>Universal Asynchronous Receiver/Transmitter (UART)<br>Universal Synchronous Receiver/Transmitter (USRT)<br>Serial Peripheral Interface (SPI)<br>Acquisition chain<br>Voltage multipliar |
|----------------------------------------------------------------------------------------------------|----------------------------------------------------------------------------------------------------|
| Chapter 18                                                                                                    | Voltage multiplier                                                                                                    |
| Chapter 19<br>Chapter 20                                                                                                    | LCD driver<br>Counters/PWM                                                                                                    |
| Chapter 21                                                                                                    | The Voltage Level Detector                                                                                                    |
| Chapter 22                                                                                                    | Low Power Comparators                                                                                                    |
| Chapter 23                                                                                                    | XE8802 Dimensions                                                                                                    |

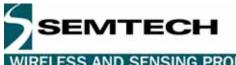

## 1. General overview

| 1.1   | Top schematic  | 1-2 |
|-------|----------------|-----|
| 1.2   | Pin map        | 1-4 |
| 1.2.1 | LQFP-100       | 1-4 |
| 1.2.2 | LQFP-80        | 1-6 |
| 1.3   | Bare die       | 1-8 |
| 1.4   | Pin assignment | 1-9 |

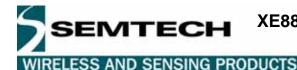

1.1 Top schematic

The top-level block schematic of the circuit is shown in Figure 1-1. The heart of the circuit consists of the Coolrisc816 CPU core. This core includes an 8x8 multiplier and 16 internal registers.

The bus controller generates all control signals for access to all data registers other than the CPU internal registers.

The reset block generates the adequate reset signals for the rest of the circuit as a function of the set-up contained in its control registers. Possible reset sources are the power-on-reset (POR), the external pin NRESET, the watchdog (WD), a bus error detected by the bus controller or a programmable pattern on Port A. Different low power modes are implemented.

The clock generation and power management block sets up the clock signals and generates internal supplies for different blocks. The clock can be generated from the RC oscillator (this is the start-up condition), the crystal oscillator (XTAL) or an external clock source (given on the XIN pin).

The test controller generates all set-up signals for different test modes. In normal operation, it is used as a set of 8 low power data registers. If power consumption is important for the application, the variables that need to be accessed frequently should be stored in these registers rather than in the RAM.

The IRQ handler routes the interrupt signals of the different peripherals to the IRQ inputs of the CPU core. It allows masking of the interrupt sources and it flags which interrupt source is active.

Events are generally used to restart the processor after a HALT period without jumping to a specified address, i.e. the program execution resumes with the instruction following the HALT instruction. The EVN handler routes the event signals of the different peripherals to the EVN inputs of the CPU core. It allows masking of the interrupt sources and it flags which interrupt source is active.

The Port B is an 8-bit parallel IO port with analog capabilities. The URST, UART, PWM and CMPD block also make use of this port.

The instruction memory is a 22-bit wide flash or ROM memory depending on the circuit version. In case of the ROM version, the VPP and NFASTREAD pins are not used. ROM versions have 8k instruction memory. Flash versions have 8k or 4k instruction memories depending on the selected operation speed.

The data memory on this product is a 1024 byte SRAM.

The Acquisition Chain is a high-resolution acquisition path with the 16+10 bits ZoomingADC<sup>™</sup>. The VMULT (voltage multiplier) powers a part of the Acquisition Chain.

The SPI is a serial interface with a master or slave configuration capability. When unused, the 4 SPI pads can be used as 4-bit wide general-purpose I/O port.

The port A is an 8 bit parallel input port. It can also generate interrupts, events or a reset. It can be used to input external clocks for the timer/counter/PWM block.

The Port D1 and the Port D2 are two general-purpose 8 bit parallel I/O ports.

The LCD driver can support a direct drive display (up to 32 segments), or multiplex 1/2, 1/3, 1/4 displays (up to 120 segments). The driver contains an on chip low-power voltage generation device VGEN. The LCD lines can be used as additional I/O pins.

The USRT (universal synchronous receiver/transmitter) contains some simple hardware functions in order to simplify the software implementation of a synchronous serial link.

XE8802 Sensing Machine Data Acquisition MCU with ZoomingADC<sup>™</sup> and LCD driver

VIRELESS AND SENSING PRODUCTS

**1TECH** 

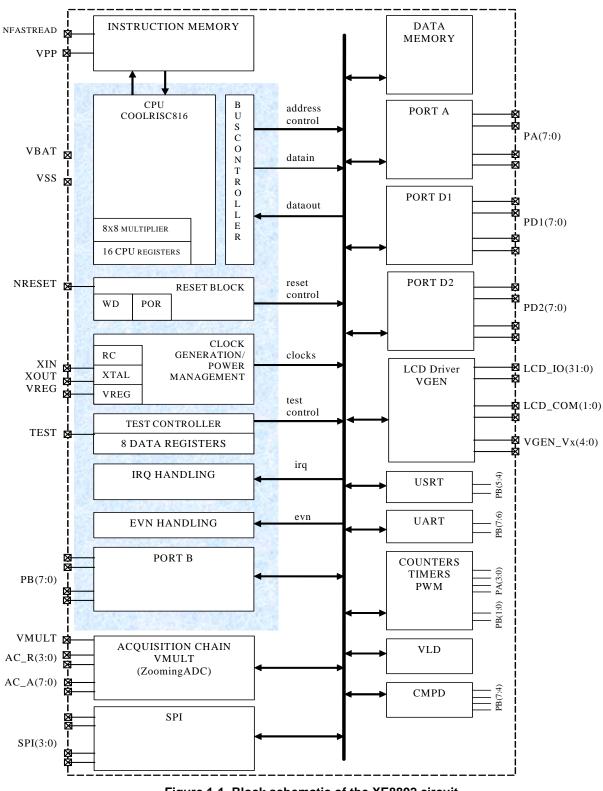

Figure 1-1. Block schematic of the XE8802 circuit.

The UART (universal asynchronous receiver/transmitter) contains a full hardware implementation of the asynchronous serial link.

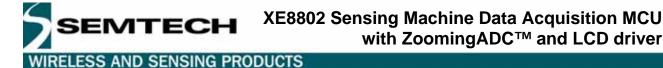

The counters/timers/PWM can take their clocks from internal or external sources (on Port A) and can generate interrupts or events. The PWM is output on Port B.

The VLD (voltage level detector) detects the battery end of life with respect to a programmable threshold.

The CMPD contains a 4-channel comparator. It is intended to monitor analog or digital signals with very low power consumption.

## 1.2 Pin map

The 02 can be delivered in different packages. The pin maps for the different packages are given below.

#### 1.2.1 LQFP-100

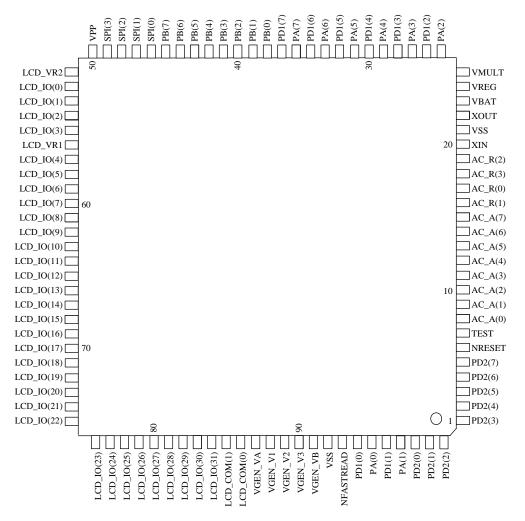

Figure 1-2. LQFP-100 pin map

| Package pin | name   | Package pin | name      |
|-------------|--------|-------------|-----------|
| 1           | PD2(3) | 51          | LCD_VR2   |
| 2           | PD2(4) | 52          | LCD_IO(0) |

XE8802 Sensing Machine Data Acquisition MCU with ZoomingADC<sup>™</sup> and LCD driver

## WIRELESS AND SENSING PRODUCTS

SEMTECH

| 3         PD2(5)         53         LCD_IO(1)           4         PD2(6)         54         LCD_IO(2)           5         PD2(7)         55         LCD_IO(3)           6         NRESET         56         LCD_VR1           7         TEST         57         LCD_IO(4)           8         AC_A(1)         59         LCD_IO(5)           9         AC_A(1)         59         LCD_IO(7)           11         AC_A(3)         61         LCD_IO(9)           12         AC_A(4)         62         LCD_IO(1)           13         AC_A(5)         63         LCD_IO(11)           15         AC_A(7)         65         LCD_IO(14)           16         AC_R(1)         66         LCD_IO(14)           17         AC_R(0)         67         LCD_IO(14)           18         AC_R(2)         69         LCD_IO(17)           21         VSS         71         LCD_IO(17)           21         VSS         71         LCD_IO(16)           20         XIN         70         LCD_IO(17)           21         VSS         71         LCD_IO(21)           23         VBAT         73 <th>i</th> <th>i</th> <th>+</th> <th>t</th> | i  | i       | +  | t          |
|----------------------------------------------------------------------------------------------------|----|---------|----|------------|
| 5         PD2(7)         55         LCD_IO(3)           6         NRESET         56         LCD_VR1           7         TEST         57         LCD_IO(5)           9         AC_A(1)         59         LCD_IO(6)           10         AC_A(2)         60         LCD_IO(7)           11         AC_A(3)         61         LCD_IO(9)           12         AC_A(4)         62         LCD_IO(9)           13         AC_A(5)         63         LCD_IO(10)           14         AC_A(7)         65         LCD_IO(12)           16         AC_R(1)         66         LCD_IO(14)           18         AC_R(2)         69         LCD_IO(14)           18         AC_R(2)         69         LCD_IO(16)           20         XIN         70         LCD_IO(17)           21         VSS         71         LCD_IO(17)           21         VSS         71         LCD_IO(17)           22         XOUT         72         LCD_IO(19)           23         VBAT         73         LCD_IO(20)           24         VREG         74         LCD_IO(21)           25         VMULT         75                                          |    |         |    |            |
| 6         NRESET         56         LCD_VR1           7         TEST         57         LCD_IO(4)           8         AC_A(0)         58         LCD_IO(5)           9         AC_A(1)         59         LCD_IO(6)           10         AC_A(2)         60         LCD_IO(7)           11         AC_A(3)         61         LCD_IO(8)           12         AC_A(4)         62         LCD_IO(10)           14         AC_A(6)         64         LCD_IO(11)           15         AC_A(7)         65         LCD_IO(12)           16         AC_R(1)         66         LCD_IO(14)           18         AC_R(2)         69         LCD_IO(16)           20         XIN         70         LCD_IO(16)           21         VSS         71         LCD_IO(18)           22         XOUT         72         LCD_IO(19)           23         VBAT         73         LCD_IO(2)           26         PA(2)         76         LCD_IO(2)           27         PD1(2)         77         LCD_IO(24)           28         PA(3)         78         LCD_IO(26)           30         PA(4)                                                   |    |         | -  |            |
| 7         TEST         57         LCD_IO(4)           8         AC_A(0)         58         LCD_IO(5)           9         AC_A(1)         59         LCD_IO(6)           10         AC_A(2)         60         LCD_IO(7)           11         AC_A(3)         61         LCD_IO(8)           12         AC_A(4)         62         LCD_IO(10)           14         AC_A(6)         64         LCD_IO(11)           15         AC_A(7)         65         LCD_IO(12)           16         AC_R(1)         66         LCD_IO(13)           17         AC_R(0)         67         LCD_IO(14)           18         AC_R(2)         69         LCD_IO(16)           20         XIN         70         LCD_IO(17)           21         VSS         71         LCD_IO(18)           22         XOUT         72         LCD_IO(20)           24         VREG         74         LCD_IO(21)           25         VMULT         75         LCD_IO(22)           26         PA(2)         76         LCD_IO(23)           27         PD1(2)         77         LCD_IO(26)           30         PA(4)                                            |    |         |    |            |
| 8         AC_A(0)         58         LCD_IO(5)           9         AC_A(1)         59         LCD_IO(6)           10         AC_A(2)         60         LCD_IO(7)           11         AC_A(3)         61         LCD_IO(9)           12         AC_A(4)         62         LCD_IO(9)           13         AC_A(5)         63         LCD_IO(10)           14         AC_A(7)         65         LCD_IO(12)           16         AC_R(1)         66         LCD_IO(13)           17         AC_R(2)         69         LCD_IO(14)           18         AC_R(2)         69         LCD_IO(16)           20         XIN         70         LCD_IO(17)           21         VSS         71         LCD_IO(18)           22         XOUT         72         LCD_IO(18)           23         VBAT         73         LCD_IO(20)           24         VREG         74         LCD_IO(21)           25         VMULT         75         LCD_IO(21)           26         PA(2)         76         LCD_IO(24)           28         PA(3)         78         LCD_IO(26)           30         PA(4)                                            |    |         |    |            |
| 9         AC_A(1)         59         LCD_IO(6)           10         AC_A(2)         60         LCD_IO(7)           11         AC_A(3)         61         LCD_IO(8)           12         AC_A(4)         62         LCD_IO(9)           13         AC_A(5)         63         LCD_IO(10)           14         AC_A(6)         64         LCD_IO(12)           16         AC_R(7)         65         LCD_IO(13)           17         AC_R(0)         67         LCD_IO(14)           18         AC_R(2)         69         LCD_IO(15)           19         AC_R(2)         69         LCD_IO(16)           20         XIN         70         LCD_IO(17)           21         VSS         71         LCD_IO(18)           22         XOUT         72         LCD_IO(18)           23         VBAT         73         LCD_IO(20)           24         VREG         74         LCD_IO(21)           25         VMULT         75         LCD_IO(24)           28         PA(3)         78         LCD_IO(26)           30         PA(4)         80         LCD_IO(26)           32         PA(5)                                          |    |         |    |            |
| 10 $AC_A(2)$ 60 $LCD_1O(7)$ 11 $AC_A(3)$ 61 $LCD_1O(8)$ 12 $AC_A(4)$ 62 $LCD_1O(9)$ 13 $AC_A(5)$ 63 $LCD_1O(10)$ 14 $AC_A(6)$ 64 $LCD_1O(11)$ 15 $AC_A(7)$ 65 $LCD_1O(12)$ 16 $AC_R(1)$ 66 $LCD_1O(14)$ 18 $AC_R(2)$ 69 $LCD_1O(15)$ 19 $AC_R(2)$ 69 $LCD_1O(16)$ 20         XIN         70 $LCD_1O(18)$ 21         VSS         71 $LCD_1O(19)$ 23         VBAT         73 $LCD_1O(21)$ 24         VREG         74 $LCD_1O(21)$ 25         VMULT         75 $LCD_1O(23)$ 27         PD1(2)         77 $LCD_1O(23)$ 27         PD1(3)         79 $LCD_1O(24)$ 28         PA(3)         78 $LCD_1O(25)$ 30         PA(4)         80 $LCD_1O(26)$ <td></td> <td></td> <td></td> <td></td>                                                                                                    |    |         |    |            |
| 11         AC_A(3)         61         LCD_IO(8)           12         AC_A(4)         62         LCD_IO(9)           13         AC_A(5)         63         LCD_IO(10)           14         AC_A(6)         64         LCD_IO(11)           15         AC_A(7)         65         LCD_IO(12)           16         AC_R(1)         66         LCD_IO(13)           17         AC_R(2)         69         LCD_IO(16)           20         XIN         70         LCD_IO(17)           21         VSS         71         LCD_IO(18)           22         XOUT         72         LCD_IO(19)           23         VBAT         73         LCD_IO(20)           24         VREG         74         LCD_IO(21)           25         VMULT         75         LCD_IO(23)           26         PA(2)         76         LCD_IO(23)           27         PD1(2)         77         LCD_IO(24)           28         PA(3)         78         LCD_IO(26)           30         PA(4)         80         LCD_IO(27)           31         PD1(4)         81         LCD_IO(28)           32         PA(5)                                           | 9  | AC_A(1) | 59 | LCD_IO(6)  |
| 12         AC_A(4)         62         LCD_IO(9)           13         AC_A(5)         63         LCD_IO(10)           14         AC_A(6)         64         LCD_IO(11)           15         AC_A(7)         65         LCD_IO(12)           16         AC_R(1)         66         LCD_IO(13)           17         AC_R(2)         69         LCD_IO(16)           19         AC_R(2)         69         LCD_IO(16)           20         XIN         70         LCD_IO(18)           21         VSS         71         LCD_IO(18)           22         XOUT         72         LCD_IO(19)           23         VBAT         73         LCD_IO(20)           24         VREG         74         LCD_IO(21)           25         VMULT         75         LCD_IO(23)           27         PD1(2)         77         LCD_IO(24)           28         PA(3)         78         LCD_IO(26)           29         PD1(3)         79         LCD_IO(26)           30         PA(4)         80         LCD_IO(26)           32         PA(5)         82         LCD_IO(26)           33         PD1(6)                                         | 10 | AC_A(2) | 60 | LCD_IO(7)  |
| 13         AC_A(5)         63         LCD_IO(10)           14         AC_A(6)         64         LCD_IO(11)           15         AC_A(7)         65         LCD_IO(12)           16         AC_R(1)         66         LCD_IO(14)           17         AC_R(2)         69         LCD_IO(15)           19         AC_R(2)         69         LCD_IO(16)           20         XIN         70         LCD_IO(17)           21         VSS         71         LCD_IO(18)           22         XOUT         72         LCD_IO(20)           24         VREG         74         LCD_IO(21)           25         VMULT         75         LCD_IO(22)           26         PA(2)         76         LCD_IO(24)           28         PA(3)         78         LCD_IO(26)           30         PA(4)         80         LCD_IO(26)           31         PD1(4)         81         LCD_IO(28)           32         PA(5)         82         LCD_IO(26)           33         PD1(5)         83         LCD_IO(26)           34         PA(6)         84         LCD_IO(21)           36         PA(7)                                          | 11 | AC_A(3) | 61 | LCD_IO(8)  |
| 13         AC_A(5)         63         LCD_IO(10)           14         AC_A(6)         64         LCD_IO(11)           15         AC_A(7)         65         LCD_IO(12)           16         AC_R(1)         66         LCD_IO(13)           17         AC_R(2)         69         LCD_IO(14)           18         AC_R(2)         69         LCD_IO(16)           20         XIN         70         LCD_IO(17)           21         VSS         71         LCD_IO(18)           22         XOUT         72         LCD_IO(19)           23         VBAT         73         LCD_IO(20)           24         VREG         74         LCD_IO(21)           25         VMULT         75         LCD_IO(23)           27         PD1(2)         77         LCD_IO(24)           28         PA(3)         78         LCD_IO(26)           30         PA(4)         80         LCD_IO(26)           32         PA(5)         82         LCD_IO(28)           32         PA(5)         82         LCD_IO(28)           32         PA(6)         84         LCD_IO(23)           34         PA(6)                                            | 12 | AC_A(4) | 62 | LCD_IO(9)  |
| $\begin{array}{ c c c c c c c c c c c c c c c c c c c$                                                                                                    | 13 | AC_A(5) | 63 | LCD_IO(10) |
| 15 $AC_A(7)$ 65 $LCD_IO(12)$ 16 $AC_R(1)$ 66 $LCD_IO(13)$ 17 $AC_R(0)$ 67 $LCD_IO(14)$ 18 $AC_R(2)$ 69 $LCD_IO(15)$ 19 $AC_R(2)$ 69 $LCD_IO(16)$ 20         XIN         70 $LCD_IO(17)$ 21         VSS         71 $LCD_IO(19)$ 22         XOUT         72 $LCD_IO(19)$ 23         VBAT         73 $LCD_IO(20)$ 24         VREG         74 $LCD_IO(21)$ 25         VMULT         75 $LCD_IO(23)$ 27         PD1(2)         77 $LCD_IO(23)$ 27         PD1(3)         79 $LCD_IO(26)$ 30         PA(4)         80 $LCD_IO(27)$ 31         PD1(4)         81 $LCD_IO(28)$ 32         PA(5)         82 $LCD_IO(20)$ 33         PD1(5)         83 $LCD_IO(21)$ 34         PA(6)         84 $LCD_COM(1)$                                                                                                    | 14 |         | 64 |            |
| 16         AC_R(1)         66         LCD_IO(13)           17         AC_R(0)         67         LCD_IO(14)           18         AC_R(2)         69         LCD_IO(15)           19         AC_R(2)         69         LCD_IO(16)           20         XIN         70         LCD_IO(17)           21         VSS         71         LCD_IO(18)           22         XOUT         72         LCD_IO(20)           23         VBAT         73         LCD_IO(20)           24         VREG         74         LCD_IO(21)           25         VMULT         75         LCD_IO(22)           26         PA(2)         76         LCD_IO(23)           27         PD1(2)         77         LCD_IO(26)           30         PA(4)         80         LCD_IO(26)           30         PA(4)         80         LCD_IO(27)           31         PD1(4)         81         LCD_IO(28)           32         PA(5)         82         LCD_IO(28)           33         PD1(5)         83         LCD_IO(29)           33         PD1(5)         84         LCD_IO(20)           35         PD1(6)                                            | 15 | /       | 65 |            |
| $\begin{array}{c c c c c c c c c c c c c c c c c c c $                                                                                                    |    |         |    | /          |
| 18 $AC_R(3)$ 68 $LCD_IO(15)$ 19 $AC_R(2)$ 69 $LCD_IO(16)$ 20         XIN         70 $LCD_IO(17)$ 21         VSS         71 $LCD_IO(18)$ 22         XOUT         72 $LCD_IO(19)$ 23         VBAT         73 $LCD_IO(20)$ 24         VREG         74 $LCD_IO(21)$ 25         VMULT         75 $LCD_IO(23)$ 26         PA(2)         76 $LCD_IO(24)$ 27         PD1(2)         77 $LCD_IO(26)$ 28         PA(3)         78 $LCD_IO(26)$ 30         PA(4)         80 $LCD_IO(27)$ 31         PD1(4)         81 $LCD_IO(28)$ 32         PA(5)         82 $LCD_IO(28)$ 33         PD1(5)         83 $LCD_IO(30)$ 34         PA(6)         84 $LCD_IO(31)$ 35         PD1(6)         85 $LCD_COM(0)$ 37         PD1(7)         87         VGEN_VA           38 <td></td> <td></td> <td></td> <td>_ 、 ,</td>                                                                                                    |    |         |    | _ 、 ,      |
| 19         AC_R(2)         69         LCD_IO(16)           20         XIN         70         LCD_IO(17)           21         VSS         71         LCD_IO(18)           22         XOUT         72         LCD_IO(19)           23         VBAT         73         LCD_IO(20)           24         VREG         74         LCD_IO(21)           25         VMULT         75         LCD_IO(22)           26         PA(2)         76         LCD_IO(24)           28         PA(3)         78         LCD_IO(25)           29         PD1(3)         79         LCD_IO(26)           30         PA(4)         80         LCD_IO(27)           31         PD1(4)         81         LCD_IO(28)           32         PA(5)         82         LCD_IO(28)           33         PD1(5)         83         LCD_IO(30)           34         PA(6)         84         LCD_IO(31)           35         PD1(6)         85         LCD_COM(0)           37         PD1(7)         87         VGEN_VA           38         PB(0)         88         VGEN_V1           39         PB(1)         89 <td></td> <td></td> <td></td> <td></td>     |    |         |    |            |
| 20         XIN         70         LCD_IO(17)           21         VSS         71         LCD_IO(18)           22         XOUT         72         LCD_IO(19)           23         VBAT         73         LCD_IO(20)           24         VREG         74         LCD_IO(21)           25         VMULT         75         LCD_IO(22)           26         PA(2)         76         LCD_IO(23)           27         PD1(2)         77         LCD_IO(26)           28         PA(3)         78         LCD_IO(26)           29         PD1(3)         79         LCD_IO(26)           30         PA(4)         80         LCD_IO(27)           31         PD1(4)         81         LCD_IO(28)           32         PA(5)         82         LCD_IO(29)           33         PD1(5)         83         LCD_IO(30)           34         PA(6)         84         LCD_COM(1)           36         PA(7)         86         LCD_COM(0)           37         PD1(7)         87         VGEN_VA           38         PB(0)         88         VGEN_V3           41         PB(3)         91                                               |    |         |    | _ 、 ,      |
| 21         VSS         71         LCD_IO(18)           22         XOUT         72         LCD_IO(19)           23         VBAT         73         LCD_IO(20)           24         VREG         74         LCD_IO(21)           25         VMULT         75         LCD_IO(22)           26         PA(2)         76         LCD_IO(23)           27         PD1(2)         77         LCD_IO(24)           28         PA(3)         78         LCD_IO(25)           29         PD1(3)         79         LCD_IO(26)           30         PA(4)         80         LCD_IO(27)           31         PD1(4)         81         LCD_IO(28)           32         PA(5)         82         LCD_IO(29)           33         PD1(5)         83         LCD_IO(30)           34         PA(6)         84         LCD_IO(31)           35         PD1(6)         85         LCD_COM(1)           36         PA(7)         86         LCD_COM(0)           37         PD1(7)         87         VGEN_VA           38         PB(0)         88         VGEN_V2           40         PB(2)         90 <td></td> <td></td> <td></td> <td></td>    |    |         |    |            |
| 22         XOUT         72         LCD_IO(19)           23         VBAT         73         LCD_IO(20)           24         VREG         74         LCD_IO(21)           25         VMULT         75         LCD_IO(23)           27         PD1(2)         77         LCD_IO(25)           29         PD1(3)         79         LCD_IO(26)           30         PA(4)         80         LCD_IO(27)           31         PD1(4)         81         LCD_IO(28)           32         PA(5)         82         LCD_IO(29)           33         PD1(5)         83         LCD_IO(29)           34         PA(6)         84         LCD_IO(30)           34         PA(6)         84         LCD_IO(31)           35         PD1(6)         85         LCD_COM(1)           36         PA(7)         86         LCD_COM(0)           37         PD1(7)         87         VGEN_VA           38         PB(0)         88         VGEN_V1           39         PB(1)         89         VGEN_V2           40         PB(2)         90         VGEN_V3           41         PB(3)         91                                                |    |         |    |            |
| 23         VBAT         73         LCD_IO(20)           24         VREG         74         LCD_IO(21)           25         VMULT         75         LCD_IO(22)           26         PA(2)         76         LCD_IO(23)           27         PD1(2)         77         LCD_IO(24)           28         PA(3)         78         LCD_IO(25)           29         PD1(3)         79         LCD_IO(26)           30         PA(4)         80         LCD_IO(27)           31         PD1(4)         81         LCD_IO(28)           32         PA(5)         82         LCD_IO(29)           33         PD1(5)         83         LCD_IO(30)           34         PA(6)         84         LCD_IO(31)           35         PD1(6)         85         LCD_COM(1)           36         PA(7)         86         LCD_COM(0)           37         PD1(7)         87         VGEN_VA           38         PB(0)         88         VGEN_V1           39         PB(1)         89         VGEN_V2           40         PB(2)         90         VGEN_V3           41         PB(3)         91                                               |    |         |    |            |
| 24         VREG         74         LCD_IO(21)           25         VMULT         75         LCD_IO(22)           26         PA(2)         76         LCD_IO(23)           27         PD1(2)         77         LCD_IO(24)           28         PA(3)         78         LCD_IO(26)           29         PD1(3)         79         LCD_IO(26)           30         PA(4)         80         LCD_IO(27)           31         PD1(4)         81         LCD_IO(28)           32         PA(5)         82         LCD_IO(29)           33         PD1(5)         83         LCD_IO(30)           34         PA(6)         84         LCD_IO(31)           35         PD1(6)         85         LCD_COM(1)           36         PA(7)         86         LCD_COM(0)           37         PD1(7)         87         VGEN_VA           38         PB(0)         88         VGEN_V1           39         PB(1)         89         VGEN_V2           40         PB(2)         90         VGEN_V3           41         PB(3)         91         VGEN_V8           42         PB(4)         92                                                 |    |         |    |            |
| 25         VMULT         75         LCD_IO(22)           26         PA(2)         76         LCD_IO(23)           27         PD1(2)         77         LCD_IO(24)           28         PA(3)         78         LCD_IO(25)           29         PD1(3)         79         LCD_IO(26)           30         PA(4)         80         LCD_IO(27)           31         PD1(4)         81         LCD_IO(28)           32         PA(5)         82         LCD_IO(29)           33         PD1(5)         83         LCD_IO(20)           34         PA(6)         84         LCD_IO(30)           34         PA(6)         85         LCD_COM(1)           36         PA(7)         86         LCD_COM(0)           37         PD1(7)         87         VGEN_VA           38         PB(0)         88         VGEN_V1           39         PB(1)         89         VGEN_V2           40         PB(2)         90         VGEN_V3           41         PB(3)         91         VGEN_VB           42         PB(4)         92         VSS           43         PB(5)         93         <                                              |    |         |    |            |
| 26         PA(2)         76         LCD_IO(23)           27         PD1(2)         77         LCD_IO(24)           28         PA(3)         78         LCD_IO(25)           29         PD1(3)         79         LCD_IO(26)           30         PA(4)         80         LCD_IO(27)           31         PD1(4)         81         LCD_IO(28)           32         PA(5)         82         LCD_IO(29)           33         PD1(5)         83         LCD_IO(20)           34         PA(6)         84         LCD_IO(31)           35         PD1(6)         85         LCD_COM(1)           36         PA(7)         86         LCD_COM(0)           37         PD1(7)         87         VGEN_VA           38         PB(0)         88         VGEN_V1           39         PB(1)         89         VGEN_V2           40         PB(2)         90         VGEN_V3           41         PB(3)         91         VGEN_VB           42         PB(4)         92         VSS           43         PB(5)         93         NFASTREAD           44         PB(6)         94         <                                              |    |         |    |            |
| 27         PD1(2)         77         LCD_IO(24)           28         PA(3)         78         LCD_IO(25)           29         PD1(3)         79         LCD_IO(26)           30         PA(4)         80         LCD_IO(27)           31         PD1(4)         81         LCD_IO(28)           32         PA(5)         82         LCD_IO(29)           33         PD1(5)         83         LCD_IO(30)           34         PA(6)         84         LCD_IO(31)           35         PD1(6)         85         LCD_COM(1)           36         PA(7)         86         LCD_COM(0)           37         PD1(7)         87         VGEN_VA           38         PB(0)         88         VGEN_V1           39         PB(1)         89         VGEN_V2           40         PB(2)         90         VGEN_V3           41         PB(3)         91         VGEN_V8           42         PB(4)         92         VSS           43         PB(5)         93         NFASTREAD           44         PB(6)         94         PD1(0)           45         PB(7)         95         P                                                  |    |         |    |            |
| 28         PA(3)         78         LCD_IO(25)           29         PD1(3)         79         LCD_IO(26)           30         PA(4)         80         LCD_IO(27)           31         PD1(4)         81         LCD_IO(28)           32         PA(5)         82         LCD_IO(29)           33         PD1(5)         83         LCD_IO(30)           34         PA(6)         84         LCD_IO(31)           35         PD1(6)         85         LCD_COM(1)           36         PA(7)         86         LCD_COM(0)           37         PD1(7)         87         VGEN_VA           38         PB(0)         88         VGEN_V1           39         PB(1)         89         VGEN_V2           40         PB(2)         90         VGEN_V3           41         PB(3)         91         VGEN_V8           42         PB(4)         92         VSS           43         PB(5)         93         NFASTREAD           44         PB(6)         94         PD1(0)           45         PB(7)         95         PA(0)           46         SPI(0)         96         PD1(1)                                                  |    |         |    |            |
| 29         PD1(3)         79         LCD_IO(26)           30         PA(4)         80         LCD_IO(27)           31         PD1(4)         81         LCD_IO(28)           32         PA(5)         82         LCD_IO(29)           33         PD1(5)         83         LCD_IO(30)           34         PA(6)         84         LCD_IO(31)           35         PD1(6)         85         LCD_COM(1)           36         PA(7)         86         LCD_COM(0)           37         PD1(7)         87         VGEN_VA           38         PB(0)         88         VGEN_V1           39         PB(1)         89         VGEN_V2           40         PB(2)         90         VGEN_V3           41         PB(3)         91         VGEN_V8           42         PB(4)         92         VSS           43         PB(5)         93         NFASTREAD           44         PB(6)         94         PD1(0)           45         PB(7)         95         PA(0)           46         SPI(0)         96         PD1(1)                                                                                                    |    |         |    |            |
| 30         PA(4)         80         LCD_IO(27)           31         PD1(4)         81         LCD_IO(28)           32         PA(5)         82         LCD_IO(29)           33         PD1(5)         83         LCD_IO(30)           34         PA(6)         84         LCD_IO(31)           35         PD1(6)         85         LCD_COM(1)           36         PA(7)         86         LCD_COM(0)           37         PD1(7)         87         VGEN_VA           38         PB(0)         88         VGEN_V1           39         PB(1)         89         VGEN_V2           40         PB(2)         90         VGEN_V3           41         PB(3)         91         VGEN_VB           42         PB(4)         92         VSS           43         PB(5)         93         NFASTREAD           44         PB(6)         94         PD1(0)           45         PB(7)         95         PA(0)           46         SPI(0)         96         PD1(1)                                                                                                    |    |         |    |            |
| 31         PD1(4)         81         LCD_IO(28)           32         PA(5)         82         LCD_IO(29)           33         PD1(5)         83         LCD_IO(30)           34         PA(6)         84         LCD_IO(31)           35         PD1(6)         85         LCD_COM(1)           36         PA(7)         86         LCD_COM(0)           37         PD1(7)         87         VGEN_VA           38         PB(0)         88         VGEN_V1           39         PB(1)         89         VGEN_V2           40         PB(2)         90         VGEN_V3           41         PB(3)         91         VGEN_V8           42         PB(4)         92         VSS           43         PB(5)         93         NFASTREAD           44         PB(6)         94         PD1(0)           45         PB(7)         95         PA(0)           46         SPI(0)         96         PD1(1)                                                                                                    |    |         |    |            |
| 32         PA(5)         82         LCD_IO(29)           33         PD1(5)         83         LCD_IO(30)           34         PA(6)         84         LCD_IO(31)           35         PD1(6)         85         LCD_COM(1)           36         PA(7)         86         LCD_COM(0)           37         PD1(7)         87         VGEN_VA           38         PB(0)         88         VGEN_V1           39         PB(1)         89         VGEN_V2           40         PB(2)         90         VGEN_V3           41         PB(3)         91         VGEN_V8           42         PB(4)         92         VSS           43         PB(5)         93         NFASTREAD           44         PB(6)         94         PD1(0)           45         PB(7)         95         PA(0)           46         SPI(0)         96         PD1(1)                                                                                                    |    |         |    |            |
| 33         PD1(5)         83         LCD_IO(30)           34         PA(6)         84         LCD_IO(31)           35         PD1(6)         85         LCD_COM(1)           36         PA(7)         86         LCD_COM(0)           37         PD1(7)         87         VGEN_VA           38         PB(0)         88         VGEN_V1           39         PB(1)         89         VGEN_V2           40         PB(2)         90         VGEN_V3           41         PB(3)         91         VGEN_VB           42         PB(4)         92         VSS           43         PB(5)         93         NFASTREAD           44         PB(6)         94         PD1(0)           45         PB(7)         95         PA(0)           46         SPI(0)         96         PD1(1)                                                                                                    |    |         |    |            |
| 34         PA(6)         84         LCD_IO(31)           35         PD1(6)         85         LCD_COM(1)           36         PA(7)         86         LCD_COM(0)           37         PD1(7)         87         VGEN_VA           38         PB(0)         88         VGEN_V1           39         PB(1)         89         VGEN_V2           40         PB(2)         90         VGEN_V3           41         PB(3)         91         VGEN_VB           42         PB(4)         92         VSS           43         PB(5)         93         NFASTREAD           44         PB(6)         94         PD1(0)           45         PB(7)         95         PA(0)           46         SPI(0)         96         PD1(1)                                                                                                    |    |         |    |            |
| 35         PD1(6)         85         LCD_COM(1)           36         PA(7)         86         LCD_COM(0)           37         PD1(7)         87         VGEN_VA           38         PB(0)         88         VGEN_V1           39         PB(1)         89         VGEN_V2           40         PB(2)         90         VGEN_V3           41         PB(3)         91         VGEN_VB           42         PB(4)         92         VSS           43         PB(5)         93         NFASTREAD           44         PB(6)         94         PD1(0)           45         PB(7)         95         PA(0)           46         SPI(0)         96         PD1(1)                                                                                                    |    |         |    |            |
| 36         PA(7)         86         LCD_COM(0)           37         PD1(7)         87         VGEN_VA           38         PB(0)         88         VGEN_V1           39         PB(1)         89         VGEN_V2           40         PB(2)         90         VGEN_V3           41         PB(3)         91         VGEN_VB           42         PB(4)         92         VSS           43         PB(5)         93         NFASTREAD           44         PB(6)         94         PD1(0)           45         PB(7)         95         PA(0)           46         SPI(0)         96         PD1(1)                                                                                                    |    |         |    |            |
| 37         PD1(7)         87         VGEN_VA           38         PB(0)         88         VGEN_V1           39         PB(1)         89         VGEN_V2           40         PB(2)         90         VGEN_V3           41         PB(3)         91         VGEN_VB           42         PB(4)         92         VSS           43         PB(5)         93         NFASTREAD           44         PB(6)         94         PD1(0)           45         PB(7)         95         PA(0)           46         SPI(0)         96         PD1(1)                                                                                                    |    |         |    |            |
| 38         PB(0)         88         VGEN_V1           39         PB(1)         89         VGEN_V2           40         PB(2)         90         VGEN_V3           41         PB(3)         91         VGEN_VB           42         PB(4)         92         VSS           43         PB(5)         93         NFASTREAD           44         PB(6)         94         PD1(0)           45         PB(7)         95         PA(0)           46         SPI(0)         96         PD1(1)                                                                                                    |    |         |    |            |
| 39         PB(1)         89         VGEN_V2           40         PB(2)         90         VGEN_V3           41         PB(3)         91         VGEN_VB           42         PB(4)         92         VSS           43         PB(5)         93         NFASTREAD           44         PB(6)         94         PD1(0)           45         PB(7)         95         PA(0)           46         SPI(0)         96         PD1(1)                                                                                                    |    |         |    |            |
| 40         PB(2)         90         VGEN_V3           41         PB(3)         91         VGEN_VB           42         PB(4)         92         VSS           43         PB(5)         93         NFASTREAD           44         PB(6)         94         PD1(0)           45         PB(7)         95         PA(0)           46         SPI(0)         96         PD1(1)                                                                                                    |    |         |    |            |
| 41         PB(3)         91         VGEN_VB           42         PB(4)         92         VSS           43         PB(5)         93         NFASTREAD           44         PB(6)         94         PD1(0)           45         PB(7)         95         PA(0)           46         SPI(0)         96         PD1(1)                                                                                                    |    |         |    |            |
| 42         PB(4)         92         VSS           43         PB(5)         93         NFASTREAD           44         PB(6)         94         PD1(0)           45         PB(7)         95         PA(0)           46         SPI(0)         96         PD1(1)                                                                                                    |    |         |    |            |
| 43         PB(5)         93         NFASTREAD           44         PB(6)         94         PD1(0)           45         PB(7)         95         PA(0)           46         SPI(0)         96         PD1(1)                                                                                                    |    |         |    |            |
| 44         PB(6)         94         PD1(0)           45         PB(7)         95         PA(0)           46         SPI(0)         96         PD1(1)                                                                                                    |    |         |    |            |
| 45         PB(7)         95         PA(0)           46         SPI(0)         96         PD1(1)                                                                                                    |    |         |    |            |
| 46 SPI(0) 96 PD1(1)                                                                                                    |    |         | 94 |            |
| 46 SPI(0) 96 PD1(1)                                                                                                    | 45 | PB(7)   | 95 | PA(0)      |
|                                                                                                    | 46 |         | 96 | PD1(1)     |
| 47 SPI(1) 97 PA(1)                                                                                                    | 47 | SPI(1)  | 97 | PA(1)      |
| 48 SPI(2) 98 PD2(0)                                                                                                    | 48 |         | 98 |            |
| 49 SPI(3) 99 PD2(1)                                                                                                    |    |         |    |            |
| 50 VPP 100 PD2(2)                                                                                                    |    |         |    |            |

Table 1-1. Bonding plan of the LQFP-100 package (LQFP 100L 14x14mm thick 1.6 mm)

## 1.2.2 LQFP-80

| Package pin | name          | Package pin | name          |
|-------------|---------------|-------------|---------------|
| 1           | NRESET        | 41          | LCD_VR1       |
| 2           | TEST          | 42          | LCD_IO(4)     |
| 3           | AC_A(0)       | 43          | LCD_IO(5)     |
| 4           | AC_A(1)       | 44          | LCD_IO(6)     |
| 5           | AC_A(2)       | 45          | LCD_IO(7)     |
| 6           | AC_A(3)       | 46          | LCD_IO(8)     |
| 7           | AC_A(4)       | 47          | LCD_IO(9)     |
| 8           | AC_A(5)       | 48          | LCD_IO(10)    |
| 9           | AC_A(6)       | 49          | LCD_IO(11)    |
| 10          | AC_A(7)       | 50          | LCD_IO(12)    |
| 11          | AC_R(1)       | 51          | LCD_IO(13)    |
| 12          | AC_R(0)       | 52          | LCD_IO(14)    |
| 13          | AC_R(3)       | 53          | LCD_IO(15)    |
| 14          | AC_R(2)       | 54          | LCD_IO(16)    |
| 15          | XIN           | 55          | LCD_IO(17)    |
| 16          | VSS           | 56          | LCD_IO(18)    |
| 17          | XOUT          | 57          | LCD_IO(19)    |
| 18          | VBAT          | 58          | LCD_IO(20)    |
| 19          | VREG          | 59          | LCD_IO(21)    |
| 20          | VMULT         | 60          | LCD_IO(22)    |
| 21          | PA(2)/ PD1(2) | 61          | LCD_IO(23)    |
| 22          | PA(3)/ PD1(3) | 62          | LCD_IO(24)    |
| 23          | PA(4)/ PD1(4) | 63          | LCD_IO(25)    |
| 24          | PA(5)/ PD1(5) | 64          | LCD_IO(26)    |
| 25          | PA(6)/ PD1(6) | 65          | LCD_IO(27)    |
| 26          | PA(7)         | 66          | LCD_IO(28)    |
| 27          | PD1(7)        | 67          | LCD_IO(29)    |
| 28          | PB(0)         | 68          | LCD_IO(30)    |
| 29          | PB(1)         | 69          | LCD_IO(31)    |
| 30          | PB(2)         | 70          | LCD_COM(1)    |
| 31          | PB(3)         | 71          | LCD_COM(0)    |
| 32          | PB(4)         | 72          | VGEN_VA       |
| 33          | PB(5)         | 73          | VGEN_V1       |
| 34          | PB(6)         | 74          | VGEN_V2       |
| 35          | PB(7)         | 75          | VGEN_V3       |
| 36          | SPI(0)        | 76          | VGEN_VB       |
| 37          | SPI(1)        | 77          | VSS           |
| 38          | SPI(2)        | 78          | NFASTREAD     |
| 39          | SPI(3)        | 79          | PA(0)/PD1(0)  |
| 40          | VPP           | 80          | PA(1)/ PD1(1) |

Table 1-2. Bonding plan of the LQFP-80 package (LQFP 80L 14x14mm thick 1.6 mm)

XE8802 Sensing Machine Data Acquisition MCU with ZoomingADC<sup>™</sup> and LCD driver

WIRELESS AND SENSING PRODUCTS

ЛТЕСН

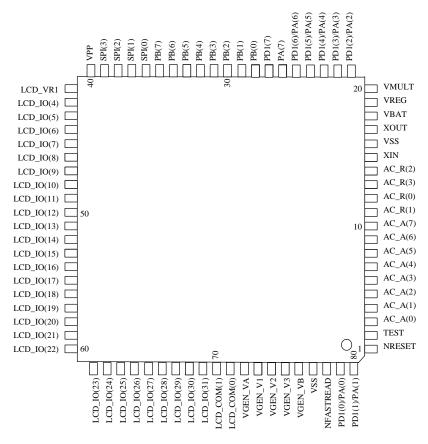

Figure 1-3. LQFP- 80 pin map

SEMTECH

WIRELESS AND SENSING PRODUCTS

## 1.3 Bare die

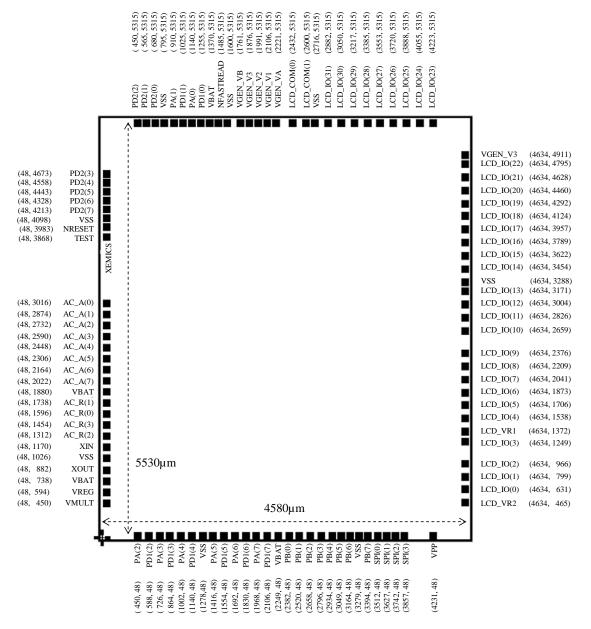

Figure 1-4. Bare die dimensions and pin locations.

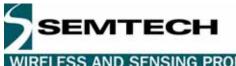

## 1.4 Pin assignment

The table below gives a short description of the different pin assignments.

| Pin             | Assignment                                                                         |
|-----------------|------------------------------------------------------------------------------------|
| VBAT            | Positive power supply                                                              |
| VSS             | Negative power supply                                                              |
| VREG            | Connection for the mandatory external capacitor of the voltage regulator           |
| VPP             | High voltage supply for flash memory programming (NC in ROM versions)              |
| NFASTREAD       | Selects the maximal operation speed and the flash memory size (NC in ROM versions) |
| NRESET          | Resets the circuit when the voltage is low                                         |
| TEST            | Sets the pin to flash programming mode                                             |
| XIN/XOUT        | Quartz crystal connections, also used for flash memory programming                 |
| PA(7:0)         | Parallel input port A pins                                                         |
| PB(7:0)         | Parallel I/O port B pins                                                           |
| PD1(7:0)        | Parallel I/O port D1 pins                                                          |
| PD2(7:0)        | Parallel I/O port D2 pins                                                          |
| SPI(3:0)        | Serial SPI port or general purpose I/O port pins                                   |
| LCD_IO(29:0)    | LCD segment driver or general purpose I/O port pins                                |
| LCD_IO(31:30)   | LCD segment driver or LCD back plane driver or general purpose I/O port pins       |
| LCD_COM(1:0)    | LCD back plane driver pins                                                         |
| LCD_VR1/LCD_VR2 | LCD supply voltage                                                                 |
| VGEN_Vx         | LCD driver voltage generation pins                                                 |
| AC_A(7:0)       | Acquisition chain input pins                                                       |
| AC_R(3:0)       | Acquisition chain reference pins                                                   |
| VMULT           | Connection for external capacitor of the voltage multiplier                        |

Table 1-3. Pin assignment

Table 1-4 gives a more detailed pin map for the different pins in the different packages. It also indicates the possible I/O configuration of these pins. The indications in blue bold are the configuration at start-up. Please note that in the LQFP-80 package several functions are routed to the same package pins. These pins are indicated in red italic.

| Pin<br>num             | ber     | Function |        |       | I/C | ) co | nfig | jura | tion | Ì  |    |      |     |       |
|------------------------|---------|----------|--------|-------|-----|------|------|------|------|----|----|------|-----|-------|
| <sup>-1</sup> lqfp-100 | lqfp-80 | first    | second | third | AI  | AO   | DI   | DO   | OD   | PU | PD | SNAP | LCD | POWER |
|                        |         | PD2(3)   |        |       |     |      | Χ    | Х    |      | Χ  |    | Х    |     |       |
| 2                      |         | PD2(4)   |        |       |     |      | X    | Х    |      | Χ  |    | Х    |     |       |
| 3                      |         | PD2(5)   |        |       |     |      | X    | Х    |      | Χ  |    | Х    |     |       |
| 4                      |         | PD2(6)   |        |       |     |      | X    | Х    |      | Χ  |    | Х    |     |       |
| 5                      |         | PD2(7)   |        |       |     |      | X    | Х    |      | X  |    | Х    |     |       |
| 6<br>7                 | 1       | NRESET   |        |       |     |      | X    |      |      | Χ  |    |      |     |       |
|                        | 2       | TEST     |        |       |     |      | X    |      |      |    | X  |      |     |       |
| 8                      | 3       | AC_A(0)  |        |       | X   |      |      |      |      |    |    |      |     |       |
| 9                      | 4       | AC_A(1)  |        |       | X   |      |      |      |      |    |    |      |     |       |
| 10                     | 5       | AC_A(2)  |        |       | Χ   |      |      |      |      |    |    |      |     |       |
| 11                     | 6       | AC_A(3)  |        |       | X   |      |      |      |      |    |    |      |     |       |
| 12                     | 7       | AC_A(4)  |        |       | Χ   |      |      |      |      |    |    |      |     |       |
| 13                     | 8       | AC_A(5)  |        |       | Χ   |      |      |      |      |    |    |      |     |       |
| 14                     | 9       | AC_A(6)  |        |       | X   |      |      |      |      |    |    |      |     |       |
| 15                     | 10      | AC_A(7)  |        |       | X   |      |      |      |      |    |    |      |     |       |
| 16                     | 11      | AC_R(1)  |        |       | X   |      |      |      |      |    |    |      |     |       |

SEMTECH <sup>XE</sup>

## XE8802 Sensing Machine Data Acquisition MCU with ZoomingADC<sup>™</sup> and LCD driver

WIRELESS AND SENSING PRODUCTS

| 17       | 12       |                          |         |         |          | 1        |        |        |   |        |        |   |   |
|----------|----------|--------------------------|---------|---------|----------|----------|--------|--------|---|--------|--------|---|---|
| 17       | 12       | AC_R(0)<br>AC_R(3)       |         |         | X<br>X   |          |        |        |   |        | <br>   |   |   |
| 19       | 14       | AC_R(2)                  |         |         | X        |          |        |        |   |        |        |   |   |
| 20       | 15       | XIN                      |         |         | X        |          | Х      |        |   |        |        |   |   |
| 21       | 16       | VSS                      |         |         |          |          | ~      |        |   |        |        |   | X |
| 22       | 17       | XOUT                     |         |         |          | Χ        | Х      |        |   |        |        |   |   |
| 23       | 18       | VBAT                     |         |         |          |          |        |        |   |        |        |   | X |
| 24       | 19       | VREG                     |         |         |          | X        |        |        |   |        |        |   |   |
| 25       | 20       | VMULT                    |         |         |          | X        |        |        |   |        |        |   |   |
| 26       | 21       | PA(2)                    | CNTC    |         | _        |          | Χ      |        |   | Χ      | Х      |   |   |
| 27       | 21       | PD1(2)                   |         |         | _        |          | X      | Х      |   | X      | Х      |   |   |
| 28       | 22       | PA(3)                    | CNTD    |         | -        |          | X      | V      |   | X      | Х      |   |   |
| 29<br>30 | 22<br>23 | PD1(3)                   |         |         | -        |          | X<br>X | Х      |   | X<br>X | X<br>X |   |   |
| 31       | 23       | PA(4)<br>PD1(4)          |         |         | -        |          | X      | Х      |   | X      | X      |   |   |
| 32       | 24       | PA(5)                    |         |         | -        |          | X      | ~      |   | x      | X      |   |   |
| 33       | 24       | PD1(5)                   |         |         |          |          | X      | Х      |   | X      | X      |   |   |
| 34       | 25       | PA(6)                    |         |         |          |          | X      |        |   | X      | X      |   |   |
| 35       | 25       | PD1(6)                   |         |         | T        |          | X      | Х      |   | X      | Х      |   |   |
| 36       | 26       | PA(7)                    |         |         | Ī        |          | Χ      |        |   | Х      | Х      |   |   |
| 37       | 27       | PD1(7)                   |         |         | 1        |          | Х      | Х      |   | X      | Х      |   |   |
| 38       | 28       | PB(0)                    | PWM0    |         | Х        | Х        | X      | Х      | Х | X      |        |   |   |
| 39       | 29       | PB(1)                    | PWM1    |         | Х        | X        | X      | X      | X | X      |        |   |   |
| 40       | 30       | PB(2)                    |         |         | X        | X        | X      | Х      | X | X      |        |   |   |
| 41       | 31       | PB(3)                    |         |         | X        | X        | X      | Х      | Х | X      |        |   |   |
| 42       | 32       | PB(4)                    | USRT_S0 |         | X        | X        | X      | X      | X | X      |        |   |   |
| 42       | 33       |                          | USRT_S0 | CMPD(0) | X        | X        |        |        |   | ×      |        |   |   |
| -        |          | PB(5)                    |         | CMPD(1) | -        |          | X      | X      | X |        |        |   |   |
| 44       | 34       | PB(6)                    | UART_Tx | CMPD(2) | X        | X        | X      | Х      | Х | X      |        |   |   |
| 45       | 35       | PB(7)                    | UART_Rx | CMPD(3) | Х        | Х        | X      | Х      | Х | X      |        |   |   |
| 46       | 36       | SPI(0)                   |         |         | -        |          | X      | Х      |   | X      |        |   |   |
| 47       | 37       | SPI(1)                   |         |         | _        |          | X      | Х      |   | X      | <br>   |   |   |
| 48       | 38       | SPI(2)                   |         |         | _        |          | X      | Х      |   | X      |        |   |   |
| 49       | 39       | SPI(3)                   |         |         |          |          | Χ      | Х      |   | X      |        |   |   |
| 50       | 40       | VPP                      |         |         | _        |          |        |        |   |        |        |   | X |
| 51       |          | LCD_VR2                  |         |         | X        |          |        |        |   |        |        |   |   |
| 52       |          | LCD_IO(0)                |         |         |          |          | Х      | Х      |   | Х      |        | X |   |
| 53       |          | LCD_IO(1)                |         |         |          |          | Х      | Х      |   | Х      |        | X |   |
| 54       |          | LCD_IO(2)                |         |         |          |          | Х      | Х      |   | Х      |        | X |   |
| 55       |          | LCD_IO(3)                |         |         | 1        |          | Х      | Х      |   | Х      |        | X |   |
| 56       | 41       | LCD_VR1                  |         |         | X        |          |        |        |   |        |        |   |   |
| 57       | 42       | <br>LCD_IO(4)            |         |         | Ī        |          | Х      | Х      |   | Х      |        | Χ |   |
| 58       | 43       | LCD_IO(5)                |         |         | 1        | İ        | Х      | Х      |   | Х      |        | Χ |   |
| 59       | 44       | LCD_IO(6)                |         |         | 1        |          | Х      | X      |   | X      |        | X |   |
| 60       | 45       | LCD_IO(7)                |         |         | t        |          | Х      | X      |   | X      |        | X |   |
| 61       | 46       | LCD_IO(8)                |         |         |          |          | Х      | Х      |   | Х      |        | X |   |
| 62       | 47       | LCD_IO(9)                |         |         | 1        |          | Х      | Х      |   | Х      |        | X |   |
| 63       | 47       | LCD_IO(9)                |         |         | $\vdash$ |          | X      | X      |   | X      |        | X |   |
| 63<br>64 | 40       | LCD_IO(10)<br>LCD_IO(11) |         |         | -        | <u> </u> | ×      | ^<br>X |   | ^<br>X |        | × |   |
| 64<br>65 | 49<br>50 |                          |         |         | -        |          | X      | X      |   | X      |        | X |   |
| -        |          | LCD_IO(12)               |         |         | ┢        |          |        |        |   |        |        |   |   |
| 66       | 51       | LCD_IO(13)               |         |         |          |          | Х      | Х      |   | Х      |        | X |   |
| 67       | 52       | LCD_IO(14)               |         |         |          |          | Х      | Х      |   | Х      |        | X |   |

SEMTECH <sup>X</sup>

## XE8802 Sensing Machine Data Acquisition MCU with ZoomingADC<sup>™</sup> and LCD driver

WIRELESS AND SENSING PRODUCTS

| 68       | 53 | LCD_IO(15)               |      |        |   | Х      | Х      |   | Х      |       | X | _ |
|----------|----|--------------------------|------|--------|---|--------|--------|---|--------|-------|---|---|
| 69       | 54 | LCD_IO(16)               |      |        |   | Х      | X      |   | X      |       | X |   |
| 70       | 55 | LCD_IO(17)               |      |        |   | X      | X      |   | X      |       | X |   |
| 70       | 56 | LCD_IO(17)               |      |        |   | X      | X      | - | X      | <br>  | X |   |
| 72       | 57 | LCD_IO(18)               |      |        |   | X      | X      |   | X      |       | × |   |
| 73       | 58 | LCD_IO(19)               |      |        |   | X      | X      | - | X      | <br>  | × |   |
| 73       | 59 | LCD_IO(20)               |      |        |   | X      | X      | - | X      | <br>  | × |   |
| 74       | 60 | LCD_IO(21)<br>LCD_IO(22) |      |        |   | X      | X      | - | X      | <br>  | × |   |
| 76       | 61 | LCD_IO(22)               |      |        |   | X      | X      | - | X      | <br>  | × |   |
| 70       | 62 | LCD_IO(23)               |      |        |   | X      | X      | - | X      | <br>  | × |   |
| 78       | 63 | LCD_IO(24)               |      |        |   | X      | X      | - | X      | <br>  | × |   |
| 78<br>79 | 64 | LCD_IO(25)               |      |        |   | ^<br>X | ^<br>X |   | ^<br>X |       | × |   |
| 80       | 65 | LCD_IO(20)               |      |        |   | ^<br>X | ^<br>X |   | ^<br>X |       | X |   |
| 81       | 66 | LCD_IO(27)               |      |        |   | ^<br>X | ^<br>X |   | ^<br>X |       | × |   |
| 82       | 67 | LCD_IO(28)               |      |        |   | ^<br>X | ^<br>X |   | ^<br>X |       | X |   |
| 83       | 68 |                          |      |        |   | ^<br>X | ^<br>X |   | ^<br>X |       | × |   |
| 84       | 69 | LCD_IO(30)               |      |        |   | ^<br>X | ^<br>X |   | ^<br>X |       | X |   |
| 85       | 70 | LCD_IO(31)               |      |        |   | ^      | ^      |   | ^      |       | X |   |
| 85<br>86 |    | LCD_COM(1)               |      |        |   |        |        |   |        |       | X |   |
|          | 71 |                          |      | v      |   |        |        |   |        |       | X |   |
| 87       | 72 | VGEN_VA                  |      | X      | v |        |        |   |        |       |   |   |
| 88       | 73 | VGEN_V1                  |      | X      | X |        |        |   |        |       |   |   |
| 89       | 74 | VGEN_V2                  |      | X<br>X | X |        |        |   |        |       |   |   |
| 90       | 75 | VGEN_V3                  |      |        | Х |        |        | - |        |       |   |   |
| 91       | 76 | VGEN_VB                  |      | X      |   |        |        | - |        |       |   |   |
| 92       | 77 | VSS                      |      |        |   |        |        | - |        | <br>  |   | X |
| 93       | 78 | NFASTREAD                |      |        |   | Χ      |        |   |        | <br>X |   |   |
| 94       | 79 | PD1(0)                   | 0.17 |        |   | X      | Х      |   | X      | Х     |   |   |
| 95       | 79 | PA(0)                    | CNTA |        |   | Χ      |        |   | Χ      | Х     |   |   |
| 96       | 80 | PD1(1)                   |      |        |   | Χ      | Х      |   | Χ      | Х     |   |   |
| 97       | 80 | PA(1)                    | CNTB |        |   | Χ      |        |   | X      | Х     |   |   |
| 98       |    | PD2(0)                   |      |        |   | Χ      | Х      |   | Χ      | Х     |   |   |
| 99       |    | PD2(1)                   |      |        |   | Χ      | Х      |   | Χ      | Х     |   |   |
| 100      |    | PD2(2)                   |      |        |   | Χ      | Х      |   | Χ      | Х     |   |   |

Pin map table legend:

blue bold: configuration at start up

AI: analog input AO: analog output DI: digital input DO: digital output OD: nMOS open drain output PU: pull-up resistor PD: pull-down resistor SNAP: snap-to-rail function (see peripheral description for detailed description) POWER: power supply

Table 1-4. Pin description table

SENTECH XE8802 Sensing Machine Data Acquisition MCU with ZoomingADC<sup>™</sup> and LCD driver WIRELESS AND SENSING PRODUCTS

## 2 XE8802 Performance

| 2.5   | Simplified supply selection criteria   | 2-8 |
|-------|----------------------------------------|-----|
| 2.4.3 | ROM circuit version with regulator off | 2-7 |
| 2.4.2 | ROM circuit version with regulator on  | 2-6 |
| 2.4.1 | Flash circuit version                  | 2-5 |
| 2.4   | Operating speed                        | 2-5 |
| 2.3   | Current consumption                    | 2-3 |
| 2.2   | Operating range                        | 2-2 |
| 2.1   | Absolute maximum ratings               | 2-2 |

**ATECH** 

## 2.1 Absolute maximum ratings

Table 2-1. Absolute maximal ratings

|                                                 | Min.     | Max.     |    | Note |
|-------------------------------------------------|----------|----------|----|------|
| Voltage applied to VBAT with respect to VSS     | -0.3     | 6.0      | V  |      |
| Voltage applied to VPP with respect to VSS      | VBAT-0.3 | 12       | V  |      |
| Voltage applied to all pins except VPP and VBAT | VSS-0.3  | VBAT+0.3 | V  |      |
| Storage temperature (ROM device or unprogrammed | -55      | 150      | °C |      |
| flash device)                                   |          |          |    |      |
| Storage temperature (programmed flash device)   | -40      | 85       | °C |      |

Stresses beyond the absolute maximal ratings may cause permanent damage to the device. Functional operation at the absolute maximal ratings is not implied. Exposure to conditions beyond the absolute maximal ratings may affect the reliability of the device.

## 2.2 Operating range

Table 2-2. Operating range for the flash device

|                                                    | Min. | Max. |    | Note |
|----------------------------------------------------|------|------|----|------|
| Voltage applied to VBAT with respect to VSS        | 2.4  | 5.5  | V  |      |
| Voltage applied to VBAT with respect to VSS during | 4.5  | 5.5  | V  | 1    |
| the flash programming                              |      |      |    |      |
| Voltage applied to VPP with respect to VSS         | VBAT | 11.5 | V  |      |
| Voltage applied to all pins except VPP and VBAT    | VSS  | VBAT | V  |      |
| Operating temperature range                        | -40  | 85   | °C |      |
| Capacitor on VREG (flash version)                  | 0.8  | 1.2  | μF | 2    |
| Capacitor on VMULT                                 | 1.0  | 3.0  | nF | 3    |

1. During the programming of the device the temperature must be between 10°C and 40°C.

- 2. The capacitor on VREG is mandatory.
- 3. The capacitor on VMULT is optional. The capacitor has to be present if the multiplier is enabled. The multiplier has to be enabled if VBAT<3.0V.

Table 2-3. Operating range for the ROM device

|                               |             |           | Min. | Max. |   | Note |
|-------------------------------|-------------|-----------|------|------|---|------|
| Voltage applied to VBAT       | Acquisition | VREG by-  | 1.2  | 5.5  | V | 2    |
| with respect to VSS           | chain off   | passed    |      |      |   |      |
|                               |             | VREG on   | 1.5  | 5.5  | V |      |
|                               | Acquisition | VMULT on  | 2.4  | 5.5  | V |      |
|                               | chain on    | VMULT off | 3.0  | 5.5  | V |      |
| Voltage applied to all pins e | VSS         | VBAT      | V    |      |   |      |
| Operating temperature ran     | -40         | 125       | °C   |      |   |      |
| Capacitor on VREG             | 0.1         | 1.2       | μF   | 1    |   |      |
| Capacitor on VMULT            | 1.0         | 3.0       | nF   | 3    |   |      |

- 1. The capacitor may be omitted when VREG is connected to VBAT.
- 2. The voltage reference for the LCD drivers starts operating at 1.5 V.
- 3. The capacitor on VMULT is optional. The capacitor has to be present if the multiplier is enabled. The multiplier has to be enabled if VBAT<3.0V.

MTECH

All specifications in this document are valid for the complete operating range unless otherwise specified.

Table 2-4. Operating range of the Flash memory

|                              | Min. | Max. |       | Note |
|------------------------------|------|------|-------|------|
| Retention time at 85°C       | 10   |      | years | 1    |
| Retention time at 55°C       | 100  |      | years | 1    |
| Number of programming cycles | 10   |      |       | 2    |

1. Valid only if programmed using a programming tool that is qualified

2. Circuits can be programmed more than 10 times but in that case, the retention time is no longer guaranteed.

## 2.3 Current consumption

The tables below give the current consumption for the circuit in different configurations. The figures are indicative only and may change as a function of the actual software implemented in the circuit.

Table 2-5 gives the current consumption for the flash version of the circuit. The peripherals are disabled. The parallel ports are configured in input with pull up. Their pins are not connected externally.

| Operation mode                     | CPU     | RC      | Xtal   | Consumption | comments          | Note |
|------------------------------------|---------|---------|--------|-------------|-------------------|------|
| High speed CPU                     | 1 MIPS  | 1 MHz   | Off    | 200 μA      | 2.4V<>5.5V, 27°C  | 1    |
|                                    |         |         |        | 320 μA      |                   | 2    |
|                                    |         |         |        | 410 μA      |                   | 3    |
|                                    |         |         |        | 310 μA      |                   | 4    |
| Low speed CPU                      | .1 MIPS | 100 kHz | Off    | 21 μA       | 2.4V <>5.5V, 27°C | 1    |
|                                    |         |         |        | 33 μA       |                   | 2    |
|                                    |         |         |        | 42 μA       |                   | 3    |
| Low power CPU                      | 32 kIPS | Off     | 32 kHz | 7.5 μΑ      | 2.4V <>5.5V, 27°C | 1    |
|                                    |         |         |        | 11.0 μA     |                   | 2    |
|                                    |         |         |        | 14.5 μA     |                   | 3    |
| Low power time keeping             | HALT    | Off     | 32 kHz | 1.9 μA      | 2.4V <>5.5V, 27°C |      |
| Fast wake-up time keeping          | HALT    | Ready   | 32kHz  | 2.3 μΑ      | 2.4V <>5.5V, 27°C |      |
| Immediate wake-<br>up time keeping | HALT    | 1 MHz   | Off    | 35 μΑ       | 2.4V <>5.5V, 27°C |      |
| VLD static current                 |         |         |        | 15 μA       | 2.4V <>5.5V, 27°C |      |
| CMPD static<br>current             |         |         |        | 2 μΑ        | 2.4V <>5.5V, 27°C |      |

Table 2-5. Typical current consumption of the XE8802M version (8k instructions flash memory)

1. Software without data access

2. 100% low power RAM access

3. 100% RAM access

4. typical software

**EMTECH** 

| Operation mode  | CPU     | RC      | Xtal   | Consumption | comments          | Note |
|-----------------|---------|---------|--------|-------------|-------------------|------|
| High speed CPU  | 1 MIPS  | 1 MHz   | Off    | 200         | 2.4V<>5.5V, 27°C  | 1    |
| Max. Speed CPU  | 4 MIPS  | 4 MHz   | Off    | 800         | 2.4V<>5.5V, 27°C  | 1    |
| Low speed CPU   | .1 MIPS | 100 kHz | Off    | 21          | 2.4V <>5.5V, 27°C | 1    |
| Low power CPU   | 32 kIPS | Off     | 32 kHz | 7           | 2.4V <>5.5V, 27°C | 1    |
| Low voltage CPU | 32 kIPS | Off     | 32 kHz | 1           | 1.2V, 27°C        | 1    |
| Low power time  | HALT    | Off     | 32 kHz | 1.3         | 2.4V <>5.5V, 27°C |      |
| keeping         |         |         |        |             |                   |      |

Table 2-6. Current consumption of the XE8802R version (8k instructions ROM memory)

1. Software using MOVE instruction using internal CPU registers and peripheral registers

Hints for low power operation:

- 1. Use the low power RAM instead of the RAM for all parameters that are accessed frequently. The average current consumption for the low power RAM is about 40 times lower than for the RAM.
- 2. Rather than using the circuit at low speed, it is better to use the circuit at higher speed and switch off the blocks when not needed.
- 3. The power consumption of the program memory is an important part of the overall power consumption. In case you intend to use a ROM version and power consumption is too high, please ask us to provide you with a circuit version with smaller ROM size.

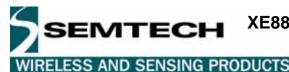

2.4 Operating speed

#### 2.4.1 Flash circuit version

The speed of the flash devices is not highly dependent upon the supply voltage. However, by limiting the temperature range, the speed can be increased. The minimal guaranteed speed as a function of the supply voltage and maximal temperature operating temperature is given in Figure2-2.

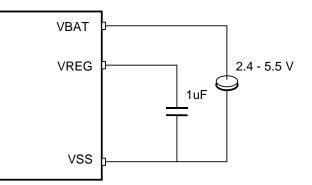

Figure 2-1. Supply configuration for flash circuit operation.

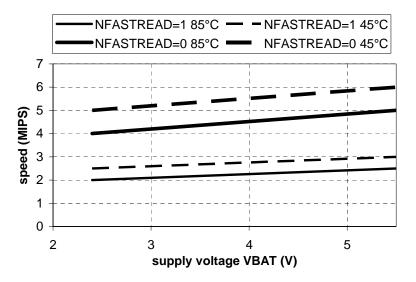

Figure 2-2. Guaranteed speed as a function of the supply voltage and maximal temperature.

The maximal speed of the device depends on the setting of the NFASTREAD pin. If NFASTREAD=1, the full 8k instructions of the memory are available and the speed is limited to 2-3MIPS. If NFASTREAD=0, only 4k instructions are available but the speed is doubled.

#### Important Note

The circuit has to be programmed for the correct option of the NFASTREAD pin. If not, the execution of the software may not be correct.

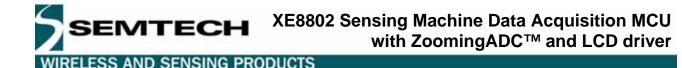

#### 2.4.2 ROM circuit version with regulator on

For the ROM version, two possible operating modes exist: with and without voltage regulator. Using the voltage regulator, low power consumption will be obtained even with supply voltages above 2.4V. Without the voltage regulator (i.e. VREG short-circuited to VBAT), a higher speed can be obtained.

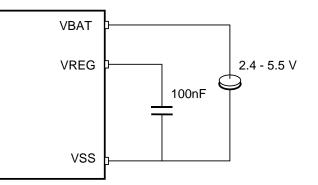

Figure 2-3. Supply configuration for ROM circuit operation using the internal regulator.

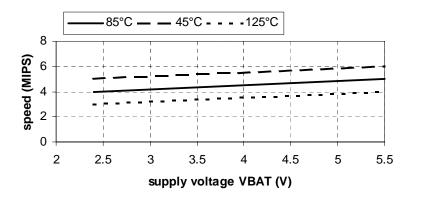

Figure 2-4. Guaranteed speed as a function of supply voltage and for different maximal temperatures using the voltage regulator.

## 2.4.3 ROM circuit version with regulator off

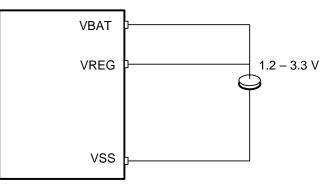

Figure 2-5. Supply configuration for ROM circuit operation by-passing the internal regulator.

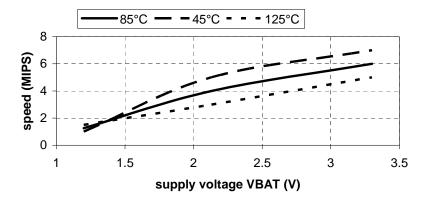

Figure 2-6. Guaranteed speed as a function of supply voltage and for two temperature ranges when VREG=VBAT.

#### Important Note

Note that the acquisition chain will not operate if VBAT is below 2.4V. The internal reference voltage for the LCD will not operate below 1.5V. If the internal reference is not used, the LCD voltage generator and the LCD driver will operate down to 1.2V. The operation range of the different blocks is summarized in Figure 2-7.

MTECH

## 2.5 Simplified supply selection criteria

- MTP devices always require the capacitor on VREG and VREG cannot be shorted to VBAT on MTP devices.
- ROM devices can operate 1.5 V to 5.5 V with lowest current requirement with the capacitor on VREG, and VREG not shorted to VBAT.
- ROM devices can operate 1.2 V to 3.3 V at highest speed with VREG shorted to VBAT.
- If operation is always above 3.0 V, the capacitor on VMULT is not needed and VMULT can be always off.
- If the acquisition chain is used between 2.4 V and 3.0 V, then the capacitor on VMULT must be present and VMULT must be set on during operation below 3.0 V.
- The acquisition chain does not operate below 2.4 V.
- The internal reference voltage for the LCD does not operate below 1.5 V.

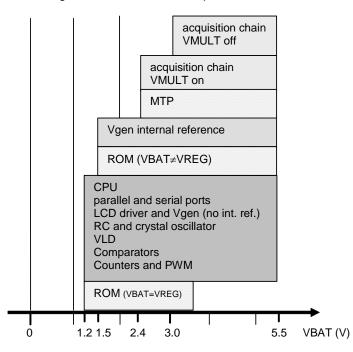

Figure 2-7. Operating voltage range of the different circuit blocks. MTP devices do not operate below 2.4V. ROM devices can operate in different voltage ranges if VREG and VBAT are short circuited or not.

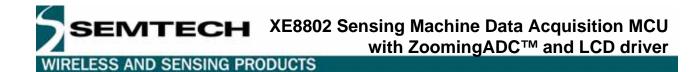

## 3. CPU

| 3.1 | CPU description                 | 3-2 |
|-----|---------------------------------|-----|
|     | CPU internal registers          | 3-2 |
| 3.3 | CPU instruction short reference | 3-4 |

XE8802 Sensing Machine Data Acquisition MCU with ZoomingADC<sup>™</sup> and LCD driver

WIRELESS AND SENSING PRODUCTS

NTECH

## 3.1 CPU description

The CPU of the XE8000 series is a low power RISC core. It has 16 internal registers for efficient implementation of the C compiler. Its instruction set is made up of 35 generic instructions, all coded on 22 bits, with 8 addressing modes. All instructions are executed in one clock cycle, including conditional jumps and 8x8 multiplication. The circuit therefore runs on 1 MIPS on a 1MHz clock.

The CPU hardware and software description is given in the document "Coolrisc816 Hardware and Software Reference Manual". A short summary is given in the following paragraphs.

The good code efficiency of the CPU core makes it possible to compute a polynomial like  $Z = (A_0 + A_1 \cdot Y) \cdot X + B_0 + B_1 \cdot Y$  in less than 300 clock cycles (software code generated by the XEMICS C-compiler, all numbers are signed integers on 16 bits).

## 3.2 CPU internal registers

As shown in Figure 3-1, the CPU has 16 internal 8-bit registers. Some of these registers can be concatenated to a 16-bit word for use in some instructions. The function of these registers is defined in Table 3-1. The status register stat (Table 3-2) is used to manage the different interrupt and event levels. An interrupt or an event can both be used to wake up after a HALT instruction. The difference is that an interrupt jumps to a special interrupt function whereas an event continues the software execution with the instruction following the HALT instruction.

The program counter (PC) is a 16 bit register that indicates the address of the instruction that has to be executed. The stack  $(ST_n)$  is used to memorise the return address when executing subroutines or interrupt routines.

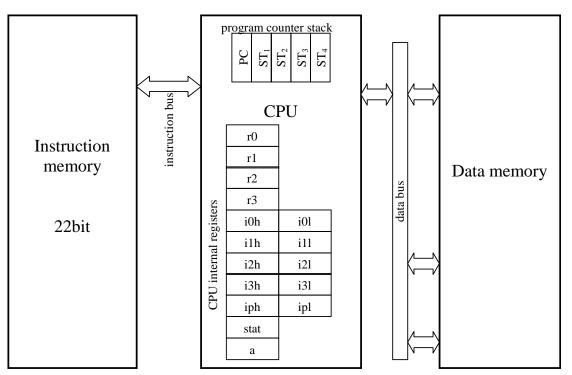

Figure 3-1. CPU internal registers

| Register name | Register function                  |
|---------------|------------------------------------|
| rO            | general purpose                    |
| r1            | general purpose                    |
| r2            | general purpose                    |
| r3            | data memory offset                 |
| i0h           | MSB of the data memory index i0    |
| iOl           | LBS of the data memory index i0    |
| i1h           | MSB of the data memory index i1    |
| i1l           | LBS of the data memory index i1    |
| i2h           | MSB of the data memory index i2    |
| i2l           | LBS of the data memory index i2    |
| i3h           | MSB of the data memory index i3    |
| i3l           | LBS of the data memory index i3    |
| iph           | MSB of the program memory index ip |
| ipl           | LBS of the program memory index ip |
| stat          | status register                    |
| а             | accumulator                        |

Table 3-1. CPU internal register definition

| bit | name | function                                                                                                    |
|-----|------|----------------------------------------------------------------------------------------------------|
| 7   | IE2  | enables (when 1) the interrupt request of level 2                                                                                                    |
| 6   | IE1  | enables (when 1) the interrupt request of level 1                                                                                                    |
| 5   | GIE  | enables (when 1) all interrupt request levels                                                                                                    |
| 4   | IN2  | interrupt request of level 2. The interrupts labelled "low" in the interrupt handler are routed to this interrupt level. This bit has to be cleared when the interrupt is served. |
| 3   | IN1  | interrupt request of level 1. The interrupts labelled "mid" in the interrupt handler are routed to this interrupt level. This bit has to be cleared when the interrupt is served. |
| 2   | IN0  | interrupt request of level 0. The interrupts labelled "hig" in the interrupt handler are routed to this interrupt level. This bit has to be cleared when the interrupt is served. |
| 1   | EV1  | event request of level 1. The events labelled "low" in the event handler are routed to this event level. This bit has to be cleared when the event is served.                     |
| 0   | EV0  | event request of level 1. The events labelled "hig" in the event handler are routed to this event level. This bit has to be cleared when the event is served.                     |

Table 3-2. Status register description

The CPU also has a number of flags that can be used for conditional jumps. These flags are defined in Table 3-3.

| symbol | name     | function                                                                               |  |  |  |
|--------|----------|----------------------------------------------------------------------------------------|--|--|--|
| Z      | zero     | Z=1 when the accumulator a content is zero                                             |  |  |  |
| С      | carry    | This flag is used in shift or arithmetic operations.                                   |  |  |  |
|        | -        | For a shift operation, it has the value of the bit that was shifted out (LSB for shift |  |  |  |
|        |          | right, MSB for shift left).                                                            |  |  |  |
|        |          | For an arithmetic operation with unsigned numbers:                                     |  |  |  |
|        |          | it is 1 at occurrence of an overflow during an addition (or equivalent).               |  |  |  |
|        |          | it is 0 at occurrence of an underflow during a subtraction (or equivalent).            |  |  |  |
| V      | overflow | This flag is used in shift or arithmetic operations.                                   |  |  |  |
|        |          | For arithmetic or shift operations with signed numbers, it is 1 if an overflow or      |  |  |  |
|        |          | underflow occurs.                                                                      |  |  |  |

Table 3-3. Flag description

## 3.3 CPU instruction short reference

Table 3-4 shows a short description of the different instructions available on the Coolrisc816. The notation cc in the conditional jump instruction refers to the condition description as given in Table 3-6. The notation reg, reg1, reg2, reg3 refers to one of the CPU internal registers of Table 3-1. The notation eaddr and DM(eaddr) refer to one of the extended address modes as defined in Table 3-5. The notation DM(xxx) refers to the data memory location with address xxx.

| Instruction                 | Modification             | Operation                                                                                                    |
|-----------------------------|--------------------------|----------------------------------------------------------------------------------------------------|
| Jump addr[15:0]             | -,-,-, -                 | PC := addr[15:0]                                                                                                    |
| Jump ip                     | -,-,-, -                 | PC := ip                                                                                                    |
| Jcc addr[15:0]              | -,-,-, -                 | if cc is true then PC := addr[15:0]                                                                                                |
| Jcc ip                      | -,-,-, -                 | if cc is true then PC := ip                                                                                                    |
| Call addr[15:0]             | -,-,-, -                 | $ST_{n+1} := ST_n (n>1); ST_1 := PC+1; PC := addr[15:0]$                                                                           |
| Call ip                     | , , , ,<br>-,-,-, -      | $ST_{n+1} := ST_n (n>1); ST_1 := PC+1; PC := ip$                                                                                   |
| Calls addr[15:0]            |                          | ip := PC+1; PC := addr[15:0]                                                                                                    |
| Calls ip                    | -,-,-,-                  | ip := PC+1; PC := ip                                                                                                    |
| Ret                         | -,-,-, -                 | $PC := ST_1; ST_n := ST_{n+1} (n>1)$                                                                                               |
| Rets                        | -,-,-, -                 | PC := ip                                                                                                    |
| Reti                        | , , , ,<br>-,-,-, -      | $PC := ST_1; ST_n := ST_{n+1} (n>1); GIE := 1$                                                                                     |
| Push                        |                          | $PC := PC+1; ST_{n+1} := ST_n (n>1); ST_1 := ip$                                                                                   |
| Pop                         | -,-,-, -                 | PC := PC+1; ip := ST <sub>1</sub> ; ST <sub>n</sub> := ST <sub>n+1</sub> (n>1)                                                     |
| 100                         | -,-,-, -                 | $1010+1, \mu = 01, 01, -01, -01, -01, -01, -01, -01, -$                                                                            |
| Move reg,#data[7:0]         | -,-, Z, a                | a := data[7:0];                                                                                                    |
| Move reg1, reg2             | -,-, Z, a                | a := reg2; reg1 := reg2                                                                                                    |
| Move reg, eaddr             | -,-, Z, a                | a := DM(eaddr); reg := DM(eaddr)                                                                                                   |
| Move eaddr, reg             | -,-,-, -                 | DM(eaddr) := reg                                                                                                    |
| Move addr[7:0],#data[7:0]   | -,-,-, -                 | DM(addr[7:0]) := data[7:0]                                                                                                    |
| Cmvd reg1, reg2             | -,-, Z, a                | a := reg2; if C=0 then reg1 := a;                                                                                                  |
| Cmvd reg, eaddr             | -,-, Z, a                | a := DM(eaddr); if C=0 then reg := a                                                                                               |
| Cmvs reg1, reg2             | -,-, Z, a                | a := reg2; if C=1 then reg1 := a;                                                                                                  |
| Cmvs reg, eaddr             | -,-, Z, a                | a := <mark>DM(eaddr</mark> ); if C=1 then reg := a                                                                                 |
| ShI reg1, reg2              | C, V, Z, a               | a := reg2<<1; a[0] := 0; C := reg2[7]; reg1 := a                                                                                   |
| ShI reg                     | C, V, Z, a               | a := reg<<1; a[0] := 0; C := reg[7]; reg := a                                                                                      |
| ShI reg, eaddr              | C, V, Z, a               | a := DM(eaddr)<<1; a[0] :=0; C := DM(eaddr)[7]; reg := a                                                                           |
| Shic reg1, reg2             | C, V, Z, a               | a := reg2<<1; a[0] := C; C := reg2[7]; reg1 := a                                                                                   |
| Shic reg                    | C, V, Z, a               | a := reg<<1; a[0] := C; C := reg[7]; reg := a                                                                                      |
| Shic reg, eaddr             | C, V, Z, a               | a := DM(eaddr)<<1; a[0] := C; C := DM(eaddr)[7]; reg := a                                                                          |
| Shr reg1, reg2              | C, V, Z, a               | a := reg2>>1; a[7] := 0; C := reg2[0]; reg1 :=a                                                                                    |
| Shr reg                     | C, V, Z, a               | a := reg>>1; a[7] := 0; C := reg[0]; reg := a                                                                                      |
| Shr reg, eaddr              | C, V, Z, a               | a := DM(eaddr)>>1; a[7] := 0; C := DM(eaddr)[0]; reg := a                                                                          |
| Shrc reg1, reg2             | C, V, Z, a               | a := reg2>>1; a[7] := C; C := reg2[0]; reg1 := a                                                                                   |
| Shrc reg                    | C, V, Z, a               | a := reg>>1; a[7] := C; C := reg[0]; reg := a                                                                                      |
| Shrc reg, eaddr             | C, V, Z, a               | a := DM(eaddr)>>1; a[7] := C; C := DM(eaddr)[0]; reg := a                                                                          |
|                             |                          |                                                                                                    |
| Shra reg1, reg2             | C, V, Z, a               | a := reg2>>1; a[7] := reg2[7]; C := reg2[0]; reg1 := a                                                                             |
| Shra reg<br>Shra reg, eaddr | C, V, Z, a<br>C, V, Z, a | a := reg>>1; a[7] := reg[7]; C := reg[0]; reg := a<br>a := DM(eaddr)>>1; a[7] := DM(eaddr)[7]; C := DM(eaddr)[0]; reg := a         |
| Cpl1 reg1, reg2             | -,-, Z, a                | a := NOT(reg2); reg1 := a                                                                                                    |
| Cpl1 reg                    | -,-, Z, a                | a := NOT(reg); reg := a                                                                                                    |
|                             | -,-, Z, a<br>-,-, Z, a   | a := NOT(DM(eaddr)); reg := a                                                                                                    |
| Cpl1 reg, eaddr             |                          |                                                                                                    |
| Cpl2 reg1, reg2             | C, V, Z, a               | a := NOT(reg2)+1; if $a=0$ then C:=1 else C := 0; reg1 := a                                                                        |
| Cpl2 reg                    | C, V, Z, a               | a := NOT(reg)+1; if a=0 then C:=1 else C := 0; reg := a<br>a := NOT(DM(acddr)) :1; if a=0 then C:=1 else C := 0; reg := a          |
| Cpl2 reg, eaddr             | C, V, Z, a               | a := NOT(DM(eaddr))+1; if a=0 then C:=1 else C := 0; reg := a<br>a := NOT(reg2)+C; if a=0 and C=1 then C:=1 else C := 0; reg1 := a |
| Cpl2c reg1, reg2            | C, V, Z, a               |                                                                                                    |
| Cpl2c reg                   | C, V, Z, a               | a := NOT(reg)+C; if a=0 and C=1 then C:=1 else C := 0; reg := a                                                                    |
| Cpl2c reg, eaddr            | C, V, Z, a               | a := NOT(DM(eaddr))+C; if a=0 and C=1 then C:=1 else C := 0; reg := a                                                              |
| Inc reg1, reg2              | C, V, Z, a               | a := reg2+1; if a=0 then C := 1 else C := 0; reg1 := a                                                                             |
| Inc reg                     | C, V, Z, a               | a := reg+1; if a=0 then C := 1 else C := 0; reg := a                                                                               |
| Inc reg, eaddr              | C, V, Z, a               | a := DM(eaadr)+1; if a=0 then C := 1 else C := 0; req := a                                                                         |
| Incc reg1, reg2             | C, V, Z, a               | a := reg2+C; if $a=0$ and C=1 then C := 1 else C := 0; reg1 := a                                                                   |
| Incc reg                    | C, V, Z, a<br>C, V, Z, a | a := reg+C; if $a=0$ and $C=1$ then $C := 1$ else $C := 0$ ; reg := a                                                              |
| Incc reg, eaddr             | C, V, Z, a<br>C, V, Z, a | a := DM(eaadr)+C; if $a=0$ and $C=1$ then $C := 1$ else $C := 0$ ; reg := a                                                        |
| Dec reg1, reg2              | C, V, Z, a<br>C, V, Z, a | a := reg2-1; if $a=hFF$ then C := 0 else C := 1; reg1 := a                                                                         |
| Dec regi, regz              | 0, v, ∠, a               | $a = 10yz^{-1}$ , $a = 1111$ (11011 0 = 0 0100 0 = 1, 1001 = 0                                                                     |

XE8802 Sensing Machine Data Acquisition MCU with ZoomingADC™ and LCD driver

## WIRELESS AND SENSING PRODUCTS

MTECH

| Dec reg                                 | C, V, Z, a               | a := reg-1; if a=hFF then C := 0 else C := 1; reg := a                                                                                                    |
|-----------------------------------------|--------------------------|----------------------------------------------------------------------------------------------------|
| Dec reg, eaddr                          | C, V, Z, a               | a := DM(eaddr)-1; if a=hFF then C := 0 else C := 1; reg := a                                                                                                    |
| Decc reg1, reg2                         | C, V, Z, a               | a := reg2-(1-C); if a=hFF and C=0 then C := 0 else C := 1; reg1 := a                                                                                                    |
| Decc reg                                | C, V, Z, a               | a := reg-(1-C); if a=hFF and C=0 then C := 0 else C := 1; reg := a                                                                                                    |
| •                                       | C, V, Z, a               | a := DM(eaddr)-(1-C); if $a=hFF$ and C=0 then C := 0 else C := 1; reg := a                                                                                                    |
| Decc reg, eaddr                         | 0, v, z, a               | a = Divi(eddi) - (1-0), if $a = nFF$ and $b = 0$ then $b = 0$ ease $b = 1$ , reg $= a$                                                                                                    |
| And reg #data[7:0]                      |                          | a := rog and data[7:0]; rog := a                                                                                                    |
| And reg,#data[7:0]                      | -,-, Z, a                | a := reg and data[7:0]; reg := a                                                                                                    |
| And reg1, reg2, reg3                    | -,-, Z, a                | a := reg2 and reg3; reg1 := a                                                                                                    |
| And reg1, reg2                          | -,-, Z, a                | a := reg1 and reg2; reg1 := a                                                                                                    |
| And reg, eaddr                          | -,-, Z, a                | a := reg and DM(eaddr); reg := a                                                                                                    |
| Or reg,#data[7:0]                       | -,-, Z, a                | a := reg or data[7:0]; reg := a                                                                                                    |
| Or reg1, reg2, reg3                     | -,-, Z, a                | a := reg2 or reg3; reg1 := a                                                                                                    |
| Or reg1, reg2                           | -,-, Z, a                | a := reg1 or reg2; reg1 := a                                                                                                    |
| Or reg, eaddr                           | -,-, Z, a                | a := reg or DM(eaddr); reg := a                                                                                                    |
| Xor reg,#data[7:0]                      | -,-, Z, a                | a := reg xor data[7:0]; reg := a                                                                                                    |
| Xor reg1, reg2, reg3                    | -,-, Z, a                | a := reg2 xor reg3; reg1 := a                                                                                                    |
| Xor reg1, reg2                          | -,-, Z, a                | a := reg1 xor reg2; reg1 := a                                                                                                    |
| Xor reg, eaddr                          | -,-, Z, a                | a := reg or DM(eaddr); reg := a                                                                                                    |
|                                         |                          |                                                                                                    |
| Add reg,#data[7:0]                      | C, V, Z, a               | a := reg+data[7:0]; if overflow then C:=1 else C := 0; reg := a                                                                                                    |
| Add reg1, reg2, reg3                    | C, V, Z, a               | a := reg2+reg3; if overflow then C:=1 else C := 0; reg1 := a                                                                                                    |
| Add reg1, reg2                          | C, V, Z, a               | a := reg1+reg2; if overflow then C:=1 else C := 0; reg1 := a                                                                                                    |
| Add reg, eaddr                          | C, V, Z, a               | a := reg+DM(eaddr); if overflow then C:=1 else C := 0; reg := a                                                                                                    |
| Addc reg,#data[7:0]                     | C, V, Z, a               | a := reg+data[7:0]+C; if overflow then C:=1 else C := 0; reg := a                                                                                                    |
| Addc reg1, reg2, reg3                   | C, V, Z, a               | a := reg2+reg3+C; if overflow then C:=1 else C := 0; reg1 := a                                                                                                    |
| Addc reg1, reg2                         | C, V, Z, a               | a := reg1+reg2+C; if overflow then C:=1 else C := 0; reg1 := a                                                                                                    |
| Addc reg, eaddr                         | C, V, Z, a               | a := reg+DM(eaddr)+C; if overflow then C:=1 else C := 0; reg := a                                                                                                    |
| Subd reg,#data[7:0]                     | C, V, Z, a               | a := data[7:0]-reg; if underflow then C := 0 else C := 1; reg := a                                                                                                    |
| Subd reg1, reg2, reg3                   | C, V, Z, a               | a := reg2-reg3; if underflow then C := 0 else C := 1; reg1 := a                                                                                                    |
| Subd reg1, reg2                         | C, V, Z, a               | a := reg2-reg1; if underflow then C := 0 else C := 1; reg1 := a                                                                                                    |
| Subd reg, eaddr                         | C, V, Z, a               | a := DM(eaddr)-reg; if underflow then C := 0 else C := 1; reg := a                                                                                                    |
| Subdc reg,#data[7:0]                    | C, V, Z, a               | a := data[7:0]-reg-(1-C); if underflow then C := 0 else C := 1; reg := a                                                                                                    |
| Subdc reg1, reg2, reg3                  | C, V, Z, a               | a := reg2-reg3-(1-C); if underflow then C := 0 else C := 1; reg1 := a                                                                                                    |
| Subdc reg1, reg2                        | C, V, Z, a               | a := reg2-reg1-(1-C); if underflow then $C := 0$ else $C := 1$ ; reg1 := a                                                                                                    |
| Subdc reg, eaddr                        | C, V, Z, a               | a := DM(eaddr)-reg-(1-C); if underflow then C := 0 else C := 1; reg := a                                                                                                    |
| Subs reg,#data[7:0]                     | C, V, Z, a               | a := reg-data[7:0]; if underflow then C := 0 else C := 1; reg := a                                                                                                    |
| Subs reg1, reg2, reg3                   | C, V, Z, a               | a := reg3-reg2; if underflow then C := 0 else C := 1; reg1 := a                                                                                                    |
| Subs reg1, reg2                         | C, V, Z, a               | a := reg1-reg2; if underflow then C := 0 else C := 1; reg1 := a                                                                                                    |
| Subs reg, eaddr                         | C, V, Z, a               | a := reg-DM(eaddr); if underflow then C := 0 else C := 1; reg := a                                                                                                    |
| Subsc reg,#data[7:0]                    | C, V, Z, a               | a := reg-data[7:0]-(1-C); if underflow then C := 0 else C := 1; reg := a                                                                                                    |
| Subsc reg1, reg2, reg3                  | C, V, Z, a               | a := reg3-reg2-(1-C); if underflow then C := 0 else C := 1; reg1 := a                                                                                                    |
| Subsc reg1, reg2                        | C, V, Z, a               | a := reg1-reg2-(1-C); if underflow then C := 0 else C := 1; reg1 := a                                                                                                    |
| Subsc reg, eaddr                        | C, V, Z, a               | a := reg-DM(eaddr)-(1-C); if underflow then C := 0 else C := 1; reg := a                                                                                                    |
| Subscreg, eadar                         | 0, v, z, a               |                                                                                                    |
| Mul reg,#data[7:0]                      | u, u, u, a               | a := (data[7:0]*reg)[7:0];        reg := (data[7:0]*reg)[15:8]                                                                                                    |
| Mul reg1, reg2, reg3                    | u, u, u, a               | a := (reg2*reg3)[7:0]; reg1 := (reg2*reg3)[15:8]                                                                                                    |
| Mul reg1, reg2                          | u, u, u, a               | a := (reg2*reg1)[7:0]; reg1 := (reg2*reg1)[15:8]                                                                                                    |
| Mul reg, eaddr                          | u, u, u, a               | a := (DM(eaddr)*reg)[7:0]; reg := (DM(eaddr)*reg)[15:8]                                                                                                    |
| Mula reg,#data[7:0]                     | u, u, u, a               | a := (data[7:0]*reg)[7:0]; reg := (data[7:0]*reg)[15:8]                                                                                                    |
| Mula reg1, reg2, reg3                   | u, u, u, a<br>u, u, u, a | a := (reg2*reg3)[7:0]; reg1 := (reg2*reg3)[15:8]                                                                                                    |
| Mula reg1, reg2                         | u, u, u, a<br>u, u, u, a | a := (reg2*reg1)[7:0]; reg1 := (reg2*reg1)[15:8]                                                                                                    |
| Mula reg, eaddr                         | u, u, u, a<br>u, u, u, a | a := (DM(eaddr)*reg)[7:0]; reg := (DM(eaddr)*reg)[15:8]                                                                                                    |
|                                         | α, α, α, α               |                                                                                                    |
| Mshl reg,#shift[2:0]                    | u, u, u, a               | a := (reg*2 <sup>shift</sup> )[7:0]; reg := (reg*2 <sup>shift</sup> )[15:8]                                                                                                    |
| Mshr reg,#shift[2:0]                    | u, u, u, a               | $a := (reg^{2}(e^{-shift})[7:0]; reg := (reg^{2}(e^{-shift})[15:8])$                                                                                                    |
| Mshra reg,#shift[2:0]                   | u, u, u, a*              | $\begin{array}{l} a \coloneqq (reg^*2^{\text{shift}})[7:0]; \ reg \coloneqq (reg^*2^{\text{shift}})[15:8] \\ a \coloneqq (reg^*2^{(8\text{-shift})}[7:0]; \ reg \coloneqq (reg^*2^{(8\text{-shift})})[15:8] \\ a \coloneqq (reg^*2^{(8\text{-shift})}[7:0]; \ reg \coloneqq (reg^*2^{(8\text{-shift})})[15:8] \end{array}$ |
| J 11                                    |                          |                                                                                                    |
| Cmp reg,#data[7:0]                      | C, V, Z, a               | a := data[7:0]-reg; if underflow then C :=0 else C:=1; V := C and (not Z)                                                                                                    |
| Cmp reg1, reg2                          | C, V, Z, a               | a := reg2-reg1; if underflow then C :=0 else C:=1; V := C and (not Z)                                                                                                    |
| Cmp reg, eaddr                          | C, V, Z, a               | a := DM(eaddr)-reg; if underflow then C :=0 else C:=1; V := C and (not Z)                                                                                                    |
| Cmpa reg,#data[7:0]                     | C, V, Z, a               | a := data[7:0]-reg; if underflow then C :=0 else C:=1; V := C and (not Z)                                                                                                    |
| Cmpa reg1, reg2                         | C, V, Z, a               | a := reg2-reg1; if underflow then C :=0 else C:=1; V := C and (not Z)                                                                                                    |
| Cmpa reg, eaddr                         | C, V, Z, a               | a := DM(eaddr)-reg; if underflow then C :=0 else C:=1; V := C and (not Z)                                                                                                    |
| • • • • • • • • • • • • • • • • • • • • | -, , .,                  |                                                                                                    |
| Tstb reg,#bit[2:0]                      | -, -, Z, a               | a[bit] := reg[bit]; other bits in a are 0                                                                                                    |
| Setb reg,#bit[2:0]                      | -, -, Z, a               | reg[bit] := 1; other bits unchanged; a := reg                                                                                                    |
| Cirb reg,#bit[2:0]                      | -, -, Z, a               | reg[bit] := 0; other bits unchanged; a := reg                                                                                                    |
| Invb reg,#bit[2:0]                      | -, -, Z, a               | reg[bit] := not reg[bit]; other bits unchanged; a := reg                                                                                                    |
|                                         | , , <u>-</u> , u         | reaterd - mer reaterd, enter one anonanged, a .= rea                                                                                                    |
|                                         |                          |                                                                                                    |

MTECH

| Sflag                    | -,-,-, a                 | a[7] := C; a[6] := C xor V; a[5] := ST full; a[4] := ST empty                             |
|--------------------------|--------------------------|-------------------------------------------------------------------------------------------|
| Rflag reg<br>Rflag eaddr | C, V, Z, a<br>C, V, Z, a | a := reg << 1; ; a[0] := 0; C := reg[7]<br>a := DM(eaddr)<<1; a[0] :=0; C := DM(eaddr)[7] |
| Freq divn                | -,-,-, -                 | reduces the CPU frequency (divn=nodiv, div2, div4, div8, div16)                           |
| Halt                     | -,-,-, -                 | halts the CPU                                                                             |
| Nop                      | -,-,-, -                 | no operation                                                                              |

- = unchanged, u = undefined, \*MSHR reg,# 1 doesn't shift by 1

Table 3-4. Instruction short reference

The Coolrisc816 has 8 different addressing modes. These modes are described in Table 3-5. In this table, the notation ix refers to one of the data memory index registers i0, i1, i2 or i3. Using eaddr in an instruction of Table 3-4 will access the data memory at the address DM(eaddr) and will simultaneously execute the index operation.

| extended address<br>eaddr | accessed data memory<br>location<br>DM(eaddr) | index<br>operation |                                                            |
|---------------------------|-----------------------------------------------|--------------------|------------------------------------------------------------|
| addr[7:0]                 | DM(h00&addr[7:0])                             | -                  | direct addressing                                          |
| (ix)                      | DM(ix)                                        | -                  | indexed addressing                                         |
| (ix, offset[7:0])         | DM(ix+offset)                                 | -                  | indexed addressing with immediate offset                   |
| (ix,r3)                   | DM(ix+r3)                                     | -                  | indexed addressing with register offset                    |
| (ix)+                     | DM(ix)                                        | ix := ix+1         | indexed addressing with index post-increment               |
| (ix,offset[7:0])+         | DM(ix+offset)                                 | ix := ix+offset    | indexed addressing with index post-increment by the offset |
| -(ix)                     | DM(ix-1)                                      | ix := ix-1         | indexed addressing with index pre-decrement                |
| -(ix,offset[7:0])         | DM(ix-offset)                                 | ix := ix -offset   | indexed addressing with index pre-decrement by the offset  |

Table 3-5. Extended address mode description

Eleven different jump conditions are implemented as shown in Table 3-6. The contents of the column CC in this table should replace the CC notation in the instruction description of Table 3-4.

| CC   | condition               |  |  |  |  |
|------|-------------------------|--|--|--|--|
| CS   | C=1                     |  |  |  |  |
| CC   | C=0                     |  |  |  |  |
| ZS   | Z=1                     |  |  |  |  |
| ZC   | Z=0                     |  |  |  |  |
| VS   | V=1                     |  |  |  |  |
| VC   | V=0                     |  |  |  |  |
| EV   | (EV1 or EV0)=1          |  |  |  |  |
| Afte | r CMP op1,op2           |  |  |  |  |
| EQ   | op1=op2                 |  |  |  |  |
| NE   | op1≠op2                 |  |  |  |  |
| GT   | op1>op2                 |  |  |  |  |
| GE   | op1≥op2                 |  |  |  |  |
| LT   | op1 <op2< td=""></op2<> |  |  |  |  |
| LE   | op1≤op2                 |  |  |  |  |

Table 3-6. Jump condition description

SENTECH XE8802 Sensing Machine Data Acquisition MCU with ZoomingADC<sup>™</sup> and LCD driver WIRELESS AND SENSING PRODUCTS

## 4 Memory Mapping

| 4.1    | Memory organisation                                               | 4-2  |
|--------|-------------------------------------------------------------------|------|
| 4.2    | Instruction memory and NFASTREAD                                  | 4-2  |
| 4.3    | Quick reference data memory register map                          | 4-3  |
| 4.3.1  | Low power data registers (h0000-h0007)                            | 4-4  |
| 4.3.2  | System, clock configuration and reset configuration (h0010-h001F) | 4-4  |
| 4.3.3  | Port A (h0020-h0027)                                              | 4-5  |
| 4.3.4  | Port B (h0028-h002F)                                              | 4-5  |
| 4.3.5  | Port D1 (h0030-h0033)                                             | 4-5  |
| 4.3.6  | Port D2 (h0034-h0037)                                             | 4-6  |
| 4.3.7  | Flash programming (h0038-003B)                                    | 4-6  |
| 4.3.8  | Event handler (h003C-h003F)                                       | 4-6  |
| 4.3.9  | Interrupt handler (h0040-h0047)                                   | 4-7  |
| 4.3.10 | USRT (h0048-h004F)                                                | 4-7  |
| 4.3.11 | UART (h0050-h0057)                                                | 4-8  |
| 4.3.12 | Counter/Timer/PWM registers (h0058-h005F)                         | 4-8  |
| 4.3.13 | Acquisition chain registers (h0060-h0067)                         | 4-8  |
| 4.3.14 | SPI registers (h0068-h006F)                                       | 4-9  |
| 4.3.15 | LCD voltage generator registers (h0070)                           | 4-9  |
| 4.3.16 | Comparator registers (h0072-h0073)                                | 4-9  |
| 4.3.17 | Voltage multiplier (h007C)                                        | 4-9  |
| 4.3.18 | Voltage Level Detector registers (h007E-h007F)                    | 4-9  |
| 4.3.19 | RAM (h0080-h047F)                                                 | 4-9  |
| 4.3.20 | LCD driver (h8000-8022)                                           | 4-10 |

**TECH** XE8802 Sensing Machine Data Acquisition MCU with ZoomingADC<sup>™</sup> and LCD driver

WIRELESS AND SENSING PRODUCTS

## 4.1 Memory organisation

The XE8802 CPU is built with Harvard architecture. Harvard architecture uses separate instruction and data memories. The instruction bus and data bus are also separated. The advantage of such a structure is that the CPU can get a new instruction and read/write data simultaneously. The circuit configuration is shown in Figure 4-1. The CPU has its 16 internal registers. The instruction memory has a capacity of 8192 22-bit instructions if the pin NFASTREAD=1. The instruction memory has a capacity of 4096 22-bit instructions if the pin NFASTREAD=0. The data memory space has 8 low power registers, the peripheral register space, 1024 bytes of RAM and the LCD control register space.

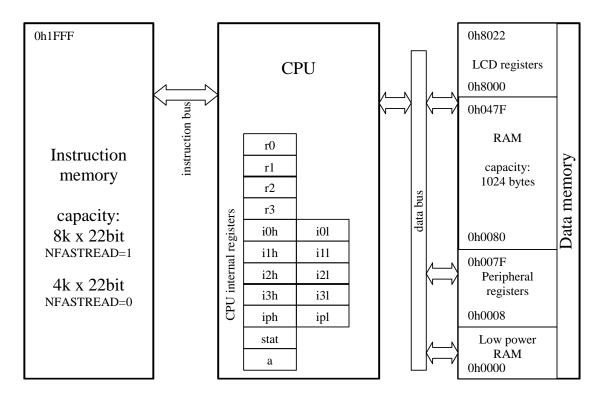

Figure 4-1. Memory mapping

The CPU internal registers are described in the CPU chapter. A short reference of the low power registers and peripheral registers is given in 4.3.

## 4.2 Instruction memory and NFASTREAD

As indicated in chapter 4.1, the instruction memory can be organized in two ways: 4096 instructions with a speed of 4 to 6 MIPS or 8192 instructions with a speed of 2 to 3 MIPS (see XE8802 performance chapter for more details).

#### Important Note:

When programming the device, the correct NFASTREAD option has to be selected in the programmer. Failure to do so may result in non-functional software. The default option in the programme is NFASTREAD=1, i.e. the 8k instruction slower operation mode.

SEMTECH XE8802 Sensing Machine Data Acquisition MCU with ZoomingADC<sup>™</sup> and LCD driver

Important Note:

In the actual version of the Prostart, the NFASTREAD pin is hard wired to VBAT. Nevertheless, the Prostart can be used to program the device for both modes by (un)checking the NFASTREAD selection box in the software loader. If the user wants to run the software programmed in the NFASTREAD=0 mode, he will need to build his own application board which connects NFASTREAD=VSS.

## 4.3 Quick reference data memory register map

The data register map is given in the tables below. A more detailed description of the different registers is given in the detailed description of the different peripherals.

The tables give the following information:

- 1. The register name and register address
- 2. The different bits in the register
- 3. The access mode of the different bits (see Table 4-4-1 for code description)
- 4. The reset source and reset value of the different bits

The reset source coding is given in Table 4-4-2. To get a full description of the reset sources, please refer to the reset block chapter.

| code | access mode                                                                     |
|------|---------------------------------------------------------------------------------|
| r    | bit can be read                                                                 |
| W    | bit can be written                                                              |
| r0   | bit always reads 0                                                              |
| r1   | bit always reads 1                                                              |
| С    | bit is cleared by writing any value                                             |
| c1   | bit is cleared by writing a 1                                                   |
| са   | bit is cleared after reading                                                    |
| S    | special function, verify the detailed description in the respective peripherals |

Table 4-4-1. Access mode codes used in the register definitions

| code  | reset source |
|-------|--------------|
| glob  | nresetglobal |
| cold  | nresetcold   |
| pconf | nresetpconf  |
| sleep | nresetsleep  |

Table 4-4-2. Reset source coding used in the register definitions

## 4.3.1 Low power data registers (h0000-h0007)

|         | Name  |   |                 |             |          |            |  |  |   |  |  |
|---------|-------|---|-----------------|-------------|----------|------------|--|--|---|--|--|
| Address |       | 7 | 6               | 5 4 3 2 1 0 |          |            |  |  | 0 |  |  |
|         | Reg00 |   | Reg00[7:0]      |             |          |            |  |  |   |  |  |
| h0000   |       |   |                 |             | ,        | )000, glob |  |  |   |  |  |
|         | Reg01 |   |                 |             |          | 1[7:0]     |  |  |   |  |  |
| h0001   |       |   |                 |             | rw,00000 | 000,glob   |  |  |   |  |  |
|         | Reg02 |   |                 |             |          | 2[7:0]     |  |  |   |  |  |
| h0002   |       |   |                 |             | rw,00000 | )000,glob  |  |  |   |  |  |
|         | Reg03 |   |                 |             |          | 3[7:0]     |  |  |   |  |  |
| h0003   |       |   |                 |             | rw,00000 | )000,glob  |  |  |   |  |  |
|         | Reg04 |   |                 |             |          | 4[7:0]     |  |  |   |  |  |
| h0004   |       |   |                 |             | rw,00000 | )000,glob  |  |  |   |  |  |
|         | Reg05 |   |                 |             |          | 5[7:0]     |  |  |   |  |  |
| h0005   |       |   |                 |             | rw,00000 | )000,glob  |  |  |   |  |  |
|         | Reg06 |   |                 |             | Reg0     | 6[7:0]     |  |  |   |  |  |
| h0006   |       |   | rw,0000000,glob |             |          |            |  |  |   |  |  |
|         | Reg07 |   | Reg07[/:0]      |             |          |            |  |  |   |  |  |
| h0007   |       |   |                 |             | rw,0000  | 000,glob   |  |  |   |  |  |

Table 4-4-3. Low power data registers

## 4.3.2 System, clock configuration and reset configuration (h0010-h001F)

| Name          |            |              |               |             |                 |         |            |                |
|---------------|------------|--------------|---------------|-------------|-----------------|---------|------------|----------------|
| Address       | 7          | 6            | 5             | 4           | 3               | 2       | 1          | 0              |
| RegSysCtrl    | SleepEn    | EnResetPConf | EnBusError    | EnResetWD   |                 |         |            |                |
| h0010         | rw,0,cold  | rw,0,cold    | rw,0,cold     | rw,0,cold   | r0              | rO      | rO         | rO             |
| RegSysReset   | Sleep      | SleepFlag    | ResetBusError | ResetWD     | ResetfromportA  |         |            |                |
| h0011         | rw,0,glob  | rc,0,cold    | rc, 0, cold   | rc, 0, cold | rc, 0, cold     | rO      | r0         | rO             |
| RegSysClock   | CpuSel     |              | EnExtClock    | BiasRC      | ColdXtal        |         | EnableXtal | EnableRC       |
| h0012         | rw,0,sleep | rO           | rw,0,cold     | rw,1,cold   | r,1,sleep       | r0      | rw,0,sleep | rw,1,sleep     |
| RegSysMisc    |            |              |               |             |                 |         | Output16k  | OutputCpuCk    |
| h0013         | r0         | rO           | rO            | rO          | r0              | rO      | rw,0,sleep | rw,0,sleep     |
| RegSysWd      |            |              |               |             |                 | WatchE  | Dog[3:0]   |                |
| h0014         | rO         | rO           | r0            | r0          |                 | s,000   | 0,glob     |                |
| RegSysPre0    |            |              |               |             |                 |         |            | ClearLowPresca |
| h0015         | r0         | rO           | rO            | r0          | r0              | rO      | rO         | 1              |
|               |            |              |               |             |                 |         |            | c1r0,0,-       |
| RegSysRcTrim1 |            |              |               | RcFreqRange |                 |         | parse[3:0] |                |
| h001B         | r0         | rO           | r0            | rw,0,cold   |                 | rw,000  | )1,cold    |                |
| RegSysRcTrim2 |            |              |               |             | RcFreqFine[5:0] |         |            |                |
| h001C         | r0         | rO           |               |             | rw,000          | 00,cold |            |                |

Table 4-4-4. Reset block and clock block registers

## 4.3.3 Port A (h0020-h0027)

| Name            |    |                                    |   |           | [          |   |   |   |  |  |
|-----------------|----|------------------------------------|---|-----------|------------|---|---|---|--|--|
| Address         | 7  | 6                                  | 5 | 4         | 3          | 2 | 1 | 0 |  |  |
| RegPAIn         |    | PAIn[7:0]                          |   |           |            |   |   |   |  |  |
| h0020           |    | r r                                |   |           |            |   |   |   |  |  |
| RegPADebounce   |    |                                    |   | PADebo    | unce[7:0]  |   |   |   |  |  |
| h0021           |    |                                    |   | rw,00000  | 000,pconf  |   |   |   |  |  |
| RegPAEdge       |    |                                    |   | PAEd      | ge[7:0]    |   |   |   |  |  |
| h0022           |    | rw,0000000,glob                    |   |           |            |   |   |   |  |  |
| RegPAPullup     |    | PAPullup[7:0]                      |   |           |            |   |   |   |  |  |
| h0023           |    |                                    |   | rw,11111  | 111,pconf  |   |   |   |  |  |
| RegPARes0       |    |                                    |   | PARe      | s0[7:0]    |   |   |   |  |  |
| h0024           |    |                                    |   | rw, 00000 | )000, glob |   |   |   |  |  |
| RegPARes1       |    |                                    |   |           | s1[7:0]    |   |   |   |  |  |
| h0025           |    |                                    |   | rw,00000  | 000,glob   | - |   |   |  |  |
| RegPACtrl       |    | DebFast                            |   |           |            |   |   |   |  |  |
| h0026           | r0 | r0 r0 r0 r0 r0 r0 r0 r0 rw,0,pconf |   |           |            |   |   |   |  |  |
| RegPASnaptorail |    | PASnaptorail[7:0]                  |   |           |            |   |   |   |  |  |
| h0027           |    |                                    |   | rw,00000  | 000,pconf  |   |   |   |  |  |

Table 4-4-5. Port A registers

## 4.3.4 Port B (h0028-h002F)

| Name        |             |                  |  |          |           |  |   |   |
|-------------|-------------|------------------|--|----------|-----------|--|---|---|
| Address     | 7 6 5 4 3 2 |                  |  |          |           |  | 1 | 0 |
| RegPBOut    |             |                  |  | PBOI     | ut[7:0]   |  |   |   |
| h0028       |             |                  |  | rw,00000 | 000,pconf |  |   |   |
| RegPBIn     |             |                  |  | PBIr     | n[7:0]    |  |   |   |
| h0029       |             |                  |  |          | r         |  |   |   |
| RegPBDir    |             |                  |  | PBDi     | ir[7:0]   |  |   |   |
| h002A       |             |                  |  | rw,00000 | 000,pconf |  |   |   |
| RegPBOpen   |             |                  |  | PBOp     | en[7:0]   |  |   |   |
| h002B       |             |                  |  | rw,00000 | 000,pconf |  |   |   |
| RegPBPullup |             |                  |  | PBPull   | lup[7:0]  |  |   |   |
| h002C       |             | rw,1111111,pconf |  |          |           |  |   |   |
| RegPBAna    |             | PBAna[7:0]       |  |          |           |  |   |   |
| h002D       |             |                  |  | rw,00000 | 000,pconf |  |   |   |

Table 4-4-6. Port B registers

## 4.3.5 Port D1 (h0030-h0033)

| Name         |   |                                   |   |      |          |   |   |   |  |
|--------------|---|-----------------------------------|---|------|----------|---|---|---|--|
| Address      | 7 | 6                                 | 5 | 4    | 3        | 2 | 1 | 0 |  |
| RegPD1Out    |   | PD1Out[7:0]                       |   |      |          |   |   |   |  |
| h0030        |   | rw,0000000,pconf                  |   |      |          |   |   |   |  |
| RegPD1In     |   | PD1In[7:0]                        |   |      |          |   |   |   |  |
| h0031        |   |                                   |   |      | r        |   |   |   |  |
| RegPD1Dir    |   |                                   |   | PD1D | 9ir[7:0] |   |   |   |  |
| h0032        |   | rw,0000000,pconf                  |   |      |          |   |   |   |  |
| RegPD1Pullup |   | PD1SnapToRail[3:0] PD1Pullup[3:0] |   |      |          |   |   |   |  |
| h0033        |   | rw,0000,pconf rw,1111,pconf       |   |      |          |   |   |   |  |

Table 4-4-7. Port D1 registers

#### 4.3.6 Port D2 (h0034-h0037)

| Name         |   |                                   |   |          |           |   |   |   |
|--------------|---|-----------------------------------|---|----------|-----------|---|---|---|
| Address      | 7 | 6                                 | 5 | 4        | 3         | 2 | 1 | 0 |
| RegPD2Out    |   | PD2Out[7:0]                       |   |          |           |   |   |   |
| h0034        |   |                                   |   | rw,00000 | 000,pconf |   |   |   |
| RegPD2In     |   | PD2In[7:0]                        |   |          |           |   |   |   |
| h0035        |   |                                   |   |          | r         |   |   |   |
| RegPD2Dir    |   |                                   |   | PD2D     | ir[7:0]   |   |   |   |
| h0036        |   | rw,0000000,pconf                  |   |          |           |   |   |   |
| RegPD2Pullup |   | PD2SnapToRail[3:0] PD2Pullup[3:0] |   |          |           |   |   |   |
| h0037        |   | rw,0000,pconf rw,1111,pconf       |   |          |           |   |   |   |

Table 4-4-8. Port D2 registers

#### 4.3.7 Flash programming (h0038-003B)

These four registers are used during flash programming only. Refer to the flash programming algorithm documentation for more details.

#### 4.3.8 Event handler (h003C-h003F)

|         | Name        |            |            |            |                      |            |            |            |            |
|---------|-------------|------------|------------|------------|----------------------|------------|------------|------------|------------|
| Address |             | 7          | 6          | 5          | 4                    | 3          | 2          | 1          | 0          |
|         | RegEvn      | CntIrqA    | CntIrqC    | 128Hz      | PAEvn[1]             | CntIrqB    | CntlrqD    | 1Hz        | PAEvn[0]   |
| h003C   | -           | rc1,0,glob | rc1,0,glob | rc1,0,glob | rc1,0,glob           | rc1,0,glob | rc1,0,glob | rc1,0,glob | rc1,0,glob |
|         | RegEvnEn    |            | EvnEn[7:0] |            |                      |            |            |            |            |
| h003D   | -           |            |            |            | rw,00000             | 000,glob   |            |            |            |
| Reg     | EvnPriority |            |            |            | EvnPric              | ority[7:0] |            |            |            |
| h003E   | -           |            |            |            | r,11111 <sup>-</sup> | 111,glob   |            |            |            |
| F       | RegEvnEvn   |            |            |            |                      |            |            | EvnHigh    | EvnLow     |
| h003F   |             | rO         | rO         | rO         | rO                   | rO         | rO         | r,0,glob   | r,0,glob   |

Table 4-4-9. Event handler registers

The origin of the different events is summarised in the table below.

| Event      | Event source                    |
|------------|---------------------------------|
| CntIrqA    | Counter/Timer A (counter block) |
| CntIrqB    | Counter/Timer B (counter block) |
| CntlrqC    | Counter/Timer C (counter block) |
| CntlrqD    | Counter/Timer D (counter block) |
| 128Hz      | Low prescaler (clock block)     |
| 1Hz        | Low prescaler (clock block)     |
| PAEvn[1:0] | Port A                          |

Table 4-4-10. Event source description

## 4.3.9 Interrupt handler (h0040-h0047)

|         | Name          |            |                 |            |            |            |            |            |            |  |
|---------|---------------|------------|-----------------|------------|------------|------------|------------|------------|------------|--|
| Address |               | 7          | 6               | 5          | 4          | 3          | 2          | 1          | 0          |  |
|         | RegIrqHig     | IrqAC      | 128Hz           | IrqSPI     | CntIrqA    | CntIrqC    | CmpdIrq    | UartIrqTx  | UartIrqRx  |  |
| h0040   | ••••          | rc1,0,glob | rc1,0,glob      | rc1,0,glob | rc1,0,glob | rc1,0,glob | rc1,0,glob | rc1,0,glob | rc1,0,glob |  |
|         | ReglrqMid     | UsrtCond2  | UrstCond1       | PAIrq[5]   | PAIrq[4]   | 1Hz        | VldIrq     | PAIrq[1]   | PAIrq[0]   |  |
| h0041   |               | rc1,0,glob | rc1,0,glob      | rc1,0,glob | rc1,0,glob | rc1,0,glob | rc1,0,glob | rc1,0,glob | rc1,0,glob |  |
|         | RegIrqLow     | PAIrq[7]   | PAIrq[6]        | CntIrqB    | CntlrqD    | PAIrq[3]   | PAIrq[2]   |            |            |  |
| h0042   |               | rc1,0,glob | rc1,0,glob      | rc1,0,glob | rc1,0,glob | rc1,0,glob | rc1,0,glob | r0         | rO         |  |
| R       | RegIrqEnHig   |            |                 |            |            | lig[7:0]   |            |            |            |  |
| h0043   |               |            |                 |            | rw,0000    | 000,glob   |            |            |            |  |
| R       | egIrqEnMid    |            |                 |            | IrqEnN     | 1id[7:0]   |            |            |            |  |
| h0044   |               |            |                 |            | rw,0000    | 000,glob   |            |            |            |  |
| Re      | egIrqEnLow    |            |                 |            | IrqEnL     | ow[7:0]    |            |            |            |  |
| h0045   |               |            |                 |            | rw,0000    | 000,glob   |            |            |            |  |
| Re      | egIrqPriority |            |                 |            | IrqPrio    | rity[7:0]  |            |            |            |  |
| h0046   |               |            | r,11111111,glob |            |            |            |            |            |            |  |
|         | Reglrqlrq     |            |                 |            |            |            | IrqHig     | IrqMid     | IrqLow     |  |
| h0047   |               | rO         | rO              | r0         | rO         | r0         | r,0,glob   | r,0,glob   | r,0,glob   |  |

Table 4-4-11. Interrupt handler registers

The origin of the different interrupts is summarised in the table below.

| Event      | Event source                                  |
|------------|-----------------------------------------------|
| Cmpdlrq    | Low power comparators                         |
| CntIrqA    | Counter/Timer A (counter block)               |
| CntIrqB    | Counter/Timer B (counter block)               |
| CntlrqC    | Counter/Timer C (counter block)               |
| CntlrqD    | Counter/Timer D (counter block)               |
| 128Hz      | Low prescaler (clock block)                   |
| 1Hz        | Low prescaler (clock block)                   |
| PAIrq[7:0] | Port A                                        |
| UartIrqRx  | UART reception                                |
| UartIrqTx  | UART transmission                             |
| UrstCond1  | USRT condition 1                              |
| UsrtCond2  | USRT condition 2                              |
| VldIrq     | Voltage level detector                        |
| IrqAC      | Acquisition chain end of conversion interrupt |
| IrqSPI     | SPI end of reception/transmission interrupt   |

Table 4-4-12. Interrupt source description

## 4.3.10 USRT (h0048-h004F)

| Name            |    |    |    |    |            |                 |              |              |
|-----------------|----|----|----|----|------------|-----------------|--------------|--------------|
| Address         | 7  | 6  | 5  | 4  | 3          | 2               | 1            | 0            |
| RegUsrtS1       |    |    |    |    |            |                 |              | UsrtS1       |
| h0048           | rO | r0 | r0 | rO | rO         | rO              | r0           | s,1,glob     |
| RegUsrtS0       |    |    |    |    |            |                 |              | UsrtS0       |
| h0049           | r0 | r0 | r0 | rO | rO         | rO              | r0           | s,1,glob     |
| RegUsrtCond1    |    |    |    |    |            |                 |              | UsrtCond1    |
| h004A           | r0 | r0 | r0 | rO | rO         | rO              | r0           | rc,0,glob    |
| RegUsrtCond2    |    |    |    |    |            |                 |              | UsrtCond2    |
| h004B           | rO | r0 | r0 | rO | rO         | rO              | r0           | rc,0,glob    |
| RegUsrtCtrl     |    |    |    |    | UsrtWaitS0 | UsrtEnWaitCond1 | UsrtEnWaitS0 | UsrtEnable   |
| h004C           | r0 | r0 | r0 | rO | r,0,glob   | rw,0,glob       | rw,0,glob    | rw,0,glob    |
| RegUsrtBufferS1 |    |    |    |    |            |                 |              | UsrtBufferS1 |
| h004D           | rO | r0 | r0 | rO | rO         | rO              | r0           | r,0,glob     |
| RegUsrtEdgeS0   |    |    |    |    |            |                 |              | UsrtEdgeS0   |
| h004E           | rO | rO | rO | rO | rO         | rO              | rO           | r,0,glob     |

Table 4-4-13. USRT register description

## 4.3.11 UART (h0050-h0057)

| Name         |           |                |                                          |               |                            |             |             |            |  |
|--------------|-----------|----------------|------------------------------------------|---------------|----------------------------|-------------|-------------|------------|--|
| Address      | 7         | 6              | 5                                        | 4             | 3                          | 2           | 1           | 0          |  |
| RegUartCtrl  | UartEcho  | UartEnRx       | UartEnTx                                 | UartXRx       | UartXTx                    |             | UartBR[2:0] |            |  |
| h0050        | rw,0,glob | rw,0,glob      | rw,0,glob                                | rw,0,glob     | rw,0,glob                  | rw,101,glob |             |            |  |
| RegUartCmd   | SelXtal   |                | ι                                        | JartRcSel[2:0 | I[2:0] UartPM UartPE UartW |             |             |            |  |
| h0051        | rw,0,glob | r0             | 0 rw,000,glob rw,0,glob rw,0,glob rw,1,g |               |                            |             |             |            |  |
| RegUartTx    |           | UartTx[7:0]    |                                          |               |                            |             |             |            |  |
| h0052        |           |                |                                          | rw,0000       | 000,glob                   |             |             |            |  |
| RegUartTxSta |           |                |                                          |               |                            |             | UartTxBusy  | UartTxFull |  |
| h0053        | rO        | r0             | r0                                       | rO            | r0                         | rO          | r,0,glob    | r,0,glob   |  |
| RegUartRx    |           |                |                                          | UartR         | x[7:0]                     |             |             |            |  |
| h0054        |           | r,0000000,glob |                                          |               |                            |             |             |            |  |
| RegUartRxSta |           |                | UartRxSErr                               | UartRxPErr    | UartRxFErr                 | UartRxOerr  | UartRxBusy  | UartRxFull |  |
| h0055        | r0        | r0             | r,0,glob                                 | r,0,glob      | r,0,glob                   | rc,0,glob   | r,0,glob    | r,0,glob   |  |

Table 4-14. UART register description

## 4.3.12 Counter/Timer/PWM registers (h0058-h005F)

| Name          |            |                                             |            |            |            |            |            |            |  |  |  |
|---------------|------------|---------------------------------------------|------------|------------|------------|------------|------------|------------|--|--|--|
| Address       | 7          | 6                                           | 5          | 4          | 3          | 2          | 1          | 0          |  |  |  |
| RegCntA       |            | CounterA[7:0]                               |            |            |            |            |            |            |  |  |  |
| h0058         |            | s,0000000,glob                              |            |            |            |            |            |            |  |  |  |
| RegCntB       |            | CounterB[7:0]                               |            |            |            |            |            |            |  |  |  |
| h0059         |            | s,0000000,glob                              |            |            |            |            |            |            |  |  |  |
| RegCntC       |            | CounterC[7:0]                               |            |            |            |            |            |            |  |  |  |
| h005A         |            | s,0000000,glob                              |            |            |            |            |            |            |  |  |  |
| RegCntD       |            | CounterD[7:0]                               |            |            |            |            |            |            |  |  |  |
| h005B         |            |                                             |            | s,00000    | 000,glob   |            |            |            |  |  |  |
| RegCntCtrlCk  | CntDCk     | Sel[1:0]                                    | CntCCk     | Sel[1:0]   | CntBCk     | Sel[1:0]   | CntACk     | Sel[1:0]   |  |  |  |
| h005C         | rw,00      | ),glob                                      | rw,00      | ),glob     | rw,00      | ),glob     | rw,00      | ,glob      |  |  |  |
| RegCntConfig1 | CntDDownUp |                                             | CntBDownUp | CntADownUp | CascadeCD  | CascadeAB  |            | CntPWM0    |  |  |  |
| h005D         | rw,0,glob  | rw,0,glob                                   | rw,0,glob  | rw,0,glob  | rw,0,glob  | rw,0,glob  | rw,0,glob  | rw,0,glob  |  |  |  |
| RegCntConfig2 |            | el[1:0]                                     | CapFu      | nc[1:0]    | Pwm1S      | ize[1:0]   | Pwm0S      |            |  |  |  |
| h005E         |            | rw,00,glob rw,00,glob rw,00,glob rw,00,glob |            |            |            |            |            |            |  |  |  |
| RegCntOn      | CntDExtDiv | CntCExtDiv                                  | CntBExtDiv | CntAExtDiv | CntDEnable | CntCEnable | CntBEnable | CntAEnable |  |  |  |
| h005F         | rw,0,glob  | rw,0,glob                                   | rw,0,glob  | rw,0,glob  | rw,0,glob  | rw,0,glob  | rw,0,glob  | rw,0,glob  |  |  |  |

Table 4-15. Counter/timer/PWM register description.

## 4.3.13 Acquisition chain registers (h0060-h0067)

|         | Name     |             |          |                             |           |               |         |           |           |  |
|---------|----------|-------------|----------|-----------------------------|-----------|---------------|---------|-----------|-----------|--|
| Address |          | 7           | 6        | 5                           | 4         | 3             | 2       | 1         | 0         |  |
| Reg     | AcOutLsb |             |          |                             | OUT       | [7:0]         |         |           |           |  |
| h0060   |          |             |          |                             | r,0,9     | glob          |         |           |           |  |
| RegA    | AcOutMsb |             |          |                             | OUT       | [15:8]        |         |           |           |  |
| h0061   |          |             |          |                             | r,0,9     | glob          |         |           |           |  |
| R       | egAcCfg0 | START       | SET_NEL  | CONV[1:0] SET_OSR[2:0] CONT |           |               |         |           |           |  |
| h0062   |          | w r0,0,glob | rw,01    | .glob rw,010,glob rw,0,glob |           |               |         |           | rO        |  |
| R       | egAcCfg1 | IB_AMP_     | ADC[1:0] | IB_AMP_PGA[1:0] ENABLE[3:0] |           |               |         |           |           |  |
| h0063   |          | rw,11       | ,glob    | rw,11                       | ,glob     |               | rw,000  | 0,glob    |           |  |
| R       | egAcCfg2 | FI          | N        | PGA2_G                      | GAIN[1:0] |               | PGA2_OF | FSET[3:0] |           |  |
| h0064   |          | rw,00       | ,glob    | rw,00                       | ),glob    |               | rw,000  | 0,glob    |           |  |
| R       | egAcCfg3 | PGA1_GAIN   |          |                             | P         | GA3_GAIN[6:   | 0]      |           |           |  |
| h0065   |          | Rw,0,glob   |          |                             | rv        | v,0000000,glo | bb      |           |           |  |
| R       | egAcCfg4 |             |          | PGA3_OFFSET                 |           |               |         |           |           |  |
| h0066   |          | r0          |          | rw,000000,glob              |           |               |         |           |           |  |
| R       | egAcCfg5 | BUSY        | DEF      | AMUX[4:0] VMUX              |           |               |         |           |           |  |
| h0067   |          | r,0,glob    | w r0     |                             |           | rw,00000,glob | )       |           | rw,0,glob |  |

Table 4-16. Acquisition chain register description.

#### 4.3.14 SPI registers (h0068-h006F)

| Name          |              |                 |           |           |               |               |           |             |
|---------------|--------------|-----------------|-----------|-----------|---------------|---------------|-----------|-------------|
| Address       | 7            | 6               | 5         | 4         | 3             | 2             | 1         | 0           |
| RegSpiControl | ClearCounter | NotSlaveSelect  | SpiMaster | SpiEnable | ClockPhase    | ClockPolarity | BaudR     | ate[1:0]    |
| h0068         | c1 r0        | rw,1,glob       | rw,1,glob | rw,0,glob |               |               |           | ),glob      |
| RegSpiStatus  |              |                 |           |           |               | SpiOverflow   | SpiRxFull | SpiTxEmpty  |
| h0069         | r0           | r0              | r0        | rO        | r0            | r c1,0,glob   | r,0,glob  | r w1,1,glob |
| RegSpiDataOut |              | SpiDataOut[7:0] |           |           |               |               |           |             |
| h006A         |              |                 |           | rw,00000  | )000,glob     |               |           |             |
| RegSpiDataIn  |              |                 |           | SpiDat    | aln[7:0]      |               |           |             |
| h006B         |              |                 |           | r,00000   | 000,glob      |               |           |             |
| RegSpiPullup  |              |                 |           |           |               | SpiPull       | up[3:0]   |             |
| h006C         | r0           | r0              | r0        | rO        | rw,1111,pconf |               |           |             |
| RegSpiDir     |              |                 |           |           | SpiDir[3:0]   |               |           |             |
| h006D         | r0           | rO              | r0        | rO        |               | rw,000        | 0,pconf   |             |

Table 4-17. SPI register description.

#### 4.3.15 LCD voltage generator registers (h0070)

| Name        |    |    |                 |        |           |           |           |           |
|-------------|----|----|-----------------|--------|-----------|-----------|-----------|-----------|
| Address     | 7  | 6  | 5               | 4      | 3         | 2         | 1         | 0         |
| RegVgenCfg0 |    |    | VgenClkSel[1:0] |        | VgenOff   | VgenMode  | VgenStdb  | VgenRefEn |
| h0070       | r0 | rO | rw,10           | ),glob | rw,1,glob | rw,0,glob | rw,0,glob | rw,0,glob |

Table 4-18. LCD voltage generator register.

#### 4.3.16 Comparator registers (h0072-h0073)

| Name        |    |                  |           |   |              |         |   |           |  |  |  |
|-------------|----|------------------|-----------|---|--------------|---------|---|-----------|--|--|--|
| Address     | 7  | 6                | 5         | 4 | 3            | 2       | 1 | 0         |  |  |  |
| RegCmpdStat |    | CmpdS            | Stat[3:0] |   | CmpdOut[3:0] |         |   |           |  |  |  |
| h0072       |    | rca,000          | 00,glob   |   | r,0000,glob  |         |   |           |  |  |  |
| RegCmpdCtrl | Ir | IrgOnRising[2:0] |           |   | EnIrqC       | Ch[3:0] |   | Enable    |  |  |  |
| h0073       |    | rw,000,glob      |           |   | rw,000       | 0,glob  |   | rw,0,glob |  |  |  |

Table 4-19. Low power comparator registers

#### 4.3.17 Voltage multiplier (h007C)

| Name         |    |    |    |    |    |           |       |       |
|--------------|----|----|----|----|----|-----------|-------|-------|
| Address      | 7  | 6  | 5  | 4  | 3  | 2         | 1     | 0     |
| RegVmultCfg0 |    |    |    |    |    | Enable    | Fin[  | 1:0]  |
| h007C        | rO | rO | r0 | rO | rO | rw,0,glob | rw,00 | ,glob |

Table 4-20. VMULT register.

#### 4.3.18 Voltage Level Detector registers (h007E-h007F)

| Name       |    |    |    |    |           |              |          |           |
|------------|----|----|----|----|-----------|--------------|----------|-----------|
| Address    | 7  | 6  | 5  | 4  | 3         | 2            | 1        | 0         |
| RegVldCtrl |    |    |    |    | VldRange  | VIdTune[2:0] |          |           |
| h007E      | r0 | r0 | rO | rO | rw,0,glob | rw,000,glob  |          |           |
| RegVldStat |    |    |    |    |           | VIdResult    | VldValid | VldEn     |
| h007F      | r0 | r0 | r0 | rO | rO        | r,0,glob     | r,0,glob | rw,0,glob |

Table 4-21. Voltage level detector register description

#### 4.3.19 RAM (h0080-h047F)

The 1024 RAM bytes can be accessed for read and write operations. The RAM has no reset function. Variables stored in the RAM should be initialised before use since they can have any value at circuit start up.

### 4.3.20 LCD driver (h8000-8022)

| Name                    |                   |                                   |   |                     |                        |   |   |   |  |
|-------------------------|-------------------|-----------------------------------|---|---------------------|------------------------|---|---|---|--|
| Address                 | 7                 | 6                                 | 5 | 4                   | 3                      | 2 | 1 | 0 |  |
| RegLcdData0<br>h8000    |                   | LcdData0[7:0]<br>rw,0000000,pconf |   |                     |                        |   |   |   |  |
| RegLcdData1             |                   | LcdData1[7:0]                     |   |                     |                        |   |   |   |  |
| h8001                   |                   | rw,0000000,pconf                  |   |                     |                        |   |   |   |  |
| RegLcdData2             |                   |                                   |   | LcdDat              |                        |   |   |   |  |
| h8002                   |                   |                                   |   | rw,00000            |                        |   |   |   |  |
| RegLcdData3<br>h8003    |                   |                                   |   | LcdDat<br>rw,00000  |                        |   |   |   |  |
| RegLcdData4             |                   |                                   |   | LcdDat              |                        |   |   |   |  |
| h8004                   |                   |                                   |   | rw,00000            |                        |   |   |   |  |
| RegLcdData5             |                   |                                   |   | LcdDat              | a5[7:0]                |   |   |   |  |
| h8005                   |                   |                                   |   | rw,00000            |                        |   |   |   |  |
| RegLcdData6             |                   |                                   |   | LcdDat              |                        |   |   |   |  |
| h8006<br>RegLcdData7    |                   |                                   |   | rw,00000<br>LcdDat  |                        |   |   |   |  |
| h8007                   |                   |                                   |   |                     | 000,pconf              |   |   |   |  |
| RegLcdData8             |                   |                                   |   | LcdDat              |                        |   |   |   |  |
| h8008                   |                   |                                   |   | rw,00000            |                        |   |   |   |  |
| RegLcdData9             |                   |                                   |   | LcdDat              |                        |   |   |   |  |
| h8009                   |                   |                                   |   | rw,00000            |                        |   |   |   |  |
| RegLcdData10            |                   |                                   |   | LcdData             |                        |   |   |   |  |
| h800A<br>RegLcdData11   |                   |                                   |   | rw,00000<br>LcdData | /                      |   |   |   |  |
| h800B                   |                   |                                   |   | rw,00000            |                        |   |   |   |  |
| RegLcdData12            |                   |                                   |   | LcdData             |                        |   |   |   |  |
| h800C                   |                   |                                   |   | rw,00000            | 000,pconf              |   |   |   |  |
| RegLcdData13            |                   |                                   |   | LcdData             |                        |   |   |   |  |
| h800D                   |                   |                                   |   | rw,00000            |                        |   |   |   |  |
| RegLcdData14<br>h800E   |                   |                                   |   | LcdData<br>rw,00000 |                        |   |   |   |  |
| RegLcdData15            |                   |                                   |   | LcdData             |                        |   |   |   |  |
| h800F                   |                   |                                   |   | rw,00000            |                        |   |   |   |  |
| RegPLcdOut0             |                   |                                   |   |                     | ut0[7:0]               |   |   |   |  |
| h8010                   |                   |                                   |   | rw,00000            |                        |   |   |   |  |
| RegPLcdOut1             |                   |                                   |   | PLcdO               |                        |   |   |   |  |
| h8011<br>RegPLcdOut2    |                   |                                   |   | rw,00000            | ut2[7:0]               |   |   |   |  |
| h8012                   |                   |                                   |   |                     | 000,pconf              |   |   |   |  |
| RegPLcdOut3             |                   |                                   |   |                     | ut3[7:0]               |   |   |   |  |
| h8013                   |                   |                                   |   | rw,00000            | 000,pconf              |   |   |   |  |
| RegPLcdDir0             |                   |                                   |   |                     | ir0[7:0]               |   |   |   |  |
| h8014                   |                   |                                   |   | rw,00000            |                        |   |   |   |  |
| RegPLcdDir1<br>h8015    |                   |                                   |   | rw,00000            | ir1[7:0]               |   |   |   |  |
| RegPLcdDir2             |                   |                                   |   |                     | ir2[7:0]               |   |   |   |  |
| h8016                   |                   |                                   |   | rw,00000            |                        |   |   |   |  |
| RegPLcdDir3             |                   |                                   |   | PLcdD               |                        |   |   |   |  |
| h8017                   |                   |                                   |   | rw,00000            |                        |   |   |   |  |
| RegPLcdPullup0<br>h8018 |                   |                                   |   | PLcdPul<br>rw,00000 |                        |   |   |   |  |
| RegPLcdPullup1          |                   |                                   |   |                     | JUU,pcont<br>lup1[7:0] |   |   |   |  |
| h8019                   |                   |                                   |   |                     | 000,pconf              |   |   |   |  |
| RegPLcdPullup2          |                   |                                   |   | PLcdPul             | lup2[7:0]              |   |   |   |  |
| h801Å                   |                   |                                   |   | rw,00000            |                        |   |   |   |  |
| RegPLcdPullup3          |                   |                                   |   |                     | lup3[7:0]              |   |   |   |  |
| h801B<br>RegPLcdIn0     |                   |                                   |   | rw,00000            | 000,pconf              |   |   |   |  |
| h801C                   |                   | PLcdIn0[7:0]                      |   |                     |                        |   |   |   |  |
| RegPLcdIn1              | r<br>PLcdin1[7:0] |                                   |   |                     |                        |   |   |   |  |
| h801D                   |                   | r                                 |   |                     |                        |   |   |   |  |
| RegPLcdIn2              |                   |                                   |   | PLcdIr              | n2[7:0]                |   |   |   |  |
| h801E                   |                   |                                   |   |                     | <u> </u>               |   |   |   |  |
| RegPLcdIn3              |                   |                                   |   | PLcdlr              |                        |   |   |   |  |
| h801F                   |                   |                                   |   |                     | 1                      |   |   |   |  |

|       | RegLcdOn    |                          |           |           |           |           | LcdSleep  | LcdMu     | ıx[1:0]   |
|-------|-------------|--------------------------|-----------|-----------|-----------|-----------|-----------|-----------|-----------|
| h8020 |             | rO                       | r0        | r0        | r0        | r0        | rw,1,glob | rw,00     | ,glob     |
|       | RegLcdSe    | LcdSe3                   | LcdSe7    | LcdSe11   | LcdSe15   | LcdSe19   | LcdSe23   | LcdSe27   | LcdSe31   |
| h8021 | -           | rw,1,glob                | rw,1,glob | rw,1,glob | rw,1,glob | rw,1,glob | rw,1,glob | rw,1,glob | rw,1,glob |
| RegL  | .cdClkFrame | ClkFrame LcdDivFreq[2:0] |           |           |           |           | LcdFre    | eq[1:0]   |           |
| h8022 |             | rw,000,glob              |           | rO        | r0        | rO        | rw,00     | ,glob     |           |

Table 4-22. LCD driver registers.

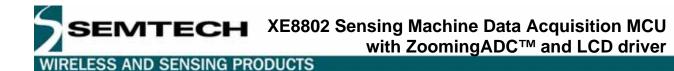

## 5. Low Power Modes

| 5.1   | FEATURES       | 5- | 2 |
|-------|----------------|----|---|
| 5.1.1 | Overview       | 5- | 2 |
|       | OPERATING MODE |    |   |

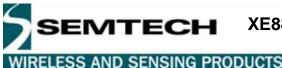

5.1 Features

#### 5.1.1 Overview

The XE8000 chips have three operating modes. These are the normal, low current and very low current modes (see Figure 5-1). The different modes are controlled by the reset and clock blocks (see the documentation of the respective blocks).

### 5.2 Operating mode

#### Start-up

All bits are reset in the design when a POR or padnreset is active. RC is enabled, Xtal is disabled and CPU is reset (pmaddr = 0000). If the port A is used to return from the sleep mode, all bits with nresetcold do not change (see sleep mode)

#### Start-up

All bits with nresetglobal and nresetpconf(if enabled) are reset. Clock configuration doesn't change except cpuck (freqdiv is reset, see clock block). CPU is reset

#### Active mode

This is the mode where the CPU and all peripherals can work and execute the embedded software.

#### Standby mode

Executing a HALT instruction moves the XE8000 into the Standby mode. The CPU is stopped, but the clocks remain active. Therefore, the enabled peripherals remain active e.g. for time keeping. A reset or an interrupt/event request (if enabled) cancels the standby mode.

#### Sleep mode

This is a very low-power mode because all circuit clocks and all peripherals are stopped. Only some service blocks remain active. No time-keeping is possible. Two instructions are necessary to move into sleep mode. First, the **SleepEn** (sleep enable) bit in **RegSysCtrl** has to be set to 1. The sleep mode can then be activated by setting the **Sleep** bit in **RegSysReset** to 1.

There are three possibe ways to wake-up from the sleep mode:

- 1. The POR (power-on-reset caused by a power-down followed by power-on). The RAM information is lost.
- 2. The padnreset
- 3. The Port A reset combination (if the Port A is present in the product). See Port A documentation for more details.
- Note: If the Port A is used to return from the sleep mode, all bits with nresetcold do not change (<u>RegSysCtrl</u>, <u>RegSysReset</u> (except bit sleep), Enextclock and Biasrc in <u>RegSysClock</u>, <u>RegSysRcTrim1</u> and <u>RegSysRcTrim2</u>). The SleepFlag bit in <u>RegSysReset</u>, reads back a 1 if the circuit was in sleep mode since the flag was last cleared (see reset block for more details).
- **Note**: It is recommended to insert a NOP instruction after the instruction that sets the circuit in sleep mode because this instruction can be executed when the sleep mode is left using the resetfromportA.

XE8802 Sensing Machine Data Acquisition MCU with ZoomingADC<sup>™</sup> and LCD driver

WIRELESS AND SENSING PRODUCTS

**IMTECH** 

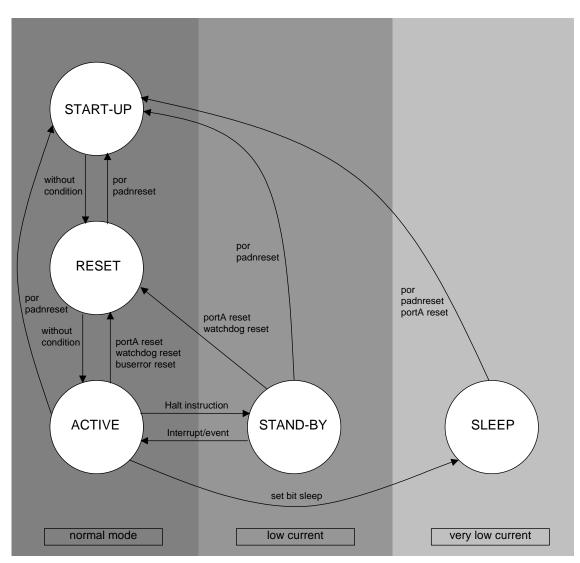

Figure 5-1. XE8000 operating modes.

## 6. Reset Generator

| 6.1   | FEATURES                                   | 6-2 |
|-------|--------------------------------------------|-----|
| 6.2   | OVERVIEW                                   | 6-2 |
| 6.3   | REGISTER MAP                               | 6-2 |
| 6.4   | RESET HANDLING CAPABILITIES                | 6-3 |
| 6.5   | RESET SOURCE DESCRIPTION                   | 6-4 |
| 6.5.1 | Power On Reset                             | 6-4 |
| 6.5.2 | NRESET pin                                 | 6-4 |
| 6.5.3 | Programmable Port A input combination      | 6-4 |
| 6.5.4 | Watchdog reset                             | 6-4 |
| 6.5.5 | BusError reset                             | 6-5 |
| 6.6   | SLEEP MODE                                 | 6-5 |
| 6.7   | CONTROL REGISTER DESCRIPTION AND OPERATION | 6-5 |
| 6.8   | WATCHDOG                                   | 6-5 |
| 6.9   | START-UP AND WATCHDOG SPECIFICATIONS       | 6-6 |

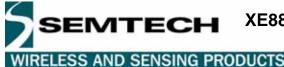

6.1 Features

- Power On Reset (POR)
- External reset from the NRESET pin
- Programmable Watchdog timer reset
- Programmable BusError reset
- Sleep mode management

Product dependant:

• Programmable Port A input combination reset

### 6.2 Overview

The reset block is the reset manager. It handles the different reset sources and distributes them through the system. It also controls the sleep mode of the circuit.

### 6.3 Register map

| register name |
|---------------|
| RegSysCtrl    |
| RegSysReset   |
| RegSysWd      |

Table 6-1. Reset registers

Table 6-1 gives the different registers used by this block.

EMTECH

| Pos.  | RegSysCtrl   | Rw  | Reset        | Function                                                                                                    |
|-------|--------------|-----|--------------|----------------------------------------------------------------------------------------------------|
| 7     | SleepEn      | r w | 0 nresetcold | enables Sleep mode                                                                                                    |
|       |              |     |              | 0: sleep mode is disabled<br>1: sleep mode is enabled                                                                                            |
| 6     | EnResetPConf | rw  | 0 nresetcold | enables the nresetpconf signal when the<br>nresetglobal is active<br>0: nresetpconf is disabled<br>1: nresetpconf is enabled                     |
| 5     | EnBusError   | rw  | 0 nresetcold | enables reset from BusError<br>0: BusError reset source is disabled<br>1: BusError reset source is enabled                                       |
| 4     | EnResetWD    | rw  | 0 nresetcold | enables reset from Watchdog<br>0: Watchdog reset source is disabled<br>1: Watchdog reset source is enabled<br>this bit can not be set to 0 by SW |
| 3 – 0 | -            | r   | 0000         | unused                                                                                                    |

Table 6-2. RegSysCtrl register.

| Pos.  | RegSysReset    | Rw | Reset          | Function                            |
|-------|----------------|----|----------------|-------------------------------------|
| 7     | Sleep          | rw | 0 nresetglobal | Sleep mode control (reads always 0) |
| 6     | SleepFlag      | rc | 0 nresetcold   | Sleep mode was active before        |
| 5     | ResetBusError  | rc | 0 nresetcold   | reset source was BusError           |
| 4     | ResetWD        | rc | 0 nresetcold   | reset source was Watchdog           |
| 3     | ResetfromportA | rc | 0 nresetcold   | reset source was Port A combination |
| 2 – 0 |                | r  | 000            | unused                              |

Table 6-3. RegSysReset register

| Pos.  | RegSysWd     | Rw | Reset          | Function               |  |
|-------|--------------|----|----------------|------------------------|--|
| 7 - 4 | -            | r  | 0000           | unused                 |  |
| 3     | WDKey[3]     | w  | 0 nresetglobal | Watchdog Key bit 3     |  |
| 5     | WDCounter[3] | r  | 0 mesetyiobai  | Watchdog counter bit 3 |  |
| 2     | WDKey[2]     | w  | 0 nresetglobal | Watchdog Key bit 2     |  |
| 2     | WDCounter[2] | r  | 0 mesetgiobai  | Watchdog counter bit 2 |  |
| 1     | WDKey[1]     | w  | 0 nresetglobal | Watchdog Key bit 1     |  |
|       | WDCounter[1] | r  | 0 mesetgiobai  | Watchdog counter bit 1 |  |
| 0     | WDKey[0]     | w  | 0 nresetglobal | Watchdog Key bit 0     |  |
| 0     | WDCounter[0] | r  | 0 mesetgiobai  | Watchdog counter bit 0 |  |

Table 6-4. RegSysWd register

### 6.4 Reset handling capabilities

There are 5 reset sources:

- Power On Reset (POR)
- External reset from the NRESET pin
- Programmable port A input combination
- Programmable watchdog timer reset
- Programmable BusError reset on processor access outside the allocated memory map

MTECH

Another reset source is the bit **Sleep** in the <u>**RegSysReset**</u> register. This source is fully controlled by software and is only used during the sleep mode.

Four internal reset signals are generated from these sources and distributed through the system:

- nresetcold: is asserted on POR or by the NRESET pin
- nresetglobal: is asserted when nresetcold or any other enabled reset source is active
- nresetsleep: is asserted when the circuit is in sleep mode

• nresetpconf: is asserted when nresetglobal is active and if the EnResetPConf bit in the <u>RegSysCtrl</u> register is set. This reset is generally used in the different ports. It allows to maintain the port configuration unchanged while the rest of the circuit is reset.

Table 6-5 shows a summary of the dependency of the internal reset signals on the various reset sources.

In all the tables describing the different registers, the reset source is indicated.

|              | Internal reset signals |                                     |                                    |             |            |  |  |  |  |
|--------------|------------------------|-------------------------------------|------------------------------------|-------------|------------|--|--|--|--|
| Asserted     |                        | nreset                              | pconf                              |             |            |  |  |  |  |
| reset source | nresetglobal           | when<br>EnResetPConf<br>is set to 0 | when<br>EnRestPConf<br>is set to 1 | nresetsleep | nresetcold |  |  |  |  |
| POR          | Asserted               | Asserted                            | Asserted                           | Asserted    | Asserted   |  |  |  |  |
| NRESET pin   | Asserted               | Asserted                            | Asserted                           | Asserted    | Asserted   |  |  |  |  |
| PortA input  | Asserted               | -                                   | Asserted                           | -           | -          |  |  |  |  |
| Watchdog     | Asserted               | -                                   | Asserted                           | -           | -          |  |  |  |  |
| BusError     | Asserted               | -                                   | Asserted                           | -           | -          |  |  |  |  |
| Sleep        | -                      | -                                   | -                                  | Asserted    | -          |  |  |  |  |

Table 6-5. Internal reset assertion as a function of the reset source.

### 6.5 Reset source description

#### 6.5.1 Power On Reset

The power on reset (POR) monitors the external supply voltage. It activates a reset on a rising edge of this supply voltage. The reset is inactivated only if the internal voltage regulator has started up. The POR block performs no precise voltage level detection.

#### 6.5.2 NRESET pin

Applying a low input state on the NRESET pin can activate the reset.

#### 6.5.3 Programmable Port A input combination

Port A (if present in the product) can generate a reset signal. See the description of the Port A for further information.

#### 6.5.4 Watchdog reset

The Watchdog will generate a reset if the **EnResetWD** bit in the **<u>RegSysCtrl</u>** register has been set and if the watchdog is not cleared in time by the processor. See chapter 6.8 describing the watchdog for further information.

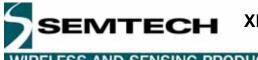

#### 6.5.5 BusError reset

The address space is assigned as shown in the register map of the product. If the **EnBusError** bit in the **RegSysCtrl** register is set and the software accesses an unused address, a reset is generated.

#### 6.6 Sleep mode

Entering the sleep mode will reset a part of the circuit. The reset is used to configure the circuit for correct wake-up after the sleep mode. If the **SleepEn** bit in the **RegSysCtrl** register has been set, the sleep mode can be entered by setting the bit **Sleep** in **RegSysReset**. During the sleep mode, the nresetsleep signal is active. For detailed information on the sleep mode, see the system documentation.

### 6.7 Control register description and operation

Two registers are dedicated for reset status and control, <u>RegSysReset</u> and <u>RegSysCtrl</u>. The bits **Sleep**, **SleepFlag** and **SleepEn** are also located in those registers and are described in the chapter dedicated to the different operating modes of the circuit (system block).

The <u>**RegSysReset**</u> register gives information on the source that generated the last reset. It can be read at the beginning of the application program to detect if the circuit is recovering from an error or exception condition, or if the circuit is starting up normally.

- when **ResetBusError** is 1, a forbidden address access generated the reset.
- when **ResetWD** is 1, the watchdog generated the reset.
- when **ResetfromPortA** is 1, a PortA combination generated the reset.

**Note:** If no bit is set to 1, the reset source was either the NRESET pin or the internal POR. **Note:** Several bits might be set or not, if the register was not cleared in between 2 reset occurrences.

The two other bits concern the sleep mode control and information (see system documentation for the sleep mode description).

- When **SleepFlag** is 1, the sleep mode was active before the reset occurred. This bit will always appear together with the **ResetfromPortA** bit since all other possibilities to leave the sleep mode (POR and NRESET pin) will clear the **SleepFlag**.
- When Sleep is set to 1, and SleepEn is 1, the sleep mode is entered. The bit always reads back a 0.

The **RegSysCtrl** register enables the different available reset sources and the sleep mode.

- EnBusError enables the reset due to a bus error condition.
- EnResetWD enables the reset due to the watchdog (can not be disabled once enabled).
- EnResetPConf enables the reset of the port configurations when reset by Port A, a Bus Error or the watchdog.
- SleepEn unlocks the Sleep bit. As long as SleepEn is 0, the Sleep bit has no effect.

### 6.8 Watchdog

The watchdog is a timer, which has to be cleared at least every 2 seconds by the software to prevent a reset to be generated by the timeout condition.

The watchdog can be enabled by software by setting the **EnResetWD** bit in the **<u>RegSysCtrl</u>** register to 1. It can then only be disabled by a power on reset or by setting the NRESET pin to a low state.

The watchdog timer can be cleared by writing consecutively the values Hx0A and Hx03 to the  $\underline{\text{RegSysWd}}$  register. The sequence must strictly be respected to clear the watchdog.

In assembler code, the sequence to clear the watchdog is:

**1TECH** 

move AddrRegSysWd, #0x0A move AddrRegSysWd, #0x03

Only writing Hx0A followed by Hx03 resets the WD. If some other write instruction is done to the <u>RegSysWd</u> between the writing of the Hx0A and Hx03 values, the watchdog timer will not be cleared.

It is possible to read the status of the watchdog in the <u>**RegSysWd**</u> register. The watchdog is a 4 bit counter with a count range between 0 and 7. The system reset is generated when the counter is reaching the value 8.

### 6.9 Start-up and watchdog specifications

At start-up of the circuit, the POR block generates a reset signal during  $t_{POR}$ . The circuit starts software execution after this period (see system chapter). The POR is intended to force the circuit into a correct state at start-up. For precise monitoring of the supply voltage, the voltage level detector (VLD) has to be used.

| Symbol           | Parameter               | Min | Тур | Max | Unit | Comments |
|------------------|-------------------------|-----|-----|-----|------|----------|
| T <sub>POR</sub> | POR reset duration      | 5   |     | 20  | ms   |          |
| Vbat_sl          | Supply ramp up          | 0.5 |     |     | V/ms | 1        |
| WDtime           | Watchdog timeout period | 2   |     |     | s    | 2        |

Table 6. Electrical and timing specifications

**Note:** 1) The Vbat\_sl defines the minimum slope required on VBAT. Correct start-up of the circuit is not guaranteed if this slope is too slow. In such a case, a delay has to be built using the NRESET pin.

**Note:** 2) The minimal watchdog timeout period is guaranteed when the internal oscillators are used. In case an external clock source is used, the watchdog timeout period will be correct in so far the contents of the **RegSysRCTrim1** and **RegSysRCTrim2** registers are correct (see clock block documentation for more details).

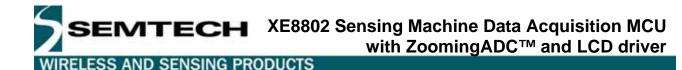

# 7. Clock Generation

| 7.1   | Features                       | 7-2  |
|-------|--------------------------------|------|
| 7.2   | OVERVIEW                       | 7-2  |
| 7.3   | REGISTER MAP                   | 7-2  |
| 7.4   | INTERRUPTS AND EVENTS MAP      |      |
| 7.5   | CLOCK SOURCES                  |      |
| 7.5.1 | RC oscillator Configuration    | 7-5  |
| 7.5.2 | RC oscillator frequency tuning |      |
| 7.5.3 | RC oscillator specifications   | 7-6  |
| 7.6   | XTAL OSCILLATOR                |      |
| 7.6.1 | Xtal configuration             | 7-7  |
| 7.6.2 | Xtal oscillator specifications | 7-7  |
| 7.7   | EXTERNAL CLOCK                 | 7-8  |
| 7.7.1 | External clock configuration   | 7-8  |
| 7.7.2 | External clock specification   | 7-8  |
| 7.8   | CLOCK SOURCE SELECTION         | 7-8  |
| 7.9   | Prescalers                     | 7-9  |
| 7.10  | 32 KHZ FREQUENCY SELECTOR      | 7-10 |

SEMTECH XE8802 Sensing Machine Data Acquisition MCU with ZoomingADC<sup>™</sup> and LCD driver WIRELESS AND SENSING PRODUCTS

### 7.1 Features

3 available clock sources (RC oscillator, quartz oscillator and external clock).

- 2 divider chains: high-prescaler (8 bits) and low-prescaler (15 bits).
- CPU clock disabling in halt mode.

## 7.2 Overview

The XE88LCxx chips can work on different clock sources (RC oscillator, quartz oscillator and external clock). The clock generator block is in charge of distributing the necessary clock frequencies to the circuit.

Figure 7-1 represents the functionality of the clock block.

The internal RC oscillator or an external clock source can be selected to drive the high prescaler. This prescaler generates frequency divisions down to 1/256 of its input frequency. A 32kHz clock is generated by enabling the quartz oscillator (if present in the product) or by selecting the appropriate tap on the high prescaler. The low prescaler generates clock signals from 32kHz down to 1Hz. The clock source for the CPU can be selected from the RC oscillator, the external clock or the 32kHz clock.

### 7.3 Register map

| pos. | RegSysClock | rw  | reset         | function                                     |
|------|-------------|-----|---------------|----------------------------------------------|
| 7    | CpuSel      | r/w | 0 nresetsleep | Select speed for cpuck                       |
| 6    | -           | r   | 0             | Unused                                       |
| 5    | EnExtClock  | r/w | 0 nresetcold  | Enable for external clock                    |
| 4    | BiasRc      | r/w | 1 nresetcold  | Enable Rcbias (reduces start-up time of RC). |
| 3    | ColdXtal    | r   | 1 nresetsleep | Xtal in start phase                          |
| 2    | -           | r   | 0             | Unused                                       |
| 1    | EnableXtal  | r/w | 0 nresetsleep | Enable Xtal oscillator                       |
| 0    | EnableRc    | r/w | 1 nresetsleep | Enable RC oscillator                         |

#### Table 7-1: RegSysClock register

| pos. | RegSysMisc  | rw  | reset         | function                      |
|------|-------------|-----|---------------|-------------------------------|
| 7-2  | -           | r   | 000000        | Unused                        |
| 1    | Output16k   | r/w | 0 nresetsleep | Output 16 kHz signal on PB[3] |
| 0    | OutputCpuCk | r/w | 0 nresetsleep | Output CPU clock on PB[2]     |

#### Table 7-2: RegSysMisc register

| pos. | RegSysPre0      | rw       | reset   | function                                           |
|------|-----------------|----------|---------|----------------------------------------------------|
| 7-1  |                 | r        | 0000000 | Unused                                             |
| 0    | ClearLowPrescal | w1<br>r0 | 0       | Write 1 to reset low prescaler, but always reads 0 |

Table 7-3: RegSysPre0 register

| pos. | RegSysRcTrim1   | rw  | reset        | function                     |
|------|-----------------|-----|--------------|------------------------------|
| 7-5  |                 | r   | 000          | Unused                       |
| 4    | RcFreqRange     | r/w | 0 nresetcold | Low/high freq. range (low=0) |
| 3    | RcFreqCoarse[3] | r/w | 0 nresetcold | RC coarse trim bit 3         |
| 2    | RcFreqCoarse[2] | r/w | 0 nresetcold | RC coarse trim bit 2         |
| 1    | RcFreqCoarse[1] | r/w | 0 nresetcold | RC coarse trim bit 1         |
| 0    | RcFreqCoarse[0] | r/w | 1 nresetcold | RC coarse trim bit 0         |

Table 7-4: RegSysRCTrim1 register

| pos. | RegSysRcTrim2 | rw  | reset        | function           |
|------|---------------|-----|--------------|--------------------|
| 7-6  |               | r   | 00           | Unused             |
| 5    | RcFreqFine[5] | r/w | 0 nresetcold | RC fine trim bit 5 |
| 4    | RcFreqFine[4] | r/w | 0 nresetcold | RC fine trim bit 4 |
| 3    | RcFreqFine[3] | r/w | 0 nresetcold | RC fine trim bit 3 |
| 2    | RcFreqFine[2] | r/w | 0 nresetcold | RC fine trim bit 2 |
| 1    | RcFreqFine[1] | r/w | 0 nresetcold | RC fine trim bit 1 |
| 0    | RcFreqFine[0] | r/w | 0 nresetcold | RC fine trim bit 0 |

Table 7-5: RegSysRCTrim2 register

| pos. | RegSysPtckmode | rw  | reset          | function |
|------|----------------|-----|----------------|----------|
| 7-1  |                | r   | 0000000        | Unused   |
| 0    | Reserved       | r/w | 0 nresetglobal | Reserved |

Table 7-6: RegSysPtckmode register

## 7.4 Interrupts and events map

| interrupt source | Default mapping in the interrupt<br>manager | Default mapping in the event<br>manager |
|------------------|---------------------------------------------|-----------------------------------------|
| ck128Hz          | RegIrqHig(6)                                | RegEvn(5)                               |
| ck1Hz            | RegIrqMid(3)                                | RegEvn(1)                               |

Table 7-7: Interrupts and events map

XE8802 Sensing Machine Data Acquisition MCU with ZoomingADC<sup>™</sup> and LCD driver

WIRELESS AND SENSING PRODUCTS

EMTECH

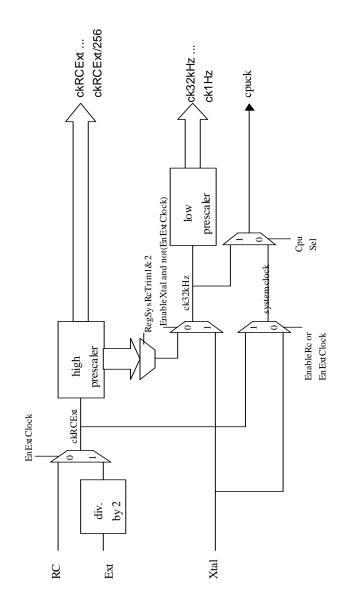

Figure 7-1. Clock block structure

SEMTECH XE8802 Sensing Machine Data Acquisition MCU with ZoomingADC<sup>™</sup> and LCD driver

### 7.5 Clock sources

#### 7.5.1 RC oscillator Configuration

The RC oscillator is always turned on and selected for CPU and system operation at power-on reset, pad NRESET, and when exiting sleep mode. It can be turned off after the Xtal (quartz oscillator) has been started, after selection of the external clock or by entering sleep mode.

The RC oscillator has two frequency ranges: sub-MHz (50 kHz to 0.5 MHz) and above-MHz (0.5 MHz to 5 MHz). Inside a range, the frequency can be tuned by software for coarse and fine adjustment. See registers **RegSysRcTrim1** and **RegSysRcTrim2**.

Bit **EnableRc** in register <u>**RegSysClock**</u> controls the propagation of the RC clock signal and the operation of the oscillator. The user can stop the RC oscillator by resetting the bit **EnableRc**. Entering the sleep mode disables the RC oscillator.

**Note**: The RC oscillator bias can be maintained while the oscillator is disabled by setting the bit **BiasRc** in **<u>RegSysClock</u>**. This allows a faster restart of the RC oscillator at the cost of increased power consumption (see section 7.5.3).

#### 7.5.2 RC oscillator frequency tuning

The RC oscillator frequency can be set using the bits in the <u>**RegSysRcTrim1**</u> and <u>**RegSysRcTrim2**</u> registers. Figure 7-2 shows the nominal frequency of the RC oscillator as a function of these bits. The absolute value of the frequency for a given register content may change by  $\pm 35\%$  from chip to chip due to the tolerances on the integrated capacitors and resistors. However, the modification of the frequency as a function of a modification of the register content is fairly precise. This means that the curves in Figure 7-2 can shift up and down but that the slope remains unchanged.

The bit **RcFreqRange** modifies the oscillator frequency by a factor of 10. The upper curve in the figure corresponds to **RcFreqRange**=1.

The **RcFreqCoarse** modifies the frequency of the oscillator by a factor (**RcFreqCoarse**+1). The figure represents the frequency for 5 different values of the bits **RcFreqCoarse**: for each value the frequency is multiplied by 2.

Incrementing the **RcFreqFine** code, increases the frequency by about 1.4%.

The frequency of the oscillator is therefor given by:

## $f_{\text{RC}} = f_{\text{Rcmin}} \cdot (1 + 9 \cdot \text{RcFreqRange}) \cdot (1 + \text{RcFreqCoarse}) \cdot (1.014)^{\text{RcFreqFine}}$

with  $f_{Rcmin}$  the RC oscillator frequency if the registers are all 0.

XE8802 Sensing Machine Data Acquisition MCU with ZoomingADC<sup>™</sup> and LCD driver

WIRELESS AND SENSING PRODUCTS

EC

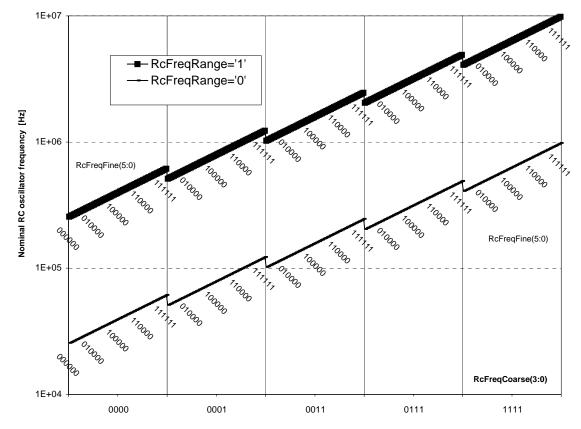

Figure 7-2. RC oscillator nominal frequency tuning.

#### 7.5.3 RC oscillator specifications

| sym                   | description         | min | typ | max | unit | Comments |
|-----------------------|---------------------|-----|-----|-----|------|----------|
| f <sub>RCmin</sub>    | Lowest RC frequency | 25  | 40  | 55  | kHz  | Note 1   |
| RcFreqFine            | fine tuning step    |     | 1.4 | 2.0 | %    |          |
| RC_su                 | startup time        |     | 30  | 50  | us   | BiasRc=0 |
|                       |                     |     | 3   | 5   | us   | BiasRc=1 |
| PSRR @ DC             | Supply voltage      |     | TBD |     | %/V  | Note 2   |
|                       | dependence          |     | TBD |     | %/V  | Note 3   |
| $\Delta f / \Delta T$ | Temperature         |     | 0.1 |     | %/°C |          |
|                       | dependence          |     |     |     |      |          |

Table 7-8. RC oscillator specifications

**Note 1:** this is the frequency tolerance when all trimming codes are 0. The frequency at start-up is about twice as high.

**Note 2:** frequency shift as a function of VBAT with normal regulator function.

Note 3: frequency shift as a function of VBAT while the regulator is short-circuited to VBAT.

The tolerances on the minimal frequency and the drift with supply or temperature can be cancelled using the software or hardware DFLL (digital frequency locked loop) which uses the crystal oscillator as a reference frequency.

SEMTECH XE8802 Sensing Machine Data Acquisition MCU with ZoomingADC<sup>™</sup> and LCD driver

WIRELESS AND SENSING PRODUCTS

### 7.6 Xtal oscillator

#### 7.6.1 Xtal configuration

The Xtal operates with an external crystal of 32'768 Hz. During Xtal oscillator start-up, the first 32768 cycles are masked. The two bits **EnableXtal** and **ColdXtal** in register **<u>RegSysClock</u>** control the oscillator.

At power-on reset, a pad NRESET pulse or during sleep mode, **EnableXtal** is reset and **ColdXtal** is set (Xtal oscillator is not selected at start-up). The user can start Xtal oscillator by setting **EnableXtal**. When the Xtal oscillator starts, bit **ColdXtal** is reset after 32768 cycles. Before **ColdXtal** is reset by the system, the Xtal frequency precision is not guaranteed. The Xtal oscillator can be stopped by the user by resetting bit **EnableXtal**.

When the user enters into sleep mode, the Xtal is stopped.

#### 7.6.2 Xtal oscillator specifications

The crystal oscillator has been designed for a crystal with the specifications given in Table 7-9. The oscillator precision can only be guaranteed for this crystal.

| Symbol | Description                                                 | Min | Тур   | Max  | Unit | Comments |
|--------|-------------------------------------------------------------|-----|-------|------|------|----------|
| Fs     | Resonance frequency                                         |     | 32768 |      | Hz   |          |
| CL     | CL for nominal<br>frequency                                 |     | 8.2   | 15   | pF   |          |
| Rm     | Motional resistance                                         |     | 40    | 100  | kΩ   |          |
| Cm     | Motional capacitance                                        | 1.8 | 2.5   | 3.2  | fF   |          |
| C0     | Shunt capacitance                                           | 0.7 | 1.1   | 2.0  | pF   |          |
| Rmp    | Motional resistance of 6 <sup>th</sup> overtone (parasitic) | 4   | 8     |      | kΩ   |          |
| Q      | Quality factor                                              | 30k | 50k   | 400k | -    |          |

Table 7-9. Crystal specifications.

For safe operation, low power consumption and to meet the specified precision, careful board layout is required: Keep lines XIN and XOUT short and insert a VSS line in between them.

Connect the crystal package to VSS.

No noisy or digital lines near XIN or XOUT.

Insert guards where needed.

Respect the board specifications of Table 7-10.

| Symbol      | Description              | Min | Тур | Max | Unit | Comments |
|-------------|--------------------------|-----|-----|-----|------|----------|
| Rh_xin      | Resistance XIN-VSS       | 10  |     |     | MΩ   |          |
| Rh_xout     | Resistance XOUT-<br>VSS  | 10  |     |     | MΩ   |          |
| Rh_xin_xout | Resistance XIN-<br>XOUT  | 50  |     |     | MΩ   |          |
| Cp_xin      | Capacitance XIN-<br>VSS  | 0.5 |     | 3.0 | pF   |          |
| Cp_xout     | Capacitance XOUT-<br>VSS | 0.5 |     | 3.0 | pF   |          |
| Cp_xin_xout | Capacitance XIN-<br>XOUT | 0.2 |     | 1.0 | pF   |          |

Table 7-10. Board layout specifications.

The oscillator characteristics are given in Table 7-11. The characteristics are valid only if the crystal and board layout meet the specifications above.

| Symbol            | Description         | Min  | Тур   | Max | Unit | Comments |
|-------------------|---------------------|------|-------|-----|------|----------|
| f <sub>Xtal</sub> | Nominal frequency   |      | 32768 |     | Hz   |          |
| St_xtal           | Start-up time       |      | 1     | 2   | S    |          |
| Fstab             | Frequency deviation | -100 |       | 300 | ppm  | Note 1   |

Table 7-11. Crystal oscillator characteristics.

Note 1. This gives the relative frequency deviation from nominal for a crystal with CL=8.2pF and within the temperature range -40°C to 85°C. The crystal tolerance, crystal aging and crystal temperature drift are not included in this figure.

### 7.7 External clock

#### 7.7.1 External clock configuration

The user can provide an external clock instead of the internal oscillators. The external provided frequency is internally divided by two. The external clock input pin is XIN.

The system is configured for external clock by bit **EnExtClock** in register <u>**RegSysClock**</u>. Using the bits in the registers <u>**RegSysRcTrim1**</u> and <u>**RegSysRcTrim2**</u>, the ck32kHz clock frequency can be controlled (see section 7.10).

Note: when using the external clock, the Xtal is not available.

#### 7.7.2 External clock specification

The external clock has to satisfy the specifications in the table below. Correct behavior of the circuit can not be guaranteed if the external clock signal does not respect the specifications below.

| Symbol              | Description                 | Min  | Тур | Max | Unit | Comments |
|---------------------|-----------------------------|------|-----|-----|------|----------|
| F <sub>EXT</sub>    | External clock<br>frequency |      |     | 8   | MHz  | Note 1   |
| PW_1                | Pulse 1 width               | 0.06 |     |     | μs   | Note 1   |
| PW_0                | Pulse 0 width               | 0.03 |     | 20  | μS   | Note 1   |
| F <sub>EXT_LV</sub> | External clock<br>frequency |      |     | TBD | kHz  | Note 2   |
| PW_1_LV             | Pulse 1 width               | TBD  |     |     | μs   | Note 2   |
| PW_0_LV             | Pulse 0 width               | TBD  |     | 20  | μs   | Note 2   |

Table 7-12. External clock specifications.

Note 1. For VBAT≥2.4V

Note 2. For VBAT=VREG=1.2V

### 7.8 Clock source selection

There are three possible clock sources available for the CPU clock. The RC clock is always selected after powerup, a negative pulse on NRESET or after Sleep mode. The CPU clock selection is done with the bit **CpuSel** in **RegSysClock** (0= fastest clock, 1= 32 kHz from Xtal if **EnableXtal** =1 and **EnExtClock** = 0 else from high prescaler 32 kHz output).

Switching from one clock source to another is glitch free.

The next table summarizes the different clock configurations of the circuit:

| Cle       | ock Sou    | irces    |           | Clock targets              |             |                                     |                                    |  |  |
|-----------|------------|----------|-----------|----------------------------|-------------|-------------------------------------|------------------------------------|--|--|
| Mode      | ×          |          | _         | Сри                        | ck          |                                     |                                    |  |  |
| name      | EnExtClock | EnableRc | EnableXta | CpuSel=0                   | CpuSel=1    | High<br>Prescaler<br>Clock<br>input | Low<br>Prescaler<br>Clock<br>input |  |  |
| Sleep     | 0          | 0        | 0         | off                        | off         | off                                 | off                                |  |  |
| Xtal      | 0          | 0        | 1         | Xtal                       | Xtal        | off                                 | Xtal                               |  |  |
| RC        | 0          | 1        | 0         | RC <sup>NOTE 2</sup>       | High presc. | RC                                  | High presc.                        |  |  |
| RC + Xtal | 0          | 1        | 1         | RC <sup>NOTE 1 and 2</sup> | Xtal        | RCNOTE 1                            | Xtal                               |  |  |
| External  | 1          | Х        | Х         | External <sup>NOTE</sup>   | High presc. | External                            | High presc.                        |  |  |

Table 7-13: Table of clocking modes.

**Note 1:** The frequency of the RC must be higher than 100 kHz when Xtal is enabled in order to ensure a proper 32 kHz operation.

Note 2: The clock RC can be divided by the value of freq instruction (see coolrisc instruction information)

| freq instruction | cpuck                |
|------------------|----------------------|
| nodiv            | RC or external       |
| div2             | RC/2 or external/2   |
| div4             | RC/4 or external/4   |
| div8             | RC/8 or external/8   |
| div16            | RC/16 or external/16 |

**Note 3:** Switching from one clock source to another and stopping the unused clock source must be performed using 2 MOVE instructions to **<u>RegSysClock</u>**. First select the new clock source and then stop the unused one.

### 7.9 Prescalers

The clock generator block embeds two divider chains: the high prescaler and the low one.

The high prescaler is made of an 8 stage dividing chain and the low prescaler of a 15 stage dividing chain.

Features:

- High prescaler can only be driven with RC clock or external clock (bits EnableRc or EnExtClock have to be set, see Table 7-13).
- Low prescaler can be driven from the high prescaler or directly with the Xtal clock when bit **EnableXtal** is set to 1 and bit **EnExtClock** is set to 0.
- Bit ClearLowPrescal in the <u>RegSysPre0</u> register allows to reset synchronously the low prescaler, the low prescaler is also automatically cleared when bit **EnableXtal** is set. Both dividing chains are reset asynchronously by the *nresetglobal* signal.
- Bit ColdXtal=1 indicates the Xtal is in its start phase. It is active for 32768 Xtal cycles after setting EnableXtal.

### 7.10 32 kHz frequency selector

A decoder is used to select from the high prescaler, the frequency tap that is the closest to 32 kHz to operate the low prescaler when the Xtal is not running. In this case, the RC oscillator frequency of  $\pm$ 35% will also be valid for the low prescaler frequency outputs.

The next table shows how the RC trimming values in the <u>RegSysRcTrim1</u> and <u>RegSysRcTrim2</u> registers select the 32 kHz frequency. The least significant bits of the **RcFreqFine** word are not used.

In order to ensure the correct frequency selection for the low prescaler when having an external clock, a proper value must be set in the RC trim registers. The code can be selected from the table below as a function of the frequency ratio between half the frequency of the external clock and 32kHz. If the frequency is not set correctly, all timings derived from the low prescaler will be shifted accordingly (e.g. watchdog frequencies) and some peripherals may no longer function correctly if the deviation from 32kHz is too large (e.g. the voltage level detector).

| RcFreqRange&RcFreqCoarse(3:0)&RcFreqFine(5:3) | Selected high prescaler tap |
|-----------------------------------------------|-----------------------------|
| Default case (0'0001'000)                     | Ckrcext/2                   |
| From 0'0000'000 to 0'0000'100                 | Ckrcext                     |
| From 0'0000'101 to 0'0001'100                 | Ckrcext/2                   |
| From 0'0001'101 to 0'0001'111                 | Ckrcext/4                   |
| 0'0010'000                                    | Ckrcext/2                   |
| From 0'0010'001 to 0'0010'110                 | Ckrcext/4                   |
| 0'0010'111                                    | Ckrcext/8                   |
| From 0'0011'000 to 0'0011'100                 | Ckrcext/4                   |
| From 0'0011'101 to 0'0011'111                 | Ckrcext/8                   |
| From 0'0100'000 to 0'1000'010                 | Ckrcext/4                   |
| From 0'0100'011 to 0'0100'111                 | Ckrcext/8                   |
| 0'0101'000                                    | Ckrcext/4                   |
| From 0'0101'001 to 0'0101'110                 | Ckrcext/8                   |
| 0'0101'111                                    | Ckrcext/16                  |
|                                               |                             |
| From 0'0110'000 to 0'0110'101                 | Ckrcext/8                   |
| From 0'0110'110 to 0'0110'111                 | Ckrcext/16                  |
| From 0'0111'000 to 0'0111'100                 | Ckrcext/8                   |
| From 0'0111'101 to 0'0111'111                 | Ckrcext/16                  |
| From 0'1000'000 to 0'1000'011                 | Ckrcext/8                   |
| From 0'1000'100 to 0'1000'111                 | Ckrcext/16                  |
| From 0'1001'000 to 0'1001'010                 | Ckrcext/8                   |
| From 0'1001'011 to 0'1001'111                 | Ckrcext/16                  |
| From 0'1010'000 to 0'1010'001                 | Ckrcext/8                   |
| From 0'1010'010 to 0'1010'111                 | Ckrcext/16                  |
| 0'1011'000                                    | Ckrcext/8                   |
| From 0'1011'001 to 0'1011'110                 | Ckrcext/16                  |
| 0'1011'111                                    | Ckrcext/32                  |
| From 0'1100'000 to 0'1100'110                 | Ckrcext/16                  |
| 0'1100'111                                    | Ckrcext/32                  |
| From 0'1101'000 to 0'1101'101                 | Ckrcext/16                  |
| From 0'1101'110 to 0'1101'111                 | Ckrcext/32                  |
| From 0'1110'000 to 0'1110'100                 | Ckrcext/16                  |
| From 0'1110'101 to 0'1110'111                 | Ckrcext/32                  |
| From 0'1111'000 to 0'1111'100                 | Ckrcext/16                  |
| From 0'1111'101 to 0'1111'111                 | Ckrcext/32                  |
| From 1'0000'000 to 1'0000'010                 | Ckrcext/8                   |
|                                               |                             |
| From 1'0000'011 to 1'0001'010                 | Ckrcext/16                  |
| From 1'0001'011 to 1'0010'100                 | Ckrcext/32                  |
| From 1'0010'101 to 1'0010'111                 | Ckrcext/64                  |
| From 1'0011'000 to 1'0011'010                 | Ckrcext/32                  |
| From 1'0011'011 to 1'0011'111                 | Ckrcext/64                  |
| 1'0100'000                                    | Ckrcext/32                  |
| From 1'0100'001 to 1'0100'110                 | Ckrcext/64                  |
| 1'0100'111                                    | Ckrcext/128                 |
| From 1'0101'000 to 1'0101'100                 | Ckrcext/64                  |
| From 1'0101'101 to 1'0101'111                 | Ckrcext/128                 |
| From 10110'000 to 1'0110'011                  | Ckrcext/64                  |
| From 1'0110'100 to 1'0110'111                 | Ckrcext/128                 |
| From 1'0111'000 to 1'0111'010                 | Ckrcext/64                  |
| From 1'0111'011 to 1'0111'111                 | Ckrcext/128                 |
| From 1'1000'000 to 1'1000'001                 | Ckrcext/64                  |
| From 1'1000'010 to 1'1000'111                 | Ckrcext/128                 |
| 1'1001'000                                    | Ckrcext/64                  |
| From 1'1001'001 to 1'1111'111                 | Ckrcext/128                 |

Table 7-14: Table of 32kHz high prescaler tap decoder.

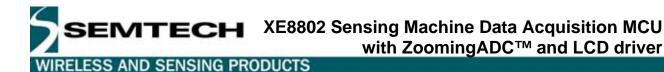

## 8. Interrupt Handler

| 8.1 | FEATURES                    | .8-2 |
|-----|-----------------------------|------|
|     | OVERVIEW                    |      |
| 8.3 | REGISTER MAP                | .8-2 |
| 8.4 | DETAILED DESCRIPTION        | .8-4 |
| 8.5 | INTERRUPT HANDLING SOFTWARE | .8-5 |

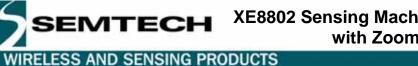

## XE8802 Sensing Machine Data Acquisition MCU with ZoomingADC<sup>™</sup> and LCD driver

8.1 Features

The XE8000 chips support 24 interrupt sources, divided into 3 levels of priority.

### 8.2 Overview

The interrupt handler allows to manage 24 interrupt sources individually.

The 24 interrupt sources are divided into 3 levels of priority: High (8 interrupt sources), Mid (8 interrupt sources), and Low (8 interrupt sources). Those 3 levels of priority are directly mapped to those supported by the CoolRisc (IN0, IN1 and IN2; see CoolRisc documentation for more information).

Additional functions are given that allow fast detection of the highest priority interrupt that has been activated.

### 8.3 Register map

| Register name  |  |  |  |  |  |  |
|----------------|--|--|--|--|--|--|
| RegIrqHig      |  |  |  |  |  |  |
| RegIrqMid      |  |  |  |  |  |  |
| RegIrqLow      |  |  |  |  |  |  |
| RegIrqEnHig    |  |  |  |  |  |  |
| RegIrqEnMid    |  |  |  |  |  |  |
| RegIrqEnLow    |  |  |  |  |  |  |
| RegIrqPriority |  |  |  |  |  |  |
| Reglrqlrq      |  |  |  |  |  |  |

Table 8-1: IRQ handler registers

| pos. | ReglrqHig    | rw | reset          | function                              |
|------|--------------|----|----------------|---------------------------------------|
| 7    | ReglrqHig[7] | r  | 0 nresetglobal | interrupt #23 (high priority)         |
|      |              | c1 |                | clear interrupt #23 when 1 is written |
| 6    | ReglrqHig[6] | r  | 0 nresetglobal | interrupt #22 (high priority)         |
|      |              | c1 | _              | clear interrupt #22 when 1 is written |
| 5    | ReglrqHig[5] | r  | 0 nresetglobal | interrupt #21 (high priority)         |
|      |              | c1 |                | clear interrupt #21 when 1 is written |
| 4    | ReglrqHig[4] | r  | 0 nresetglobal | interrupt #20 (high priority)         |
|      |              | c1 |                | clear interrupt #20 when 1 is written |
| 3    | RegIrqHig[3] | r  | 0 nresetglobal | interrupt #19 (high priority)         |
|      |              | c1 |                | clear interrupt #19 when 1 is written |
| 2    | ReglrqHig[2] | r  | 0 nresetglobal | interrupt #18 (high priority)         |
|      |              | c1 |                | clear interrupt #18 when 1 is written |
| 1    | ReglrqHig[1] | r  | 0 nresetglobal | interrupt #17 (high priority)         |
|      |              | c1 | _              | clear interrupt #17 when 1 is written |
| 0    | RegIrqHig[0] | r  | 0 nresetglobal | interrupt #16 (high priority)         |
|      |              | c1 | _              | clear interrupt #16 when 1 is written |

Table 8-2: ReglrqHig

SEMTECH

| pos. | ReglrqMid    | rw | reset          | function                              |
|------|--------------|----|----------------|---------------------------------------|
| 7    | RegIrqMid[7] | r  | 0 nresetglobal | interrupt #15 (mid priority)          |
|      |              | c1 |                | clear interrupt #15 when 1 is written |
| 6    | RegIrqMid[6] | r  | 0 nresetglobal | interrupt #14 (mid priority)          |
|      |              | c1 |                | clear interrupt #14 when 1 is written |
| 5    | ReglrqMid[5] | r  | 0 nresetglobal | interrupt #13 (mid priority)          |
|      |              | c1 | _              | clear interrupt #13 when 1 is written |
| 4    | RegIrqMid[4] | r  | 0 nresetglobal | interrupt #12 (mid priority)          |
|      |              | c1 |                | clear interrupt #12 when 1 is written |
| 3    | ReglrqMid[3] | r  | 0 nresetglobal | interrupt #11 (mid priority)          |
|      |              | c1 |                | clear interrupt #11 when 1 is written |
| 2    | ReglrqMid[2] | r  | 0 nresetglobal | interrupt #10 (mid priority)          |
|      |              | c1 |                | clear interrupt #10 when 1 is written |
| 1    | ReglrqMid[1] | r  | 0 nresetglobal | interrupt #9 (mid priority)           |
|      |              | c1 |                | clear interrupt #9 when 1 is written  |
| 0    | RegIrqMid[0] | r  | 0 nresetglobal | interrupt #8 (mid priority)           |
|      |              | c1 |                | clear interrupt #8 when 1 is written  |

Table 8-3: ReglrqMid

| pos. | ReglrqLow    | rw | reset          | function                             |
|------|--------------|----|----------------|--------------------------------------|
| 7    | ReglrqLow[7] | r  | 0 nresetglobal | interrupt #7 (low priority)          |
|      |              | c1 |                | clear interrupt #7 when 1 is written |
| 6    | ReglrqLow[6] | r  | 0 nresetglobal | interrupt #6 (low priority)          |
|      |              | c1 |                | clear interrupt #6 when 1 is written |
| 5    | ReglrqLow[5] | r  | 0 nresetglobal | interrupt #5 (low priority)          |
|      |              | c1 |                | clear interrupt #5 when 1 is written |
| 4    | ReglrqLow[4] | r  | 0 nresetglobal | interrupt #4 (low priority)          |
|      |              | c1 |                | clear interrupt #4 when 1 is written |
| 3    | ReglrqLow[3] | r  | 0 nresetglobal | interrupt #3 (low priority)          |
|      |              | c1 |                | clear interrupt #3 when 1 is written |
| 2    | RegIrqLow[2] | r  | 0 nresetglobal | interrupt #2 (low priority)          |
|      |              | c1 |                | clear interrupt #2 when 1 is written |
| 1    | ReglrqLow[1] | r  | 0 nresetglobal | interrupt #1 (low priority)          |
|      |              | c1 |                | clear interrupt #1 when 1 is written |
| 0    | RegIrqLow[0] | r  | 0 nresetglobal | interrupt #0 (low priority)          |
|      |              | c1 |                | clear interrupt #0 when 1 is written |

Table 8-4: RegirqLow

| pos. | ReglrqEnHig    | rw | reset | function                |
|------|----------------|----|-------|-------------------------|
| 7    | RegIrqEnHig[7] | rw | 0     | 1= enable interrupt #23 |
| 6    | RegIrqEnHig[6] | rw | 0     | 1= enable interrupt #22 |
| 5    | RegIrqEnHig[5] | rw | 0     | 1= enable interrupt #21 |
| 4    | RegIrqEnHig[4] | rw | 0     | 1= enable interrupt #20 |
| 3    | RegIrqEnHig[3] | rw | 0     | 1= enable interrupt #19 |
| 2    | RegIrqEnHig[2] | rw | 0     | 1= enable interrupt #18 |
| 1    | RegIrqEnHig[1] | rw | 0     | 1= enable interrupt #17 |
| 0    | RegIrqEnHig[0] | rw | 0     | 1= enable interrupt #16 |

Table 8-5: ReglrgEnHig

ЛТЕСН

| pos. | RegIrqEnMid    | rw | reset | function                |
|------|----------------|----|-------|-------------------------|
| 7    | RegIrqEnMid[7] | rw | 0     | 1= enable interrupt #15 |
| 6    | RegIrqEnMid[6] | rw | 0     | 1= enable interrupt #14 |
| 5    | RegIrqEnMid[5] | rw | 0     | 1= enable interrupt #13 |
| 4    | RegIrqEnMid[4] | rw | 0     | 1= enable interrupt #12 |
| 3    | RegIrqEnMid[3] | rw | 0     | 1= enable interrupt #11 |
| 2    | RegIrqEnMid[2] | rw | 0     | 1= enable interrupt #10 |
| 1    | RegIrqEnMid[1] | rw | 0     | 1= enable interrupt #9  |
| 0    | ReglrqEnMid[0] | rw | 0     | 1= enable interrupt #8  |

#### Table 8-6: ReglrqEnMid

| pos. | RegIrqEnLow    | rw | reset | function               |
|------|----------------|----|-------|------------------------|
| 7    | RegIrqEnLow[7] | rw | 0     | 1= enable interrupt #7 |
| 6    | RegIrqEnLow[6] | rw | 0     | 1= enable interrupt #6 |
| 5    | ReglrqEnLow[5] | rw | 0     | 1= enable interrupt #5 |
| 4    | RegIrqEnLow[4] | rw | 0     | 1= enable interrupt #4 |
| 3    | RegIrqEnLow[3] | rw | 0     | 1= enable interrupt #3 |
| 2    | ReglrqEnLow[2] | rw | 0     | 1= enable interrupt #2 |
| 1    | RegIrqEnLow[1] | rw | 0     | 1= enable interrupt #1 |
| 0    | RegIrqEnLow[0] | rw | 0     | 1= enable interrupt #0 |

Table 8-7: RegirgEnLow

| pos. | ReglrqPriority | rw | reset    | function                     |
|------|----------------|----|----------|------------------------------|
| 7-0  | RegIrqPriority | r  | 11111111 | code of highest priority set |

#### Table 8-8: ReglrqPriority

| pos. | Regirqirq | rw | reset | function                                    |
|------|-----------|----|-------|---------------------------------------------|
| 7-3  | -         | r  | 00000 | unused                                      |
| 2    | IrqHig    | r  | 0     | one or more high priority interrupts is set |
| 1    | IrqMid    | r  | 0     | one or more mid priority interrupts is set  |
| 0    | IrqLow    | r  | 0     | one or more low priority interrupts is set  |

#### Table 8-9: Regirgirg

### 8.4 Detailed description

The CoolRISC core has 3 different interrupt levels IN0, IN1 and IN2 (Figure 8-1). When these interrupts are triggered, the program counter (PC) is loaded with a fixed address. In case more than one interrupt occurs simultaneously, the execution order is IN0, IN1, IN2.

The masking, setting and clearing of these interrupts can be done in the stat register (see chapter describing the CPU).

The interrupt handler bundles a certain number of interrupt sources and routes them to one of these three interrupts and provides the possibility to enable/disable each of them individually. The definition of the interrupt sources is given in the memory mapping chapter.

RegIrqHig, RegIrqMid, and RegIrqLow are 8-bit registers containing flags for the interrupt sources. Those flags are set when the interrupt is enabled (i.e. if the corresponding bit in the registers **<u>RegIrqEnHig</u>**, **<u>RegIrqEnMid</u>** or **<u>RegIrqEnLow</u>** is set) and a rising edge is detected on the corresponding interrupt source.

**TECH** XE8802 Sensing Machine Data Acquisition MCU with ZoomingADC<sup>™</sup> and LCD driver

### WIRELESS AND SENSING PRODUCTS

Once memorized, an interrupt flag can be cleared by writing a '1' in the corresponding bit of <u>**RegIrqHig**</u>, <u>**RegIrqMid**</u> or <u>**RegIrqLow**</u>. Writing a '0' does not modify the flag. To definitively clear the interrupt, one has to clear the CoolRISC interrupt in the CoolRISC stat register. All interrupts are automatically cleared after a reset.

Two registers are provided to facilitate the writing of interrupt service software. **<u>RegIrqPriority</u>** contains the number of the highest priority set (its value is 0xFF when no interrupt is memorized). **<u>RegIrqIrq</u>** indicates the priority level of the currently activated interrupts.

All interrupt sources are sampled by the highest frequency in the system. A CPU interruption is generated and memorized when an interrupt becomes high. Between the rising edge of the interrupt on the peripheral and the rising edge on the CoolRISC core, there is a latency of one clock cycle.

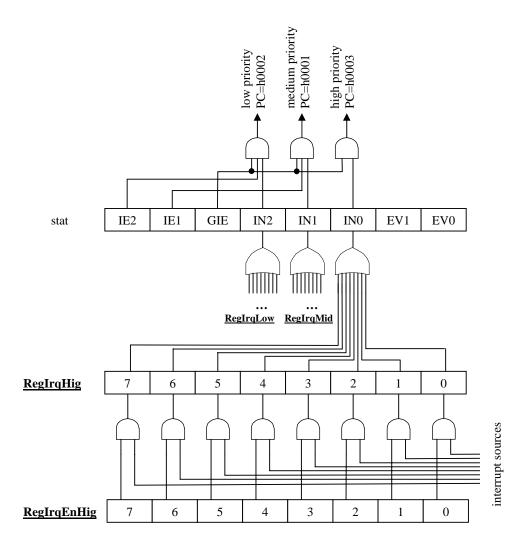

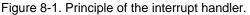

### 8.5 Interrupt handling software

This chapter describes an example of the software used for the interrupt handler. This software is present by default in the software development environments. It represents only one of several possible ways of handling the interrupts.

XE8802 Sensing Machine Data Acquisition MCU with ZoomingADC<sup>™</sup> and LCD driver

WIRELESS AND SENSING PRODUCTS

EMTECH

First of all, the jump addresses are defined at the beginning of the crt0.s file. In our case, all three interrupt levels jump to the same place (defined by the \_interrupt label), but this can be changed if required.

```
## Reset & interrupt vectors
******
_start:
    main_init
  jump
           ; reset
    _interrupt
  jump
           IN1
          ;
          ; IN2
  iump
     interrupt
  jump
    _interrupt
           ; INO
```

The first thing to do when an interrupt is activated is to save the context. You have to start with saving the contents of the accumulator, then the flags and finally the internal CPU registers. You will find this part of the code in the IRQComon\_xx.s file.

```
interrupt:
## Save all registers and flags
******
    move
          -(i3), a
    move
          a, r0
    sflag
    move
          -(i3), a
          -(i3), ipl
    move
    move
          -(i3), iph
    move
          -(i3), i0l
          -(i3), i0h
    move
    move
          -(i3), i1l
          -(i3), i1h
    move
          -(i3), i2l
    move
          -(i3), i2h
    move
    move
          -(i3), r0
          -(i3), r1
    move
          -(i3), r2
-(i3), r3
    move
    move
```

Next step is to determine which interrupt is activated. In this case, we use the value in the **<u>RegIrqPriority</u>** register to determine the highest priority interrupt that was activated. Other ways can be used, especially when the priority order fixed in the hardware needs to be changed. You will find this part of the code in the IRQComon\_xx.s file. In this example, the labels are used as defined for the XE8802.

| <pre>## The following lines enables t ## table. Where RegIrqPriority i ## The RegIrqPriority valid valu ## 0xFF value should never exist ####################################</pre> | *********                                |
|----------------------------------------------------------------------------------------------------|------------------------------------------|
| calls _interrupttab                                                                                                    | ; save pc+1 in ip                        |
| interrupttab:<br>addipl,#0x05                                                                                                    | ; add the offset, nb instr. before table |
| addc iph,#0x00                                                                                                    | ; propagate carry                        |
| add ipl,r0                                                                                                    | ; add the offset of the regirqpriority   |
| addc iph,#0x00                                                                                                    | ; propagate carry                        |
| rets                                                                                                    | ; put ip in pc                           |
| 1000                                                                                                    | , bac th tu be                           |
| ; interrupt table                                                                                                    |                                          |
| jump ret int                                                                                                    | ; ReqIrgPriority = 0x00                  |
| jump ret int                                                                                                    | ; RegIrgPriority = 0x01                  |
| jump Irg Pa2                                                                                                    | ; RegIrgPriority = 0x02                  |
| jump Irq Pa3                                                                                                    | ; RegIrqPriority = 0x03                  |
| jump Irq_CntD                                                                                                    | ; RegIrqPriority = 0x04                  |
| jump Irq CntB                                                                                                    | ; RegIrqPriority = 0x05                  |
| jump Irq_Pa6                                                                                                    | ; RegIrqPriority = 0x06                  |
| jump Irq_Pa7                                                                                                    | ; RegIrqPriority = 0x07                  |
| jump Irq Pa0                                                                                                    | ; RegIrqPriority = 0x08                  |

© Semtech 2006

EMTECH X

## XE8802 Sensing Machine Data Acquisition MCU with ZoomingADC<sup>™</sup> and LCD driver

WIRELESS AND SENSING PRODUCTS

| jur | np Irq Pal       | ; | RegIrqPriority = 0x09 |
|-----|------------------|---|-----------------------|
| jun | np Irq Vld       | ; | RegIrqPriority = 0x0A |
| jun | np Irq 1Hz       | ; | RegIrqPriority = 0x0B |
| jun | np Irq_Pa4       | ; | RegIrqPriority = 0x0C |
| jun | np Irq Pa5       | ; | RegIrqPriority = 0x0D |
| jun | mp Irq_UsrtCond1 | ; | RegIrqPriority = 0x0E |
| jun | mp Irq_UsrtCond2 | ; | RegIrqPriority = 0x0F |
| jun | np Irq_UartRx    | ; | RegIrqPriority = 0x10 |
| jun | np Irq_UartTx    | ; | RegIrqPriority = 0x11 |
| jun | np Irq_Cmpd      | ; | RegIrqPriority = 0x12 |
| jun | mp Irq_CntC      | ; | RegIrqPriority = 0x13 |
| jun | mp Irq_CntA      | ; | RegIrqPriority = 0x14 |
| jun | np Irq_Spi       | ; | RegIrqPriority = 0x15 |
| jun | np Irq_128Hz     | ; | RegIrqPriority = 0x16 |
| jun | np Irq_AC        | ; | RegIrqPriority = 0x17 |
|     |                  |   |                       |

The next steps are to clear the interrupt flag in the interrupt handler, to call the specific function for the identified interrupt source and to clear the interrupt in the stat register. This code can be found in the file IRQSave0\_xx.s.

```
Irq_AC:
  move
     RegIrqHig, #0x80
  calls Handle_Irq_AC
  jump ret int0
********
Irq 128Hz:
  move RegIrqHig, #0x40
  calls Handle_Irq_128Hz
  jump ret int0
*****************
Irq_Spi:
  move RegIrgHig, #0x20
  calls Handle_Irq_Spi
  jump ret_int0
....
ret_int0:
  clrb stat, #2
  jump ret_int
```

Finally, the context and the PC have to be restored. This code can be found in the IRQComon\_xx.s file.

```
ret int:
## Restore all registers and flags
******
   move
       r3, (i3)+
   move
       r2, (i3)+
       r1, (i3)+
   move
   move
       r0, (i3)+
       i2h, (i3)+
   move
   move
       i2l, (i3)+
   move
       i1h, (i3)+
   move
       ill, (i3)+
       iOh, (i3)+
iOl, (i3)+
   move
   move
   move
       iph, (i3)+
       ipl, (i3)+
(i3)+
   move
   rflaq
       a, (i3)+
   move
   reti
## End of interrupt handlers
```

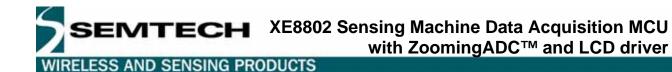

## 9. Event Handler

| 9.1 | FEATURES             | .9- | 2 |
|-----|----------------------|-----|---|
|     | OVERVIEW             |     |   |
|     | REGISTER MAP         |     |   |
|     | DETAILED DESCRIPTION |     |   |
| 9.4 | DETAILED DESCRIPTION | .9- | 3 |

SEMTECH XE8802 Sensing Machine Data Acquisition MCU with ZoomingADC<sup>™</sup> and LCD driver

### 9.1 Features

The XE8000 chips support 8 event sources, divided into 2 levels of priority.

### 9.2 Overview

An event is different from an interrupt in that it does not modify the program counter (PC). Events are used by two microcontroller instructions.

First of all, events are useful to wake-up the microcontroller when it is in HALT. The software execution then simply resumes at the instruction next to the HALT instruction. The second instruction is the conditional jump on event (JEV). The jump is executed if one of the event flags in the stat register is set. In all other cases, the occurrence of an event has no effect.

The event handler allows to manage 8 event sources individually. The 8 event sources are divided into 2 levels of priority: High (4 event sources) and Low (4 event sources). Those 2 levels of priority are directly mapped to those supported by the CoolRisc<sup>™</sup> (EV0and IN1; see CoolRisc<sup>™</sup> documentation for more information).

Additional functions are given that allow fast detection of the highest priority event that has been activated.

### 9.3 Register map

The addresses given in Table 9-1 are the default values and may be different in some products.

| Register name  |
|----------------|
| RegEvn         |
| RegEvnEn       |
| RegEvnPriority |
| RegEvnEvn      |

Table 9-1: EVN handler registers.

| pos. | RegEvn    | rw | reset          | function                      |
|------|-----------|----|----------------|-------------------------------|
| 7    | RegEvn[7] | r  | 0 nresetglobal | event #7 (high priority)      |
|      |           | c1 |                | clear event #7 when written 1 |
| 6    | RegEvn[6] | r  | 0 nresetglobal | event #6 (high priority)      |
|      |           | c1 |                | clear event #6 when written 1 |
| 5    | RegEvn[5] | r  | 0 nresetglobal | event #5 (high priority)      |
|      |           | c1 |                | clear event #5 when written 1 |
| 4    | RegEvn[4] | r  | 0 nresetglobal | event #4 (high priority)      |
|      |           | c1 |                | clear event #4 when written 1 |
| 3    | RegEvn[3] | r  | 0 nresetglobal | event #3 (low priority)       |
|      |           | c1 |                | clear event #3 when written 1 |
| 2    | RegEvn[2] | r  | 0 nresetglobal | event #2 (low priority)       |
|      |           | c1 |                | clear event #2 when written 1 |
| 1    | RegEvn[1] | r  | 0 nresetglobal | event #1 (low priority)       |
|      |           | c1 | _              | clear event #1 when written 1 |
| 0    | RegEvn[0] | r  | 0 nresetglobal | event #0 (low priority)       |
|      |           | c1 |                | clear event #0 when written 1 |

-

| pos. | RegEvnEn    | rw | reset          | function           |
|------|-------------|----|----------------|--------------------|
| 7    | RegEvnEn[7] | rw | 0 nresetglobal | 1= enable event #7 |
| 6    | RegEvnEn[6] | rw | 0 nresetglobal | 1= enable event #6 |
| 5    | RegEvnEn[5] | rw | 0 nresetglobal | 1= enable event #5 |
| 4    | RegEvnEn[4] | rw | 0 nresetglobal | 1= enable event #4 |
| 3    | RegEvnEn[3] | rw | 0 nresetglobal | 1= enable event #3 |
| 2    | RegEvnEn[2] | rw | 0 nresetglobal | 1= enable event #2 |
| 1    | RegEvnEn[1] | rw | 0 nresetglobal | 1= enable event #1 |
| 0    | RegEvnEn[0] | rw | 0 nresetglobal | 1= enable event #0 |

Table 9-3: RegEvnEn

| pos. | RegEvnPriority | rw | reset        | function                  |
|------|----------------|----|--------------|---------------------------|
| 7-0  | RegEvnPriority | r  | 11111111     | code of highest event set |
|      |                |    | nresetglobal | FF if no event present.   |

Table 9-4: RegEvnPriority

| pos. | RegEvnEvn | rw | reset          | function                               |
|------|-----------|----|----------------|----------------------------------------|
| 7-2  | -         | r  | 00000          | unused                                 |
| 1    | EvnHig    | r  | 0 nresetglobal | one or more high priority event is set |
| 0    | EvnLow    | r  | 0 nresetglobal | one or more low priority event is set  |

Table 9-5: RegEvnEvn

### 9.4 Detailed description

The CoolRISC core has 2 different event levels EV0 and EV1 (Figure 9-1).

The setting and clearing of these events can be done in the stat register (see chapter describing the CPU).

The event handler bundles a certain number of event sources and routes them to one of these two events and provides the possibility to enable/disable each of them individually. The definition of the event sources is given in the memory mapping chapter.

**<u>RegEvn</u>** is an 8-bit register containing flags for the event sources. Those flags are set when the event is enabled (i.e. if the corresponding bit in the registers **<u>RegEvnEn</u>** is set) and a rising edge is detected on the corresponding event source.

Once memorized, writing a '1' in the corresponding bit of <u>**RegEvn**</u> clears an event flag. Writing a '0' does not modify the flag. All interrupts are automatically cleared after a reset.

Two registers are provided to facilitate the writing of event service software. **<u>RegEvnPriority</u>** contains the number of the highest event set (its value is 0xFF when no event is memorized). **<u>RegEvnEvn</u>** indicates the priority level of the current events.

All event sources are sampled by the highest frequency in the system. A CPU event is generated and memorized when an event becomes high. The 8 event sources are divided into 2 levels of priority: High (4 event sources) and Low (4 event sources). Those 2 levels of priority are directly mapped to those supported by the CoolRisc (EV0 and EV1; see CoolRisc documentation for more information).

**TECH** XE8802 Sensing Machine Data Acquisition MCU with ZoomingADC<sup>™</sup> and LCD driver

WIRELESS AND SENSING PRODUCTS

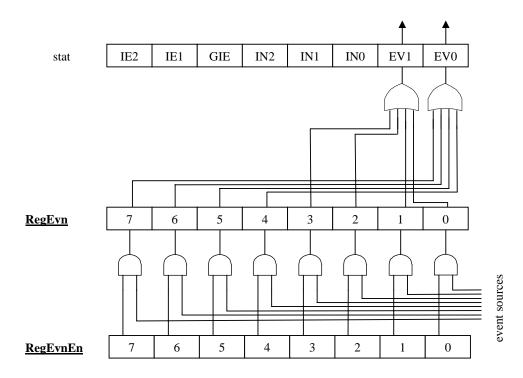

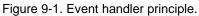

D0405-134

## 10. Low Power RAM

| 10.1 | Features     | 10-2 |
|------|--------------|------|
|      | Overview     |      |
| 10.2 | REGISTER MAP | 10-2 |

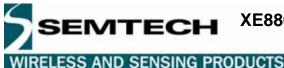

#### 10.1 Features

#### 10.1.1 Overview

In order to save power consumption, 8 8-bit registers are provided in page 0. These memory locations should be reserved for often-updated variables. As they are real registers and not RAM, power consumption is greatly reduced.

#### 10.2 Register map

| pos. | Reg00 | rw | reset | function              |
|------|-------|----|-------|-----------------------|
| 7-0  | Reg00 | rw | 0     | low-power data memory |
| 7-0  | Reg01 | rw | 0     | low-power data memory |
| 7-0  | Reg02 | rw | 0     | low-power data memory |
| 7-0  | Reg03 | rw | 0     | low-power data memory |
| 7-0  | Reg04 | rw | 0     | low-power data memory |
| 7-0  | Reg05 | rw | 0     | low-power data memory |
| 7-0  | Reg06 | rw | 0     | low-power data memory |
| 7-0  | Reg07 | rw | 0     | low-power data memory |

Table 10-1: Low Power RAM

# 11. Port A

| 11.1 | FEATURES                        | 11-2 |
|------|---------------------------------|------|
|      | OVERVIEW                        |      |
| 11.3 | REGISTER MAP                    | 11-3 |
| 11.4 | INTERRUPTS AND EVENTS MAP       | 11-4 |
| 11.5 | PORT A (PA) OPERATION           | 11-4 |
|      | PORT A ELECTRICAL SPECIFICATION |      |

ЛТЕСН

### 11.1 Features

- input port, 8 bits wide
- each bit can be set individually for debounced or direct input
- each bit can be set individually for pullup or not
- snap-to-rail option for each input
- each bit is an interrupt request source on the rising or falling edge
- a system reset can be generated on an input pattern
- PA[0] and PA[1] can generate two events for the CPU, individually maskable
- PA[0] to PA[3] can be used as clock inputs for the counters/timers/PWM (product dependent)

### 11.2 Overview

PortA is a general purpose 8 bit wide digital input port, with interrupt capability. Figure 11-1 shows its structure.

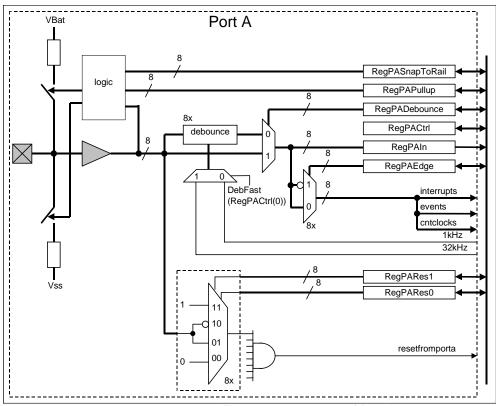

Figure 11-1: structure of Port A

WIRELESS AND SENSING PRODUCTS

**ITECH** 

#### 11.3 Register map

There are eight registers in Port A (PA), namely <u>RegPAIn</u>, <u>RegPADebounce</u>, <u>RegPAPullup</u>, <u>RegPAEdge</u>, <u>RegPARes0</u>, <u>RegPARes1</u>, <u>RegPACtrl</u> and <u>RegPASnaptorail</u>. Table 11-2 to Table 11-9 show the mapping of control bits and functionality of these registers

| register name   |
|-----------------|
| RegPAIn         |
| RegPADebounce   |
| RegPAEdge       |
| RegPAPullup     |
| RegPARes0       |
| RegPARes1       |
| RegPACtrl       |
| RegPASnaptorail |
|                 |

Table 11-1: PA registers

| pos. | RegPAIn   | rw | reset | description                    |
|------|-----------|----|-------|--------------------------------|
| 7:0  | PAIn[7:0] | r  | Х     | pad PA[7] to PA[0] input value |

Table 11-2: RegPAIn

| pos. | RegPADebounce   | rw  | reset         | description                                                   |  |
|------|-----------------|-----|---------------|---------------------------------------------------------------|--|
| 7:0  | PADebounce[7:0] | r w | 0 nresetpconf | PA[7] to PA[0]<br>1: debounce enabled<br>0: debounce disabled |  |

Table 11-3: RegPADebounce

| pos. | RegPAEdge   | rw | reset          | description                                                               |  |
|------|-------------|----|----------------|---------------------------------------------------------------------------|--|
| 7:0  | PAEdge[7:0] | rw | 0 nresetglobal | PA[7] to PA[0] edge configuration<br>0: positive edge<br>1: negative edge |  |

Table 11-4: RegPAEdge

| pos. | RegPAPullup   | rw | reset         | description                                                             |  |
|------|---------------|----|---------------|-------------------------------------------------------------------------|--|
| 7:0  | PAPullup[7:0] | rw | 1 nresetpconf | PA[7] to PA[0] pullup enable<br>0: pullup disabled<br>1: pullup enabled |  |

Table 11-5: RegPAPullup

| pos. | RegPARes0   | rw  | reset          | description                           |  |
|------|-------------|-----|----------------|---------------------------------------|--|
| 7:0  | PARes0[7:0] | r w | 0 nresetglobal | PA[7] to PA[0] reset configuration    |  |
|      |             |     |                | · · · · · · · · · · · · · · · · · · · |  |

Table 11-6: <u>RegPARes0</u>

| pos. | RegPARes1   | rw  | reset          | description                        |
|------|-------------|-----|----------------|------------------------------------|
| 7:0  | PARes1[7:0] | r w | 0 nresetglobal | PA[7] to PA[0] reset configuration |

Table 11-7: RegPARes

WIRELESS AND SENSING PRODUCTS

**ATECH** 

| pos. | RegPACtrl | rw  | reset         | description                         |  |
|------|-----------|-----|---------------|-------------------------------------|--|
| 7:1  | [7:1]     | r   | 0000000       | Unused                              |  |
| 0    | DebFast   | r w | 0 nresetpconf | 0 = slow debounce, 1 = fastdebounce |  |

Table 11-8: RegPACtrl

| pos. | RegPASnaptorail   | rw | reset         | description               |
|------|-------------------|----|---------------|---------------------------|
| 7:0  | PASnaptorail[7:0] | rw | 0 nresetpconf | set snap-to-rail input on |

Table 11-9: RegPASnaptorail

Note: Depending on the status of the EnResetPConf bit in <u>RegSysCtrl</u>, <u>RegPAEdge</u>, <u>RegPADebounce</u> and <u>RegPACtrl</u> can be reset by any of the possible system resets or only with power-on reset and NRESET pad.

#### 11.4 Interrupts and events map

| Interrupt source | Default mapping in the interrupt manager | Default mapping in the<br>event manager |
|------------------|------------------------------------------|-----------------------------------------|
| pa_irqbus[5]     | RegIrqMid[5]                             |                                         |
| pa_irqbus[4]     | RegIrqMid[4]                             |                                         |
| pa_irqbus[1]     | RegIrqMid[1]                             | RegEvn[4]                               |
| pa_irqbus[0]     | RegIrqMid[0]                             | RegEvn[0]                               |
| pa_irqbus[7]     | RegIrqLow[7]                             |                                         |
| pa_irqbus[6]     | RegIrqLow[6]                             |                                         |
| pa_irqbus[3]     | RegIrqLow[3]                             |                                         |
| pa_irqbus[2]     | ReglrqLow[2]                             |                                         |

### 11.5 Port A (PA) Operation

The Port A input status (debounced or not) can be read from **RegPAin**.

#### Debounce mode:

Each bit in Port A can be individually debounced by setting the corresponding bit in <u>**RegPADebounce**</u>. After reset, the debounce function is disabled. After enabling the debouncer, the change of the input value is accepted only if height consecutive samples are identical. Selection of the clock is done by bit **DebFast** in Register <u>**RegPACtrl**</u>.

| DebFast | Clock filter |
|---------|--------------|
| 0       | 1kHz         |
| 1       | 32kHz        |

#### Table 10: debounce frequency selection

**Note:** The tolerance on the debounce frequency depends on the selected clock source. When the external clock is used, the pulse width will be correct if the input of the low prescaler is set to a frequency close to 32kHz (see clock block documentation).

#### Pullups/Snap-to-rail:

Different functions are possible depending on the value of the registers **<u>RegPAPullup</u>** and **<u>RegPASnaptorail</u>**. When the corresponding bit in <u>**RegPAPullup**</u> is set to 0, the inputs are floating (pullup and pulldown resistors are disconnected). When the corresponding bit in <u>**RegPAPullup**</u> is 1 and in <u>**RegPASnaptorail**</u> is 0, a pullup resistor is connected to the input pin. Finally, when the corresponding bit in <u>**RegPAPullup**</u> is 1 and in <u>**RegPASnaptorail**</u> is 0, a pullup resistor is 1, the snap-to-rail function is active.

NTECH

The snap-to-rail function connects a pullup or pulldown resistor to the input pin depending on the value forced on the input pin. This function can be used for instance when the input port is connected to a tristate bus. When the bus is floating, the pullup or pulldown maintains the bus in the last low impedance state before it became floating until another low impedance output drives the bus. It also reduces the power consumption with respect to a classic pullup since it selects the pullup or pulldown resistor so that it confirms the detected input state.

The state of input pin is summarized in the table below.

| PAPullup[x] | PASnaptorail[x] | (last) externally<br>forced PA[x]<br>value | PA[x] pull |
|-------------|-----------------|--------------------------------------------|------------|
| 0           | Х               | Х                                          | floating   |
| 1           | 0               | х                                          | pullup     |
| 1           | 1               | 0                                          | pulldown   |
| 1           | 1               | 1                                          | pullup     |

#### Table 11: Snap-to-rail

Port A starts up with the pullup resistor connected and the snap-to-rail function disabled.

#### Port A as an interrupt source:

Each Port A input is an interrupt request source and can be set on rising or falling edge with the corresponding bit in **<u>RegPAEdge</u>**. After reset, the rising edge is selected for interrupt generation by default. The interrupt source can be debounced by setting register **<u>RegPADebounce</u>**. The interrupt signals are sampled on the fastest clock in the circuit. In order to guarantee that the circuit detects the interrupt, the minimal pulse length should be 1 cycle of this clock.

**Note:** care must be taken when modifying <u>**RegPAEdge**</u> because this register performs an edge selection. The change of this register may result in a transition, which may be interpreted as a valid interruption.

#### Port A as an event source:

The interrupt signals of the pins PA[0] and PA[1] are also available as events on the event controller.

#### Port A as a clock source (product dependent):

Images of the PA[0] to PA[3] input ports (debounced or not) are available as clock sources for the counter/timer/PWM peripheral.

#### Port A as a reset source:

Port A can be used to generate a system reset by placing a predetermined word on Port A externally. The reset is built using a logical and of the 8 PARes[x] signals:

resetfromportA = PAReset[7] AND PAReset[6] AND PAReset[5] AND ... AND PAReset[0]

PAReset[x] is itself a logical function of the corresponding pin PA[x]. One of four logical functions can be selected for each pin by writing into two registers **<u>RegPARes0</u>** and **<u>RegPARes1</u>** as shown in Table 11-12.

| PARes1[x] | PARes0[x] | PAReset[x] |
|-----------|-----------|------------|
| 0         | 0         | 0          |
| 0         | 1         | PA[x]      |
| 1         | 0         | not(PA[x]) |
| 1         | 1         | 1          |

Table 11-12: Selection bits for reset signal

A reset from Port A can be inhibited by placing a 0 on both **PARes1[x]** and **PARes0[x]** for at least 1 pin. Setting both **PARes1[x]** and **PARes0[x]** to 1, makes the reset independent of the value on the corresponding pin. Setting both registers to hFF, will reset the circuit independent from the Port A input value. This makes it possible to do a reset by software.

SEMTECH XE8802 Sensing Machine Data Acquisition MCU with ZoomingADC<sup>™</sup> and LCD driver WIRELESS AND SENSING PRODUCTS

**Note:** depending of the value of PA[0] to PA[7], changes to **<u>RegPARes0</u>** and **<u>RegPARes1</u>** can cause a reset. Therefore it is safe to have always one (RegPARes0[x], RegPARes1[x]) equal to '00' during the setting operations.

### **11.6** Port A electrical specification

| sym              | description        | min      | typ | max      | unit | Comments  |
|------------------|--------------------|----------|-----|----------|------|-----------|
| V <sub>INH</sub> | Input high voltage | 0.7*VBAT |     | VBAT     | V    | VBAT≥2.4V |
| V <sub>INL</sub> | Input low voltage  | VSS      |     | 0.2*VBAT | V    | VBAT≥2.4V |
| R <sub>PU</sub>  | Pull-up resistance | 20       | 50  | 80       | kΩ   |           |
| Cin              | Input capacitance  |          | 2.5 |          | pF   | Note 1    |

Note 1: this value is indicative only since it depends on the package.

Table 11-13. Electrical specification

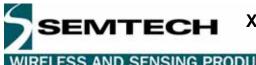

#### 12. Port B

| OVERVIEW                              | 12-2                                                                                              |
|---------------------------------------|---------------------------------------------------------------------------------------------------|
| REGISTER MAP                          | 12-2                                                                                              |
| PORT B CAPABILITIES                   | 12-3                                                                                              |
| PORT B ANALOG CAPABILITY              | 12-3                                                                                              |
| Port B analog configuration           | 12-3                                                                                              |
| Port B analog function specification  | 12-5                                                                                              |
| PORT B FUNCTION CAPABILITY            | 12-5                                                                                              |
| PORT B DIGITAL CAPABILITIES           | 12-6                                                                                              |
| Port B digital configuration          | 12-6                                                                                              |
| Port B digital function specification | 12-7                                                                                              |
| LOW POWER COMPARATORS                 | 12-7                                                                                              |
|                                       | Port B analog function specification<br>Port B FUNCTION CAPABILITY<br>Port B DIGITAL CAPABILITIES |

12.1 Features

- Input / output / analog port, 8 bits wide
- Each bit can be set individually for input or output
- Each bit can be set individually for open-drain or push-pull
- Each bit can be set individually for pull-up or not (for input or open-drain mode)
- In open-drain mode, pull-up is not active when corresponding pad is set to zero
- The 8 pads can be connected individually to four internal analog lines (4 line analog bus)
- Two internal freq. (16 kHz and cpuck) can be output on PB[2] and PB[3]

Product dependant:

- Two PWM signal can be output on pads PB[0] and PB[1]
- The synchronous serial interface (USRT) uses pads PB[5], PB[4]
- The UART interface uses pads PB[6] and PB[7] for Tx and Rx

### 12.2 Overview

Port B is a multi-purpose 8 bit Input/output port. In addition to digital behavior, all pins can be used for analog signals. Each port terminal can be individually selected as digital input or output or as analog for sharing one of four possible analog lines.

### 12.3 Register map

Table 12-1 shows the Port B registers.

| register name |
|---------------|
| RegPBOut      |
| RegPBIn       |
| RegPBDir      |
| RegPBOpen     |
| RegPBPullup   |
| RegPBAna      |

Table 12-1: Port B registers

| pos.  | RegPBOut   | rw  | reset         | description in digital mode | description in analog mode           |
|-------|------------|-----|---------------|-----------------------------|--------------------------------------|
| 7 – 0 | PBOut[7-0] | r w | 0 nresetpconf | Pad PB[7-0] output value    | Analog bus selection for pad PB[7-0] |

Table 12-2: RegPBOut

| pos.  | RegPBIn   | rw | reset | description in digital mode | description in analog mode |
|-------|-----------|----|-------|-----------------------------|----------------------------|
| 7 – 0 | PBIn[7-0] | rw | Х     | Pad PB[7-0] input status    | Unused                     |

Table 12-3: RegPBIn

| pos.  | RegPBDir    | rw  | reset         | description in digital mode     | description in analog mode           |
|-------|-------------|-----|---------------|---------------------------------|--------------------------------------|
| 7 – 0 | PBDir [7-0] | r w | 0 nresetpconf | Pad PB[7-0] direction (0=input) | Analog bus selection for pad PB[7-0] |

Table 12-4: RegPBDir

| pos.  | RegPBOpen   | rw  | reset         | description in digital mode             | description in analog mode |
|-------|-------------|-----|---------------|-----------------------------------------|----------------------------|
| 7 – 0 | PBOpen[7-0] | r w | 0 nresetpconf | Pad PB[7-0] open drain (1 = open drain) | Unused                     |

| Table 12-5: RegPBOpen |
|-----------------------|
|-----------------------|

| pos. | RegPBPullup | rw  | reset         | description in digital mode        | description in analog mode              |
|------|-------------|-----|---------------|------------------------------------|-----------------------------------------|
| 7 –0 | PBPullup[7] | r w | 1 nresetpconf | Pull-up for pad PB[7-0] (1=active) | Connect pad PB[7-0] on selected ana bus |

Table 12-6: RegPBPullup

| pos.  | RegPBAna    | rw  | reset         | description in digital mode | description in analog mode |
|-------|-------------|-----|---------------|-----------------------------|----------------------------|
| 7 – 0 | PBAna [7-0] | r w | 0 nresetpconf | Set PB[7-0] in analog mode  | Set PB[7-0] in analog mode |

Table 12-7: RegPBAna

**Note:** Depending on the status of the **EnResPConf** bit in <u>**RegSysCtrl**</u>, the reset conditions of the registers are different. See the reset block documentation for more details on the nresetpconf signal.

### 12.4 Port B capabilities

| Port B | utilization (priority) |                       |                            |  |  |  |  |  |
|--------|------------------------|-----------------------|----------------------------|--|--|--|--|--|
| name   | high<br>(analog)       | medium<br>(functions) | low<br>(digital) (default) |  |  |  |  |  |
|        |                        |                       |                            |  |  |  |  |  |
| PB[7]  | analog                 | uart Rx               | I/O (with pull-up)         |  |  |  |  |  |
| PB[6]  | analog                 | uart Tx               | I/O (with pull-up)         |  |  |  |  |  |
| PB[5]  | analog                 | usrt S1               | I/O (with pull-up)         |  |  |  |  |  |
| PB[4]  | analog                 | usrt S0               | I/O (with pull-up)         |  |  |  |  |  |
| PB[3]  | analog                 | 16 kHz                | I/O (with pull-up)         |  |  |  |  |  |
| PB[2]  | analog                 | clock CPU             | I/O (with pull-up)         |  |  |  |  |  |
| PB[1]  | analog                 | PWM1 Counter C (C+D)  | I/O (with pull-up)         |  |  |  |  |  |
| PB[0]  | analog                 | PWM0 Counter A (A+B)  | I/O (with pull-up)         |  |  |  |  |  |

Table 12-8: Different Port B functions

Table 12-8 shows the different usages that can be made of the port B with the order of priority. If a pin is selected to be analog, it overwrites the function and digital set-up. If the pin is not selected as analog, but a function is enabled, it overwrites the digital set-up. If neither the analog nor function is selected for a pin, it is used as an ordinary digital I/O. This is the default configuration at start-up.

Note: the presence of the functions is product dependent.

### 12.5 Port B analog capability

#### 12.5.1 Port B analog configuration

Port B terminals can be attached to a 4 line analog bus by setting the **PBAna[x]** bits to 1 in the **<u>RegPBAna</u>** register.

The other registers then define the connection of these 4 analog lines to the different pads of Port B. These can be used to implement a simple LCD driver or A/D converter. Analog switching is available only when the circuit is

MTECHXE8802 Sensing Machine Data Acquisition MCU<br/>with ZoomingADC™ and LCD driver

WIRELESS AND SENSING PRODUCTS

powered with sufficient voltage (see specification below). Below the specified supply voltage, only voltages that are close to VSS or VBAT can be switched.

When **PBAna[x]** is set to 1, one pad of the Port B terminals is changed from digital I/O mode to analog. The usage of the registers **RegPBPullup**, **RegPBOut** and **RegPBDir** define the analog configuration (see Table 12-9).

When **PBAna[x]** = 1, then **PBPullup[x]** connects the pin to the analog bus. **PBDir[x]** and **PBPOut[x]** select which of the 4 analog lines is used.

| analog bu | analog bus selection PBPullup[x] |   | PB[x] selection on |
|-----------|----------------------------------|---|--------------------|
| PBDir[x]  | PBout[x]                         |   |                    |
| 0         | 0                                | 1 | analog line 0      |
| 0         | 1                                | 1 | analog line 1      |
| 1         | 0                                | 1 | analog line 2      |
| 1         | 1                                | 1 | analog line 3      |
| X         | Х                                | 0 | High impedance     |

Table 12-9: Selection of the analog lines with <u>RegPBDir</u>, <u>RegPBout</u> and <u>RegPBPullup</u> when **PBAna[x]** = 1

Example:

Set the pads PB[2] and PB[5] on the analog line 3. (the values X depend on the configuration of others pads)

- apply high impedance in the analog mode (move RegPBPullup,#0bXX0XX0XX)
- go to analog mode (move RegPBAna,#0bXX1XX1XX)
- select the analog line3 (move RegPBDir,#0bXX1XX1XX and move RegPBOut,#0bXX1XX1XX)
- apply the analog line to the output (move RegPBPullup,#0bXX1XX1XX)

#### 12.5.2 Port B analog function specification

The table below defines the on-resistance of the switches between the pin and the analog bus for different conditions. The series resistance between 2 pins of Port B connected to the same analog line is twice the resistance given in the table.

| sym | description             | min | typ | max | unit | Comments |
|-----|-------------------------|-----|-----|-----|------|----------|
| Ron | switch resistance       |     |     | 11  | kΩ   | Note 1   |
| Ron | switch resistance       |     |     | 15  | kΩ   | Note 2   |
| Cin | input capacitance (off) |     | 3.5 |     | pF   | Note 3   |
| Cin | input capacitance (on)  |     | 4.5 |     | pF   | Note 4   |

Table 12-10. Analog input specifications.

**Note 1:** This is the series resistance between the pad and the analog line in 2 cases

1. VBAT  $\geq$  2.4V and the VMULT peripheral is present on the circuit and enabled.

2. VBAT  $\geq$  3.0V and the VMULT peripheral is not present on the circuit.

**Note 2:** This is the series resistance in case VBAT  $\ge$  2.8V and the peripheral VMULT is not present on the circuit. **Note 3:** This is the input capacitance seen on the pin when the pin is not connected to an analog line. This value is indicative only since it is product and package dependent.

**Note 4:** This is the input capacitance seen on the pin when the pin is connected to an analog line and no other pin is connected to the same analog line. This value is indicative only since it is product and package dependent.

### **12.6** Port B function capability

The Port B can be used for different functions implemented by other peripherals. The description below is applicable only in so far the circuit contains these peripherals.

When the counters are used to implement a PWM function (see the documentation of the counters), the PB[0] and PB[1] terminals are used as outputs (PB[0] is used if **CntPWM0** in <u>**RegCntConfig1**</u> is set to 1, PB[1] is used if **CntPWM1** in <u>**RegCntConfig1**</u> is set to 1) and the PWM generated values override the values written in <u>**RegPBout**</u>. However, **PBDir(0)** and **PBDir(1)** are not automatically overwritten and have to be set to 1.

If **Output16k** is set in <u>RegSysMisc</u>, the frequency is output on PB[3]. This overrides the value contained in **PBOut(3)**. However, **PBDir(3)** must be set to 1. The frequency and duty cycle of the clock signal are given in Figure 12-1. f<sub>max</sub> is the frequency of fastest clock present in the circuit.

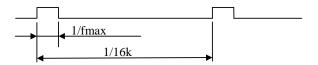

Figure 12-1. 16 kHz output clock timing

Similarly, if **OutputCkCpu** is set in <u>RegSysMisc</u>, the CPU frequency is output on PB[2]. This overrides the value contained in **PBOut(2)**. However, **PBDir(2)** must be set to 1.

WIRELESS AND SENSING PRODUCTS

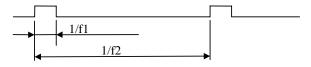

Figure 12-2. CPU output clock timing.

The timing of the CPU clock (Figure 12-2) depends on the selection of the **CpuSeI** bit in the <u>**RegSysClock**</u> register and is given in Table 12-11.  $f_{max}$  is the frequency of fastest clock present in the circuit. Note that the tolerance on the 32 kHz depends on the selected clock source (see clock block documentation).

| CpuSel | f1                  | f2               |
|--------|---------------------|------------------|
| 0      | f <sub>max</sub> /4 | f <sub>max</sub> |
| 1      | f <sub>max</sub>    | 32 kHz           |

Table 12-11. CPU clock timing parameters.

Pins PB[5] and PB[4] can be used for S1 and S0 of the USRT (see USRT documentation) when the **UsrtEnable** bit is set in <u>RegUsrtCtrl</u>. The PB[5] and PB[4] then become open-drain. This overrides the values contained in **PBOpen(5:4)**, **PBOut(5:4)** and **PBDir(5:4)**. If there is no external pull-up resistor on these pins, internal pull-ups should be selected by setting **PBPullup(5:4)**. When S0 is an output, the pin PB[4] takes the value of **UsrtS0** in <u>RegUsrtS0</u>. When S1 is an output, the pin PB[5] takes the value of **UsrtS1** in <u>RegUsrtS1</u>.

Pins PB[6] and PB[7] can be used by the UART (see UART documentation). When **UartEnTx** in <u>**RegUartCtrl**</u> is set to 1, PB[6] is used as output signal Tx. When **UartEnRx** in <u>**RegUartCtrl**</u> is set to 1, PB[7] is used as input signal Rx. This overrides the values contained in **PBOut(7:6)** and **PBDir(7:6)**.

## 12.7 Port B digital capabilities

### 12.7.1 Port B digital configuration

The direction of each bit within Port B (input only or input/output) can be individually set using the <u>**RegPBDir**</u> register. If **PBDir**[x] = 1, both the input and output buffer are active on the corresponding Port B. If **PBDir**[x] = 0, the corresponding Port B pin is an input only and the output buffer is in high impedance. After reset (nresetpconf) Port B is in input only mode (**PBDir**[x] are reset to 0).

The input values of Port B are available in <u>**RegPBIn**</u> (read only). Reading is always direct - there is no debounce function in Port B. In case of possible noise on input signals, a software debouncer with polling or an external hardware filter have to be realized. The input buffer is also active when the port is defined as output and the effective value on the pin can be read back.

Data stored in <u>**RegPBOut**</u> are outputted at Port B if **PBDir[x]** is 1. The default values after reset is low (0).

When a pin is in output mode (**PBDir**[**x**] is set to 1), the output can be a conventional CMOS (Push-Pull) or a Nchannel Open-drain, driving the output only low. By default, after reset (nresetpconf) the **PBOpen**[**x**] in <u>**RegPBOpen**</u> is cleared to 0 (push-pull). If **PBOpen**[**x**] in <u>**RegPBOpen**</u> is set to 1 then the internal P transistor in the output buffer is electrically removed and the output can only be driven low (**PBOut**[**x**]=0). When **PBOut**[**x**]=1, the pin is high Impedance. The internal pull-up or an external pull-up resistor can be used to drive to pin high.

**Note:** Because the P transistor actually exists (this is not a real Open-drain output) the pull-up range is limited to VDD + 0.2V (avoid forward bias the P transistor / diode).

Each bit can be set individually for pull-up or not using register **<u>RegPBPullup</u>**. Input is pulled up when its corresponding bit in this register is set to 1. Default status after (nresetpconf) is 1, which means with pull up. To

WIRELESS AND SENSING PRODUCTS

limit power consumption, pull-up resistors are only enabled when the associated pin is either a digital input or an Nchannel open-drain output with the pad set to 1. In the other cases (push-pull output or open-drain output driven low), the pull up resistors are disabled independent of the value in **<u>RegPBPullup</u>**.

After power-on reset, the Port B is configured as an input port with pull-up. During power-on reset (see reset block documentation) however, the pin PB[1] is pulled down in stead of pulled up. Once the power-on reset completed, the pin PB[1] is pulled up, exactly as the other Port B pins.

The input buffer is always active, except in analog mode. This means that the Port B input should be a valid digital value at all times unless the pin is set in analog mode. Violating this rule may lead to high power consumption.

#### 12.7.2 Port B digital function specification

| sym              | description         | min      | typ | max      | unit | Comments                          |
|------------------|---------------------|----------|-----|----------|------|-----------------------------------|
| V <sub>INH</sub> | Input high voltage  | 0.7*VBAT |     | VBAT     | V    | VBAT≥2.4V                         |
| V <sub>INL</sub> | Input low voltage   | VSS      |     | 0.2*VBAT | V    | VBAT≥2.4V                         |
| V <sub>OH</sub>  | Output high voltage | VBAT-0.4 |     | VBAT     | V    | VBAT=1.2V, I <sub>OH</sub> =0.3mA |
|                  |                     |          |     |          |      | VBAT=2.4V, I <sub>OH</sub> =5.0mA |
|                  |                     |          |     |          |      | VBAT=4.5V, I <sub>ОН</sub> =8.0mA |
| V <sub>OL</sub>  | Output low voltage  | VSS      |     | VSS+0.4  | V    | VBAT=1.2V, I <sub>OL</sub> =0.3mA |
|                  |                     |          |     |          |      | VBAT=2.4V, I <sub>OL</sub>        |
|                  |                     |          |     |          |      | =12.0mA                           |
|                  |                     |          |     |          |      | VBAT=4.5V, I <sub>OL</sub>        |
|                  |                     |          |     |          |      | =15.0mA                           |
| R <sub>PU</sub>  | Pull-up resistance  | 20       | 50  | 80       | kΩ   |                                   |
| Cin              | Input capacitance   |          | 3.5 |          | pF   | Note 1                            |

**Note 1:** this value is indicative only since it depends on the package.

### **12.8** Low power comparators

If the low power comparator (CMPD) peripheral is present in the circuit, the signals on the pins PB[7:4] can be used as inputs for these low power comparators. Although the comparators are functional independent of the Port B configuration, it is recommended to set the pins that are used for the CMPD in analog mode without selecting any analog lines. This is to avoid high power consumption in the digital input buffer when analog or slowly varying digital signals are applied.

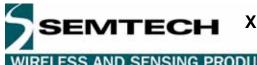

#### 13. Port D

| 13.1 | Features                        | 13-2 |
|------|---------------------------------|------|
| 13.2 | Overview                        | 13-2 |
| 13.3 | Register map                    | 13-2 |
| 13.4 | Port D (PD) Operation           | 13-4 |
| 13.5 | Port D electrical specification | 13-5 |

### 13.1 Features

- input / output port, 8 bits wide
- each bit can be set individually for input or output
- pull-ups are available in input mode
- snap-to-rail option in input mode

### 13.2 Overview

Port D (PD) is a general purpose 8 bit input/output digital port. Figure 13-1 shows its structure.

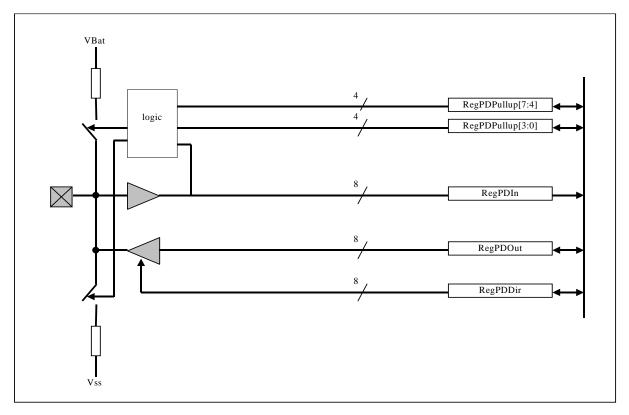

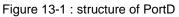

### 13.3 Register map

There are four registers in the Port D (PD), namely <u>**RegPDIn**</u>, <u>**RegPDOut**</u>, <u>**RegPDDir**</u> and <u>**RegPDPullup**</u>. Table 13-3 to Table 13-6 show the mapping of control bits and functionality of these registers.

| register name |
|---------------|
| RegPDIn       |
| RegPDOut      |
| RegPDDir      |
| RegPDPullup   |

Table 13-1 : PD registers

WIRELESS AND SENSING PRODUCTS

| Ī | Pos. | RegPDIn   | Rw | Reset | Description             |  |  |
|---|------|-----------|----|-------|-------------------------|--|--|
|   | 7:0  | PDIn[7:0] | r  | -     | pad PD[7:0] input value |  |  |
|   |      |           |    |       |                         |  |  |

Table 13-2 : RegPDIn

| Pos.                  | RegPDOut   | Rw  | Reset         | Description              |  |  |
|-----------------------|------------|-----|---------------|--------------------------|--|--|
| 7:0                   | PDOut[7:0] | r w | 0 nresetpconf | pad PD[7:0] output value |  |  |
| Table 13-3 · RegPDOut |            |     |               |                          |  |  |

Table 13-3 : <u>RegPDOut</u>

| Pos. | RegPDDir   | Rw | Reset         | Description           |
|------|------------|----|---------------|-----------------------|
| 7:0  | PDDir[7:0] | rw | 0 nresetpconf | pad PD[7:0] direction |
|      |            |    |               | (0=input)             |

Table 13-4 : RegPDDir

| Pos. | RegPDPullup     | Rw  | Reset         | Description                                        |
|------|-----------------|-----|---------------|----------------------------------------------------|
| 7    | PDSnapToRail[3] | rw  | 1 nresetpconf | snap-to-rail for pad PD[7]<br>and PD[6] (1=active) |
| 6    | PDSnapToRail[2] | r w | 1 nresetpconf | snap-to-rail for pad PD[5]<br>and PD[4] (1=active) |
| 5    | PDSnapToRail[1] | rw  | 1 nresetpconf | snap-to-rail for pad PD[3]<br>and PD[2] (1=active) |
| 4    | PDSnapToRail[0] | rw  | 1 nresetpconf | snap-to-rail for pad PD[1]<br>and PD[0] (1=active) |
| 3    | PDPullup[3]     | rw  | 1 nresetpconf | pullup for pad PD[7] and<br>PD[6] (1=active)       |
| 2    | PDPullup[2]     | rw  | 1 nresetpconf | pullup for pad PD[5] and<br>PD[4] (1=active)       |
| 1    | PDPullup[1]     | rw  | 1 nresetpconf | pullup for pad PD[3] and<br>PD[2] (1=active)       |
| 0    | PDPullup[0]     | rw  | 1 nresetpconf | pullup for pad PD[1] and<br>PD[0] (1=active)       |

Table 13-5 : RegPDPullup

### 13.4 Port D (PD) Operation

The direction of each pin of Port D (input or input/output) can be individually set by using the <u>**RegPDDir**</u> register. If **PDDir**[x] = 1, the output buffer on the corresponding Port D pin is enabled. After reset, Port D is in input only mode (**PDDir**[x] are reset to 0). The input buffer is always enabled independently from the <u>**RegPDDir**</u> contents.

#### Output data:

Data are stored in **RegPDOut** prior to output at Port D.

#### Input data:

The status of Port D is available in <u>**RegPDIn**</u> (read only). Reading is always direct - there is no digital debounce function associated with Port D. In case of possible noise on input signals, a software debouncer or an external filter must be realised.

#### Pull-up/Snap to Rail:

When configured as an input (**PDDir**[**x**]=0), pull-ups are available on every pin. The pull-up function of the pins is controlled two by two by the **PDPullup** and **PDSnapToRail** bits in the register <u>**RegPDPullup**</u>. When a bit **PDPullup**[**x**] is 0, the pull-ups on the pins PD[2x] and PD[2x+1] are disabled. When a bit **PDPullup**[**x**] is set to 1 and the bit **PDSnapToRail**[**x**] is set to 0, the pull-up resistor is connected to the pins PD[2x] and PD[2x+1]. When both **PDPullup**[**x**] and **PDSnapToRail**[**x**] are 1, the snap-to-rail function is active on the pins PD[2x] and PD[2x+1].

The snap-to-rail function connects a pullup or pulldown resistor to the input pin depending on the value forced on the input pin. This function can be used for instance when the input port is connected to a tristate bus. When the bus is floating, the pullup or pulldown maintains the bus in the last low impedance state before it became floating until another low impedance output is driving the bus. It also reduces the power consumption with respect to a classic pullup since it selects the pullup or pulldown resistor so that it confirms the detected input state.

The function is summarised in the table below as a function of the different register settings.

| PDDir[2x(+1)] | PDPullup[x] | PDSnapToRail[x] | (last) externally<br>forced<br>PD[2x(+1)] value | PD[2x(+1)] pull<br>resistor |
|---------------|-------------|-----------------|-------------------------------------------------|-----------------------------|
| 1             | Х           | х               | х                                               | not connected               |
| 0             | 0           | х               | х                                               | not connected               |
| 0             | 1           | 0               | Х                                               | pullup                      |
| 0             | 1           | 1               | 0                                               | pulldown                    |
| 0             | 1           | 1               | 1                                               | pullup                      |

Table 13-6: Snap-to-rail and pullup function

At power-on reset, Port D is configured as an input port with all pull-ups active.

## 13.5 Port D electrical specification

| sym              | description         | min      | typ | max      | unit | Comments                                                                                                    |
|------------------|---------------------|----------|-----|----------|------|----------------------------------------------------------------------------------------------------|
| V <sub>INH</sub> | Input high voltage  | 0.7*VBAT |     | VBAT     | V    | VBAT≥2.4V                                                                                                    |
| V <sub>INL</sub> | Input low voltage   | VSS      |     | 0.2*VBAT | V    | VBAT≥2.4V                                                                                                    |
| V <sub>он</sub>  | Output high voltage | VBAT-0.4 |     | VBAT     | V    | $\begin{array}{l} VBAT=1.2V, I_{OH=0.3mA}\\ VBAT=2.4V, I_{OH=5.0mA}\\ VBAT=4.5V, I_{OH=8.0mA} \end{array}$                                                                                     |
| V <sub>OL</sub>  | Output low voltage  | VSS      |     | VSS+0.4  | V    | $ \begin{array}{l} \text{VBAT=1.2V, } I_{\text{OL}} = 0.3\text{mA} \\ \text{VBAT=2.4V, } I_{\text{OL}} \\ = 12.0\text{mA} \\ \text{VBAT=4.5V, } I_{\text{OL}} \\ = 15.0\text{mA} \end{array} $ |
| R <sub>PU</sub>  | Pull-up resistance  | 20       | 50  | 80       | kΩ   |                                                                                                    |
| Cin              | Input capacitance   |          | 3.0 |          | pF   | Note 1                                                                                                    |

Note 1: this value is indicative only since it depends on the package.

Table 13-7. Port D electrical specification

# 14. Universal Asynchronous Receiver/Transmitter (UART)

| 14.1   | Features                                           |      |
|--------|----------------------------------------------------|------|
| 14.2   | Overview                                           | 14-2 |
| 14.3   | REGISTERS MAP                                      | 14-2 |
| 14.4   | INTERRUPTS MAP                                     | 14-3 |
| 14.5   | UART BAUD RATE SELECTION                           | 14-3 |
| 14.6   | UART ON THE RC OSCILLATOR OR EXTERNAL CLOCK SOURCE | 14-3 |
| 14.7   | UART ON THE CRYSTAL OSCILLATOR                     |      |
| 14.8   | FUNCTION DESCRIPTION                               |      |
| 14.8.1 | Configuration bits                                 | 14-5 |
| 14.8.2 | Transmission                                       | 14-5 |
| 14.8.3 | Reception                                          | 14-6 |
| 14.8.4 | Interrupt or polling                               | 14-7 |
| 14.9   | SOFTWARE HINTS                                     | 14-7 |
|        |                                                    |      |

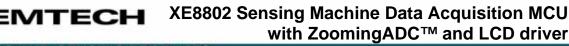

### 14.1 Features

- Full duplex operation with buffered receiver and transmitter.
- Internal baudrate generator with 10 programmable baudrates (300 153600).
- 7 or 8 bits word length.
- Even, odd, or no-parity bit generation and detection
- 1 stop bit
- Error receive detection: Start, Parity, Frame and Overrun
- Receiver echo mode
- 2 interrupts (receive full and transmit empty)
- Enable receive and/or transmit
- Invert pad Rx and/or Tx

### 14.2 Overview

The Uart pins are PB[7], which is used as Rx - receive and PB[6] as Tx - transmit.

### 14.3 Registers map

| register name |
|---------------|
| RegUartCtrl   |
| RegUartCmd    |
| RegUartTx     |
| RegUartTxSta  |
| RegUartRx     |
| RegUartRxSta  |

Table 14-1: Uart registers

| pos. | RegUartCmd     | rw  | reset                                                    | description                                    |  |
|------|----------------|-----|----------------------------------------------------------|------------------------------------------------|--|
| 7    | SelXtal        | r/w | 0 nresetglobal                                           | Select input clock: 0 = RC/external, 1 = xta   |  |
| 6    | -              | r   | 0 Unused                                                 |                                                |  |
| 5-3  | UartRcSel(2:0) | r/w | 000 nresetglobal RC prescaler selection                  |                                                |  |
| 2    | UartPM         | r/w | 0 nresetglobal Select parity mode: 1 = odd, 0 = eve      |                                                |  |
| 1    | UartPE         | r/w | 0 nresetglobal Enable parity: 1 = with parity, 0 = no pa |                                                |  |
| 0    | UartWL         | r/w | 1 nresetglobal                                           | Select word length: $1 = 8$ bits, $0 = 7$ bits |  |

Table 14-2: RegUartCmd

| pos. | RegUartCtrl | rw  | reset            | description                  |
|------|-------------|-----|------------------|------------------------------|
| 7    | UartEcho    | r/w | 0 nresetglobal   | Enable echo mode:            |
|      |             |     |                  | 1 = echo Rx->Tx, 0 = no echo |
| 6    | UartEnRx    | r/w | 0 nresetglobal   | Enable uart reception        |
| 5    | UartEnTx    | r/w | 0 nresetglobal   | Enable uart transmission     |
| 4    | UartXRx     | r/w | 0 nresetglobal   | Invert pad Rx                |
| 3    | UartXTx     | r/w | 0 nresetglobal   | Invert pad Tx                |
| 2-0  | UartBR(2:0) | r/w | 101 nresetglobal | Select baud rate             |

Table 14-3: RegUartCtrl

ЛТЕСН

| pos. | RegUartTx | rw  | reset        | description     |
|------|-----------|-----|--------------|-----------------|
| 7-0  | UartTx    | r/w | 0000000      | Data to be send |
|      |           |     | nresetglobal |                 |

#### Table 14-4: RegUartTx

| pos. | RegUartTxSta | rw | reset          | description                              |
|------|--------------|----|----------------|------------------------------------------|
| 7-2  | -            | r  | 000000         | Unused                                   |
| 1    | UartTxBusy   | r  | 0 nresetglobal | Uart busy transmitting                   |
| 0    | UartTxFull   | r  | 0 nresetglobal | RegUartTx full                           |
|      |              |    |                | Set by writing to RegUartTx              |
|      |              |    |                | Cleared when transferring RegUartTx into |
|      |              |    |                | internal shift register                  |

Table 14-5: RegUartTxSta

| pos. | RegUartRx | rw | reset        | description   |
|------|-----------|----|--------------|---------------|
| 7-0  | UartRx    | r  | 0000000      | Received data |
|      |           |    | nresetglobal |               |

#### Table 14-6: RegUartRx

| pos. | RegUartRxSta | rw  | reset description               |                              |
|------|--------------|-----|---------------------------------|------------------------------|
| 7-6  | -            | r   | 00 Unused                       |                              |
| 5    | UartRxSErr   | r   | 0 nresetglobal Start error      |                              |
| 4    | UartRxPErr   | r   | 0 nresetglobal                  | Parity error                 |
| 3    | UartRxFErr   | r   | 0 nresetglobal                  | Frame error                  |
| 2    | UartRxOErr   | r/c | 0 nresetglobal Overrun error    |                              |
|      |              |     | Cleared by writing RegUartRxSta |                              |
| 1    | UartRxBusy   | r   | 0 nresetglobal                  | Uart busy receiving          |
| 0    | UartRxFull   | r   | 0 nresetglobal RegUartRx full   |                              |
|      |              |     | _                               | Cleared by reading RegUartRx |

Table 14-7: RegUartRxSta

#### 14.4 Interrupts map

| interrupt source | default mapping in the interrupt manager |
|------------------|------------------------------------------|
| Irq_uart_Tx      | IrqHig(1)                                |
| Irq_uart_Rx      | IrqHig(0)                                |

Table 14-8: Interrupts map

### 14.5 Uart baud rate selection

In order to have correct baud rates, the Uart interface has to be fed with a stable and trimmed clock source. The clock source can be an external clock source, the RC oscillator or the crystal oscillator. The precision of the baud rate will depend on the precision of the selected clock source.

### 14.6 Uart on the RC oscillator or external clock source

To select the external clock or RC oscillator for the Uart, the bit **SelXtal** in **<u>RegUartCmd</u>** has to be 0. The choice between the RC oscillator and the external clock source is made with the bit **EnExtClock** in <u>**RegSysClock**</u>.

© Semtech 2006

WIRELESS AND SENSING PRODUCTS

In order to obtain a correct baud rate, the RC oscillator or external clock frequency have to be set to one of the frequencies given in the table below. The precision of the obtained baud rate is directly proportional to the frequency deviation of the used clock source with respect to the values in the table below.

| Frequency selection for correct Uart baud rates |                     |  |  |  |
|-------------------------------------------------|---------------------|--|--|--|
| RC oscillator (Hz)                              | External clock (Hz) |  |  |  |
| 2'457'600                                       | 4'915'200           |  |  |  |
| 1'228'800                                       | 2'457'600           |  |  |  |
| 614'400                                         | 1'228'800           |  |  |  |
| 307'200                                         | 614'400             |  |  |  |
| 153'600                                         | 307'200             |  |  |  |
| 76'800                                          | 153'600             |  |  |  |

#### Table 14-9a

For each of these frequencies, the baud rate can be selected with the bits **UartBR(2:0)** in <u>RegUartCtrl</u> and **UartRcSel(2:0)** in <u>RegUartCmd</u> as shown in Table 14-9.

| RC frequency  | RC frequency (Hz) |         | 1228800 | 614400  | 307200 | 153600 | 76800  |
|---------------|-------------------|---------|---------|---------|--------|--------|--------|
| External cloc | k freq. (Hz)      | 4915200 | 2457600 | 1228800 | 614400 | 307200 | 153600 |
| UartRcSel     | UartBR            |         |         |         |        |        |        |
| 000           | 111               | 153600  | 76800   | 38400   | 19200  | 9600   | 4800   |
|               | 110               | 76800   | 38400   | 19200   | 9600   | 4800   | 2400   |
|               | 101               | 38400   | 19200   | 9600    | 4800   | 2400   | 1200   |
|               | 100               | 19200   | 9600    | 4800    | 2400   | 1200   | 600    |
|               | 011               | 9600    | 4800    | 2400    | 1200   | 600    | 300    |
|               | 010               | 4800    | 2400    | 1200    | 600    | 300    | -      |
|               | 001               | 2400    | 1200    | 600     | 300    | -      | -      |
|               | 000               | 1200    | 600     | 300     | -      | -      | -      |
| 010           | 001               | 600     | 300     | -       | -      | -      | -      |
|               | 000               | 300     | -       | -       | -      | -      | -      |

Table 14-9: Uart baud rate with RC clock or external clock

**Note 1 :** Although not documented here, the coding of the baud rate used in the circuits XE8801, XE8803 and XE8805 can also be used.

**Note 2**: The precision of the baud rate is directly proportional to the frequency deviation of the used clock from the ideal frequency given in the table. In order to increase the precision and stability of the RC oscillator, the DFLL (digital frequency locked loop) can be used with the crystal oscillator as a reference.

### 14.7 Uart on the crystal oscillator

In order to use the crystal oscillator as the clock source for the Uart, the bit **SelXtal** in <u>**RegUartCmd**</u> has to be set. The crystal oscillator has to be enabled by setting the **EnableXtal** bit in <u>**RegSysClock**</u>. The baud rate selection is done using the **UartBR** bits as shown in Table 14-10.

| Xtal freq. (Hz) | 32768 |
|-----------------|-------|
| UartBR          |       |
| 011             | 2400  |
| 010             | 1200  |
| 001             | 600   |
| 000             | 300   |

Table 14-10: Uart baud rate with Xtal clock

Due to the odd ratio between the crystal oscillator frequency and the baud rate, the generated baud rate has a systematic error of -2.48%.

### 14.8 Function description

#### 14.8.1 Configuration bits

The configuration bits of the Uart serial interface can be found in the registers **RegUartCmd** and **RegUartCtrl**.

The bit **SelXtal** is used to select the clock source (see chapter 14.5). The bits **UartSelRc** and **UartBR** select the baud rate (see chapter 14.5).

The bits UartEnRx and UartEnTx are used to enable or disable the reception and transmission.

The word length (7 or 8 data bits) can be chosen with **UartWL**. A parity bit is added during transmission or checked during reception if **UartPE** is set. The parity mode (odd or even) can be chosen with **UartPM**.

Setting the bits **UartXRx** and **UartXTx** inverts the Rx respectively Tx signals.

The bit **UartEcho** is used to send the received data automatically back. The transmission function becomes then: Tx = Rx XOR UartXRx XOR UartXTx.

#### 14.8.2 Transmission

In order to send data, the transmitter has to be enabled by setting the bit **UartEnTx**. Data to be sent have to be written to the register **<u>RegUartTx</u>**. The bit **UartTxFull** in <u>**RegUartTxSta**</u> then goes to 1, indicating to the transmitter that a new word is available. As soon as the transmitter has finished sending the previous word, it then loads the contents of the register <u>**RegUartTx**</u> to an internal shift register and clears the **UartTxFull** bit. An interrupt is generated on Irq\_uart\_Tx at the falling edge of the **UartTxFull** bit. The bit **UartTxBusy** in <u>**RegUartTxSta**</u> shows that the transmitter is busy transmitting a word.

A timing diagram is shown in Figure 14-1. Data is sent LSB first.

New data should be written to the register **<u>RegUartTx</u>** only while **UartTxBusy** is 0, otherwise data will be lost.

WIRELESS AND SENSING PRODUCTS

тесн

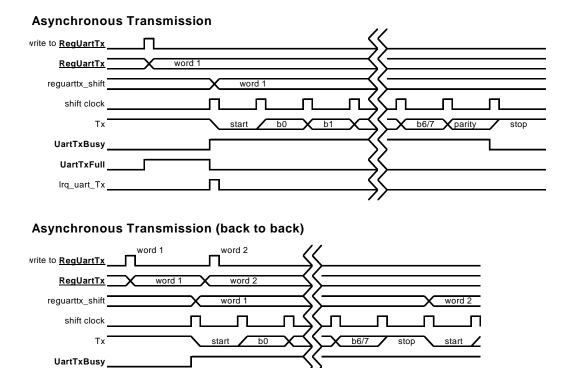

Figure 14-1. Uart transmission timing diagram.

#### 14.8.3 Reception

UartTxFull

On detection of the start bit, the **UartRxBusy** bit is set. On detection of the stop bit, the received data are transferred from the internal shift register to the register <u>RegUartRx</u>. At the same time, the **UartRxFull** bit is set and an interrupt is generated on Irq\_uart\_Rx. This indicates that new data is available in <u>RegUartRx</u>. The timing diagram is shown in Figure 14-2.

The **UartRxFull** bit is cleared when <u>**RegUartRx**</u> is read. If the register was not read before the receiver transfers a new word to it, the bit **UartRxOErr** (overflow error) is set and the previous contents of the register are lost. **UartRxOErr** is cleared by writing any data to <u>**RegUartRxSta**</u>.

The bit UartRxSErr is set if a start error has been detected. The bit is updated at data transfer to RegUartRx.

The bit **UartRxPErr** is set if a parity error has been detected, i.e. the received parity bit is not equal to the calculated parity of the received data. The bit is updated at data transfer to <u>RegUartRx</u>.

The bit UartRxFErr in RegUartRxSta shows that a frame error has been detected. No stop bit has been detected.

WIRELESS AND SENSING PRODUCTS

**1TECH** 

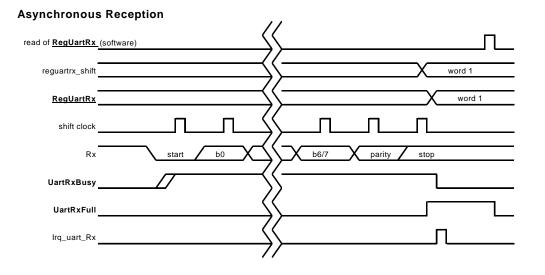

Figure 14-2. Uart reception timing diagram.

#### 14.8.4 Interrupt or polling

The transmission and reception software can be driven by interruption or by polling the status bits.

Interrupt driven reception: each time an Irq\_uart\_Rx interrupt is generated, a new word is available in <u>RegUartRx</u>. The register has to be read before a new word is received.

Interrupt driven transmission: each time the contents of **<u>RegUartTx</u>** is transferred to the transmission shift register, an Irq\_uart\_Tx interrupt is generated. A new word can then be written to **<u>RegUartTx</u>**.

Reception driven by polling: the **UartRxFull** bit is to be read and checked. When it is 1, the <u>RegUartRx</u> register contains new data and has to be read before a new word is received.

Transmission driven by polling: the **UartTxFull** bit is to read and checked. When it is 0, the <u>RegUartTx</u> register is empty and a new word can be written to it.

### 14.9 Software hints

Example of program for a transmission with polling:

- 1. The <u>**RegUartCmd**</u> register and the <u>**RegUartCtrl**</u> register are initialized (for example: 8 bit word length, odd parity, 9600 baud, enable Uart transmission).
- 2. Write a byte to RegUartTx.
- 3. Wait untill the UartTxFull bit in RegUartTxSta register equals 0.
- 4. Jump to 2 to writing the next byte if the message is not finished.
- 5. End of transmission.

Example of program for a transmission with interrupt:

- 1. The **<u>RegUartCmd</u>** register and the <u>**RegUartCtrl**</u> register are initialized (for example: 8 bit word length, odd parity, 9600 baud, enable Uart transmission).
- 2. Write a byte to RegUartTx.
- 3. After an interrupt and if the message is not finished, jump to 2
- 4. End of transmission.

WIRELESS AND SENSING PRODUCTS

ИТЕСН

Example of program for a reception with polling:

- 1. The <u>**RegUartCmd**</u> register and the <u>**RegUartCtrl**</u> register are initialized (for example: 8 bit word length, odd parity, 9600 baud, enable Uart reception).
- 2. Wait until the **UartRxFull** bit in the **RegUartRxSta** register equals 1.
- 3. Read the **<u>RegUartRxSta</u>** and check if there is no error.
- 4. Read data in RegUartRx.
- 5. If data is not equal to End-Of-Line, then jump to 2.
- 6. End of reception.

Example of program for a reception with interrupt:

- 1. The <u>**RegUartCmd**</u> register and the <u>**RegUartCtrl**</u> register are initialized (for example: 8 bit word length, odd parity, 9600 baud, enable Uart reception).
- 2. When there is an interrupt, jump to 3
- 3. Read <u>RegUartRxSta</u> and check if there is no error.
- 4. Read data in RegUartRx.
- 5. If data is not equal to End-Of-Line, then jump to 2.
- 6. End of reception.

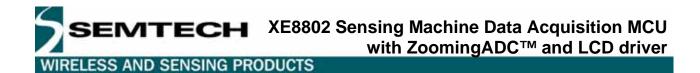

# 15. Universal Synchronous Receiver/Transmitter (URST)

| 15.1 | FEATURES                     | 15-2 |
|------|------------------------------|------|
| 15.2 | OVERVIEW                     | 15-2 |
| 15.3 | REGISTER MAP                 | 15-2 |
| 15.4 | INTERRUPTS MAP               | 15-4 |
| 15.5 | CONDITIONAL EDGE DETECTION 1 | 15-4 |
| 15.6 | CONDITIONAL EDGE DETECTION 2 | 15-4 |
| 15.7 | INTERRUPTS OR POLLING        | 15-5 |
| 15.8 | FUNCTION DESCRIPTION         | 15-5 |

### 15.1 Features

The USRT implements a hardware support for software implemented serial protocols:

- Control of two external lines S0 and S1 (read/write).
- Conditional edge detection generates interrupts.
- S0 rising edge detection.
- S1 value is stored on S0 rising edge.
- S0 signal can be forced to 0 after a falling edge on S0 for clock stretching in the low state.
- S0 signal can be stretched in the low state after a falling edge on S0 and after a S1 conditional detection.

#### 15.2 Overview

The USRT block supports software universal synchronous receiver and transmitter mode interfaces.

External lines S0 and S1 respectively correspond to clock line and data line. S0 is mapped to PB[4] and S1 to PB[5] when the USRT block is enabled. It is independent of <u>**RegPBdir**</u> (Port B can be input or output). When USRT is enabled, the configurations in port B for PB[4] and PB[5] are overwritten by the USRT configuration. Internal pull-ups can be used by setting the **PBPullup[5:4]** bits.

Conditional edge detections are provided.

**<u>RegUsrtS1</u>** can be used to read the S1 data line from PB[5] in receive mode or to drive the output S1 line PB[5] by writing it when in transmit mode. It is advised to read S1 data when in receive mode from the **<u>RegUsrtBufferS1</u>** register, which is the S1 value sampled on a rising edge of S0.

### 15.3 Register map

| Register name   |
|-----------------|
| RegUsrtS1       |
| RegUsrtS0       |
| RegUsrtCtrl     |
| RegUsrtCond1    |
| RegUsrtCond2    |
| RegUsrtBufferS1 |
| RegUsrtEdgeS0   |

Table 15-1: USRT registers

Block configuration registers:

| pos. | RegUsrtS1 | rw  | reset          | function                                                                                 |
|------|-----------|-----|----------------|------------------------------------------------------------------------------------------|
| 7-1  | "000000"  | r   | -              | Unused                                                                                   |
| 0    | UsrtS1    | r/w | 1 nresetglobal | Write: data S1 written to pad PB[5]),<br>Read: value on PB[5] (not <b>UsrtS1</b> value). |

Table 15-2: RegUsrtS1

| pos. | RegUsrtS0 | rw  | reset          | function                                                                                 |
|------|-----------|-----|----------------|------------------------------------------------------------------------------------------|
| 7-1  | "000000"  | r   | -              | Unused                                                                                   |
| 0    | UsrtS0    | r/w | 1 nresetglobal | Write: clock S0 written to pad PB[4],<br>Read: value on PB[4] (not <b>UsrtS0</b> value). |

Table 15-3: RegUsrtS0

The values that are read in the registers **<u>RegUsrtS1</u>** and **<u>RegUsrtS0</u>** are not necessarily the same as the values that were written in the register. The read value is read back on the circuit pins not in the registers themselves. Since the outputs are open drain, an external circuit on the circuit pins may force a value different from the register value.

| pos. | RegUsrtCtrl     | rw  | reset          | function                                                                              |
|------|-----------------|-----|----------------|---------------------------------------------------------------------------------------|
| 7-4  | "0000"          | r   | -              | Unused                                                                                |
| 3    | UsrtWaitS0      | r   | 0 nresetglobal | Clock stretching flag (0=no stretching),<br>cleared by writing <b>RegUsrtBufferS1</b> |
| 2    | UsrtEnWaitCond1 | r/w | 0 nresetglobal | Enable stretching on UsrtCond1 detection<br>(0=disable)                               |
| 1    | UsrtEnWaitS0    | r/w | 0 nresetglobal | Enable stretching operation (0=disable)                                               |
| 0    | UsrtEnable      | r/w | 0 nresetglobal | Enable USRT operation (0=disable)                                                     |

Table 15-4: RegUsrtCtrl

| pos. | RegUsrtCond1 | rw  | reset          | function                                                            |
|------|--------------|-----|----------------|---------------------------------------------------------------------|
| 7-1  | "000000"     | r   | -              | Unused                                                              |
| 0    | UsrtCond1    | r/c | 0 nresetglobal | State of condition 1 detection (1 =detected), cleared when written. |

Table 15-5: RegUsrtCond1

| pos. | RegUsrtCond2 | rw  | reset          | function                                                            |
|------|--------------|-----|----------------|---------------------------------------------------------------------|
| 7-1  | "000000"     | r   | -              | Unused                                                              |
| 0    | UsrtCond2    | r/c | 0 nresetglobal | State of condition 2 detection (1 =detected), cleared when written. |

Table 15-6: <u>RegUsrtCond2</u>

| pos. | RegUsrtBufferS1 | rw | reset          | function                            |
|------|-----------------|----|----------------|-------------------------------------|
| 7-1  | "000000"        | r  | -              | Unused                              |
| 0    | UsrtBufferS1    | r  | 0 nresetglobal | Value on S1 at last S0 rising edge. |

Table 15-7: RegUsrtBufferS1

| pos. | RegUsrtEdgeS0 | rw | reset          | function                                                                                    |
|------|---------------|----|----------------|---------------------------------------------------------------------------------------------|
| 7-1  | "000000"      | r  | -              | Unused                                                                                      |
| 0    | UsrtEdgeS0    | r  | 0 nresetglobal | State of rising edge detection on S0<br>(1=detected). Cleared by reading<br>RegUsrtBufferS1 |

Table 15-8: RegUsrtEdgeS0

15.4 Interrupts map

| interrupt source | default mapping in the interrupt manager |
|------------------|------------------------------------------|
| Irq_cond2        | RegIrqMid(7)                             |
| Irq_cond1        | RegIrqMid(6)                             |

Table 15-9: Interrupts map

### 15.5 Conditional edge detection 1

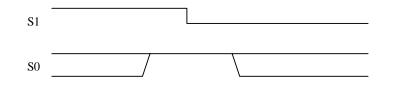

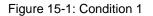

Condition 1 is satisfied when S0=1 at the falling edge of S1. The bit **UsrtCond1** in <u>RegUsrtCond1</u> is set when the condition 1 is detected and the USRT interface is enabled (**UsrtEnable**=1). Condition 1 is asserted for both modes (receiver and transmitter). The **UsrtCond1** bit is read only and is cleared by all reset conditions and by writing any data to its address.

Condition 1 occurrence also generates an interrupt on Irq\_cond1.

### **15.6 Conditional edge detection 2**

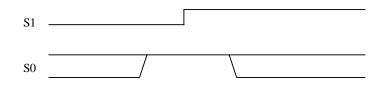

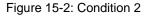

Condition 2 is satisfied when S0=1 at the rising edge of S1. The bit **UsrtCond2** in <u>RegUsrtCond2</u> is set when the condition 2 is detected and the USRT interface is enabled. Condition 2 is asserted for both modes (receiver and transmitter). The **UsrtCond2** bit is read only and is cleared by all reset conditions and by writing any data to its address.

Condition 2 occurrence also generates an interrupt on Irq\_cond2.

## 15.7 Interrupts or polling

In receive mode, there are two possibilities to detect condition 1 or 2: the detection of the condition can generate an interrupt or the registers can be polled (reading and checking the <u>RegUsrtCond1</u> and <u>RegUsrtCond2</u> registers for the status of USRT communication).

### **15.8 Function description**

The bit **UsrtEnable** in <u>**RegUsrtCtrl**</u> is used to enable the USRT interface and controls the PB[4] and PB[5] pins. This bit puts these two port B lines in the open drain configuration requested to use the USRT interface.

If no external pull-ups are added on PB[4] and PB[5], the user can activate internal pull-ups by setting **PBPullup[4]** and **PBPullup[5]** in <u>**RegPBPullup**</u>.

The bits **UsrtEnWaitS0**, **UsrtEnWaitCond1**, **UsrtWaitS0** in <u>**RegUsrtCtrl**</u> are used for transmitter/receiver control of USRT interface.

Figure 15-3 shows the unconditional clock stretching function which is enabled by setting **UsrtEnWaitS0**.

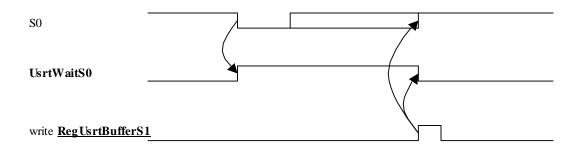

Figure 15-3: S0 Stretching (UsrtEnWaitS0=1)

When **UsrtEnWaitS0** is 1, the S0 line will be maintained at 0 after its falling edge (clock stretching). **UsrtWaitS0** is then set to 1, indicating that the S0 line is forced low. One can release S0 by writing to the <u>RegUsrtBufferS1</u> register.

The same can be done in combination with condition 1 detection by setting the **UsrtEnWaitCond1** bit. Figure 15-4 shows the conditional clock stretching function, which is enabled by setting **UsrtEnWaitCond1**.

IRELESS AND SENSING PRODUCTS

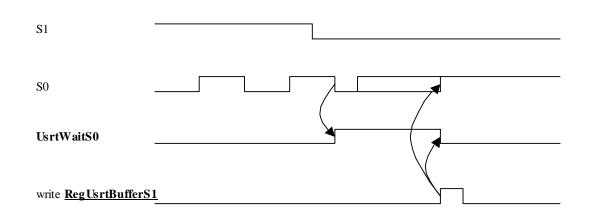

Figure 15-4: Conditional stretching (UsrtEnWaitCond1=1)

When **UsrtEnWaitCond1** is 1, the S0 signal will be stretched in its low state after its falling edge if the condition 1 has been detected before (**UsrtCond1**=1). **UsrtWaitS0** is then set to 1, indicating that the S0 line is forced low. One can release S0 by writing to the **RegUsrtBufferS1** register.

Figure 15-5 shows the sampling function implemented by the **UsrtBufferS1** bit. The bit **UsrtBufferS1** in **<u>RegUsrtBufferS1</u>** is the value of S1 sampled on PB[4] at the last rising edge of S0. The bit **UsrtEdgeS0** in **<u>RegUsrtEdgeS0</u>** is set to one on the same S0 rising edge and is cleared by a read operation of the <u>RegUsrtBufferS1</u> register. The bit therefor indicates that a new value is present in the <u>RegUsrtBufferS1</u> which was not yet read.

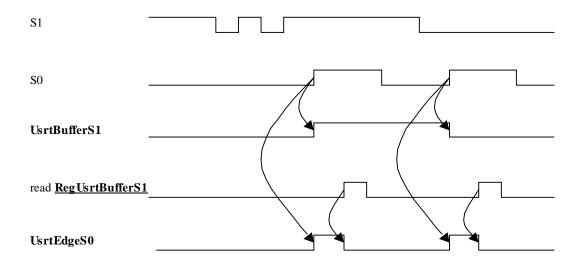

Figure 15-5: S1 sampling

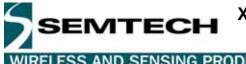

## **16 Serial Peripheral Interface**

| 16.1     | FEATURES                     | 16-2 |
|----------|------------------------------|------|
| 16.2     | OVERVIEW                     |      |
| 16.3     | REGISTER MAP                 | 16-2 |
| 16.4     | INTERRUPTS MAP               | 16-4 |
| 16.5     | FUNCTION DESCRIPTION         | 16-4 |
| 16.5.1   | SPI interface                | 16-4 |
| 16.5.1.1 | General operation            | 16-4 |
| 16.5.1.2 | Master/Slave synchronization | 16-6 |
| 16.5.1.3 | Software hints               | 16-7 |
| 16.5.2   | General purpose port         | 16-8 |

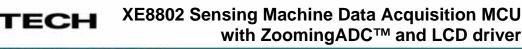

#### 16.1 Features

The SPI block implements the following functionality's:

- Full duplex operating mode.
- Master or slave configuration capability.
- Separate transmissions data, shift data and receive data registers in order to perform back-to-back transmissions.
- Four master mode frequencies available to generate serial clock.
- Serial clock with programmable polarity and phase.
- One enabled interrupt: SPI receive register full.
- Overflow detection flag.
- 4 I/O dedicated pads with 8mA drive and pull-up programmable.
- Multi-slave configuration capability.
- General purpose 4 bit wide digital input/output port mode.

### 16.2 Overview

The SPI can communicate with other external SPI devices. It provides flexibility to communicate with different SPI compatible circuits from several manufacturers (Serial EEPROMs, display drivers, A/D converters, audio device). Four dedicated input or output pads are attached to the SPI block: MISO, MOSI, SCK, NSS.

Six registers are used to run the SPI block. <u>RegSpiControl</u>, <u>RegSpiStatus</u>, <u>RegSpiDataOut</u>, <u>RegSpiDataIn</u>, <u>RegSpiPullup</u>, <u>RegSpiDir</u> are used to configure the communication settings, read the flags, write and read the exchanged data, and for the pad settings.

The SPI device can also be used as a 4 bit general purpose input/output port.

#### 16.3 Register map

| Register name |  |
|---------------|--|
| RegSpiControl |  |
| RegSpiStatus  |  |
| RegSpiDataOut |  |
| RegSpiDataIn  |  |
| RegSpiPullup  |  |
| RegSpiDir     |  |

Table 16-1: Address mapping for SPI

When the peripheral is used as a general-purpose parallel I/O port, the SPI pads are mapped in the registers as follows (**RegSpiDataOut**, **RegSpiDatain**, **RegSpiPullup** and **RegSpiDir**):

| SPI pad names | SPI register bits |
|---------------|-------------------|
| NSS           | 3                 |
| MOSI          | 2                 |
| MISO          | 1                 |
| SCK           | 0                 |

| Table 16-2: Pin mapping in general purpose port mode | Table 16-2: Pin | mapping in | general p | purpose | port mode |
|------------------------------------------------------|-----------------|------------|-----------|---------|-----------|
|------------------------------------------------------|-----------------|------------|-----------|---------|-----------|

**ITECH** 

Block configuration registers:

| pos. | RegSpiControl  | Rw  | Reset              | Function                                                                                                    |
|------|----------------|-----|--------------------|----------------------------------------------------------------------------------------------------|
| 7    | ClearCounter   | w1  | -                  | Writing 1 clears transmission control counters.                                                                              |
| 6    | NotSlaveSelect | r/w | 1 nresetglobal     | In master mode, this bit drives the NSS output pad. Unused in slave mode. It must be asserted (to 0) during a byte transfer. |
| 5    | SpiMaster      | r/w | 1 nresetglobal     | 0: SPI slave mode.<br>1: SPI master mode.                                                                                    |
| 4    | SpiEnable      | r/w | 0 nresetglobal     | peripheral configuration:<br>0: general purpose digital I/O port<br>1: SPI interface                                         |
| 3    | ClockPhase     | r/w | 1 nresetglobal     | Controls the timing relationship between the serial clock and SPI data (cf. Figure 16-2 and Figure 16-3).                    |
| 2    | ClockPolarity  | r/w | 0 nresetglobal     | Determines the idle-state of the SPI clock signal (cf. Figure 16-2 and Figure 16-3).                                         |
| 1-0  | BaudRate       | r/w | 00<br>nresetglobal | Selects the baud rate in master mode.<br>00 => ckRcExt/2<br>01 => ckRcExt/8<br>10 => ckRcExt/16<br>11 => 4kHz                |

#### Table 16-3: RegSpiControl

Note that the precision of the 4kHz depends on the selected clock source (see documentation of the clock block). In slave mode, the fastest clock of the circuit should be at least 4 times faster than the baud rate of the master.

| pos. | RegSpiStatus | Rw      | Reset             | Function                                                                                                    |
|------|--------------|---------|-------------------|----------------------------------------------------------------------------------------------------|
| 7-3  |              | r       | 00000             | Unused                                                                                                    |
| 2    | SpiOverflow  | r<br>c1 | 0<br>nresetglobal | This flag is set when a new byte is loaded in <u>SpiDataIn</u> before the previous byte was read. Writing 1 clears the flag.                                                                                                    |
| 1    | SpiRxFull    | r       | 0<br>nresetglobal | This flag is set each time a byte transfers from the shift register to <b><u>SpiDataIn</u></b> . It is cleared by reading <b><u>SpiDataIn</u></b> .                                                                                                    |
| 0    | SpiTxEmpty   | r<br>w1 | 1<br>nresetglobal | This flag is cleared each time the CPU writes a byte in <u>SpiDataOut</u> . It is set when a byte transfers from <u>SpiDataOut</u> to the shift register. In the master mode, writing 1 to this bit performs the data transfer <u>SpiDataOut</u> to the shift register and enables the start of transmission. In the slave mode, the byte transfer is done automatically except for the very first byte after nresetglobal (cf.16.6 Software hints). |

#### Table 16-4: <u>RegSpiStatus</u>

| Pos. | RegSpiDataOut   | Rw  | Reset                    | Function                                                                                       |
|------|-----------------|-----|--------------------------|------------------------------------------------------------------------------------------------|
| 7-0  | SpiDataOut[7:0] | r/w | 00000000<br>nresetglobal | SPI mode: transmission data buffer<br>I/O mode: output data (only bits 3:0, see Table<br>16-2) |

### Table 16-5: RegSpiDataOut

| Pos. | RegSpiDataIn   | Rw | Reset                    | Function                                                                                                  |
|------|----------------|----|--------------------------|----------------------------------------------------------------------------------------------------|
| 7-0  | SpiDataIn[7:0] | r  | 00000000<br>nresetglobal | SPI mode: reception data byte<br>I/O mode: input data (only bits 3:0, see Table<br>16-2, bits 7:4 read 0) |

#### Table 16-6: RegSpiDataIn

| Pos. | RegSpiPullup | Rw  | Reset            | Function                                                                            |
|------|--------------|-----|------------------|-------------------------------------------------------------------------------------|
| 7-4  |              | r   | 0000             | Unused.                                                                             |
| 3-0  | SpiPullup    | r/w | 1<br>nresetpconf | Pullup configuration in both SPI and I/O mode (1=active). Mapping as in Table 16-2. |

#### Table 16-7: <u>RegSpiPullup</u>

Note that pull-ups are disconnected independent from the value in <u>**RegSpiPullup**</u> if the corresponding pin is configured as an output.

| Pos. | RegSpiDir   | Rw  | Reset            | Function                                                                         |
|------|-------------|-----|------------------|----------------------------------------------------------------------------------|
| 7-4  | -           | r   | 0000             | Unused.                                                                          |
| 3-0  | SpiDir[3:0] | r/w | 0<br>nresetpconf | I/O mode only (mapping in Table 16-2)<br>1: output enabled<br>0: output disabled |

#### Table 16-8: <u>RegSpiDir</u>

### 16.4 Interrupts map

| interrupt source | Default mapping in the interrupt manager |
|------------------|------------------------------------------|
| Irq_spi(0)       | irq_bus(21)                              |

#### Table 16-9: Interrupts map

Irq\_spi(0) interrupt is activated at the assertion of the **SpiRxFull** flag (cf. RegSpiStatus description).

### **16.5 Function description**

Depending on the value of the bit **SpiEnable** in the <u>**RegSpiControl**</u> register, the SPI peripheral can work either as a real SPI interface (master or slave) or as a general purpose 4 bit wide digital input/output port.

#### 16.5.1 SPI interface

#### 16.5.1.1 General operation

The peripheral is configured as an SPI by setting the bit **SpiEnable**=1 in <u>**RegSpiControl**</u>. The bit **SpiMaster** in <u>**RegSpiControl**</u> selects the master or slave mode.

The SPI interface supports 4 physical wires between one master device and one or more slave devices (Figure 16-1): MISO (Master In Slave Out), MOSI (Master Out Slave In), SCK (Serial Clock), NSS (Slave Select).

A byte transmission performs a rotate operation between the value stored in the 8 bit shift register of the master device and the value stored in the 8 bit shift register of the (selected) slave device. The SCK line is used to synchronize both SPI interfaces.

ГЕС

The transmission format depends on the two configuration bits **ClockPhase** and **ClockPolarity**. These 2 bits should be configured in the same way in the slave and the master device in order to properly run the SPI transmission. The transmission baud rate depends on the two bits **BaudRate**, these 2 bits are only used in the master device to generate the serial clock SCK signal at the selected frequency. Data are transferred in a duplex way from master to slave through the MOSI wire and from slave to master through the MISO wire. Data are always sent most significant bit first. Each SPI device sequentially operates in two times: one clock edge to sample the received bit, and the other clock edge to shift the byte inside the shift register. The NSS signal is software controlled. It must be driven by the SPI master device by writing to the bit **NotSlaveSelect** in **RegSpiControl**. NSS should remain low during the byte transmission.

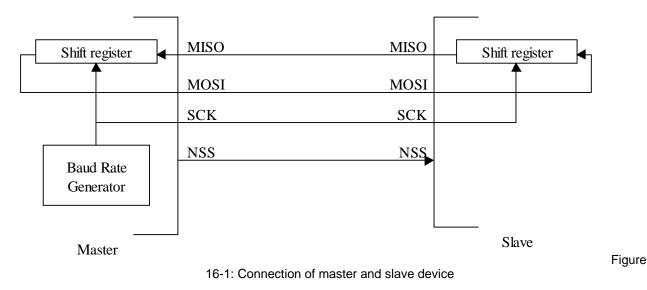

The next figure shows the timing diagrams for a SPI transmission with **ClockPhase** equal to 0. This means the active state of the serial clock SCK signal occurs on the  $2^{nd}$  half of the SCK cycle.

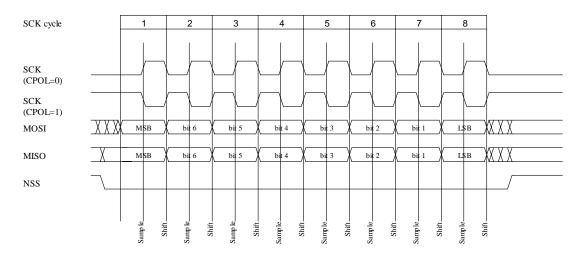

#### Figure 16-2: SPI transmission format with ClockPhase=0

The next figure shows the timing diagrams for a SPI transmission with **ClockPhase** equal to 1. This means the active state of the serial clock SCK signal occurs on the 1<sup>st</sup> half of the SCK cycle.

ITECH

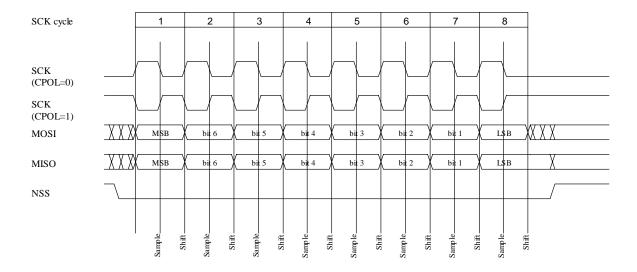

Figure 16-3: SPI transmission format with ClockPhase=1

Note: for both cases, it is not required to toggle the NSS signal back to high and back to low between each byte transmitted.

The SPI interface can be operated by polling the <u>**RegSpiStatus**</u> register or interrupt driven. The interrupt is active on reception of a new byte.

In case of a multi-slave configuration, any digital output pin of any parallel port can be used to select the different slaves. In some cases, it might be easier to have DC signals on these pins and to derive the timing from the single NSS pin independently from the selected slave. This can be realized by combining the NSS wire from the master device with signals coming from an output port as shown in Figure 16-4.

Pull-up resistors can be added on the input pads (MISO in master mode, MOSI, NSS and SCK in slave mode) by setting the corresponding bits in **<u>RegSpiPullup</u>**. Use Table 16-2 for the correspondence between the pads and register bits.

#### 16.5.1.2 Master/Slave synchronization

In the master mode, a transmission is started by writing a 1 to the bit **SpiTxEmpty**. This automatically loads the data of the register <u>**RegSpiDataOut**</u> to the shift register and starts the clock and shifting. At the end of the transmission, the clock stops and the received data are copied to <u>**RegSpiDataIn**</u>. The bit **SpiTxEmpty** should not be asserted while the previous transmission is still running, otherwise, the transmitted and received data will be corrupted.

In slave mode, the fastest clock in the circuit should be at least 4 times faster than the baud rate of the transmission. The transmission is synchronized by the NSS input signal. While the NSS signal is high, the counters controlling the transmission are reset. The reception starts at the first clock cycle after the falling edge of NSS. At the end of the transmission, the received data are copied to <u>RegSpiDataIn</u> and the contents of the register <u>RegSpiDataOut</u> are copied automatically to the shift register. The data in the shift register can be overwritten by writing 1 to SpiTxEmpty. This should not be done while a transmission is running, otherwise, the transmitted and received data will be corrupted.

The counters controlling the timing of the transmission can be reset by writing a 1 to the **ClearCounters** bit in the **<u>RegSpiControl</u>** register. In master mode, it restarts a complete transmission cycle. In slave mode, it has the same effect as a rising edge of NSS. This bit should be used with caution.

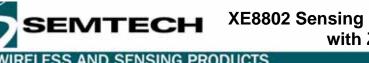

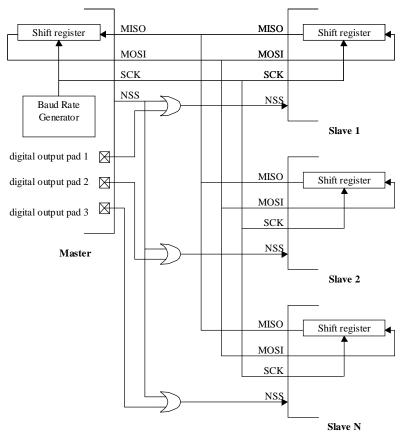

Figure 16-4: Connection of master and slaves in the case of a multi slave configuration

## 16.6 Software hints

#### 16.6.1 Master mode

The following routine must be executed by the CoolRISC in order to run properly the SPI interface in master mode: INITIALIZATION

1- Write RegSpiControl to enable the SPI interface and to configure the master mode (configured by default) and communication settings.

2- Write the data to send in the RegSpiDataOut register. The SpiTxEmpty flag toggles low.

3- Write 1 to the SpiTxEmpty bit to load the shift register with the value inside the RegSpiDataOut register and to start the byte transmission. The SpiTxEmpty flag toggles back high.

4- Write the next data to send to the RegSpiDataOut register. The SpiTxEmpty flag toggles low.

XE8802 Sensing Machine Data Acquisition MCU with ZoomingADC<sup>™</sup> and LCD driver

WIRELESS AND SENSING PRODUCTS

ЛТЕСН

# NORMAL OPERATION

5- Wait for the end of transmission, i.e. **SpiRxFull** flag is one or the interrupt of the receiver is asserted.

6- Write 1 to the **SpiTxEmpty** bit to load the shift register with the value inside the **RegSpiDataOut** register and to start the byte transmission. The SPI **SpiTxEmpty** flag toggles back high.

7- Read RegSpiDataln. The SpiRxFull flag returns to 0.

8- Write the next data to send in the **RegSpiDataOut** register. The **SpiTxEmpty** flag toggles low.

9- Jump to 5.

## 16.6.2 Slave mode

The following routine must be executed by the CoolRISC in order to run properly the SPI interface in slave mode:

#### INITIALIZATION

1- Write **<u>RegSpiControl</u>** to enable the SPI interface and to configure the slave mode and communication settings (as configured in the master device).

2- Write the data to send in the RegSpiDataOut register. The SpiTxEmpty flag toggles low.

3- Write 1 to **SpiTxEmpty** bit to load the shift register with the value of the <u>**RegSpiDataOut**</u> register. The **SpiTxEmpty** flag toggles back high. This load is only required for the first byte to transmit after nresetglobal. It is automatic for the following bytes.

4- Write the next data to send in the RegSpiDataOut register. The SpiTxEmpty flag toggles low.

## NORMAL OPERATION

5- Wait for the *end of transmission*, i.e. the **SpiRxFull** flag is one or the interrupt of the receiver asserted. The shift register is automatically loaded with the value inside the **<u>RegSpiDataOut</u>** register and the **SpiTxEmpty** flag toggles back high.

6- Read RegSpiDataln. The SpiRxFull flag returns to 0.

7- Write the next data to send in the <u>RegSpiDataOut</u> register. The **SpiTxEmpty** flag toggles low.

8- Jump to 5.

## 16.6.3 General purpose port.

This mode is enabled when **SpiEnable** value is 0 (default value).

The SPI dedicated pads are used as a general purpose 4 bit input/output digital port. Next figure shows the structure of the SPI in this mode.

TEC

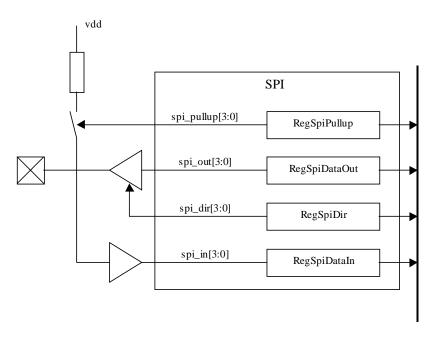

#### Figure 16-5: Structure of the SPI general purpose port

The direction of each bit within the SPI (input or input/output) can be individually set by using the **<u>RegSpiDir</u>** register. If **RegSpiDir[x]** = 1, the corresponding SPI pad becomes an output. After reset (*nresetpconf*), the SPI pads are in input configuration (**RegSpiDir[x]** are reset to 0).

In output configuration, the data are stored in **RegSpiDataOut** prior to output at SPI pads.

In input configuration, the status of SPI pads is available in **<u>RegSpiln</u>** (read only). Reading is always direct –there is no digital debounce function associated with SPI pads. In case of possible noise on input signals, a software debouncer or an external filter must be realized.

If a bit in <u>**RegSpiPullup**</u> is set, the pull-up of the corresponding input pad is active. The pull-ups are disabled in output configuration independently of the <u>**RegSpiPullup**</u> content. By default after reset, the SPI pads are configured as input ports with all pull-ups active. Note that the pull-up resistors can be used for the input pads in SPI mode also.

Next table shows the link between SPI pads and SPI data bits.

| SPI pad names | SPI data bits                 |  |  |  |  |
|---------------|-------------------------------|--|--|--|--|
| NSS           | SpiDataOut[3] or SpiDataIn[3] |  |  |  |  |
| MOSI          | SpiDataOut[2] or SpiDataIn[2] |  |  |  |  |
| MISO          | SpiDataOut[1] or SpiDataIn[1] |  |  |  |  |
| SCK           | SpiDataOut[0] or SpiDataIn[0] |  |  |  |  |

Table 16-10: SPI pad/bit relationship

# 17. Acquisition Chain

SEMTECH

| 17.1     | ZOOMINGADC <sup>™</sup> FEATURES                  |
|----------|---------------------------------------------------|
| 17.2     | Overview                                          |
| 17.3     | REGISTER MAP                                      |
| 17.4     | ZOOMINGADC <sup>™</sup> DESCRIPTION               |
| 17.4.1   | Acquisition Chain                                 |
| 17.4.2   | Peripheral Registers                              |
| 17.4.3   | Continuous-Time vs. On-Request                    |
| 17.5     | INPUT MULTIPLEXERS                                |
| 17.6     | PROGRAMMABLE GAIN AMPLIFIERS                      |
| 17.6.1   | PGA & ADC Enabling 17-10                          |
| 17.6.2   | PGA1 17-10                                        |
| 17.6.3   | PGA2                                              |
| 17.6.4   | PGA3                                              |
| 17.7     | ADC CHARACTERISTICS                               |
| 17.7.1   | Conversion Sequence                               |
| 17.7.2   | Sampling Frequency 17-12                          |
| 17.7.3   | Over-Sampling Ratio                               |
| 17.7.4   | Elementary Conversions                            |
| 17.7.5   | Resolution                                        |
| 17.7.6   | Conversion Time & Throughput 17-14                |
| 17.7.7   | Output Code Format 17-14                          |
| 17.7.8   | Power Saving Modes 17-16                          |
| 17.8     | SPECIFICATIONS AND MEASURED CURVES                |
| 17.8.1   | Default Settings                                  |
| 17.8.2   | Specifications                                    |
| 17.8.3   | Linearity 17-18                                   |
| 17.8.3.1 | Integral non-linearity                            |
| 17.8.3.2 | Differential non-linearity                        |
| 17.8.4   | Noise                                             |
| 17.8.5   | Gain Error and Offset Error 17-24                 |
| 17.8.6   | Power Consumption                                 |
| 17.8.7   | Power Supply Rejection Ratio                      |
| 17.9     | APPLICATION HINTS                                 |
| 17.9.1   | Input Impedance 17-28                             |
| 17.9.2   | PGA Settling or Input Channel Modifications 17-28 |
| 17.9.3   | PGA Gain & Offset, Linearity and Noise 17-28      |
| 17.9.4   | Frequency Response 17-29                          |
| 17.9.5   | Power Reduction                                   |

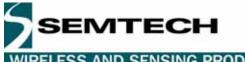

# **17.1 ZoomingADC™ Features**

The ZoomingADC<sup>™</sup> is a complete and versatile low-power analog front-end interface typically intended for sensing applications. The key features of the ZoomingADC<sup>™</sup> are:

Programmable 6 to 16-bit dynamic range oversampled ADC

- Flexible gain programming between 0.5 and 1000
- Flexible and large range offset compensation
- 4-channel differential or 8-channel single-ended input multiplexer
- 2-channel differential reference inputs
- Power saving modes
- Direct interfacing to CoolRisc<sup>™</sup> microcontroller

# 17.2 Overview

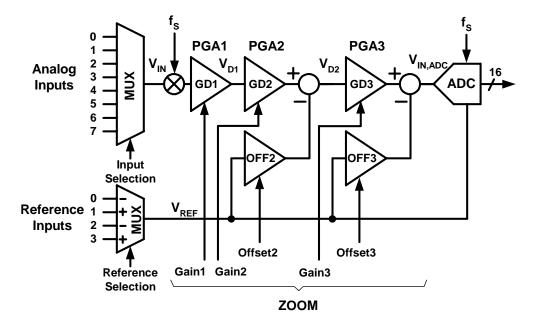

Figure 17-1. ZoomingADC<sup>™</sup> general functional block diagram

The total acquisition chain consists of an input multiplexer, 3 programmable gain amplifier stages and an oversampled A/D converter. The reference voltage can be selected on two different channels. Two offset compensation amplifiers allow for a wide offset compensation range. The programmable gain and offset give the ability to zoom in on a small portion of the reference voltage defined input range.

# 17.3 Register map

There are eight registers in the acquisition chain (AC), namely <u>RegAcOutLsb</u>, <u>RegAcOutMsb</u>, <u>RegAcCfg0</u>, <u>RegAcCfg1</u>, <u>RegAcCfg2</u>, <u>RegAcCfg3</u>, <u>RegAcCfg4</u> and <u>RegAcCfg5</u>. Table 17-2 to Table 17-9 show the mapping of control bits and functionality of these registers while Table 17-1 gives an overview of these eight.

The register map only gives a short description of the different configuration bits. More detailed information is found in subsequent sections.

SEMTECH XE8802 Sensing Machine Data Acquisition MCU with ZoomingADC<sup>™</sup> and LCD driver

WIRELESS AND SENSING PRODUCTS

| register name |
|---------------|
| RegAcOutLsb   |
| RegAcOutMsb   |
| RegAcCfg0     |
| RegAcCfg1     |
| RegAcCfg2     |
| RegAcCfg3     |
| RegAcCfg4     |
| RegAcCfg5     |

#### Table 17-1: AC registers

| pos. | RegAcOutLsb | rw | reset                    | description            |
|------|-------------|----|--------------------------|------------------------|
| 7:0  | Out[7:0]    | r  | 00000000<br>nresetglobal | LSB of the output code |

#### Table 17-2: <u>RegAcOutLsb</u>

| pos. | RegAcOutMsb | rw | reset                    | description            |
|------|-------------|----|--------------------------|------------------------|
| 7:0  | Out[15:8]   | r  | 00000000<br>nresetglobal | MSB of the output code |

#### Table 17-3: <u>RegAcOutMsb</u>

| pos. | RegAcCfg0        | rw   | reset            | description                                               |
|------|------------------|------|------------------|-----------------------------------------------------------|
| 7    | Start            | w r0 | 0 nresetglobal   | starts a conversion                                       |
| 6:5  | SET_NELCONV[1:0] | r w  | 01 nresetglobal  | sets the number of elementary conversions                 |
| 4:2  | SET_OSR[2:0]     | r w  | 010 nresetglobal | sets the oversampling rate of an elementary<br>conversion |
| 1    | CONT             | rw   | 0 nresetglobal   | continuous conversion mode                                |
| 0    | reserved         | rw   | 0 nresetglobal   |                                                           |

## Table 17-4: <u>RegAcCfg0</u>

| pos. | RegAcCfg1       | rw  | reset                | description                                  |  |  |  |  |
|------|-----------------|-----|----------------------|----------------------------------------------|--|--|--|--|
| 7:6  | IB_AMP_ADC[1:0] | rw  | 11 nresetglobal      | Bias current selection of the ADC converter  |  |  |  |  |
| 5:4  | IB_AMP_PGA[1:0] | rw  | 11 nresetglobal      | Bias current selection of the PGA stages     |  |  |  |  |
| 3:0  | ENABLE[3:0]     | r w | 0000<br>nresetblobal | Enables the different PGA stages and the ADC |  |  |  |  |

## Table 17-5: RegAcCfg1

| pos. | RegAcCfg2        | rw  | reset                | description                  |  |  |  |  |
|------|------------------|-----|----------------------|------------------------------|--|--|--|--|
| 7:6  | FIN[1:0]         | r w | 00 nresetglobal      | Sampling frequency selection |  |  |  |  |
| 5:4  | PGA2_GAIN[1:0]   | rw  | 00 nresetglobal      | PGA2 stage gain selection    |  |  |  |  |
| 3:0  | PGA2_OFFSET[3:0] | r w | 0000<br>nresetglobal | PGA2 stage offset selection  |  |  |  |  |

## Table 17-6: RegAcCfg2

| pos. | RegAcCfg3      | rw  | reset                   | description               |
|------|----------------|-----|-------------------------|---------------------------|
| 7    | PGA1_GAIN      | rw  | 0 nresetglobal          | PGA1 stage gain selection |
| 6:0  | PGA3_GAIN[6:0] | r w | 0000000<br>nresetglobal | PGA3 stage gain selection |

## Table 17-7: RegAcCfg3

TECH

| pos. | RegAcCfg4        | rw | reset        | description                 |  |  |  |
|------|------------------|----|--------------|-----------------------------|--|--|--|
| 7    | reserved         | r  | 0            | Unused                      |  |  |  |
| 6:0  | PGA3_OFFSET[6:0] | rw | 0000000      | PGA3 stage offset selection |  |  |  |
|      |                  |    | nresetglobal |                             |  |  |  |

#### Table 17-8: RegAcCfg4

| pos. | RegAcCfg5 | rw   | reset                                                      | description                   |  |  |  |  |
|------|-----------|------|------------------------------------------------------------|-------------------------------|--|--|--|--|
| 7    | BUSY      | r    | 0 nresetglobal                                             | Activity flag                 |  |  |  |  |
| 6    | DEF       | w r0 | 0                                                          | Selects default configuration |  |  |  |  |
| 5:1  | AMUX[4:0] | r w  | 00000 Input channel configuration selector<br>nresetglobal |                               |  |  |  |  |
| 0    | VMUX      | rw   | 0 nresetglobal                                             | Reference channel selector    |  |  |  |  |

#### Table 17-9: RegAcCfg5

# 17.4 ZoomingADC<sup>™</sup>Description

Figure 17-2 gives a more detailed description of the acquisition chain.

## 17.4.1 Acquisition Chain

Figure 17-1 shows the general block diagram of the acquisition chain (AC). A control block (not shown in Figure 17-1) manages all communications with the CoolRisc<sup>™</sup> microcontroller.

Analog inputs can be selected among eight input channels, while reference input is selected between two differential channels.

The core of the zooming section is made of three differential programmable amplifiers (PGA). After selection of a combination of input and reference signals  $V_{IN}$  and  $V_{REF}$ , the input voltage is modulated and amplified through stages 1 to 3. Fine gain programming up to 1'000V/V is possible. In addition, the last two stages provide programmable offset. Each amplifier can be bypassed if needed.

The output of the PGA stages is directly fed to the analog-to-digital converter (ADC), which converts the signal  $V_{IN,ADC}$  into digital.

Like most ADCs intended for instrumentation or sensing applications, the ZoomingADC<sup>TM</sup> is an over-sampled converter (See Note<sup>1</sup>). The ADC is a so-called incremental converter, with bipolar operation (the ADC accepts both positive and negative input voltages). In first approximation, the ADC output result relative to full-scale (*FS*) delivers the quantity:

$$\frac{OUT_{ADC}}{FS/2} \approx \frac{V_{IN,ADC}}{V_{REF}/2}$$
(Eq. 1)

in two's complement (see Sections 17.4 and 17.7 for details). The output code  $OUT_{ADC}$  is -*FS*/2 to +*FS*/2 for  $V_{IN,ADC} \approx -V_{REF}/2$  to + $V_{REF}/2$  respectively. As will be shown in section 17.6,  $V_{IN,ADC}$  is related to input voltage  $V_{IN}$  by the relationship:

2)

$$V_{IN,ADC} = GD_{TOT} \cdot V_{IN} - GDoff_{TOT} \cdot V_{REF}$$
 (V) (Eq.

where  $GD_{TOT}$  is the total PGA gain, and  $GDoff_{TOT}$  is the total PGA offset.

<sup>&</sup>lt;sup>1</sup> Note: Over-sampled converters are operated with a sampling frequency  $f_s$  much higher than the input signal's Nyquist rate (typically  $f_s$  is 20-1'000 times the input signal bandwidth). The sampling frequency to throughput ratio is large (typically 10-500). These converters include digital decimation filtering. They are mainly used for high resolution, and/or low-to-medium speed applications.

XE8802 Sensing Machine Data Acquisition MCU with ZoomingADC<sup>™</sup> and LCD driver

WIRELESS AND SENSING PRODUCTS

TEC

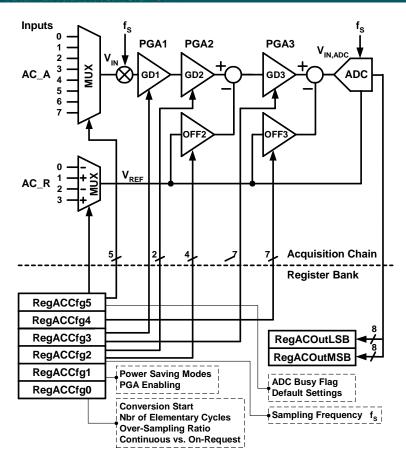

Figure 17-2. ZoomingADC<sup>™</sup> detailed functional block diagram

## 17.4.2 Peripheral Registers

Figure 17-2 shows a detailed functional diagram of the ZoomingADC<sup>™</sup>.

In Table 17-10 the configuration of the peripheral registers is detailed. The system has a bank of eight 8-bit registers: six registers are used to configure the acquisition chain (<u>RegAcCfg0 to 5</u>), and two registers are used to store the output code of the analog-to-digital conversion (<u>RegAcOutMsb & Lsb</u>). The register coding of the ADC parameters and performance characteristics are detailed in Section 17.7.

#### Table 17-10. Peripheral registers to configure the acquisition chain (AC)

and to store the analog-to-digital conversion (ADC) result

| Register                     | Bit Position                                                                                     |                                                                                                    |   |        |      |   |   |   |  |  |
|------------------------------|--------------------------------------------------------------------------------------------------|----------------------------------------------------------------------------------------------------|---|--------|------|---|---|---|--|--|
| Name                         | 7                                                                                                | 6                                                                                                    | 5 | 4      | 3    | 2 | 1 | 0 |  |  |
| RegAcOutLsb                  |                                                                                                  | OUT [7:0]                                                                                                    |   |        |      |   |   |   |  |  |
| RegAcOutMsb                  |                                                                                                  |                                                                                                    |   | OUT [1 | 5:8] |   |   |   |  |  |
| RegAcCfg0<br>Default values: | START<br>0                                                                                       | START         SET_NELC[1:0]         SET_OSR[2:0]         CONT         TEST           0         01         010         0         0 |   |        |      |   |   |   |  |  |
| RegAcCfg1<br>Default values: | IB_AMP_ADC[1:0]         IB_AMP_PGA[1:0]         ENABLE[3:0]           11         11         0001 |                                                                                                    |   |        |      |   |   |   |  |  |

SEMTECH

#### Conť

| Register                     |             | Bit Position                                                            |   |                          |   |   |   |   |
|------------------------------|-------------|-------------------------------------------------------------------------|---|--------------------------|---|---|---|---|
| Name                         | 7           | 6                                                                       | 5 | 4                        | 3 | 2 | 1 | 0 |
| RegAcCfg2<br>Default values: | FIN[<br>0   |                                                                         |   | PGA2_OFFSET[3:0]<br>0000 |   |   |   |   |
| RegAcCfg3<br>Default values: | PGA1_G<br>0 | PGA3_GAIN[6:0]<br>0000000                                               |   |                          |   |   |   |   |
| RegAcCfg4<br>Default values: | 0           | PGA3_OFFSET[6:0]<br>0000000                                             |   |                          |   |   |   |   |
| RegAcCfg5<br>Default values: | BUSY<br>0   | DEF         AMUX [4:0]         VMUX           0         00000         0 |   |                          |   |   |   |   |

With:

- OUT: (r) digital output code of the analog-to-digital converter. (MSB = OUT [15])
- START: (w) setting this bit triggers a single conversion (after the current one is finished). This bit always reads back 0.
- SET\_NELC: (rw) sets the number of elementary conversions to 2<sup>SET\_NELC[1:0]</sup>. To compensate for offsets, the input signal is chopped between elementary conversions (1,2,4,8).
- SET\_OSR: (rw) sets the over-sampling rate (OSR) of an elementary conversion to 2<sup>(3+SET\_OSR[2:0])</sup>. OSR = 8, 16, 32, ..., 512, 1024.
- CONT: (rw) setting this bit starts a conversion. A new conversion will automatically begin as long as the bit remains at 1.
- TEST: bit only used for test purposes. In normal mode, this bit is forced to 0 and cannot be overwritten.
   IB\_AMP\_ADC: (rw) sets the bias current in the ADC to 0.25\*(1+ IB\_AMP\_ADC[1:0]) of the normal operation current (25,
- 50, 75 or 100% of nominal current). To be used for low-power, low-speed operation.
- IB\_AMP\_PGA: (rw) sets the bias current in the PGAs to 0.25\*(1+IB\_AMP\_PGA[1:0]) of the normal operation current (25, 50, 75 or 100% of nominal current). To be used for low-power, low-speed operation.
- ENABLE: (rw) enables the ADC modulator (bit 0) and the different stages of the PGAs (PGAi by bit i=1,2,3). PGA stages that are disabled are bypassed.
- FIN: (rw) These bits set the sampling frequency of the acquisition chain. Expressed as a fraction of the oscillator frequency, the sampling frequency is given as:  $00 \rightarrow 1/4 f_{RC_i} 01 \rightarrow 1/8 f_{RC_i} 10 \rightarrow 1/32 f_{RC_i} 11 \rightarrow -8$ kHz.
- PGA1\_GAIN: (rw) sets the gain of the first stage:  $0 \rightarrow 1, 1 \rightarrow 10$ .
- PGA2\_GAIN: (rw) sets the gain of the second stage:  $00 \rightarrow 1$ ,  $01 \rightarrow 2$ ,  $10 \rightarrow 5$ ,  $11 \rightarrow 10$ .
- PGA3\_GAIN: (rw) sets the gain of the third stage to PGA3\_GAIN [6:0] ·1/12.
- PGA2\_OFFSET: (rw) sets the offset of the second stage between -1 and +1, with increments of 0.2. The MSB gives the sign (0 → positive, 1 → negative); amplitude is coded with the bits PGA2\_OFFSET[5:0].
- PGA3\_OFFSET: (rw) sets the offset of the third stage between -5.25 and +5.25, with increments of 1/12. The MSB gives the sign (0 → positive, 1 → negative); amplitude is coded with the bits PGA3\_OFFSET[5:0].
- BUSY: (r) set to 1 if a conversion is running.
- DEF: (w) sets all values to their defaults (PGA disabled, max speed, nominal modulator bias current, 2 elementary conversions, over-sampling rate of 32) and starts a new conversion without waiting the end of the preceding one.
- AMUX(4:0): (rw) AMUX[4] sets the mode  $(0 \rightarrow 4$  differential inputs,  $1 \rightarrow 7$  inputs with A(0) = common reference) AMUX(3) sets the sign  $(0 \rightarrow straight, 1 \rightarrow cross) AMUX[2:0]$  sets the channel.
- VMUX: (rw) sets the differential reference channel (0 → R(1) and R(0), 1 → R(3) and R(2)). (r = read; w = write; rw = read & write)

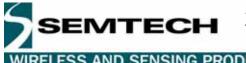

#### 17.4.3 **Continuous-Time vs. On-Request**

The ADC can be operated in two distinct modes: "continuous-time" and "on-request" modes (selected using the bit CONT).

In "continuous-time" mode, the input signal is repeatedly converted into digital. After a conversion is finished, a new one is automatically initiated. The new value is then written in the result register, and the corresponding internal trigger pulse is generated. This operation is sketched in Figure 17-3. The conversion time in this case is defined as T<sub>CONV</sub>.

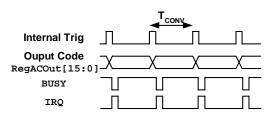

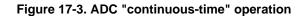

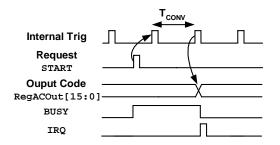

Figure 17-4. ADC "on-request" operation

In the "on-request" mode, the internal behavior of the converter is the same as in the "continuous-time" mode, but the conversion is initiated on user request (with the START bit). As shown in Figure 17-4, the conversion time is also  $T_{CONV}$ .

#### 17.5 Input Multiplexers

The ZoomingADC<sup>™</sup> has eight analog inputs AC A(0) to AC A(7) and four reference inputs AC\_R(0) to AC R(3). Let us first define the differential input voltage  $V_{IN}$  and reference voltage  $V_{REF}$  respectively as:

$$V_{IN} = V_{INP} - V_{INN} \tag{Eq. 3}$$

and:

$$V_{REF} = V_{REFP} - V_{REFN} \qquad (V) \tag{Eq. 4}$$

As shown in Table 17-11 the inputs can be configured in two ways: either as 4 differential channels ( $V_{IN1}$  =  $AC_A(1) - AC_A(0), \dots, V_{IN4} = AC_A(7) - AC_A(6)$ , or  $AC_A(0)$  can be used as a common reference, providing 7 signal paths all referenced to AC A(0). The control word for the analog input selection is AMUX [4:0]. Notice that the bit AMUX [3] controls the sign of the input voltage.

| AMUX[4:0]<br>(RegAcCfg5[5:1])                                        | V <sub>INP</sub>                                                                                | V <sub>INN</sub>                         | AMUX[4:0]<br>(RegAcCfg5[5:1])                                        | V <sub>INP</sub>                         | V <sub>INN</sub>                                                                                |
|----------------------------------------------------------------------|-------------------------------------------------------------------------------------------------|------------------------------------------|----------------------------------------------------------------------|------------------------------------------|-------------------------------------------------------------------------------------------------|
| 00x00<br>00x01<br>00x10<br>00x11                                     | AC_A(1)<br>AC_A(3)<br>AC_A(5)<br>AC_A(7)                                                        | AC_A(0)<br>AC_A(2)<br>AC_A(4)<br>AC_A(6) | 01x00<br>01x01<br>01x10<br>01x11                                     | AC_A(0)<br>AC_A(2)<br>AC_A(4)<br>AC_A(6) | AC_A(1)<br>AC_A(3)<br>AC_A(5)<br>AC_A(7)                                                        |
| 10000<br>10001<br>10010<br>10011<br>10100<br>10101<br>10110<br>10111 | AC_A(0)<br>AC_A(1)<br>AC_A(2)<br>AC_A(3)<br>AC_A(3)<br>AC_A(4)<br>AC_A(5)<br>AC_A(6)<br>AC_A(7) | AC_A(0)                                  | 11000<br>11001<br>11010<br>11011<br>11100<br>11101<br>11110<br>11111 | AC_A(0)                                  | AC_A(0)<br>AC_A(1)<br>AC_A(2)<br>AC_A(3)<br>AC_A(3)<br>AC_A(4)<br>AC_A(5)<br>AC_A(6)<br>AC_A(7) |

#### Table 17-11. Analog input selection

Similarly, the reference voltage is chosen among two differential channels ( $V_{REF1} = AC_R(1) - AC_R(0)$  or  $V_{REF2} = AC_R(3) - AC_R(2)$ ) as shown in Table 17-12. The selection bit is **VMUX**. The reference inputs  $V_{REFP}$  and  $V_{REFN}$  (common-mode) can be up to the power supply range.

| VMUX<br>(RegAcCfg5[0]) | V <sub>REFP</sub> | V <sub>REFN</sub> |
|------------------------|-------------------|-------------------|
| 0                      | AC_R(1)           | AC_R(0)           |
| 1                      | AC_R(3)           | AC_R(2)           |

# 17.6 Programmable Gain Amplifiers

As seen in Figure 17-1, the zooming function is implemented with three programmable gain amplifiers (PGA). These are:

- PGA1: coarse gain tuning
- PGA2: medium gain and offset tuning
- PGA3: fine gain and offset tuning

All gain and offset settings are realized with ratios of capacitors. The user has control over each PGA activation and gain, as well as the offset of stages 2 and 3. These functions are examined hereafter.

| ENABLE [3:0] | Block         |
|--------------|---------------|
| xxx0         | ADC disabled  |
| xxx1         | ADC enabled   |
| xx0x         | PGA1 disabled |
| xx1x         | PGA1 enabled  |
| x0xx         | PGA2 disabled |
| x1xx         | PGA2 enabled  |
| 0xxx         | PGA3 disabled |
| 1xxx         | PGA3 enabled  |

Table 17-13. ADC & PGA enabling

with ZoomingADC<sup>™</sup> and LCD driver WIRELESS AND SENSING PRODUCTS

SEMTECH

| PGA1_GAIN | PGA1 Gain<br><i>GD</i> ₁ (V/V) |
|-----------|--------------------------------|
| 0         | 1                              |

10

XE8802 Sensing Machine Data Acquisition MCU

## Table 17-14. PGA1 Gain Settings

| PGA2_GAIN[1:0] | PGA2 Gain<br><i>GD</i> ₂ (V/V) |
|----------------|--------------------------------|
| 00             | 1                              |
| 01             | 2                              |
| 10             | 5                              |
| 11             | 10                             |

1

Table 17-15. PGA2 gain settings

| PGA2_OFFSET[3:0] | PGA2 Offset<br>GDoff <sub>2</sub> (V/V) |
|------------------|-----------------------------------------|
| 0000             | 0                                       |
| 0001             | +0.2                                    |
| 0010             | +0.4                                    |
| 0011             | +0.6                                    |
| 0100             | +0.8                                    |
| 0101             | +1                                      |
| 1001             | -0.2                                    |
| 1010             | -0.4                                    |
| 1011             | -0.6                                    |
| 1100             | -0.8                                    |
| 1101             | -1                                      |

#### Table 17-16. PGA2 offset settings

| PGA3_GAIN[6:0] | PGA3 Gain<br>GD₃ (V/V) |
|----------------|------------------------|
| 0000000        | 0                      |
| 0000001        | 1/12(=0.083)           |
|                |                        |
| 0000110        | 6/12                   |
|                |                        |
| 0001100        | 12/12                  |
| 0010000        | 16/12                  |
|                |                        |
| 0100000        | 32/12                  |
|                |                        |
| 100000         | 64/12                  |
|                |                        |
| 1111111        | 127/12(=10.58)         |

## Table 17-17. PGA3 gain settings

| PGA3_OFFSET[6:0] | PGA3 Offset<br>GDoff₃ (V/V) |
|------------------|-----------------------------|
| 000000           | 0                           |
| 0000001          | +1/12(=+0.083)              |
| 0000010          | +2/12                       |
|                  |                             |
| 0010000          | +16/12                      |
|                  |                             |
| 0100000          | +32/12                      |
|                  |                             |
| 0111111          | +63/12(=+5.25)              |
| 100000           | 0                           |
| 1000001          | -1/12(=-0.083)              |
| 1000010          | -2/12                       |
|                  |                             |
| 1010000          | -16/12                      |
|                  |                             |
| 1100000          | -32/12                      |
|                  |                             |
| 1111111          | -63/12(=-5.25)              |

Table 17-18. PGA3 offset settings

#### 17.6.1 PGA & ADC Enabling

Depending on the application objectives, the user may enable or bypass each PGA stage. This is done using the word **ENABLE** and the coding given in Table 17-13. To reduce power dissipation, the ADC can also be inactivated while idle.

#### 17.6.2 PGA1

The first stage can have a buffer function (unity gain) or provide a gain of 10 (see Table 17-14). The voltage  $V_{D1}$  at the output of PGA1 is:

$$V_{D1} = GD_1 \cdot V_{D1} \tag{Eq. 5}$$

where  $GD_1$  is the gain of PGA1 (in V/V) controlled with the bit PGA1 GAIN.

#### 17.6.3 PGA2

The second PGA has a finer gain and offset tuning capability, as shown in Table 17-15 and Table 17-16. The voltage  $V_{D2}$  at the output of PGA2 is given by:

$$V_{D2} = GD_2 \cdot V_{D1} - GDoff_2 \cdot V_{RFF} \quad (V)$$
 (Eq. 6)

where  $GD_2$  and  $GDoff_2$  are respectively the gain and offset of PGA2 (in V/V). These are controlled with the words PGA2 GAIN[1:0] and PGA2 OFFSET[3:0].

#### 17.6.4 PGA3

The finest gain and offset tuning is performed with the third and last PGA stage, according to the coding of Table 17-17 and Table 17-18. The output of PGA3 is also the input of the ADC. Thus, similarly to PGA2, we find that the voltage entering the ADC is given by:

TECH

$$V_{IN,ADC} = GD_3 \cdot V_{D2} - GDoff_3 \cdot V_{REF}$$
(V) (Eq. 7)

where  $GD_3$  and  $GDoff_3$  are respectively the gain and offset of PGA3 (in V/V). The control words are PGA3\_GAIN[6:0] and PGA3\_OFFSET[6:0]. To remain within the signal compliance of the PGA stages, the condition:

$$V_{D1}, V_{D2} < V_{DD}$$
 (V) (Eq. 8)

must be verified.

Finally, combining equations Eq. 5 to Eq. 7 for the three PGA stages, the input voltage  $V_{IN,ADC}$  of the ADC is related to  $V_{IN}$  by:

| $V_{IN,ADC} = GD_{TOT} \cdot V_{IN} - GDoff_{TOT} \cdot V_{REF} $ (V) | (Eq. 9) |
|-----------------------------------------------------------------------|---------|
|-----------------------------------------------------------------------|---------|

where the total PGA gain is defined as:

$$GD_{TOT} = GD_3 \cdot GD_2 \cdot GD_1 \qquad (V/V) \tag{Eq. 10}$$

and the total PGA offset is:

$$GDoff_{TOT} = GDoff_3 + GD_3 \cdot GDoff_2 \qquad (V/V) \qquad (Eq. 11)$$

## 17.7 ADC Characteristics

The main performance characteristics of the ADC (resolution, conversion time, etc.) are determined by three programmable parameters:

- sampling frequency  $f_{S}$ ,
- over-sampling ratio OSR, and
- number of elementary conversions N<sub>ELCONV</sub>.

The setting of these parameters and the resulting performances are described hereafter.

#### 17.7.1 Conversion Sequence

A conversion is started each time the bit **START** or the bit **DEF** is set. As depicted in Figure 17-5, a complete analog-to-digital conversion sequence is made of a set of  $N_{ELCONV}$  elementary incremental conversions and a final quantitative step. Each elementary conversion is made of (*OSR*+1) sampling periods  $T_S=1/f_S$ , i.e.:

$$T_{ELCONV} = (OSR + 1)/f_s \quad (S) \tag{Eq. 12}$$

The result is the mean of the elementary conversion results. An important feature is that the elementary conversions are alternatively performed with the offset of the internal amplifiers contributing in one direction and the other to the output code. Thus, converter internal offset is eliminated if at least two elementary sequences are performed (i.e. if  $N_{ELCONV} \ge 2$ ). A few additional clock cycles are also required to initiate and end the conversion properly.

TECH

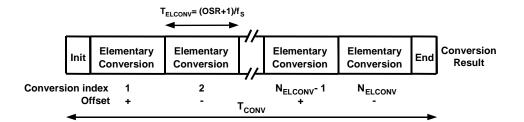

## Figure 17-5. Analog-to-digital conversion sequence

#### 17.7.2 Sampling Frequency

The word **FIN**[1:0] is used to select the sampling frequency  $f_S$  (Table 17-19). Three sub-multiples of the internal RC-based frequency  $f_{RCEXT}$  can be chosen. For **FIN** = "11", sampling frequency is about 8kHz. Additional information on oscillators and their control can be found in the clock block documentation.

| FIN[1:0] | Sampling Frequency f <sub>S</sub> (Hz) |                         |  |
|----------|----------------------------------------|-------------------------|--|
| FIN(1:0) | XE8801/05                              | XE8802                  |  |
| 00       | 1/4·f <sub>RC</sub>                    | 1/8·f <sub>RCEXT</sub>  |  |
| 01       | 1/8·f <sub>RC</sub>                    | 1/16·f <sub>RCEXT</sub> |  |
| 10       | 1/32·f <sub>RC</sub>                   | 1/64·f <sub>RCEXT</sub> |  |
| 11       | ~8kHz                                  | ~4kHz                   |  |

## Table 17-19. Sampling frequency settings (*f<sub>RC</sub>*= RC-based frequency)

#### 17.7.3 Over-Sampling Ratio

The over-sampling ratio (*OSR*) defines the number of integration cycles per elementary conversion. Its value is set with the word **SET OSR**[2:0] in power of 2 steps (see Table 17-20) given by:

 $OSR = 2^{3 + SET_OSR[2:0]}$ 

(Eq. 13)

| <pre>SET_OSR[2:0] (RegAcCfg0[4:2])</pre> | Over-Sampling Ratio<br>OSR (-) |
|------------------------------------------|--------------------------------|
| 000                                      | 8                              |
| 001                                      | 16                             |
| 010                                      | 32                             |
| 011                                      | 64                             |
| 100                                      | 128                            |
| 101                                      | 256                            |
| 110                                      | 512                            |
| 111                                      | 1024                           |

(-)

#### Table 17-20. Over-sampling ratio settings

TEC

## 17.7.4 Elementary Conversions

As mentioned previously, the whole conversion sequence is made of a set of  $N_{ELCONV}$  elementary incremental conversions. This number is set with the word **SET\_NELC[1:0]** in binary steps (see Table 17-21) given by:

$$N_{ELCONV} = 2^{\text{SET}NELC[1:0]}$$
 (-) (Eq. 14)

| SET_NELC[1:0]<br>(RegAcCfg0[6:5]) | # of Elementary<br>Conversions<br><i>N<sub>ELCONV</sub></i> (-) |
|-----------------------------------|-----------------------------------------------------------------|
| 00                                | 1                                                               |
| 01                                | 2                                                               |
| 10                                | 4                                                               |
| 11                                | 8                                                               |

 Table 17-21. Number of elementary conversion settings

(Eq. 15)

As already mentioned, *N*<sub>ELCONV</sub> must be equal or greater than 2 to reduce internal amplifier offsets.

#### 17.7.5 Resolution

The theoretical resolution of the ADC, without considering thermal noise, is given by:

 $n = 2 \cdot \log_2(OSR) + \log_2(N_{ELCONV})$  (Bits)

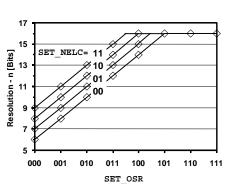

Figure 17-6. Resolution vs. SET\_OSR[2:0] and SET\_NELC[2:0]

| SET OSR | SET_NELC    |               |                    |           |  |  |
|---------|-------------|---------------|--------------------|-----------|--|--|
| [2:0]   | 00          | 01            | 10                 | 11        |  |  |
| 000     | 6           | 7             | 8                  | 9         |  |  |
| 001     | 8           | 9             | 10                 | 11        |  |  |
| 010     | 10          | 11            | 12                 | 13        |  |  |
| 011     | 12          | 13            | 14                 | 15        |  |  |
| 100     | 14          | 15            | 16                 | 16        |  |  |
| 101     | 16          | 16            | 16                 | 16        |  |  |
| 110     | 16          | 16            | 16                 | 16        |  |  |
| 111     | 16          | 16            | 16                 | 16        |  |  |
|         |             | rea: resoluti |                    |           |  |  |
|         | due to outp | ut register s | size <u>RegAcC</u> | Out[15:0] |  |  |

Table 17-22. Resolution vs. SET OSR[2:0] and SET NELC[1:0] settings

XE8802 Sensing Machine Data Acquisition MCU with ZoomingADC™ and LCD driver

WIRELESS AND SENSING PRODUCTS

TEC

Using Table 17-22 or the graph plotted in Figure 17-6, resolution can be set between 6 and 16 bits. Notice that, because of 16-bit register use for the ADC output, **practical resolution is limited to 16 bits**, i.e.  $n \le 16$ . Even if the resolution is truncated to 16 bit by the output register size, it may make sense to set OSR and N<sub>ELCONV</sub> to higher values in order to reduce the influence of the thermal noise in the PGA (see section 17.8.4).

## 17.7.6 Conversion Time & Throughput

As explained using Figure 17-5, conversion time is given by:

$$T_{CONV} = (N_{FLCONV} \cdot (OSR + 1) + 1) / f_s$$
 (S) (Eq. 16)

and throughput is then simply  $1/T_{CONV}$ . For example, consider an over-sampling ratio of 256, 2 elementary conversions, and a sampling frequency of 500kHz (SET\_OSR = "101", SET\_NELC = "01",  $f_{RC}$  = 2MHz, and FIN = "00"). In this case, using Table 17-23, the conversion time is 515 sampling periods, or 1.03ms. This corresponds to a throughput of 971Hz in continuous-time mode. The plot of Figure 17-7 illustrates the classic trade-off between resolution and conversion time.

| SET_OSR | SET_NELC[1:0] |      |      |      |  |  |
|---------|---------------|------|------|------|--|--|
| [2:0]   | 00            | 01   | 10   | 11   |  |  |
| 000     | 10            | 19   | 37   | 73   |  |  |
| 001     | 18            | 35   | 69   | 137  |  |  |
| 010     | 34            | 67   | 133  | 265  |  |  |
| 011     | 66            | 131  | 261  | 521  |  |  |
| 100     | 130           | 259  | 517  | 1033 |  |  |
| 101     | 258           | 515  | 1029 | 2057 |  |  |
| 110     | 514           | 1027 | 2053 | 4105 |  |  |
| 111     | 1026          | 2051 | 4101 | 8201 |  |  |

Table 17-23. Normalized conversion time  $(T_{CONV} \cdot f_s)$  vs. SET\_OSR[2:0] and SET NELC[1:0] (normalized to sampling period  $1/f_s$ )

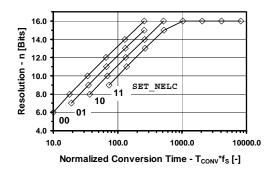

Figure 17-7. Resolution vs. normalized conversion time for different SET NELC[1:0]

#### 17.7.7 Output Code Format

The ADC output code is a 16-bit word in two's complement format (see Table 17-24). For input voltages outside the range, the output code is saturated to the closest full-scale value (i.e. 0x7FFF or 0x8000). For resolutions smaller than 16 bits, the non-significant bits are forced to the values shown in Table 17-25. The output code, expressed in LSBs, corresponds to:

$$OUT_{ADC} = 2^{16} \cdot \frac{V_{IN,ADC}}{V_{REF}} \cdot \frac{OSR + 1}{OSR} \quad (LSB)$$
(Eq.17)

XE8802 Sensing Machine Data Acquisition MCU with ZoomingADC<sup>™</sup> and LCD driver

WIRELESS AND SENSING PRODUCTS

SEMTECH

Recalling equation Eq. 9, this can be rewritten as:

$$OUT_{ADC} = 2^{16} \cdot \frac{V_{IN}}{V_{REF}} \cdot \left( GD_{TOT} - GDoff_{TOT} \cdot \frac{V_{REF}}{V_{IN}} \right) \cdot \frac{OSR + 1}{OSR}$$
(LSB) (Eq. 18)

where, from Eq. 10 and Eq. 11, the total PGA gain and offset are respectively:

 $GD_{TOT} = GD_3 \cdot GD_2 \cdot GD_1 \tag{V/V}$ 

and:

$$GDoff_{TOT} = GDoff_3 + GD_3 \cdot GDoff_2 \qquad (V/V)$$

| ADC Input<br>Voltage<br>V <sub>IN,ADC</sub> | % of<br>Full<br>Scale<br>(FS) | Output in<br>LSBs               | Output<br>Code<br>in Hex |
|---------------------------------------------|-------------------------------|---------------------------------|--------------------------|
| +2.49505V                                   | +0.5·FS                       | +2 <sup>15</sup> -1<br>=+32'767 | 7FFF                     |
| +2.49497V                                   |                               | +2 <sup>15</sup> -2<br>=+32'766 | 7FFE                     |
|                                             |                               |                                 |                          |
| +76.145μV                                   |                               | +1                              | 0001                     |
| 0V                                          | 0                             | 0                               | 0000                     |
| -76.145μV                                   |                               | -1                              | FFFF                     |
|                                             |                               |                                 |                          |
| -2.49505V                                   |                               | -2 <sup>15</sup> -1<br>=-32'767 | 8001                     |
| -2.49513V                                   | -0.5·FS                       | -2 <sup>15</sup><br>=-32'768    | 8000                     |

Table 17-24. Basic ADC Relationships (example for:  $V_{REF}$  = 5V, OSR = 512, n = 16 bits)

| SET_OSR<br>[2:0] | SET_NELC = 00 | SET_NELC = 01 | SET_NELC = 10 | SET_NELC = 11 |
|------------------|---------------|---------------|---------------|---------------|
| 000              | 100000000     | 10000000      | 1000000       | 1000000       |
| 001              | 1000000       | 1000000       | 100000        | 10000         |
| 010              | 100000        | 10000         | 1000          | 100           |
| 011              | 1000          | 100           | 10            | 1             |
| 100              | 10            | 1             | -             | -             |
| 101              | -             | -             | -             | -             |
| 110              | -             | -             | -             | -             |
| 111              | -             | -             | -             | -             |

Table 17-25. Last forced LSBs in conversion output registers for resolution settings smaller than 16 bits (n < 16) (RegAcOutMsb[7:0] & RegAcOutLsb[7:0])

The equivalent LSB size at the input of the PGA chain is:

$$LSB = \frac{1}{2^n} \cdot \frac{V_{REF}}{GD_{TOT}} \cdot \frac{OSR}{OSR+1}$$
(V) (Eq. 19)

Notice that the input voltage  $V_{IN,ADC}$  of the ADC must satisfy the condition:

© Semtech 2006

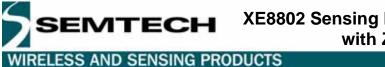

 $\left|V_{IN,ADC}\right| \le \frac{1}{2} \cdot \left(V_{REFP} - V_{REFN}\right) \cdot \frac{OSR}{OSR + 1} \tag{V}$ 

(Eq. 20)

to remain within the ADC input range.

## 17.7.8 Power Saving Modes

During low-speed operation, the bias current in the PGAs and ADC can be programmed to save power using the control words IB\_AMP\_PGA[1:0] and IB\_AMP\_ADC[1:0] (see Table 17-26). If the system is idle, the PGAs and ADC can even be disabled, thus, reducing power consumption to its minimum. This can considerably improve battery lifetime.

| IB_AMP_ADC<br>[1:0]  | IB_AMP_PGA<br>[1:0]  | ADC<br>Bias<br>Current                                                                   | PGA<br>Bias<br>Current                                               | Max. f <sub>s</sub><br>[kHz] |
|----------------------|----------------------|------------------------------------------------------------------------------------------|----------------------------------------------------------------------|------------------------------|
| 00<br>01<br>10<br>11 | х                    | 1/4·I <sub>ADC</sub><br>1/2·I <sub>ADC</sub><br>3/4·I <sub>ADC</sub><br>I <sub>ADC</sub> | х                                                                    | 62.5<br>125<br>250<br>500    |
| x                    | 00<br>01<br>10<br>11 | x                                                                                        | 1/4·I <sub>PGA</sub><br>1/2·I <sub>PGA</sub><br>3/4·I <sub>PGA</sub> | 62.5<br>125<br>250<br>500    |

Table 17-26. ADC & PGA power saving modes and maximum sampling frequency

## 17.8 Specifications and Measured Curves

This section presents measurement results for the acquisition chain. A summary table with circuit specifications and measured curves are given.

## 17.8.1 Default Settings

Unless otherwise specified, the measurement conditions are the following:

- Temperature  $T_A = +25^{\circ}C$
- $V_{DD} = +5V, \text{ GND} = 0V, V_{REF} = +5V, V_{IN} = 0V$
- RC frequency f<sub>RC</sub> = 2MHz, sampling frequency f<sub>S</sub> = 500kHz
- Offsets  $GDOff_2 = GDOff_3 = 0$
- Power operation: normal (IB\_AMP\_ADC[1:0] = IB\_AMP\_PGA[1:0] = '11')
- Resolution: for n = 12 bits: OSR = 32 and  $N_{ELCONV} = 4$ 
  - o for n = 16 bits: OSR = 512 and  $N_{ELCONV} = 2$

# XE8802 Sensing Machine Data Acquisition MCU with ZoomingADC<sup>™</sup> and LCD driver

## 17.8.2 Specifications

Unless otherwise specified: Temperature  $T_A = +25^{\circ}$ C,  $V_{DD} = +5V$ , GND = 0V,  $V_{REF} = +5V$ ,  $V_{IN} = 0V$ , RC frequency  $f_{RC} = 2$ MHz, sampling frequency  $f_S = 500$ kHz, Overall PGA gain  $GD_{TOT} = 1$ , offsets  $GDOff_2 = GDOff_3 = 0$ . Power operation: normal (IB\_AMP\_ADC[1:0] = IB\_AMP\_PGA[1:0] = '11'). For resolution n = 12 bits: OSR = 32 and  $N_{ELCONV} = 4$ . For resolution n = 16 bits: OSR = 512 and  $N_{ELCONV} = 2$ .

| PARAMETER                                              |         | VALUE | r               | UNITS                 | COMMENTS/CONDITIONS              |
|--------------------------------------------------------|---------|-------|-----------------|-----------------------|----------------------------------|
|                                                        | MIN     | TYP   | MAX             | 0                     |                                  |
| ANALOG INPUT                                           |         |       |                 |                       |                                  |
| CHARACTERISTICS                                        |         |       |                 |                       |                                  |
| Differential Input Voltage Ranges                      | -2.42   |       | +2.42           | V                     | Gain = 1, OSR = 32 (Note 1)      |
| $V_{IN} = (V_{INP} - V_{INN})$                         | -24.2   |       | +24.2           | mV                    | Gain = 100, <i>OSR</i> = 32      |
|                                                        | -2.42   |       | +2.42           | mV                    | Gain = 1000, <i>OSR</i> = 32     |
|                                                        |         |       |                 |                       |                                  |
| Reference Voltage Range                                |         |       | .,              |                       |                                  |
| $V_{\text{REF}} = (V_{\text{REFP}} - V_{\text{REFN}})$ |         |       | V <sub>DD</sub> | V                     |                                  |
| PROGRAMMABLE GAIN                                      |         |       |                 |                       |                                  |
| AMPLIFIERS (PGA)                                       | 0.5     |       | 1000            | V/V                   |                                  |
| Total PGA Gain, GD <sub>TOT</sub>                      | 0.5     |       | 1000<br>10      | V/V<br>V/V            | See Table 17-14                  |
| PGA1 Gain, GD <sub>1</sub>                             | 1       |       | -               |                       |                                  |
| PGA2 Gain, GD <sub>2</sub>                             | -       |       | 10              | V/V                   | See Table 17-15                  |
| PGA3 Gain, GD <sub>3</sub>                             | 0       |       | 127/12          | V/V                   | Step=1/12 V/V, See Table 17-17   |
| Gain Setting Precision (each stage)                    | -3      | ±0.5  | +3              | %                     |                                  |
| Gain Temperature Dependence                            |         | ±5    |                 | ppm/°C                |                                  |
| Offset                                                 | 1       |       | . 1             | V/V                   | Stop 0.2 V/V/ Soc Table 17.40    |
| PGA2 Offset, GDoff <sub>2</sub>                        | -1      |       | +1              |                       | Step=0.2 V/V, See Table 17-16    |
| PGA3 Offset, GDoff <sub>3</sub>                        | -127/12 |       | +127/12         | V/V                   | Step=1/12 V/V, See Table 17-18   |
| Offset Setting Precision (PGA2 or 3)                   | -3      | ±0.5  | +3              | %                     | (Note 2)                         |
| Offset Temperature Dependence                          |         | ±5    |                 | ppm/°C                |                                  |
| Input Impedance                                        | 4500    |       |                 | L.O.                  |                                  |
| PGA1                                                   | 1500    |       |                 | kΩ                    | PGA1 Gain = 1 (Note 3)           |
|                                                        | 150     |       |                 | kΩ                    | PGA1 Gain = 10 (Note 3)          |
| PGA2, PGA3                                             | 150     |       |                 | kΩ                    | Maximal gain (Note 3)            |
| Output RMS Noise                                       |         |       |                 |                       |                                  |
| PGA1                                                   |         | 205   |                 | μV                    | (Note 4)                         |
| PGA2                                                   |         | 340   |                 | μV                    | (Note 5)                         |
| PGA3                                                   |         | 365   |                 | μV                    | (Note 6)                         |
| ADC STATIC PERFORMANCE                                 |         |       |                 |                       |                                  |
| Resolution, n                                          | 6       |       | 16              | Bits                  | (Note 7)                         |
| No Missing Codes                                       |         |       |                 |                       | (Note 8)                         |
| Gain Error                                             |         | ±0.15 |                 | % of FS               | (Note 9)                         |
| Offset Error                                           |         | ±1    |                 | LSB                   | n = 16 bits (Note 10)            |
|                                                        |         |       |                 |                       |                                  |
| Integral Non-Linearity, INL                            |         |       |                 |                       |                                  |
| Resolution $n = 16$ Bits                               |         | ±1.0  |                 | LSB                   | (Note 11)                        |
| Differential Non-Linearity, DNL                        |         |       |                 |                       |                                  |
| Resolution $n = 16$ Bits                               |         | ±0.5  |                 | LSB                   | (Note 12)                        |
| Power Supply Rejection Ratio, PSRR                     |         | 78    |                 | dB                    | $V_{DD} = 5V \pm 0.3V$ (Note 13) |
|                                                        |         | 72    |                 | dB                    | $V_{DD} = 3V \pm 0.3V$ (Note 13) |
|                                                        |         |       |                 |                       | ļ                                |
| DYNAMIC PERFORMANCE                                    | _       |       |                 |                       |                                  |
| Sampling Frequency, fs                                 | 3       |       |                 | kHz                   |                                  |
| Conversion Time, T <sub>CONV</sub>                     |         | 133   |                 | cycles/f <sub>s</sub> | n = 12 bits (Note 14)            |
|                                                        |         | 1027  |                 | cycles/fs             | n = 16 bits (Note 14)            |
| Throughput Rate (Continuous Mode),                     |         | 3.76  |                 | kSps                  | $n = 12$ bits, $f_s = 500$ kHz   |
| 1/T <sub>CONV</sub>                                    |         | 0.49  |                 | kSps                  | $n = 16$ bits, $f_s = 500$ kHz   |
| Nbr of Initialization Cycles, NINIT                    | 0       |       | 2               | cycles                |                                  |
| Nbr of End Conversion Cycles, NEND                     | 0       |       | 5               | cycles                |                                  |
| PGA Stabilization Delay                                |         | OSR   |                 | cycles                | (Note 15)                        |
| DIGITAL OUTPUT                                         |         |       |                 |                       |                                  |
| ADC Output Data Coding                                 |         |       |                 |                       | Binary Two's Complement          |
|                                                        |         |       |                 |                       | See Table 17-24 and Table 17-25  |

## Specifications (Cont'd)

| PARAMETER                                                                                                    |            | VALUE                                                                                                 |             | UNITS                                             | COMMENTS/CONDITIONS                                                                                                    |
|----------------------------------------------------------------------------------------------------|------------|----------------------------------------------------------------------------------------------------|-------------|---------------------------------------------------|----------------------------------------------------------------------------------------------------|
| FARAMETER                                                                                                    | MIN        | TYP                                                                                                   | MAX         | UNITS                                             | COMMENTS/CONDITIONS                                                                                                    |
| POWER SUPPLY<br>Voltage Supply Range, V <sub>DD</sub><br>Analog Quiescent Current<br>Consumption, Total (I <sub>0</sub> )<br>ADC Only<br>PGA1<br>PGA2<br>PGA3<br>Analog Power Dissipation<br>Normal Power Mode<br>3/4 Power Reduction Mode<br>1/2 Power Reduction Mode<br>1/4 Power Reduction Mode | +2.4       | +5<br>720/620<br>250/190<br>165/150<br>130/120<br>175/160<br>3.6/1.9<br>2.7/1.4<br>1.8/0.9<br>0.9/0.5 | +5.5        | V<br>μΑ<br>μΑ<br>μΑ<br>μΑ<br>mW<br>mW<br>mW<br>mW | $\begin{array}{l} \text{Only Acquisition Chain} \\ V_{DD} = 5 V/3 V \\ V_{DD} = 5 V/3 V \\ V_{DD} = 5 V/3 V \\ V_{DD} = 5 V/3 V \\ V_{DD} = 5 V/3 V \\ \text{All PGAs & ADC Active} \\ V_{DD} = 5 V/3 V (Note 16) \\ V_{DD} = 5 V/3 V (Note 17) \\ V_{DD} = 5 V/3 V (Note 18) \\ V_{DD} = 5 V/3 V (Note 19) \\ \end{array}$ |
| TEMPERATURE<br>Specified Range<br>Operating Range                                                                                                    | -40<br>-40 |                                                                                                    | +85<br>+125 | °C<br>°C                                          |                                                                                                    |

#### Notes:

- (1) Gain defined as overall PGA gain  $GD_{TOT} = GD_{t} \cdot GD_{2} \cdot GD_{3}$ . Maximum input voltage is given by:  $V_{IN,MAX} = \pm (V_{REF}/2) \cdot (OSR/OSR+1)$ .
- (2) Offset due to tolerance on GDoff<sub>2</sub> or GDoff<sub>3</sub> setting. For small intrinsic offset, use only ADC and PGA1.
- (3) Measured with block connected to inputs through AMUX block. Normalized input sampling frequency for input impedance is  $f_s = 512$ kHz. This figure must be multiplied by 2 for  $f_s = 256$ kHz, 4 for  $f_s = 128$ kHz. Input impedance is proportional to  $1/f_s$ .
- (4) Figure independent from PGA1 gain and sampling frequency f<sub>S</sub>. See model of Figure 17-18(a). See equation Eq. 21 to calculate equivalent input noise.
- (5) Figure independent on PGA2 gain and sampling frequency f<sub>s</sub>. See model of Figure 17-18(a). See equation Eq. 21 to calculate equivalent input noise.
- (6) Figure independent on PGA3 gain and sampling frequency f<sub>s</sub>. See model of Figure 17-18(a) and equation Eq. 21 to calculate equivalent input noise.
- (7) Resolution is given by  $n = 2 \log 2(OSR) + \log 2(N_{ELCONV})$ . OSR can be set between 8 and 1024, in powers of 2.  $N_{ELCONV}$  can be set to 1, 2, 4 or 8.
- (8) If a ramp signal is applied to the input, all digital codes appear in the resulting ADC output data.
- (9) Gain error is defined as the amount of deviation between the ideal (theoretical) transfer function and the measured transfer function (with the offset error removed). (See Figure 17-19)
- (10) Offset error is defined as the output code error for a zero volt input (ideally, output code = 0). For ± 1 LSB offset, N<sub>ELCONV</sub> must be ≥2.
   (11) INL defined as the deviation of the DC transfer curve of each individual code from the best-fit straight line. This specification holds over the full scale.
- (12) DNL is defined as the difference (in LSB) between the ideal (1 LSB) and measured code transitions for successive codes.
- (13) Figures for Gains = 1 to 100. PSRR is defined as the amount of change in the ADC output value as the power supply voltage changes.
- (14) Conversion time is given by:  $T_{CONV} = (N_{ELCONV} \cdot (OSR + 1) + 1) / f_S$ . OSR can be set between 8 and 1024, in powers of 2.  $N_{ELCONV}$  can be set to 1, 2, 4 or 8.
- (15) PGAs are reset after each writing operation to registers <u>RegAcCfg1-5</u>. The ADC must be started after a PGA or inputs commonmode stabilisation delay. This is done by writing bit <u>Start</u> several cycles after PGA settings modification or channel switching. Delay between PGA start or input channel switching and ADC start should be equivalent to OSR (between 8 and 1024) number of cycles. This delay does not apply to conversions made without the PGAs.
- (16) Nominal (maximum) bias currents in PGAs and ADC, i.e. IB\_AMP\_PGA[1:0] = '11' and IB\_AMP\_ADC[1:0] = '11'.
- (17) Bias currents in PGAs and ADC set to 3/4 of nominal values, i.e. IB\_AMP\_PGA[1:0] = '10', IB\_AMP\_ADC[1:0] = '10'.
- (18) Bias currents in PGAs and ADC set to 1/2 of nominal values, i.e. IB AMP PGA [1:0] = '01', IB AMP ADC [1:0] = '01'.
- (19) Bias currents in PGAs and ADC set to 1/4 of nominal values, i.e. IB AMP PGA [1:0] = '00', IB AMP ADC [1:0] = '00'.

#### 17.8.3 Linearity

#### 17.8.3.1 Integral non-linearity

The integral non-linearity depends on the selected gain configuration. First of all, the non-linearity of the ADC (all PGA stages bypassed) is shown in Figure 17-8.

тес

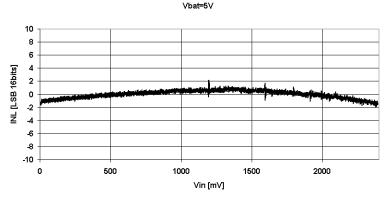

INL ADC, 16bits, PGA bypassed, averaged over 8 samples, 4800 points, Vref=4.8V,

Figure 17-8. Integral non-linearity of the ADC (PGA disabled, reference voltage of 4.8V)

The different PGA stages have been designed to find the best compromise between the noise performance, the integral non-linearity and the power consumption. To obtain this, the first stage has the best noise performance and the third stage the best linearity performance. For large input signals (small PGA gains, i.e. up to about 50), the noise added by the PGA is very small with respect to the input signal and the second and third stage of the PGA should be used to get the best linearity. For small input signals (large gains, i.e. above 50), the noise level in the PGA is important and the first stage of the PGA should be used.

The following figures give the non-linearity for different gain settings of the PGA, selecting the appropriate stage to get the best noise and linearity performance. Figure 17-9 shows the non-linearity when the third stage is used with a gain of 1. It is of course not very useful to use the PGA with a gain of 1 unless it is used to compensate offset. By increasing the gain, the integral non-linearity becomes even smaller since the signal in the amplifiers reduces.

Figure 17-10 shows the non-linearity for a gain of 2. Figure 17-11 shows the non-linearity for a gain of 5. Figure 17-12 shows the non-linearity for a gain of 10. By comparing these figures to Figure 17-8, it can be seen that the third stage of the PGA does not add significant integral non-linearity.

Figure 17-13 shows the non-linearity for a gain of 20 and Figure 17-14 shows the non-linearity for a gain of 50. In both cases the PGA2 is used at a gain of 10 and the remaining gain is realized by the third stage. It can be seen again that the second stage of the PGA does not add significant non-linearity.

For gains above 50, the first stage PGA1 should be selected instead of PGA2. Although the non-linearity in the first stage of the PGA is larger than in stage 2 and 3, the gain in stage 3 is now sufficiently high so that the non-linearity of the first stage does become negligible as is shown in Figure 17-15 for a gain of 100. Therefore, the first stage is preferred over the second stage since it has less noise.

Increasing the gain further up to 1000 will further increase the linearity since the signal becomes very small in the first two stages. The signal is full scale at the output of stage 3 and as shown in Figure 17-9 to Figure 17-12, this stage has very good linearity.

SEMTECH

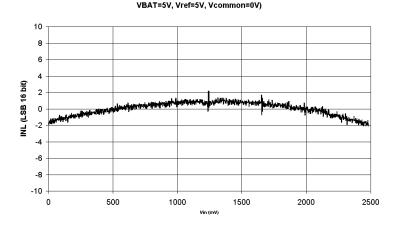

INL (PGA1 disabled, PGA2 disabled, PGA3=1, set\_osr=7, set\_nelconv=3,

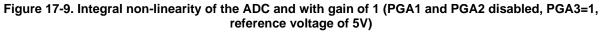

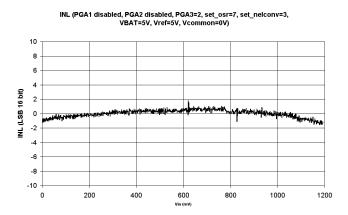

Figure 17-10. Integral non-linearity of the ADC and gain of 2 (PGA1 and PGA2 disabled, PGA3=2 reference voltage of 5V)

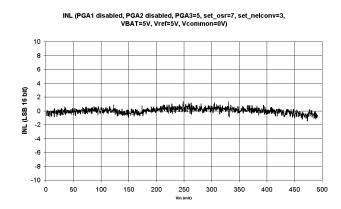

Figure 17-11. Integral non-linearity of the ADC and gain of 5 (PGA1 and PGA2 disabled, PGA3=5, reference voltage of 5V)

**ITEC** 

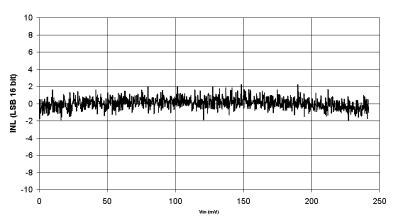

INL (PGA1 disabled, PGA2 disabled, PGA3=10, set\_osr=7, set\_nelconv=3, VBAT=5V, Vref=5V, Vcommon=0V)

Figure 17-12. Integral non-linearity of the ADC and gain of 10 (PGA1 and PGA2 disabled, PGA3=10, reference voltage of 5V)

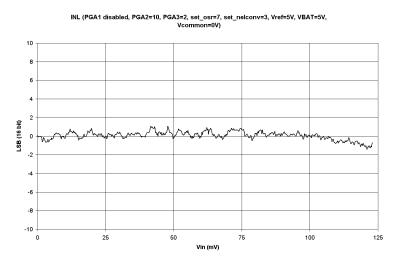

Figure 17-13. Integral non-linearity of the ADC and gain of 20 (PGA1 and PGA2=10, PGA3=2, reference voltage of 5V)

**ITEC** 

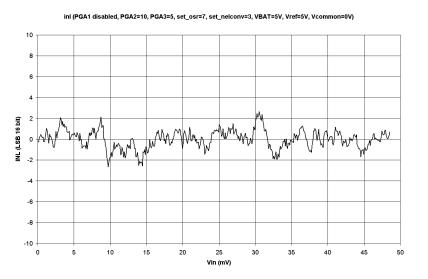

Figure 17-14. Integral non-linearity of the ADC and gain of 50 (PGA1 disabled, PGA2=10, PGA3=5, reference voltage of 5V)

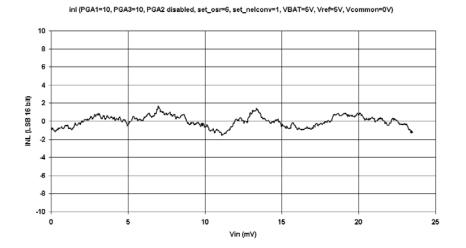

Figure 17-15. Integral non-linearity of the ADC and gain of 100 (PGA1=10 and PGA3=10, PGA2 disabled, reference voltage of 5V)

#### 17.8.3.2 Differential non-linearity

The differential non-linearity is generated by the ADC. The PGA does not add differential non-linearity. Figure 17-16 shows the differential non-linearity.

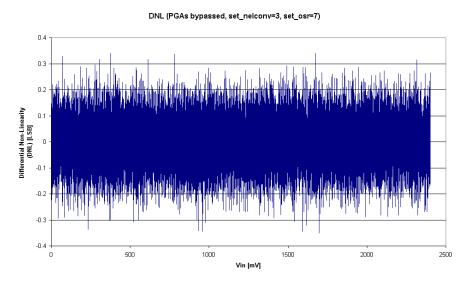

Figure 17-16. Differential non-linearity of the ADC converter.

#### 17.8.4 Noise

Ideally, a constant input voltage V<sub>IN</sub> should result in a constant output code. However, because of circuit noise, the output code may vary for a fixed input voltage. Thus, a statistical analysis on the output code of 1200 conversions for a constant input voltage was performed to derive the equivalent noise levels of PGA1, PGA2, and PGA3. The extracted rms output noise of PGA1, 2, and 3 are given in Table 17-27; standard output deviation and output rms noise voltage. Figure 17-17 shows the distribution for the ADC alone (PGA1, 2, and 3 bypassed). Quantitative noise is dominant in this case, and, thus, the ADC thermal noise is below 16 bits.

The simple noise model of Figure 17-18(a) is used to estimate the equivalent input referred rms noise  $V_{N,N}$  of the acquisition chain in the model of Figure 17-18(b). This is given by the relationship:

$$V_{N,IN}^{2} = \frac{(V_{N1} / GD_{1})^{2} + (V_{N2} / (GD_{1} \cdot GD_{2}))^{2} + (V_{N3} / (GD_{1} \cdot GD_{2} \cdot GD_{3}))^{2}}{(OSR \cdot N_{ELCONV})}$$
(V<sup>2</sup>rms) (Eq. 21)

where  $V_{N1}$ ,  $V_{N2}$ , and  $V_{N3}$  are the output rms noise figures of Table 17-27,  $GD_1$ ,  $GD_2$ , and  $GD_3$  are the PGA gains of stages 1 to 3 respectively. As shown in this equation, noise can be reduced by increasing OSR and N<sub>FL CONV</sub> (increases the ADC averaging effect, but reduces noise).

| Parameter                                 | PGA1                   | PGA2                   | PGA3                   |
|-------------------------------------------|------------------------|------------------------|------------------------|
| Standard deviation at<br>ADC output (LSB) | 0.85                   | 1.4                    | 1.5                    |
| Output rms noise ( $\mu$ V) <sup>1</sup>  | 205 (V <sub>N1</sub> ) | 340 (V <sub>N2</sub> ) | 365 (V <sub>N3</sub> ) |

Note: see noise model of Figure 17-18 and equation Eq. 21.

Table 17-27. PGA noise measurements (n = 16 bits, OSR = 512,  $N_{ELCONV} = 2$ ,  $V_{REF} = 5V$ )

EC

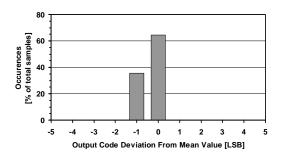

Figure 17-17. ADC noise (PGA1, 2 & 3 bypassed, OSR=512, N<sub>ELCONV</sub>=2)

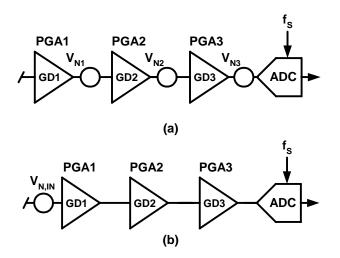

# Figure 17-18. (a) Simple noise model for PGAs and ADC

#### and (b) total input referred noise

As an example, consider the system where:  $GD_2 = 10$  ( $GD_1 = 1$ ; PGA3 bypassed), OSR = 512,  $N_{ELCONV} = 2$ ,  $V_{REF} = 5V$ . In this case, the noise contribution  $V_{N1}$  of PGA1 is dominant over that of PGA2. Using equation Eq. 21, we get:  $V_{N,IN} = 6.4 \mu V$  (rms) at the input of the acquisition chain, or, equivalently, 0.85 LSB at the output of the ADC. Considering a 0.2V (rms) maximum signal amplitude, the signal-to-noise ratio is 90dB.

Implementing a software filter can also reduce noise. By taking an average on a number of subsequent measurements, the apparent noise is reduced by the square root of the number of measurement used to make the average.

## 17.8.5 Gain Error and Offset Error

Gain error is defined as the amount of deviation between the ideal transfer function (theoretical equation Eq. 18) and the measured transfer function (with the offset error removed).

The actual gain of the different stages can vary relating to the fabrication tolerances of the different elements. Although these tolerances are specified to a maximum of  $\pm 3\%$ , most of the time they will be around  $\pm 0.5\%$ . Moreover, the tolerances between the different stages are not correlated and the probability of getting the maximal error in the same direction in all stages is very low. Finally, the software can calibrate these gain errors at the same time as the gain errors of the sensor for instance.

Figure 17-19 shows gain error drift vs. temperature for different PGA gains. The curves are expressed in % of Full-Scale Range (FSR) normalized to 25°C.

Offset error is defined as the output code error for a zero volt input (ideally, output code = 0). The offset of the ADC and the PGA1 stage are completely suppressed if  $N_{ELCONV} > 1$ .

The measured offset drift vs. temperature curves for different PGA gains are depicted in Figure 17-20. The output offset error, expressed in LSB for 16-bit setting, is normalized to  $25^{\circ}$ C. Notice that if the ADC is used alone, the output offset error is below  $\pm 1$  LSB and has no drift.

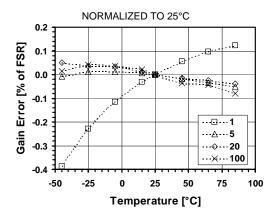

Figure 17-19. Gain error vs. temperature for different PGA gains

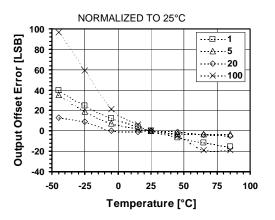

Figure 17-20. Offset error vs. temperature for different PGA gains

## 17.8.6 Power Consumption

Figure 17-21 plots the variation of quiescent current consumption with supply voltage  $V_{DD}$ , as well as the distribution between the 3 PGA stages and the ADC (see Table 17-28). As shown in Figure 17-22, if lower sampling frequency is used, the quiescent current consumption can be lowered by reducing the bias currents of the PGAs and the ADC with registers IB\_AMP\_PGA [1:0] and IB\_AMP\_ADC [1:0]. (In Figure 17-22, IB\_AMP\_PGA/ADC[1:0] = '11', '10', '00' for f<sub>s</sub> = 500, 250, 62.5kHz respectively.)

Quiescent current consumption vs. temperature is depicted in Figure 17-23, showing a relative increase of nearly 40% between -45 and +85°C. Figure 17-24 shows the variation of quiescent current consumption for different frequency settings of the internal RC oscillator. It can be seen that the quiescent current varies by about 20% between 100kHz and 2MHz.

XE8802 Sensing Machine Data Acquisition MCU with ZoomingADC<sup>™</sup> and LCD driver

WIRELESS AND SENSING PRODUCTS

SEMTECH

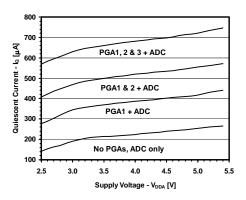

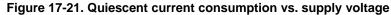

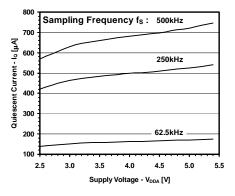

Figure 17-22. Quiescent current consumption vs. supply voltage for different sampling frequencies

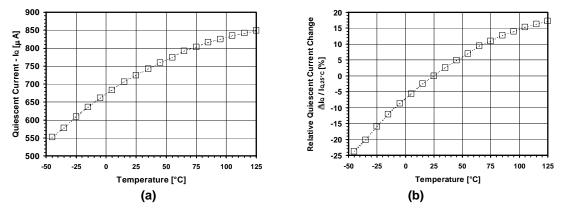

Figure 17-23. (a) Absolute and (b) relative change inquiescent current consumption vs. temperature

**ITECH** 

| Supply        | ADC | PGA1 | PGA2 | PGA3 | TOTAL | Unit |
|---------------|-----|------|------|------|-------|------|
| $V_{DD} = 5V$ | 250 | 165  | 130  | 175  | 720   | μA   |
| $V_{DD} = 3V$ | 190 | 150  | 120  | 160  | 620   | μA   |

Table 17-28. Typical quiescent current distributions in acquisition chain

 $(n = 16 \text{ bits}, f_s = 500 \text{ kHz})$ 

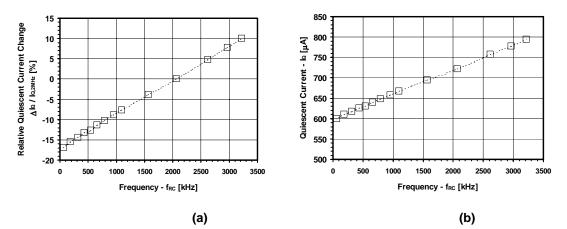

Figure 17-24. (a) Absolute and (b) relative change in quiescent curent consumption vs. RC oscillator frequency (all PGAs active,  $V_{DD} = 5V$ )

## 17.8.7 Power Supply Rejection Ratio

Figure 17-25 shows power supply rejection ratio (PSRR) at a 3V and a 5V supply voltage, and for various PGA gains. PSRR is defined as the ratio (in dB) of voltage supply change (in V) to the change in the converter output (in V). PSRR depends on both PGA gain and supply voltage  $V_{DD}$ .

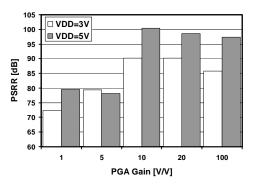

Figure 17-25. Power supply rejection ratio (PSRR)

| Supply        | GAIN = 1 | GAIN =5 | GAIN = 10 | GAIN = 20 | GAIN =100 | Unit |
|---------------|----------|---------|-----------|-----------|-----------|------|
| $V_{DD} = 5V$ | 79       | 78      | 100       | 99        | 97        | dB   |
| $V_{DD} = 3V$ | 72       | 79      | 90        | 90        | 86        | dB   |

Table 17-29. PSRR (n = 16 bits, V<sub>IN</sub> = V<sub>REF</sub> = 2.5V, f<sub>S</sub> = 500kHz)

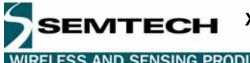

# 17.9 Application Hints

#### 17.9.1 Input Impedance

The PGAs of the acquisition chain employ switched-capacitor techniques. For this reason, while a conversion is done, the input impedance on the selected channel of the PGAs is inversely proportional to the sampling frequency  $f_{\rm S}$  and to stage gain as given in equation 22.

$$Z_{in} \ge \frac{768 \cdot 10^9 \,\Omega Hz}{f_s \cdot gain} \quad (Eq. 22)$$

The input impedance observed is the input impedance of the first PGA stage that is enabled or the input impedance of the ADC if all three stages are disabled.

PGA1 (with a gain of 10), PGA2 (with a gain of 10) and PGA3 (with a gain of 10) each have a minimum input impedance of 150k $\Omega$  at  $f_{\rm S}$  = 512kHz (see Specification Table). Larger input impedance can be obtained by reducing the gain and/or by reducing the sampling frequency. Therefore, with a gain of 1 and a sampling frequency of 100kHz,  $Z_{in} > 7.6 M\Omega$ .

The input impedance on channels that are not selected is very high (>100M $\Omega$ ).

#### 17.9.2 PGA Settling or Input Channel Modifications

PGAs are reset after each writing operation to registers RegAcCfg1-5. Similarly, input channels are switched after modifications of AMUX [4:0] or VMUX. To ensure precise conversion, the ADC must be started after a PGA or inputs common-mode stabilization delay. This is done by writing bit START several cycles after modification of PGA settings or channel switching. Delay between PGA start or input channel switching and ADC start should be equivalent to OSR (between 8 and 1024) number of cycles. This delay does not apply to conversions made without the PGAs.

If the ADC is not settled within the specified period, there is probably an input impedance problem (see previous section).

#### 17.9.3 PGA Gain & Offset, Linearity and Noise

Hereafter are a few design guidelines that should be taken into account when using the ZoomingADC<sup>™</sup>:

- Keep in mind that increasing the overall PGA gain, or "zooming" coefficient, improves linearity but 1) degrades noise performance.
- Use the minimum number of PGA stages necessary to produce the desired gain ("zooming") and offset. 2) Bypass unnecessary PGAs.
- 3) For high gains (>50), use PGA stage 1. For low gains (<50) use stages 2 and 3.
- For the lowest noise, set the highest possible gain on the first (front) PGA stage used in the chain. For 4) example, in an application where a gain of 20 is needed, set the gain of PGA2 to 10, set the gain of PGA3 to 2.
- 4) For highest linearity and lowest noise performance, bypass all PGAs and use the ADC alone (applications where no "zooming" is needed); i.e. set ENABLE [3:0] = '0001'.
- 5) For low-noise applications where power consumption is not a primary concern, maintain the largest bias currents in the PGAs and in the ADC; i.e. set IB AMP PGA[1:0] = IB AMP ADC[1:0] = '11'.
- For lowest output offset error at the output of the ADC, bypass PGA2 and PGA3. Indeed, PGA2 and 6) PGA3 typically introduce an offset of about 5 to 10 LSB (16 bit) at their output. Note, however, that the ADC output offset is easily calibrated out by software.

**ITECH** 

#### 17.9.4 Frequency Response

The incremental ADC is an over-sampled converter with two main blocks: an analog modulator and a low-pass digital filter. The main function of the digital filter is to remove the quantitative noise introduced by the modulator. As shown in Figure 17-26, this filter determines the frequency response of the transfer function between the output of the ADC and the analog input  $V_{IN}$ . Notice that the frequency axes are normalized to one elementary conversion period  $OSR/f_S$ . The plots of Figure 17-26 also show that the frequency response changes with the number of elementary conversions  $N_{ELCONV}$  performed. In particular, notches appear for  $N_{ELCONV} \ge 2$ . These notches occur at:

$$f_{NOTCH}(i) = \frac{i \cdot f_s}{OSR \cdot N_{FLCONV}}$$
(Hz) for  $i = 1, 2, ..., (N_{ELCONV} - 1)$  (Eq. 23)

and are repeated every  $f_S/OSR$ .

Information on the location of these notches is particularly useful when specific frequencies must be filtered out by the acquisition system. For example, consider a 5Hz-bandwidth, 16-bit sensing system where 50Hz line rejection is needed. Using the above equation and the plots below, we set the 4th notch for  $N_{ELCONV} = 4$  to 50Hz, i.e.  $1.25 \cdot f_S / OSR = 50$ Hz. The sampling frequency is then calculated as  $f_S = 20.48$ kHz for OSR = 512. Notice that this choice yields also good attenuation of 50Hz harmonics.

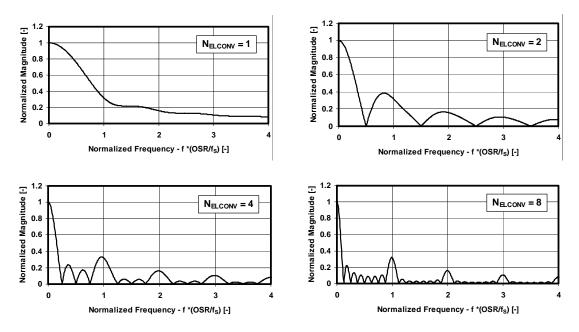

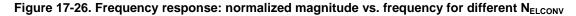

#### 17.9.5 Power Reduction

The ZoominADC<sup>™</sup> is particularly well suited for low-power applications. When very low power consumption is of primary concern, such as in battery operated systems, several parameters can be used to reduce power consumption as follows:

- 1) Operate the acquisition chain with a reduced supply voltage V<sub>DD</sub>.
- 2) Disable the PGAs which are not used during analog-to-digital conversion with ENABLE [3:0].
- 3) Disable all PGAs and the ADC when the system is idle and no conversion is performed.

- 4) Use lower bias currents in the PGAs and the ADC using the control words **IB\_AMP\_PGA**[1:0] and **IB\_AMP\_ADC**[1:0]. (This reduces the maximum sampling frequency according to Table 17-26.)
- 5) Reduce internal RC oscillator frequency and/or sampling frequency.

Finally, remember that power reduction is typically traded off with reduced linearity, larger noise and slower maximum sampling speed.

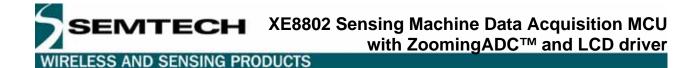

# 18. Voltage Multiplier

| 18.1 | FEATURES               | 18-2 |
|------|------------------------|------|
| 18.2 | OVERVIEW               | 18-2 |
| 18.3 | CONTROL PART REGISTERS | 18-2 |

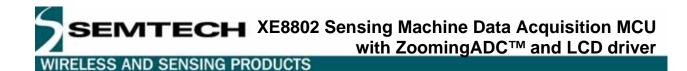

# 18.1 Features

- Generates a voltage that is higher or equal to the supply voltage, but at maximum 4.8 V
- Can be easily enabled or disabled

# 18.2 Overview

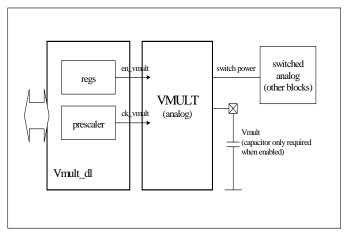

Figure 17-1 : Structure of the Vmult peripheral

The Vmult block generates a voltage (called "Vmult") that is higher or equal to the supply voltage. This output voltage is intended for use in analog switch drivers, for example in the ADC and PGA block.

- In normal use its value is 4.8 V, this voltage is available on the pad Vmult.
- When the main voltage is below 2.6 V, Vmult is twice the main voltage minus 0.4 V.
- When the main voltage is above 4.8 V, Vmult remains 4.8 V but the internal voltage intended for the analog switch drivers equal the main voltage.

The voltage multiplier should be on (bit **Enable** in <u>**RegVmultCfg0**</u>) when using switched analog blocks, like ADC, DAC or analog properties of Port B when Vbat is below 3V. The source clock of Vmult is selected from **Fin[1:0]** in <u>**RegVmultCfg0**</u>. It is strongly recommended to use the same **Fin** bit code as in the ADC.

The external capacitor on the pin VMULT has to be connected if the block is enabled. The size of the capacitor has to be  $2nF \pm 50\%$ .

# **18.3 Control part Registers**

There is only one register in the Vmult. Table 18-1 describes the bits in the register.

| Pos. | RegVmultCfg0 | rw | Reset | Function                     |
|------|--------------|----|-------|------------------------------|
| 2    | Enable       | rw | 0     | enable of the vmult          |
|      |              |    |       | '1' : enabled                |
|      |              |    |       | '0' : disabled               |
| 1-0  | Fin          | rw | 0     | system clock division factor |
|      |              |    |       | '00' : 1/2,                  |
|      |              |    |       | '01':1/4,                    |
|      |              |    |       | '10' : 1/16,                 |
|      |              |    |       | '11' : 1/64                  |

Table 18-1. RegVmultCfg0

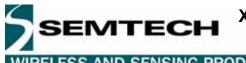

# 19. LCD Driver

| 19.1   | Features                                                   | 19-2  |
|--------|------------------------------------------------------------|-------|
| 19.2   | Overview                                                   | 19-2  |
| 19.3   | REGISTER MAP                                               | 19-3  |
| 19.4   | BASIC LCD CAPABILITIES                                     | 19-6  |
| 19.4.1 | Direct Drive Mode                                          | 19-7  |
| 19.4.2 | 1:2 Multiplex scheme                                       | 19-9  |
| 19.4.3 | 1:3 Multiplex scheme                                       | -     |
| 19.4.4 | 1:4 Multiplex scheme                                       | 19-13 |
| 19.5   | Advanced LCD features                                      | 19-15 |
| 19.5.1 | Register usage                                             |       |
| 19.5.2 | Sleep mode or blinking mode                                |       |
| 19.5.3 | LCD frame frequency selection                              |       |
| 19.5.4 | Voltage generation                                         |       |
| 19.6   | PARALLEL I/O PORT CAPABILITIES                             |       |
| 19.6.1 | Parallel port function                                     |       |
| 19.6.2 | parallel port voltage                                      |       |
| 19.7   | PARTIAL LCD DRIVER / PARTIAL PARALLEL I/O PORT             |       |
| 19.7.1 | Single low impedance voltage for V3 of LCD and digital I/O |       |
| 19.7.2 | Different voltage for V3 of LCD and digital I/O            |       |
| 19.8   | SPECIFICATIONS                                             |       |
| 19.8.1 | pad_lcd_io used in LCD mode                                |       |
| 19.8.2 | pad_lcd_io used in digital I/O mode                        |       |
| 19.8.3 | voltage reference                                          |       |
| 19.8.4 | LCD multiplier/divider                                     |       |

мтесн

## 19.1 Features

- Supports direct drive for 32 segments.
- Supports multiplexed drive for up to 120 segments
- Multiplex 1/2, 1/3 and 1/4.
- Possibility to use pads as an input/output port or as LCD driver pin.
- Multiple frame frequencies.
- Sleep mode.
- On chip low-power voltage generation.
- LCD driver voltage is independent from the circuit supply voltage.
- Parallel IO with voltage different from the circuit supply voltage.

# 19.2 Overview

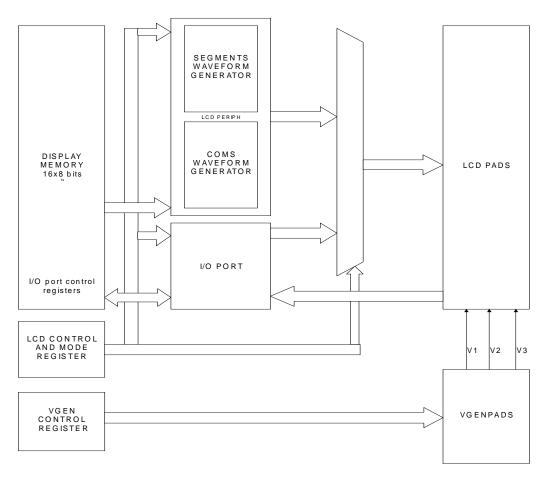

### Figure 19-1: General Structure

The LCD driver generates all waveforms to drive the display. The user has only to set a 0 (segment off) or a 1 (segment on) in the bit location corresponding to the segment. The LCD driver supports the wave form generation for different multiplexing schemes: direct drive (no multiplexing), multiplexing by 2, by 3 and by 4. The frame frequency is software programmable. Low power on-chip voltage generation is provided for each of the different multiplexing schemes. The LCD driver voltage is completely independent from the circuit supply voltage: the LCD driver voltage can be below or above the circuit supply voltage. All or part of the driver can be configured as a

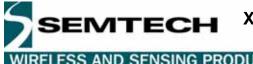

general-purpose parallel IO-port. When used as a parallel port, it can be connected to circuits with a different supply voltage.

Section 19.4 describes the basic functions of the LCD driver using the on-chip voltage generator. Section 19.5 describes more advanced the features of the LCD driver and especially different ways of generating the voltage for the LCD. Section 19.6 describes how to use the peripheral as a general-purpose parallel IO-port. Section 19.7 shows how to partition when used as a partial LCD driver and partial IO port. Finally, the electrical specifications of the driver are given in section 19.8.

### 19.3 Register map

There are thirty-six registers in the LCD driver, namely RegVgenCfg0, RegLcdOn, RegLcdSe, RegLcdClkFrame,  $\underline{\textbf{RegLcdDataN}} \quad (0 \le N \le 15), \quad \underline{\textbf{RegPLcdInN}} \quad (0 \le N \le 3), \quad \underline{\textbf{RegPLcdOutN}} \quad (0 \le N \le 3), \quad \underline{\textbf{RegPLcdDirN}} \quad (0 \le N \le 3) \quad \text{and} \quad \underline{\textbf{RegPLcdDirN}} \quad (0 \le N \le 3), \quad \underline{\textbf{RegPLcdDirN}} \quad (0 \le N \le 3), \quad \underline{\textbf{Re$ RegPLcdPullupN (0≤N≤3). Table 19-2 to Table 19-11 show the mapping of control bits and functionality of these registers while Table 19-1 gives the default address of these thirty-six registers.

| Register name     |
|-------------------|
| Vgen registers    |
| RegVgenCfg0       |
| Control registers |
| RegLcdOn          |
| RegLcdSe          |
| RegLcdClkFrame    |
| LCD registers     |
| RegLcdData0       |
| RegLcdData1       |
| RegLcdData2       |
| RegLcdData3       |
| RegLcdData4       |
| RegLcdData5       |
| RegLcdData6       |
| RegLcdData7       |
| RegLcdData8       |
| RegLcdData9       |
| RegLcdData10      |
| RegLcdData11      |
| RegLcdData12      |
| RegLcdData13      |
| RegLcdData14      |
| RegLcdData15      |
| Port Registers    |
| RegPLcdOut0       |
| RegPLcdOut1       |
| RegPLcdOut2       |
| RegPLcdOut3       |
| RegPLcdDir0       |
| RegPLcdDir1       |
| RegPLcdDir2       |
| RegPLcdDir3       |
| RegPLcdPull0      |
| RegPLcdPull1      |
| RegPLcdPull2      |
| RegPLcdPull3      |
| RegPLcdIn0        |
| RegPLcdIn1        |
| RegPLcdln2        |
| RegPLcdIn3        |

Table 19-1: LCD registers default addresses

| pos. | RegVgenCfg0 | RW  | reset              | function                                                                                         |
|------|-------------|-----|--------------------|--------------------------------------------------------------------------------------------------|
| 7-6  |             | r   | 00                 | Unused                                                                                           |
| 5-4  | VgenClkSel  | rw  | 10<br>nresetglobal | Voltage generator frequency selection.<br>00 – 256 Hz<br>01 – 512 Hz<br>10 – 1 kHz<br>11 – 2 kHz |
| 3    | VgenOff     | rw  | 1 nresetglobal     | Voltage generator disable signal.<br>0 – enabled<br>1 – disabled                                 |
| 2    | VgenMode    | rw  | 0 nresetglobal     | Mode selection.<br>0 – 1/3 bias<br>1 – 1/2 bias                                                  |
| 1    | VgenStdb    | r w | 0 nresetglobal     | Stand-by mode                                                                                    |
| 0    | VgenRefEn   | rw  | 0 nresetglobal     | Internal 1.2V voltage reference enable.<br>0 – disabled<br>1 – enabled                           |

### Table 19-2: <u>RegVgenCfg0</u>

| pos. | RegLcdOn | Rw  | Reset           | Function                                                                            |
|------|----------|-----|-----------------|-------------------------------------------------------------------------------------|
| 7-3  |          | -   | 00000           |                                                                                     |
| 2    | LcdSleep | r w | 1 nresetglobal  | 1 = stop operating<br>0 = continue operating                                        |
| 1-0  | LcdMux   | rw  | 00 nresetglobal | 00 = direct drive<br>01 = 1:2 mux drive<br>10 = 1:3 mux drive<br>11 = 1:4 mux drive |

### Table 19-3: RegLcdOn

| pos. | RegLcdSe | rw  | Reset          | Function                                           |
|------|----------|-----|----------------|----------------------------------------------------|
| 7    | LcdSe3   | rw  | 1 nresetglobal | 1 = pins pad_lcd_io(0-3) have LCD drive function   |
|      |          |     |                | 0 = pins pad_lcd_io(0-3) have digital function     |
| 6    | LcdSe7   | r w | 1 nresetglobal | 1 = pins pad_lcd_io(4-7) have LCD drive function   |
|      |          |     |                | 0 = pins pad_lcd_io(4-7) have digital function     |
| 5    | LcdSe11  | r w | 1 nresetglobal | 1 = pins pad_lcd_io(8-11) have LCD drive function  |
|      |          |     |                | 0 = pins pad_lcd_io(8-11) have digital function    |
| 4    | LcdSe15  | r w | 1 nresetglobal | 1 = pins pad_lcd_io(12-15) have LCD drive function |
|      |          |     |                | 0 = pins pad_lcd_io(12-15)have digital function    |
| 3    | LcdSe19  | r w | 1 nresetglobal | 1 = pins pad_lcd_io(16-19) have LCD drive function |
|      |          |     |                | 0 = pins pad_lcd_io(16-19) have digital function   |
| 2    | LcdSe23  | r w | 1 nresetglobal | 1 = pins pad_lcd_io(20-23) have LCD drive function |
|      |          |     |                | 0 = pins pad_lcd_io(20-23) have digital function   |
| 1    | LcdSe27  | r w | 1 nresetglobal | 1 = pins pad_lcd_io(24-27) have LCD drive function |
|      |          |     |                | 0 = pins pad_lcd_io(24-27) have digital function   |
| 0    | LcdSe31  | r w | 1 nresetglobal | 1 = pins pad_lcd_io(28-31) have LCD drive function |
|      |          |     |                | 0 = pins pad_lcd_io(28-31) have digital function   |

### Table 19-4: RegLcdSe

| pos. | RegLcdClkFrame | rw  | reset        | Function          |
|------|----------------|-----|--------------|-------------------|
| 7-5  | LcdDivFreq     | r w | 000          | 000 = LcdFreq     |
|      | -              |     | nresetglobal | 001 = LcdFreq / 2 |
|      |                |     | -            | 010 = LcdFreq / 3 |
|      |                |     |              | 011 = LcdFreq / 4 |
|      |                |     |              | 100 = LcdFreq / 5 |
|      |                |     |              | 101 = LcdFreq / 6 |
|      |                |     |              | 110 = LcdFreq / 7 |
|      |                |     |              | 111 = LcdFreq / 8 |
| 4-2  | Reserved       | -   | 000          |                   |
| 1-0  | LcdFreq        | r w | 00           | 00 = 512 Hz       |
|      |                |     | nresetglobal | 01 = 1024 Hz      |
|      |                |     | -            | 10 = 2048 Hz      |
|      |                |     |              | 11 = 4096 Hz      |

### Table 19-5: RegLcdClkFrame

| Pos. | RegLcdDataN | Rw | Reset         | Description                 | Map Pin          |
|------|-------------|----|---------------|-----------------------------|------------------|
| 7    | LcdDataN[7] | rw | 0 nresetpconf | Segment[3] value in 1:4 MUX |                  |
| 6    | LcdDataN[6] | rw | 0 nresetpconf | Segment[2] value in 1:3 MUX | pad_lcd_io[2N+1] |
| 5    | LcdDataN[5] | rw | 0 nresetpconf | Segment[1] value in 1:2 MUX |                  |
| 4    | LcdDataN[4] | rw | 0 nresetpconf | Segment[0] value in DD      |                  |
| 3    | LcdDataN[3] | rw | 0 nresetpconf | Segment[3] value in 1:4 MUX |                  |
| 2    | LcdDataN[2] | rw | 0 nresetpconf | Segment[2] value in 1:3 MUX | pad_lcd_io[2N]   |
| 1    | LcdDataN[1] | rw | 0 nresetpconf | Segment[1] value in 1:2 MUX |                  |
| 0    | LcdDataN[0] | rw | 0 nresetpconf | Segment[0] value in DD      |                  |

### Table 19-6: <u>RegLcdDataN</u> with 0≤N≤14

| Pos. | RegLcdData15 | Rw | Reset         | Description                 | Map Pin        |
|------|--------------|----|---------------|-----------------------------|----------------|
| 7    | LcdData15[7] | rw | 0 nresetpconf |                             |                |
| 6    | LcdData15[6] | rw | 0 nresetpconf |                             | pad_lcd_io[31] |
| 5    | LcdData15[5] | rw | 0 nresetpconf | Segment[1] value in 1:2 MUX |                |
| 4    | LcdData15[4] | rw | 0 nresetpconf | Segment[0] value in DD      |                |
| 3    | LcdData15[3] | rw | 0 nresetpconf |                             |                |
| 2    | LcdData15[2] | rw | 0 nresetpconf | Segment[2] value in 1:3 MUX | pad_lcd_io[30] |
| 1    | LcdData15[1] | rw | 0 nresetpconf | Segment[1] value in 1:2 MUX | pau_icu_io[30] |
| 0    | LcdData15[0] | rw | 0 nresetpconf | Segment[0] value in DD      |                |

### Table 19-7: RegLcdData15

| Pos. | RegPLcdInN | Rw | Reset | Description                  |
|------|------------|----|-------|------------------------------|
| 7    | PLcdInN[7] | r  | х     | pad_lcd_io[8N+7] input value |
| 6    | PLcdInN[6] | r  | х     | pad_lcd_io[8N+6] input value |
| 5    | PLcdInN[5] | r  | х     | pad_lcd_io[8N+5] input value |
| 4    | PLcdInN[4] | r  | х     | pad_lcd_io[8N+4] input value |
| 3    | PLcdInN[3] | r  | х     | pad_lcd_io[8N+3] input value |
| 2    | PLcdInN[2] | r  | х     | pad_lcd_io[8N+2] input value |
| 1    | PLcdInN[1] | r  | х     | pad_lcd_io[8N+1] input value |
| 0    | PLcdInN[0] | r  | х     | pad_lcd_io[8N+0] input value |

Table 19-8: RegPLcdInN with 0≤N≤3

XE8802 Sensing Machine Data Acquisition MCU with ZoomingADC<sup>™</sup> and LCD driver

WIRELESS AND SENSING PRODUCTS

FEC

| Pos. | RegPLcdOutN | Rw  | Reset         | Description                   |
|------|-------------|-----|---------------|-------------------------------|
| 7    | PLcdOuN[7]  | rw  | 0 nresetpconf | pad_lcd_io[8N+7] output value |
| 6    | PLcdOutN[6] | r w | 0 nresetpconf | pad_lcd_io[8N+6] output value |
| 5    | PLcdOutN[5] | r w | 0 nresetpconf | pad_lcd_io[8N+5] output value |
| 4    | PLcdOutN[4] | r w | 0 nresetpconf | pad_lcd_io[8N+4] output value |
| 3    | PLcdOutN[3] | r w | 0 nresetpconf | pad_lcd_io[8N+3] output value |
| 2    | PLcdOutN[2] | r w | 0 nresetpconf | pad_lcd_io[8N+2] output value |
| 1    | PLcdOutN[1] | r w | 0 nresetpconf | pad_lcd_io[8N+1] output value |
| 0    | PLcdOutN[0] | r w | 0 nresetpconf | pad_lcd_io[8N+0] output value |

Table 19-9: <u>RegPLcdOutN</u> with  $0 \le N \le 3$ 

| Pos. | RegPLcdDirN | Rw  | Reset         | Description                          |
|------|-------------|-----|---------------|--------------------------------------|
| 7    | PLcdDirN[7] | r w | 0 nresetpconf | pad_lcd_io[8N+7] direction (0=input) |
| 6    | PLcdDirN[6] | r w | 0 nresetpconf | pad_lcd_io[8N+6] direction (0=input) |
| 5    | PLcdDirN[5] | r w | 0 nresetpconf | pad_lcd_io[8N+5] direction (0=input) |
| 4    | PLcdDirN[4] | r w | 0 nresetpconf | pad_lcd_io[8N+4] direction (0=input) |
| 3    | PLcdDirN[3] | r w | 0 nresetpconf | pad_lcd_io[8N+3] direction (0=input) |
| 2    | PLcdDirN[2] | r w | 0 nresetpconf | pad_lcd_io[8N+2] direction (0=input) |
| 1    | PLcdDirN[1] | r w | 0 nresetpconf | pad_lcd_io[8N+1] direction (0=input) |
| 0    | PLcdDirN[0] | r w | 0 nresetpconf | pad_lcd_io[8N+0] direction (0=input) |

Table 19-10: <u>RegPLcdDirN</u> with  $0 \le N \le 3$ 

| Pos. | RegPLcdPullupN | Rw  | Reset         | Description                            |
|------|----------------|-----|---------------|----------------------------------------|
| 7    | PLcdPullupN[7] | r w | 0 nresetpconf | pullup for pad_lcd_io[8N+7] (1=active) |
| 6    | PLcdPullupN[6] | r w | 0 nresetpconf | pullup for pad_lcd_io[8N+6] (1=active) |
| 5    | PLcdPullupN[5] | r w | 0 nresetpconf | pullup for pad_lcd_io[8N+5] (1=active) |
| 4    | PLcdPullupN[4] | r w | 0 nresetpconf | pullup for pad_lcd_io[8N+4] (1=active) |
| 3    | PLcdPullupN[3] | r w | 0 nresetpconf | pullup for pad_lcd_io[8N+3] (1=active) |
| 2    | PLcdPullupN[2] | r w | 0 nresetpconf | pullup for pad_lcd_io[8N+2] (1=active) |
| 1    | PLcdPullupN[1] | rw  | 0 nresetpconf | pullup for pad_lcd_io[8N+1] (1=active) |
| 0    | PLcdPullupN[0] | rw  | 0 nresetpconf | pullup for pad_lcd_io[8N+0] (1=active) |

Table 19-11: <u>RegPLcdPullupN</u> with 0≤N≤3

# **19.4 Basic LCD capabilities**

This section shows how to use the LCD driver. For each multiplexing configuration it gives a basic example explaining how to set-up the driver, the generated waveforms, how to connect the display and how to use the onchip voltage generator. Other connection schemes and more advanced control functions will be given in the next section.

The LCD module generates the timing control to drive a static or multiplexed LCD panel, with support for up to 32 segment lines multiplexed with up to four common lines. The table below summarises the multiplexing scheme for LCD operation.

| Multiplex scheme  | Max #segments |
|-------------------|---------------|
| direct drive (DD) | 32            |
| 1:2               | 32 x 2        |
| 1:3               | 31 x 3        |
| 1:4               | 30 x 4        |

| Table 19 | 9-12: Multi | plexing | Scheme |
|----------|-------------|---------|--------|
|----------|-------------|---------|--------|

### 19.4.1 Direct Drive Mode

With direct drive mode, each pad\_lcd\_io pin drives one segment of the display. In this mode, up to 32 segments of the display can be connected directly to the pad\_lcd\_io[31:0] pins. The common (or backplane) node is to be connected to pad\_lcd\_com[0]. This connection is shown in Figure 19-2.

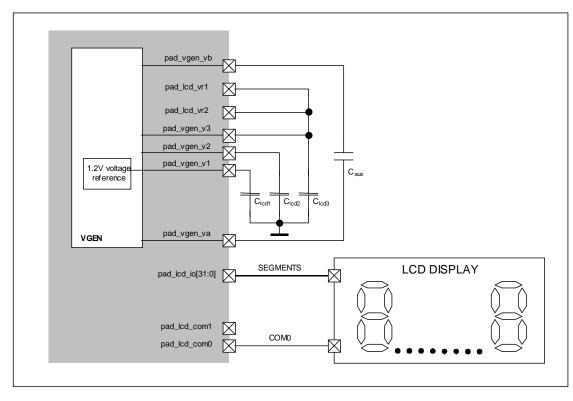

Figure

19-2: LCD with direct drive and on-chip voltage generation.

Lots of different configurations for the voltage generation can be used. Figure 19-2 shows the connections and external elements that are required if the display is to be driven from V3=3.6V independently from the circuit supply voltage. Other possible configurations are given in section 19.5.4. The recommended value for the external elements is 470nF (see also section 19.5.4.1).

To operate the driver in this configuration, the registers should be loaded with the values in Table 19-13.

| Register       | Contents[7:0] |
|----------------|---------------|
| RegVgenCfg0    | xx110001      |
| RegLcdOn       | xxxxx000      |
| RegLcdSe       | 11111111      |
| RegLcdClkFrame | 100xxx00      |

 Table 19-13. Register contents for direct drive example

TEC

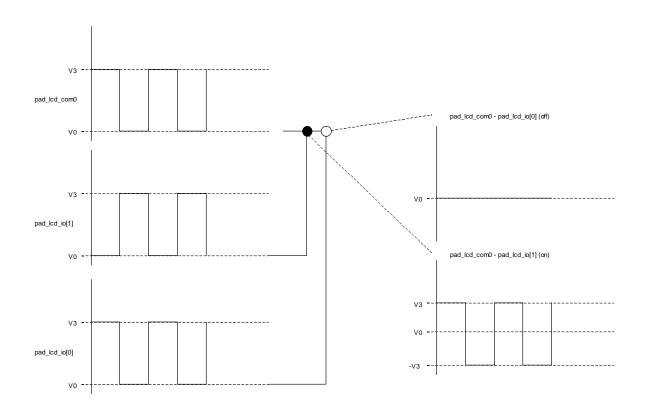

Figure 19-3: Direct Drive mode waveforms

The voltage generator has to be configured for the use of the internal reference (**VgenRefEn=1** in <u>**RegVgenCfg0**</u>). The generator has to run (**VgenOff=0** and **VgenStdb=0** in <u>**RegVgenCfg0**</u>). It has to multiply by 3 (**VgenMode=0** in <u>**RegVgenCfg0**</u>) and the generator output impedance is set to minimum (**VgenClkSel=11** in <u>**RegVgenCfg0**</u>).

The LCD driver is set to direct drive (LcdMux=00 in <u>RegLcdOn</u>) and the waveform generator is enabled (LcdSleep=0 in <u>RegLcdOn</u>). All pads are set into the LCD driver mode by setting all bits of register <u>RegLcdSe</u> to 1. To select a frame rate of about 50Hz, set the bits LcdFreq=00 and LcdDivFreq=100 in <u>RegLcdClkFrame</u>. Note that the precision of the frame frequency depends on the selected clock source (see clock block documentation).

The 32 segments are on or off depending on the bits set in the registers <u>RegLcdDataN</u>. Only the bits 0 and 4 of these registers are used in direct drive. All other bits are don't care. Figure 19-3 shows the generated waveforms for two segments. Segment0 is off (LcdData0[0]=0 in <u>RegLcdData0</u>) and segment1 is on (LcdData0[4]=1 in <u>RegLcdData0</u>). The figure shows on the left side the waveforms on the circuit pins, in the middle the segment status and on the right the voltage on the segment (difference between the pad\_lcd\_io pin and pad\_lcd\_com0 pin).

### 19.4.2 1:2 Multiplex scheme

With the 1:2 multiplex scheme, each pad\_lcd\_io pin drives two segments of the display. The segments of the display are connected to the pad\_lcd\_io[31:0] pins. The common (or backplane) nodes are to be connected to pad\_lcd\_com0 and pad\_lcd\_com1. This connection is shown in Figure 19-4.

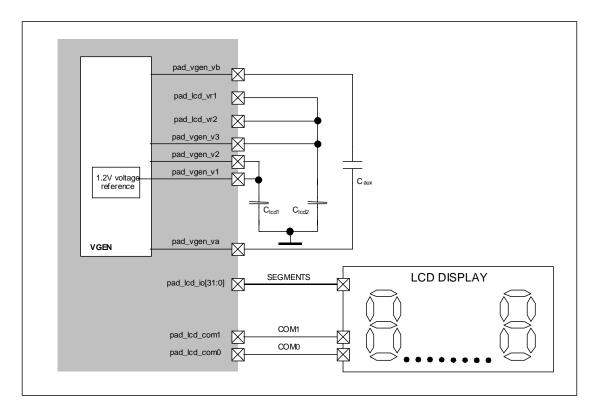

Figure 19-4. LCD with 1:2 multiplexing and on-chip 1/2 bias voltage generation.

Lots of different configurations for the voltage generation can be used. Figure 19-4 shows the connections and external elements that are required if the display is to be driven from V2=1.2V and V3=2.4V independently from the circuit supply voltage. Other possible configurations are given in section 19.5.4. Recommended values for the external capacitors are 470nF.

To operate the driver in this configuration, the registers should be loaded with the values in Table 19-14.

| Register       | Contents[7:0] |
|----------------|---------------|
| RegVgenCfg0    | xx110101      |
| RegLcdOn       | xxxxx001      |
| RegLcdSe       | 11111111      |
| RegLcdClkFrame | 100xxx01      |

| Table 19-14 | . Register | contents for | 1:2 mux examp | ole |
|-------------|------------|--------------|---------------|-----|
|-------------|------------|--------------|---------------|-----|

The voltage generator has to be configured for the use of the internal reference (**VgenRefEn=1** in <u>**RegVgenCfg0**</u>). The generator has to run (**VgenOff=0** and **VgenStdb=0** in <u>**RegVgenCfg0**</u>). It has to be in 1/2 bias (**VgenMode=1** in <u>**RegVgenCfg0**</u>) and the generator output impedance is set to minimum (**VgenClkSel=11** in <u>**RegVgenCfg0**</u>).

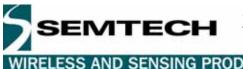

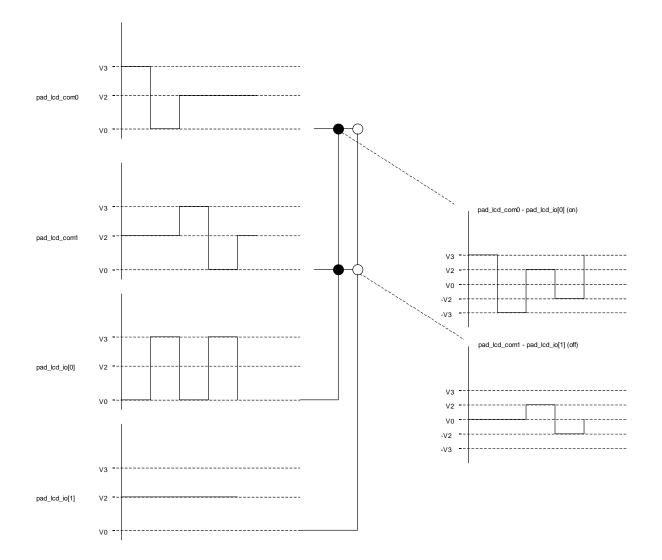

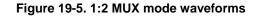

The LCD driver is set to 1:2 multiplexing (LcdMux=01 in RegLcdOn) and the waveform generator is enabled (LcdSleep=0 in RegLcdOn). All pads are set into the LCD driver mode by setting all bits of register RegLcdSe to 1. To select a frame rate of about 50Hz, set the bits LcdFreg=01 and LcdDivFreg=100 in RegLcdClkFrame. Note that the precision of the frame frequency depends on the selected clock source (see clock block documentation).

The 64 segments are on or off depending on the bits set in the registers **RegLcdDataN**. Only the bits 0,1 and 4,5 of these registers are used in 1:2 multiplexing. Figure 19-5 shows the generated waveforms for four segments. Segments connected to pad\_lcd\_io[0] are on (LcdData0[1:0]=11 in RegLcdData0) and segments connected to pad\_lcd\_io[1] are off (LcdData0[5:4]=00 in <u>RegLcdData0</u>). The figure shows on the left side the waveforms on the circuit pins, in the middle the segment status and on the right the voltage on the segment (difference between the segment pin pad\_lcd\_io and common signal pad\_lcd\_com0 or pad\_lcd\_com1).

### 19.4.3 1:3 Multiplex scheme

With 1:3 multiplexing, each pad\_lcd\_io pin can drive three segments of the display. In this mode, up to 93 segments of the display can be driven by the pad\_lcd\_io[30:0] pins. The common nodes are to be connected to the pad\_lcd\_com0, pad\_lcd\_com1 and pad\_lcd\_io[31]. These connections are shown in Figure 19-6.

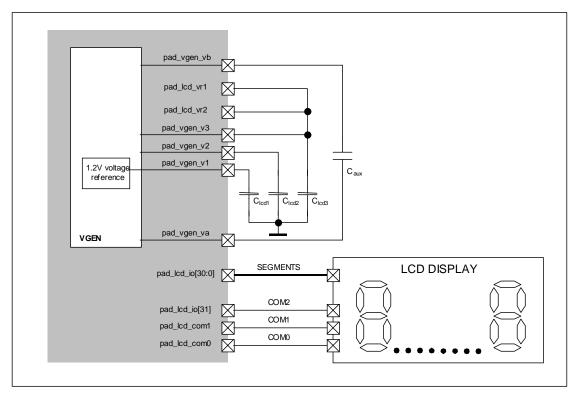

Figure 19-6: LCD with 1:3 multiplexing and on-chip 1/3 bias voltage generation.

Lots of different configurations for the voltage generation can be used. Figure 19-6 shows the connections and external elements that are required if the display is to be driven from 3.6V independently from the circuit supply voltage. Other possible configurations are given in section 19.5.4. The recommended value for the external capacitors is 470nF.

To operate the driver in this configuration, the registers should be loaded with the values in Table 19-15.

| Register       | Contents[7:0] |
|----------------|---------------|
| RegVgenCfg0    | xx110001      |
| RegLcdOn       | xxxxx010      |
| RegLcdSe       | 11111111      |
| RegLcdClkFrame | 110xxx10      |

XE8802 Sensing Machine Data Acquisition MCU with ZoomingADC<sup>™</sup> and LCD driver

WIRELESS AND SENSING PRODUCTS

TEC

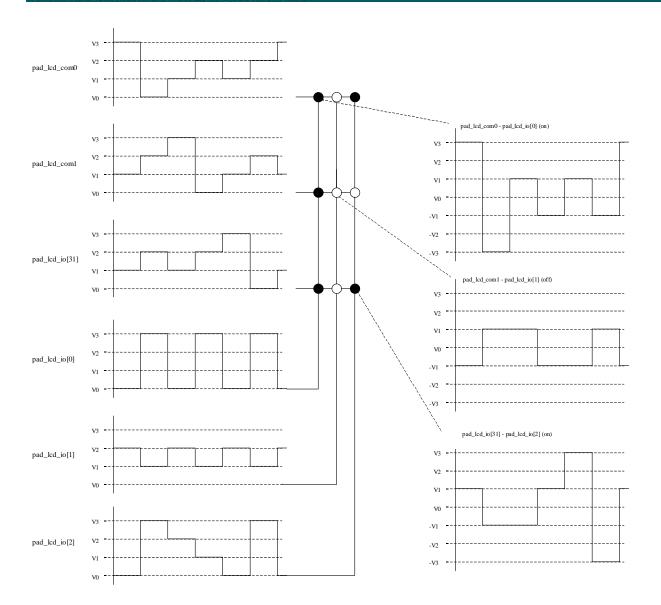

Figure 19-7. 1:3 MUX mode waveforms

The voltage generator has to be configured for the use of the internal reference (**VgenRefEn=1** in <u>**RegVgenCfg0**</u>). The generator has to run (**VgenOff=0** and **VgenStdb=0** in <u>**RegVgenCfg0**</u>). It has to generate 1/3 bias (**VgenMode=0** in <u>**RegVgenCfg0**</u>) and the generator output impedance is set to minimum (**VgenClkSel=11** in <u>**RegVgenCfg0**).</u>

The LCD driver is set to 1:3 multiplexing (LcdMux=10 in <u>RegLcdOn</u>) and the waveform generator is enabled (LcdSleep=0 in <u>RegLcdOn</u>). All pads are set into the LCD driver mode by setting all bits of register <u>RegLcdSe</u> to 1. To select a frame rate of about 50Hz, set the bits LcdFreq=10 and LcdDivFreq=110 in <u>RegLcdClkFrame</u>. Note that the precision of the frame frequency depends on the selected clock source (see clock block documentation).

The 93 segments are on or off depending on the bits set in the registers <u>RegLcdDataN</u>. Only the bits 0,1,2 and 4,5,6 of these registers are used in 1:3 multiplexing. The bits 3 and 7 are not important. Figure 19-7 shows the generated waveforms for nine segments. The segments connected to pad\_lcd\_io[0] are all on (LcdData0[2:0]=111 in <u>RegLcdData0</u>), the segments connected to pad\_lcd\_io[1] are all off (LcdData0[6:4]=000 in <u>RegLcdData0</u>) and the segments connected to pad\_lcd\_io[2] are partially on, partially off (LcdData1[2:0]=101 in <u>RegLcdData1</u>). The

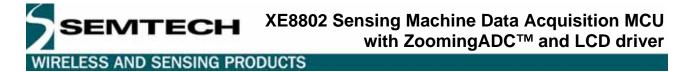

figure shows on the left side the waveforms on the circuit pins, in the middle the segment status and on the right the voltage on some segments (difference between the segment pin pad\_lcd\_io and common signals: pad\_lcd\_com0, pad\_lcd\_com1 or pad\_lcd\_io[31]).

### 19.4.4 1:4 Multiplex scheme

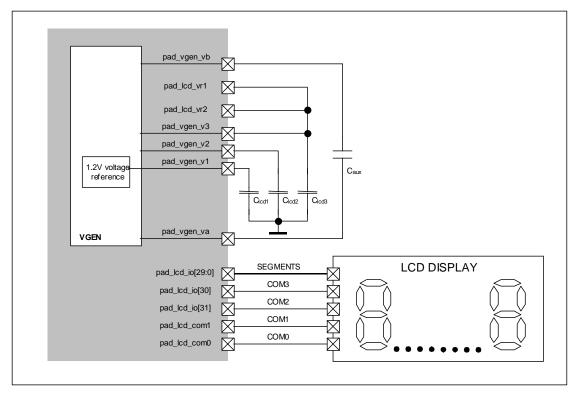

Figure 19-8: LCD with 1:4 multiplexing and on-chip 1/3 bias voltage generation.

With 1:4 multiplexing, each pin pad\_lcd\_io can drive four segments of the display. In this mode, up to 120 segments of the display can be driven by the pad\_lcd\_io[29:0] pins. The common nodes are to be connected to the pad\_lcd\_com0, pad\_lcd\_com1, pad\_lcd\_io[31] and pad\_lcd\_io[30]. These connections are shown in Figure 19-8.

Lots of different configurations for the voltage generation can be used. Figure 19-8 shows the connections and external elements that are required if the display is to be driven from V3=3.6V, V2=2.4V and V1=1.2V independently from the circuit supply voltage. Other possible configurations are given in section 19.5.4. The recommended value for the external capacitors is 470nF.

ИТЕСН

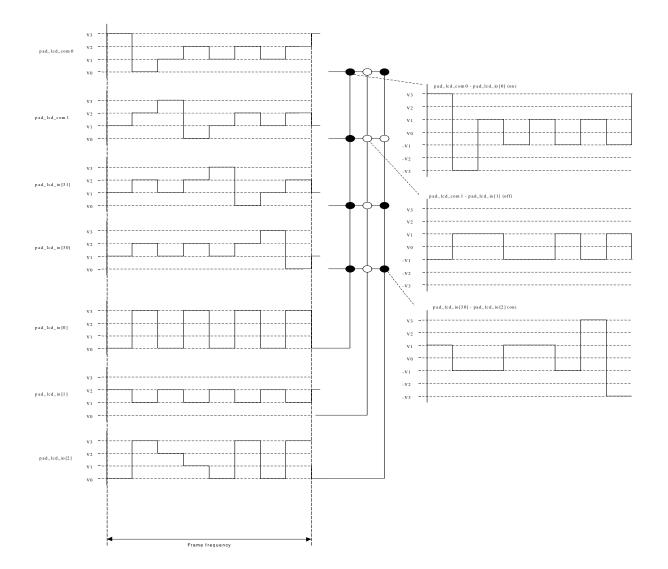

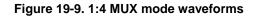

To operate the driver in this configuration, the registers should be loaded with the values in Table 19-16.

The voltage generator has to be configured for the use of the internal reference (**VgenRefEn=1** in <u>**RegVgenCfg0**</u>). The generator has to run (**VgenOff=0** and **VgenStdb=0** in <u>**RegVgenCfg0**</u>). It has to generate 1/3 bias (**VgenMode=0** in <u>**RegVgenCfg0**</u>) and the generator output impedance is set to minimum (**VgenClkSel=11** in <u>**RegVgenCfg0**</u>).

| Register       | Contents[7:0] |
|----------------|---------------|
| RegVgenCfg0    | xx110001      |
| RegLcdOn       | xxxxx011      |
| RegLcdSe       | 11111111      |
| RegLcdClkFrame | 100xxx10      |

The LCD driver is set to 1:4 multiplexing (LcdMux=11 in <u>RegLcdOn</u>) and the waveform generator is enabled (LcdSleep=0 in <u>RegLcdOn</u>). All pads are set into the LCD driver mode by setting all bits of register <u>RegLcdSe</u> to

XE8802 Sensing Machine Data Acquisition MCU with ZoomingADC<sup>™</sup> and LCD driver

WIRELESS AND SENSING PRODUCTS

ТЕСН

1. To select a frame rate of about 50Hz, set the bits **LcdFreq**=10 and **LcdDivFreq**=100 in <u>RegLcdClkFrame</u>. Note that the precision of the frame frequency depends on the selected clock source (see clock block documentation).

The 120 segments are on or off depending on the bits set in the registers **<u>RegLcdDataN</u>**. All bits of these registers are used in 1:4 multiplexing. Figure 19-9 shows the generated waveforms for twelve segments. The segments connected to pad\_lcd\_io[0] are all on (**LcdData0[3:0]=**1111 in <u>**RegLcdData0**</u>), the segments connected to pad\_lcd\_io[1] are all off (**LcdData0[7:4]=**0000 in <u>**RegLcdData0**</u>) and the segments connected to pad\_lcd\_io[2] are partially on, partially off (**LcdData1[2:0]=**1101 in <u>**RegLcdData1**</u>). The figure shows on the left side the waveforms on the circuit pins, in the middle the segment status and on the right the voltage on some segments (difference between the pad\_lcd\_io pin and common signal: pad\_lcd\_com0, pad\_lcd\_com1, pad\_lcd\_io[31] or pad\_lcd\_io[30]).

### **19.5 Advanced LCD features**

### 19.5.1 Register usage

To set the peripheral in LCD mode, all bits in **<u>RegLcdSe</u>** have to be set to 1.

The status of the segments has to be written to the registers <u>**RegLcdDataN**</u> (with 0<N<15). Each register drives the segments connected to the pins pad\_lcd\_io[2N] (bits 0 to 3) and pad\_lcd\_io[2N+1] (bits 4 to 7). Depending on the selected multiplexing (**LcdMux** in <u>**RegLcdOn**</u>), not all bits in the data registers <u>**RegLcdDataN**</u> are used as shown in Table 19-17. The unused locations will always read back '0'. When reading back these registers, it will give the actual value on the display. When writing to these registers, the modifications will be taken into account only at the start of a new frame.

Note that in the 1:3 multiplexing, the pad\_lcd\_io[31] pin is used as the third common signal and the data LcdData15[7:4] are not used. In the 1:4 multiplexing, the pad\_lcd\_io[31:30] are used as common signals and the data LcdData15[7:0] are not used.

| RegLcdDataN[x] | DD   | 1:2  | 1:3  | 1:4  |
|----------------|------|------|------|------|
| 3, 7           | х    | х    | х    | used |
| 2, 6           | Х    | х    | used | used |
| 1, 5           | х    | used | used | used |
| 0, 4           | used | used | used | used |

### Table 19-17. Useful data.

In the LCD mode, all pads have LCD driver capabilities. The parallel port configuration registers (<u>RegPLcdPullupN</u>, <u>RegPLcdDirN</u> and <u>RegPLcdOutN</u>) are unused. Writing to these registers will have no influence on the peripheral activity. These registers and <u>RegPLcdInN</u> will read back '0'.

### 19.5.2 Sleep mode or blinking mode

When putting the LCD driver in sleep mode (LcdSleep = 1 in <u>RegLcdOn</u>), the peripheral will stop the waveform generation at the end of a frame. Entering sleep mode does not modify the LCD set-up but during sleep mode, the user is still allowed to write data into the <u>RegLcdDataN</u> registers. Figure 19-10 shows an example of the sleep mode synchronisation. The sleep signal can be used to blink the display.

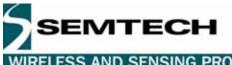

PRODUCTS RELESS AND SENSING

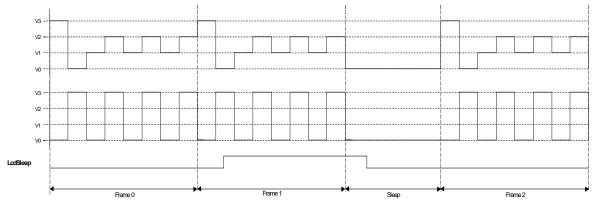

Figure 19-10. Sleep mode synchronisation

#### 19.5.3 LCD frame frequency selection

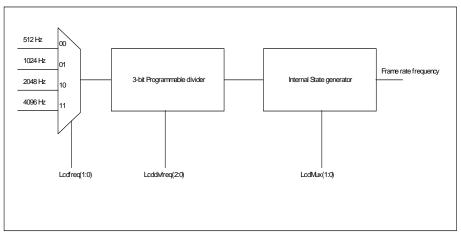

Figure 19-11: Frame Rate generation

The LCD driver frame frequency depends on three parameters: the selected clock source frequency, the selected division factor and the multiplexing scheme. As shown in Figure 19-11, four different clock source frequencies can be selected by setting the bits LcdFreq in RegLcdClkFrame. This frequency is further divided by a factor between 1 and 8 depending on the bits LcdDivFreq in RegLcdClkFrame. It further depends on the selected multiplexing scheme (bits LcdMux in RegLcdOn). The selections are defined in Table 19-18 to Table 19-20. The frame rate FR is then given by:

$$FR = \frac{f_{LCD}}{2 \cdot div \cdot mux}$$

Finally, Table 19-21 shows the minimal and maximal frame rate for each multiplexing. The source frequency should be chosen as low as possible to reduce the power consumption. Note that the precision of the frame rate depends on the precision of the selected clock source (see clock block documentation).

FEC

| LcdFreq | $f_{\scriptscriptstyle LCD}[{\sf Hz}]$ |
|---------|----------------------------------------|
| 00      | 512                                    |
| 01      | 1048                                   |
| 10      | 2048                                   |
| 11      | 4096                                   |

Table 19-18. LCD driver source frequency selection

| LcdDivFreq | div |
|------------|-----|
| 000        | 1   |
| 001        | 2   |
| 010        | 3   |
| 011        | 4   |
| 100        | 5   |
| 101        | 6   |
| 110        | 7   |
| 111        | 8   |

Table 19-19. LCD driver frequency division

| LcdMux | multiplexing scheme | тих |
|--------|---------------------|-----|
| 00     | direct drive        | 1   |
| 01     | 1:2                 | 2   |
| 10     | 1:3                 | 3   |
| 11     | 1:4                 | 4   |

### Table 19-20. LCD multiplexing

| LcdMux | LcdFreq | LcdDivFreq | FR [Hz] |
|--------|---------|------------|---------|
| 00     | 00      | 111        | 32      |
| 00     | 11      | 000        | 2048    |
| 01     | 00      | 111        | 16      |
| 01     | 11      | 000        | 1024    |
| 10     | 00      | 111        | 10.6    |
| 10     | 11      | 000        | 682.7   |
| 11     | 00      | 111        | 8       |
| 11     | 11      | 000        | 512     |

### Table 19-21. Minimal and maximal Frame Rate

### 19.5.4 Voltage generation

The different voltages used in the LCD driver can be generated in several ways. Depending on the selected multiplexing scheme, the LCD display driver needs 2, 3 or 4 different voltages.

The reference voltage can be derived from an internal 1.2V band gap reference or from an externally supplied voltage. The circuit also contains a voltage multiplier/divider that can be configured to generate a 1/2 bias or a 1/3 bias. This multiplier/divider needs external capacitors. Instead of the internal multiplier/divider, an external resistive ladder can be used. The use of the internal circuitry will in most applications give the lowest power solution.

The voltages V0, V1 and V2 are connected internally in the circuit. The voltage V3 is not connected internally but externally by short-circuiting the pins pad\_lcd\_vr1 and pad\_lcd\_vr2 to pad\_vgen\_v3.

The voltages used in the LCD driver for the different multiplexing schemes are given in Table 19-22.

| multpilexing | V0   | V1   | V2   | V3   |
|--------------|------|------|------|------|
| direct drive | used | -    | -    | used |
| 1:2          | used | -    | used | used |
| 1:3          | used | used | used | used |
| 1:4          | used | used | used | used |

Table 19-22. V0, V1, V2, V3 usage in the LCD driver

19.5.4.1 Generating LCD voltage with the internal multiplier/divider.

To generate LCD voltage with the internal multiplier/divider, some external capacitors have to be connected to the circuit. The value of the capacitor  $C_{aux}$  can be calculated depending on the output impedance that is required on the V3 voltage:

$$C_{aux} \cong \frac{6}{f_{vgen} \cdot Z_{outV3}}$$

with  $f_{vgen}$  the operating frequency of the multiplier/divider (set by the bits **VgenClkSel** in <u>RegVgenCfg0</u>, see Table 19-23) and  $Z_{autV3}$  the required output impedance of V3. The equation is valid for  $C_{aux} < 5\mu$ F.

Note that the operating frequency depends on the selected clock source (see clock block documen-tation).

For a capacitor  $C_{aux}$  of 470nF and a frequency of 1024Hz (default value), an output impedance of 12k $\Omega$  is obtained. The capacitors C<sub>LCD1</sub>, C<sub>LCD2</sub> and C<sub>LCD3</sub> can be chosen equal to  $C_{aux}$ .

| VgenClkSel | $f_{\scriptscriptstyle vgen}({\sf Hz})$ |
|------------|-----------------------------------------|
| 00         | 256                                     |
| 01         | 512                                     |
| 10         | 1024                                    |
| 11         | 2048                                    |

 Table 19-23. multplier/divider operating frequency

To enable the voltage multiplier/divider, the bits **VgenOff** and **VgenStdb** in <u>**RegVgenCfg0**</u> are set to 0. The difference between the two bits is that **VgenOff** stops the generator and forces the nodes pad\_vgen\_v1, pad\_vgen\_v2, pad\_vgen\_v3, pad\_vgen\_va and pad\_vgen\_vb to predefined values and therefor discharges the capacitors  $C_{LCD1}$ ,  $C_{LCD2}$  and  $C_{LCD3}$ . The bit **VgenStdb** only stops the operating clock without changing the voltage on  $C_{LCD1}$ ,  $C_{LCD2}$  and  $C_{LCD3}$ . The capacitors will be discharged by leakage and by the switching of the LCD if the bit **LcdSleep** is not set.

The multiplier/divider can generate 1/2 bias (VgenMode=1 in <u>RegVgenCfg0</u>) or 1/3 bias (VgenMode=0 in <u>RegVgenCfg0</u>).

Finally, the multiplier/divider can use the internal 1.2V bandgap reference (**VgenRefEn=1** in <u>**RegVgenCfg0**</u>) or an external reference (**VgenRefEn=0** in <u>**RegVgenCfg0**</u>). The internal voltage reference can not be used in case the circuit voltage supply is below 1.5V.

Figure 19-12 shows the external connections to be made in 1/3 bias mode. Part (a) of the figure shows the use of the internal voltage reference. In this case, V1=1.2V, V2=2.4V and V3=3.6V. Part (b) of the figure shows the use of an external voltage reference. The external reference can be connected to one of the pins pad\_vgen\_v1, pad\_vgen\_v2, pad\_vgen\_v3. Table 19-24 shows the voltage generated on V1, V2, V3 depending on the connection of the external reference voltage Vext. The external voltage may or may not be identical to the circuit

■ XE8802 Sensing Machine Data Acquisition MCU with ZoomingADC<sup>TM</sup> and LCD driver

WIRELESS AND SENSING PRODUCTS

TEC

supply voltage VBAT. The voltage on V3 should not exceed 5.5V. The voltage on pad\_vgen\_v1 should not exceed VBAT.

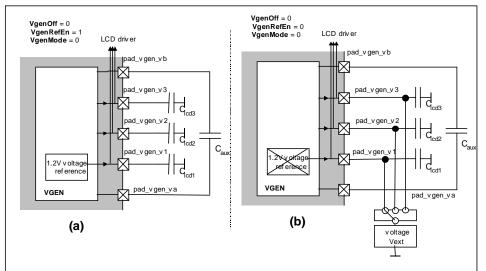

Figure 19-12: Generation of LCD voltage with external capacitors for 1/3 bias mode.

| Vext connection | V1 (V)      | V2 (V)      | V3 (V)     |
|-----------------|-------------|-------------|------------|
| pad_vgen_v1     | Vext        | 2.Vext      | 3.Vext     |
| pad_vgen_v2     | (1/2)·Vext  | Vext        | (3/2)·Vext |
| pad_vgen_v3     | (1/3) ·Vext | (2/3) ·Vext | Vext       |

Table 19-24. V1, V2 and V3 as a function of the external reference connection in 1/3 bias mode

Figure 19-13 shows the external connections to be made in 1/2 bias mode. Part (a) of the figure shows the use of the internal voltage reference. In this case, V1=V2=1.2V and V3=2.4V. Part (b) of the figure shows the use of an external voltage reference. The external reference can be connected to one of the pins pad\_vgen\_v1 or pad\_vgen\_v3. Table 19-25 shows the voltage generated on V1 and V3 depending on the connection of the external reference voltage Vext. The external voltage may or may not be identical to the circuit supply voltage VBAT. The voltage on V3 should not exceed 5.5V.

| Vext connection | V1 (V)      | V3 (V) |
|-----------------|-------------|--------|
| pad_vgen_v1     | Vext        | 2.Vext |
| pad_vgen_v3     | (1/2) ·Vext | Vext   |

Table 19-25. V1 and V3 as a function of the external reference connection in 1/2 bias mode

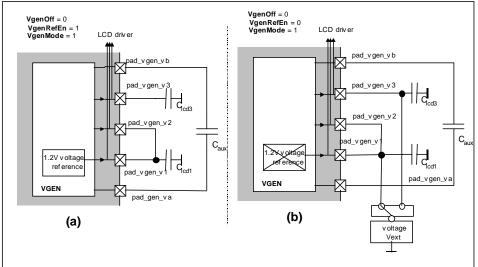

Figure 19-13: Generation of LCD voltage with external capacitors for 1/2 bias mode.

Finally, in direct drive, there is no need for intermediate voltages. The configurations of Figure 19-12(a) or Figure 19-13(a) can still be used (depending on the required voltage: 2.4V or 3.6V) but the configurations in Figure 19-12(b) or Figure 19-13(b) can be replaced by the simple schematic of Figure 19-14. The external voltage Vext may or may not be identical to the circuit supply voltage VBAT.

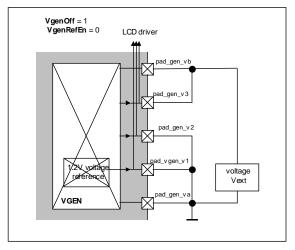

Figure 19-14. Generation of LCD voltage for direct drive using external voltage.

19.5.4.2 Generating LCD voltages with an external resistor ladder

To generate the LCD voltages with an external R-ladder (Figure 19-15), the internal voltage reference and multiplier/divider block are not used (**VgenOff=1** and **VgenRefEn=0** in <u>**RegVgenCfg0**</u>). All other bits in the register <u>**RegVgenCfg0**</u> are unused.

All resistor values are equal and sufficiently small in order to have small LCD voltage impedance. For direct drive, no resistors are required as shown in Figure 19-14. The voltage Vext can be connected to the circuit supply voltage VBAT or any other external voltage.

ИТЕСН

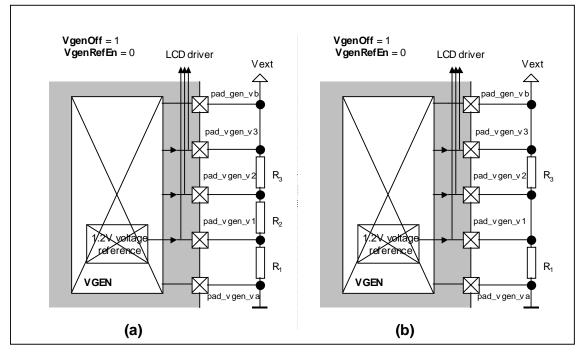

Figure 19-15. Generation of LCD voltages with external resistors ladder in 1/3 (a) and 1/2 (b) bias mode.

# 19.6 Parallel I/O port capabilities

### 19.6.1 Parallel port function

All pins pad\_lcd\_io[31:0] can be used as a general input/output digital port. The peripheral is set to this mode by writing all bits of the register <u>RegLcdSe</u> to '0'. Figure 19-16 shows the structure for one pin and the registers used in this mode. Since the peripheral has 32 pins, 4 of each of the registers in Figure 19-16 exist. They are labelled with the suffix 0 to 3. The mapping of the register bits to the I/O pins is given in Table 19-26. As an example, the bit **PLcdPullup2[6]** in <u>RegPLcdPullup2</u> controls the pull up resistor of the pin pad\_lcd\_io[22].

| suffix of the register<br>0≤N≤3 | bit in the register<br>0≤n≤7 | pin              |
|---------------------------------|------------------------------|------------------|
| N                               | n                            | pad_lcd_io[8N+n] |

### Table 19-26. Register bit to pin mapping

The direction of each pin pad\_lcd\_io[31:0] (input or output) can be individually set by using the <u>**RegPLcdDirN**</u> registers. If **PLcdDirN[n]** = 1, the output buffer of the corresponding pad\_lcd\_io[8N+n] is enabled.

### Output mode:

The data to be output is stored in <u>**RegPLcdOutN**</u>. In output mode, the pull-up resistors should be switched off by writing '0' to the registers <u>**RegPLcdPullupN**</u>. If not, current will flow through the pull-up resistors when the output is forced to '0'.

TEC

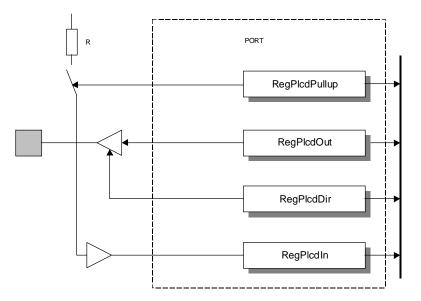

Figure 19-16. Structure of the LCD driver used as parallel port

### Input mode:

The status of the pins pad\_lcd\_io is available in <u>**RegPLcdInN**</u> (read only). Reading is always direct, there is no digital debounce function. In case of noisy input signals, a software debouncer or an external filter must be realised.

The pull-up resistors are individually controllable for each pin by setting the corresponding bit in the registers **<u>RegPLcdPullN</u>** (1=active, 0=inactive).

### 19.6.2 Parallel Port Voltage

When the peripheral is used as a parallel port, the internal voltage generator is not required (**VgenOff=1** and **VgenRefEn=0** in <u>**RegVgenCfg0**</u>). For normal operation as a standard parallel port, the circuit is connected as shown in Figure 19-17. In this case, the logical '1' corresponds to the voltage VBAT.

The parallel port can also be driven from another voltage than VBAT. This allows the circuit to be interfaced to other circuits that have a different supply voltage domain VDD1 that can be either lower or higher than VBAT without adding any extra hardware as shown in Figure 19-18.

The parallel port can be split in several voltage domains. The pins pad\_lcd\_io[31:12] are supplied from the pad\_vgen\_v3 pin. The pins pad\_lcd\_io[11:4] are supplied from the pin pad\_lcd\_vr1 and the pins pad\_lcd\_io[3:0] are supplied from the pin pad\_lcd\_vr2. Each of these can be supplied with a different voltage as shown in Figure 19-19. As an example, VBAT could be supplied at 2.7V, VDD1 at 2.2V, VDD2 at 3.3V and VDD3 at 5V. The only limitation is that VDD1>VREG, VDD2>VREG, VDD3>VREG.

XE8802 Sensing Machine Data Acquisition MCU with ZoomingADC<sup>™</sup> and LCD driver

WIRELESS AND SENSING PRODUCTS

SEMTECH

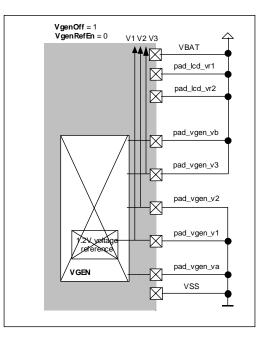

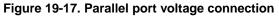

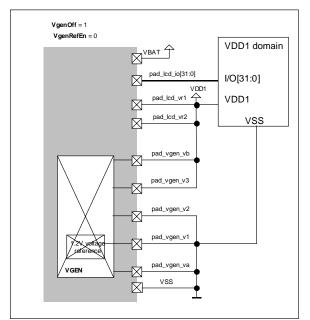

Figure 19-18. Parallel port voltage connection with I/O levelshifting

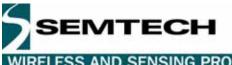

PRODUCTS RELESS AND SENSING

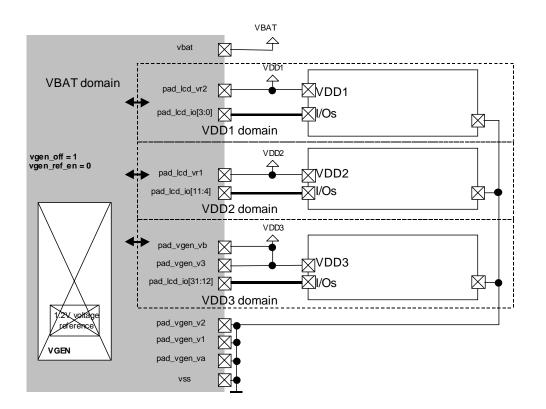

Figure 19-19. Multi voltage parallel port interface

# 19.7 Partial LCD Driver / Partial Parallel I/O Port

It is perfectly possible to combine different modes described in the previous sections on different pins. Using the bits LcdSe in the register RegLcdSe, the pins pad\_lcd\_io[31:0] can be set as parallel port or as LCD drivers. Each bit sets the mode for 4 pins (see Table 19-4).

When combining the LCD and digital port functions, care has to be taken with the voltage generation. The logical '1' of the digital I/O is driven from the V3 rail and needs to be low impedance. The V3 of the pins used for digital I/O can not be supplied by the on-circuit voltage multiplier. The next sections show different possibilities.

#### 19.7.1 Single low impedance voltage for V3 of LCD and digital I/O

If V3 in the LCD driver is supplied from a low impedance voltage supply (as e.g. in Figure 19-12(b) or Figure 19-13(b) with connection of Vext to pad\_vgen\_v3, or in Figure 19-14 and Figure 19-15), the partitioning of the pins pad lcd io[31:0] between the LCD driver function and the digital parallel port function can be chosen freely by setting the bits LcdSe. Vext may be equal to the circuit supply voltage VBAT but this is not required. The digital I/O pins use the voltages V0=VSS and V3=Vext for the logical '0' and logical '1' respectively.

XE8802 Sensing Machine Data Acquisition MCU with ZoomingADC<sup>™</sup> and LCD driver

WIRELESS AND SENSING PRODUCTS

TEC

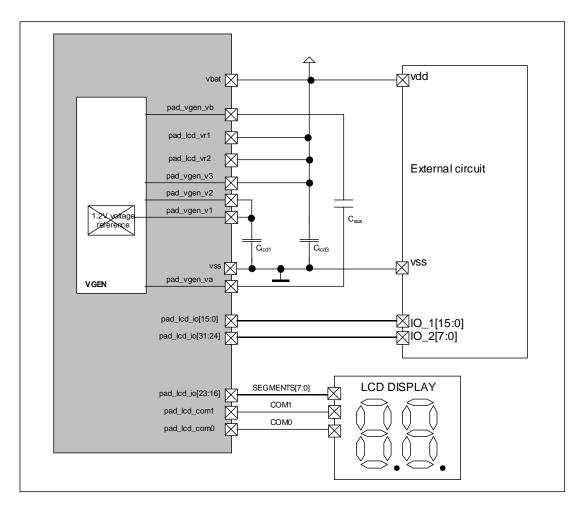

Figure 19-20: Sharing LCD (1:2 mux) and digital I/O (low impedance V3)

Figure 19-20 and Table 19-27 show a possible example for such a configuration. In this case, the LCD driver voltage V3=VBAT and V1=VBAT/2 (1/2 bias mode, VgenMode=1, VgenRefEn=0 and VgenOff=0 in <u>RegVgenCfg0</u>). The LCD is in 1:2 multplexing (LcdMux=01 in <u>RegLcdOn</u>) and LcdSe19=LcdSe23=1 while all other bits in <u>RegLcdSe</u> are 0.

| Register    | Contents[7:0] |
|-------------|---------------|
| RegVgenCfg0 | xx110100      |
| RegLcdOn    | xxxxx001      |
| RegLcdSe    | 11110011      |

 Table 19-27. Register contents for configuration of Figure 19-20.

### 19.7.2 Different Voltages for V3 of LCD and Digital I/O

When configured as a digital I/O, the logical '1' on the pins pad\_lcd\_io[31:0] is identical to V3. For a part of the pad\_lcd\_io[31:0] pins, the V3 connection is not made inside the circuit but has to be done externally by connecting the pins pad\_vgen\_v3, pad\_lcd\_vr1 and pad\_lcd\_vr2 together. This feature allows for the use of different voltages on V3 for the LCD display and for I/O parallel pins. Table 19-28 shows the partitioning of the pins. The voltages that can be applied on pad\_vgen\_v3, pad\_lcd\_vr1, pad\_lcd\_vr2 and VBAT are completely independent from each other.

| pin               | V3 connection |
|-------------------|---------------|
| pad_lcd_com0      | pad_vgen_v3   |
| pad_lcd_com1      |               |
| pad_lcd_io[31:12] |               |
| pad_lcd_io[11:4]  | pad_lcd_vr1   |
| pad_lcd_io[3:0]   | pad_lcd_vr2   |

Table 19-28. V3 connection of the different pad\_lcd\_io pins

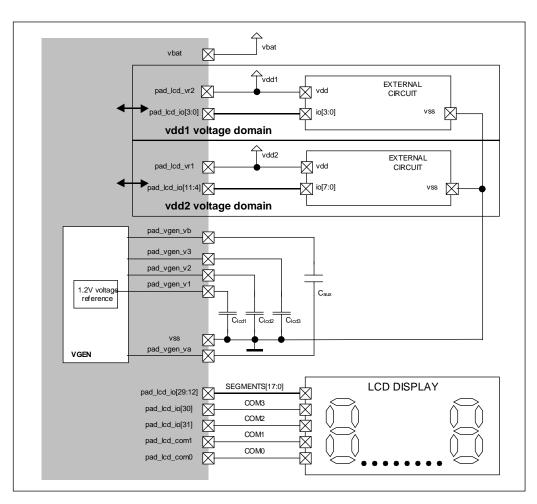

Figure 19-21. Sharing LCD driver (1:4 mux) and digital I/O with V3 ≠ logic '1'

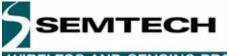

As can be seen from Table 19-28, the voltage V3 on the pins pad\_lcd\_io[31:12] can not be dissociated from the voltage V3 on the pins pad\_lcd\_com0, pad\_lcd\_com1 and the internal voltage multiplier/divider. It means that, if V3 is not a low impedance external voltage as in the previous section, they can be used for the LCD driver only and not for digital I/O.

Figure 19-21 and Table 19-29 show an example. In this case, the pins pad\_lcd\_io[29:12] are used to drive a display with 1:4 multiplexing (LcdSe15=LcdSe19=LcdSe23=Lcd27=Lcd31=1 in <u>RegLcdSe</u> and LcdMux=11 in <u>RegLcdOn</u>). In 1:4 multiplexing, the lines pad\_lcd\_io[31:30] are used for COM2 and COM3. The voltage V3 for the display is generated by the internal voltage multiplier/divider using the internal reference (VgenOff=0, VgenRefEn=1, VgenMode=0 in <u>RegVgenCfg0</u>). The segment status is set by using the <u>RegLcdDataN</u> registers with  $6 \le N \le 15$ . Writing in the registers with  $0 \le N \le 5$  will have no effect. The pins pad\_lcd\_io[11:0] are used as digital I/O (LcdSe3=LcdSe7=LcdSe11=0 in <u>RegLcdDef</u>). The control of the digital I/O is done using the registers <u>RegPLcdInN</u>, <u>RegPLcdOutN</u>, <u>RegPLcdDirN</u> and <u>RegPLcdPullupN</u> with  $0 \le N \le 1$ . Writing in the registers with  $2 \le N \le 3$  will have no effect. The pins pad\_lcd\_io[3:0] can further be split into two different voltage domains. The voltage domains VDD1, VDD2, V3 and VBAT are independent. The only limitation is that VDD1>VREG and VDD2>VREG. In the example V3=3.6V, VBAT could be at 2.7V, VDD1 at 2.4V and VDD2 at 5V.

| Register    | Contents[7:0] |
|-------------|---------------|
| RegVgenCfg0 | xx110001      |
| RegLcdOn    | xxxxx011      |
| RegLcdSe    | 00011111      |

Table 19-29. Register contents for configuration of Figure 19-21.

### 19.8 Specifications

### 19.8.1 pad\_lcd\_io used in LCD mode

| Specification          | Min | Тур | Max  | Unit | Description               | Comments    |
|------------------------|-----|-----|------|------|---------------------------|-------------|
| V1                     | 1.1 |     | VBAT | V    |                           |             |
| V2, V3                 | 1.1 |     | 5.5  | V    |                           |             |
| t <sub>rise-fall</sub> |     |     | 25   | μS   | Rise/Fall time (LCD mode) | (1) (2) (3) |

(1) rise or fall time from 10% to 90% of the output signal

(2) Cload=5000pF

(3) V1=V2/2=V3/3=1.1V (1/3 bias) or V1=V2=V3/2=1.1V (1/2 bias)

### 19.8.2 pad\_lcd\_io used in digital I/O mode

| Specification          | Min  | Тур | Max | Unit | Description             | Comments |
|------------------------|------|-----|-----|------|-------------------------|----------|
| pad_lcd_vr1            | VREG |     | 5.5 | V    | pad supply voltage      |          |
| pad_lcd_vr2            | VREG |     | 5.5 | V    | pad supply voltage      |          |
| pad_vgen_v3            | VREG |     | 5.5 | V    | pad supply voltage      |          |
| R_pullud               | 35   |     | 100 | kΩ   | Pull up/down resistance |          |
| t <sub>rise-fall</sub> |      | 1   |     | μS   | Rise/Fall time          | (1) (2)  |
| I <sub>OD</sub>        | 8    |     |     | mA   | Output current drive    | (3)      |

(1) rise or fall time from 10% to 90% of the output signal

(2) with Cload=5nF, pad\_vgen\_v3=pad\_lcd\_vr1=pad\_lcd\_vr2=2.4V

(3) pad\_vgen\_v3=pad\_lcd\_vr1=pad\_lcd\_vr2=4.5V, voltage on pad\_lcd\_io=0.4V for sink current and 4.1V for source current.

EMTECH

### 19.8.3 Voltage Reference

| Specification          | Min | Тур  | Max  | Unit  | Comment          |
|------------------------|-----|------|------|-------|------------------|
| Vref                   | 1.0 | 1.17 | 1.34 | V     | @20°C, VBAT>2.4V |
| $\Delta Vref/\Delta T$ |     | 0.2  |      | mV/°C |                  |
| Power supply VBAT      | 1.5 |      | 5.5  | V     |                  |
| I_load on V1           |     |      | 2    | mA    |                  |
| Zout on V1             |     |      | 1000 | Ω     |                  |

### 19.8.4 LCD multiplier/divider

| Specification             | Min   | Тур    | Max    | Unit | Comments      |
|---------------------------|-------|--------|--------|------|---------------|
| Settling time to 90%      |       |        | 30     | ms   | (2), (4), (5) |
| Z <sub>out,v2</sub> on V2 | 3 (1) | 6 (2)  | 25 (3) | kΩ   | (4), (5)      |
| Z <sub>out,v3</sub> on V3 | 7 (1) | 14 (2) | 60 (3) | kΩ   | (4), (5)      |
| pad_vgen_v3               |       |        | 5.5    | V    |               |

(1)  $f(vgen_clk) = 2 kHz$ .

(2)  $f(vgen_clk) = 1 kHz$ .

(3)  $f(vgen_clk) = 0.25 \text{ kHz}.$ 

(4) 1/3 bias mode.

(5) with  $0.47\mu$ F external capacitors.

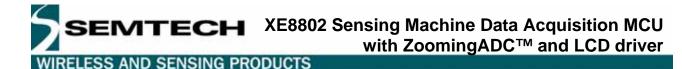

# 20. Counters/PWM

| 20.1  | Features                            |  |
|-------|-------------------------------------|--|
| 20.2  | Overview                            |  |
| 20.3  | REGISTER MAP                        |  |
| 20.4  | INTERRUPTS AND EVENTS MAP           |  |
| 20.5  | BLOCK SCHEMATIC                     |  |
| 20.6  | GENERAL COUNTER REGISTERS OPERATION |  |
| 20.7  | CLOCK SELECTION                     |  |
| 20.8  | COUNTER MODE SELECTION              |  |
| 20.9  | COUNTER / TIMER MODE                |  |
| 20.10 | PWM MODE                            |  |
| 20.11 | CAPTURE FUNCTION                    |  |
| 20.12 | SPECIFICATIONS                      |  |
|       |                                     |  |

итесн

### 20.1 Features

- 4 x 8-bits timer/counter modules or 2 x 16-bits timers/counter modules
- Each with 4 possible clock sources
- Up/down counter modes
- Interrupt and event generation
- Capture function (internal or external source)
- Rising, falling or both edge of capture signal (except for xtal 32 kHz, only rising edge)
- PA[3:0] can be used as clock inputs (debounced or direct, frequency divided by 2 or not)
- 2 x 8 bits PWM or 2 x 16 bits PWM
- PWM resolution of 8, 10, 12, 14 or 16 bits
- Complex mode combinations are possible

### 20.2 Overview

Counter A and Counter B are 8-bits counters and can be combined to form a 16-bit counter. Counter C and Counter D exhibit the same feature.

The counters can also be used to generate two PWM outputs on PB[0] and PB[1]. In PWM mode one can generate PWM functions with 8, 10, 12, 14 or 16 bits wide counters.

The counters A and B can be captured by events on an internal or an external signal. The capture can be performed on both 8-bit counters running individually on two different clock sources or on both counters chained to form a 16-bit counter. In any case, the same capture signal is used for both counters.

When the counters A and B are not chained, they can be used in several configurations: A and B as counters, A and B as counters, A as PWM and B as counter, A as PWM and B as captured counter.

When the counters C and D are not chained, they can be used either both as counters or counter C as PWM and counter D as counter.

### 20.3 Register map

| register name |
|---------------|
| RegCntA       |
| RegCntB       |
| RegCntC       |
| RegCntD       |
| RegCntCtrlCk  |
| RegCntConfig1 |
| RegCntConfig2 |
| RegCntOn      |

Table 20-1. Counter registers

| bit | RegCntA  | rw | reset                 | function                |
|-----|----------|----|-----------------------|-------------------------|
| 7-0 | CounterA | R  | 00000000 nresetglobal | 8-bits counter value    |
| 7-0 | CounterA | W  | 00000000 nresetglobal | 8-bits comparison value |

Table 20-2. RegCntA

XE8802 Sensing Machine Data Acquisition MCU with ZoomingADC<sup>™</sup> and LCD driver

WIRELESS AND SENSING PRODUCTS

ЛТЕСН

| bit | RegCntB  | rw | reset                 | function                |
|-----|----------|----|-----------------------|-------------------------|
| 7-0 | CounterB | R  | 00000000 nresetglobal | 8-bits counter value    |
| 7-0 | CounterB | W  | 00000000 nresetglobal | 8-bits comparison value |

### Table 20-3. RegCntB

**Note:** When writing to **<u>RegCntA</u>** or **<u>RegCntB</u>**, the processor writes the counter comparison values. When reading these locations, the processor reads back either the actual counter value or the last captured value if the capture mode is active.

| bit | RegCntC  | rw | reset                 | function                |
|-----|----------|----|-----------------------|-------------------------|
| 7-0 | CounterC | R  | 00000000 nresetglobal | 8-bits counter value    |
| 7-0 | CounterC | W  | 00000000 nresetglobal | 8-bits comparison value |

### Table 20-4. RegCntC

| bit | RegCntD  | rw | reset                 | function                |
|-----|----------|----|-----------------------|-------------------------|
| 7-0 | CounterD | R  | 00000000 nresetglobal | 8-bits counter value    |
| 7-0 | CounterD | W  | 00000000 nresetglobal | 8-bits comparison value |

### Table 20-5. RegCntD

**Note:** When writing <u>**RegCntC**</u> or <u>**RegCntD**</u>, the processor writes the counter comparison values. When reading these locations, the processor reads back the actual counter value.

| bit | RegCntCtrlCk   | rw  | reset           | function                  |
|-----|----------------|-----|-----------------|---------------------------|
| 7-6 | CntDCkSel(1:0) | R/W | 00 nresetglobal | Counter d clock selection |
| 5-4 | CntCCkSel(1:0) | R/W | 00 nresetglobal | Counter c clock selection |
| 3-2 | CntBCkSel(1:0) | R/W | 00 nresetglobal | Counter b clock selection |
| 1-0 | CntACkSel(1:0) | R/W | 00 nresetglobal | Counter a clock selection |

### Table 20-6. RegCntCtrlCk

| bit | RegCntConfig1 | rw  | reset          | function                                  |
|-----|---------------|-----|----------------|-------------------------------------------|
| 7   | CntDDownUp    | R/W | 0 nresetglobal | Counter d up or down counting (0=down)    |
| 6   | CntCDownUp    | R/W | 0 nresetglobal | Counter c up or down counting (0=down)    |
| 5   | CntBDownUp    | R/W | 0 nresetglobal | Counter b up or down counting (0=down)    |
| 4   | CntADownUp    | R/W | 0 nresetglobal | Counter a up or down counting (0=down)    |
| 3   | CascadeCD     | R/W | 0 nresetglobal | Cascade counter c & d (1=cascade)         |
| 2   | CascadeAB     | R/W | 0 nresetglobal | Cascade counter a & b (1=cascade)         |
| 1   | CntPWM1       | R/W | 0 nresetglobal | Activate pwm1 on counter c or c+d (PB(1)) |
| 0   | CntPWM0       | R/W | 0 nresetglobal | Activate pwm0 on counter a or a+b (PB(0)) |

### Table 20-7. RegCntConfig1

| bit | RegCntConfig2 | rw  | reset           | function                 |
|-----|---------------|-----|-----------------|--------------------------|
| 7-6 | CapSel(1:0)   | R/W | 00 nresetglobal | Capture source selection |
| 5-4 | CapFunc(1:0)  | R/W | 00 nresetglobal | Capture function         |
| 3-2 | Pwm1Size(1:0) | R/W | 00 nresetglobal | Pwm1 size selection      |
| 1-0 | Pwm0Size(1:0) | R/W | 00 nresetglobal | Pwm0 size selection      |

### Table 20-8. RegCntConfig2

EMTECH

| bit | RegCntOn   | rw  | reset          | function                               |
|-----|------------|-----|----------------|----------------------------------------|
| 7   | CntDExtDiv | R/W | 0 nresetglobal | Divide PA(3) frequency by 2 (1=divide) |
| 6   | CntCExtDiv | R/W | 0 nresetglobal | Divide PA(2) frequency by 2 (1=divide) |
| 5   | CntBExtDiv | R/W | 0 nresetglobal | Divide PA(1) frequency by 2 (1=divide) |
| 4   | CntAExtDiv | R/W | 0 nresetglobal | Divide PA(0) frequency by 2 (1=divide) |
| 3   | CntDEnable | R/W | 0 nresetglobal | Enable counter d                       |
| 2   | CntCEnable | R/W | 0 nresetglobal | Enable counter c                       |
| 1   | CntBEnable | R/W | 0 nresetglobal | Enable counter b                       |
| 0   | CntAEnable | R/W | 0 nresetglobal | Enable counter a                       |

Table 20-9. RegCntOn

# 20.4 Interrupts and events map

| Interrupt source | Default mapping in the interrupt manager | Default mapping in the<br>event manager |
|------------------|------------------------------------------|-----------------------------------------|
| IrqA             | RegIrqHigh(4)                            | RegEvn(7)                               |
| IrqB             | RegIrqLow(5)                             | RegEvn(3)                               |
| IrqC             | RegIrqHigh(3)                            | RegEvn(6)                               |
| IrqD             | RegIrqLow(4)                             | RegEvn(2)                               |

Table 20-10. Default interrupt and event mapping.

# 20.5 Block schematic

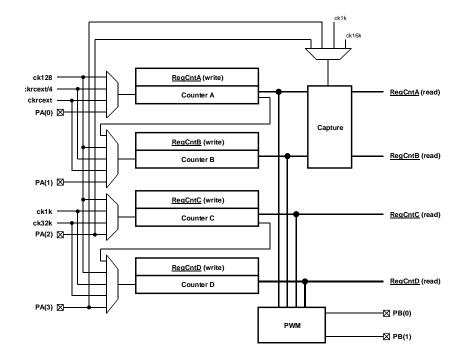

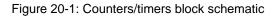

SEMTECH XE8802 Se

WIRELESS AND SENSING PRODUCTS

# 20.6 General counter registers operation

Counters are enabled by CntAEnable, CntBEnable, CntCEnable, and CntDEnable in RegCntOn.

To stop the counter X, **CntXEnable** must be reset. To start the counter X, **CntXEnable** must be set. When counters are cascaded, **CntAEnable** and **CntCEnable** also control respectively the counters B and D.

# WARNING: THERE SHOULD BE AT LEAST ONE CPU INSTRUCTION BETWEEN THE CONFIGURATION OF THE COUNTERS AND THE ENABLING.

All counters have a corresponding 8-bit read/write register: <u>RegCntA</u>, <u>RegCntB</u>, <u>RegCntC</u>, and <u>RegCntD</u>. When read, these registers contain the counter value (or the captured counter value). When written, they modify the counter comparison values.

It is possible to read any counter at any time, even when the counter is running. The value is guaranteed to be correct when the counter is running on an internal clock source. For a correct acquisition of the counter value when running on an external clock source, use one of the three following methods:

- 1) For slow operating counters (typically at least 8 times slower than the CPU clock), oversample the counter content and perform a majority operation on the consecutive read results to select the correct actual content of the counter.
- 2) Stop the concerned counter, perform the read operation and restart the counter. While stopped, the counter content is frozen and the counter does not take into account the clock edges delivered on the external pin.
- 3) Use the capture mechanism.

When a value is written into the counter register while the counter is in counter mode, both the comparison value is updated and the counter value is modified. In upcount mode, the register value is reset to zero. In downcount mode, the comparison value is loaded into the counter. Due to the synchronization mechanism between the processor clock domain and the external clock source domain, this modification of the counter value can be postponed until the counter is enabled and that it receives it's first valid clock edge.

In the PWM mode or in the capture mode, the counter value is not modified by the write operation in the counter register. Changing to the counter mode, does not update the counter value (no reset in upcount, no load in downcount mode).

### 20.7 Clock selection

The clock source for each counter can be individually selected by writing the appropriate value in the register **<u>RegCntCtrlCk</u>**.

|                | Clock source for |          |          |          |  |
|----------------|------------------|----------|----------|----------|--|
| CntXCkSel(1:0) | CounterA         | CounterB | CounterC | CounterD |  |
| 11             | Ck128            |          |          |          |  |
| 10             | CkRcExt/4        |          | Ck1k     |          |  |
| 01             | CkRcExt          |          | Ck32k    |          |  |
| 00             | PA(0)            | PA(1)    | PA(2)    | PA(3)    |  |

Table 20-11: Clock sources for counters A, B, C and D

Table 20-11 gives the correspondence between the binary codes used for the configuration bits **CntACkSel(1:0)**, **CntBCkSel(1:0)**, **CntCCkSel(1:0)** or **CntDCkSel(1:0)** and the clock source selected respectively for the counters A, B, C or D.

XE8802 Sensing Machine Data Acquisition MCU with ZoomingADC<sup>™</sup> and LCD driver

WIRELESS AND SENSING PRODUCTS

**1TECH** 

The CkRcExt clock is the RC oscillator or external clock. The clocks below 32kHz can be derived from the RC oscillator, the external clock source or the crystal oscillator (see the documentation of the clock block). A separate external clock source can be delivered on PortA for each individula counter.

The external clock sources can be debounced or not by properly setting the PortA configuration registers. Additionally, the external clock sources can be divided by two in the counter block, thus enabling higher external clock frequencies, by setting the **CntXExtDiv** bits in the **RegCntOn** register.

Switching between an internal and an external clock source can only be performed while the counter is stopped. The enabling or disabling of the external clock frequency division can only be performed while the counter using this clock is stopped, or when this counter is running on an internal clock source.

### 20.8 Counter mode selection

Each counter can work in one of the following modes:

- 1) Counter, downcount & upcount
- 2) Captured counter, downcount & upcount (only counters A&B)
- 3) PWM, downcount & upcount
- 4) Captured PWM, downcount and upcount

The counters A and B or C and D can be cascaded or not. In cascaded mode, A and C are the LSB counters while B and D are the MSB counters.

Table 20-12 shows the different operation modes of the counters A and B as a function of the mode control bits. For all counter modes, the source of the down or upcount selection is given (either the bit **CntADownUp** or the bit **CntBDownUp**). Also, the mapping of the interrupt sources IrqA and IrqB and the PWM output on PB(0) in these different modes is shown.

| CascadeAB<br>CountPWM0<br>CapFunc(1:0) |   | Counter A<br>mode | Counter B<br>mode                                             | IrqA<br>source                      | IrqB<br>source | PB(0)<br>function |        |
|----------------------------------------|---|-------------------|---------------------------------------------------------------|-------------------------------------|----------------|-------------------|--------|
| 0                                      | 0 | 00                | Counter 8b<br>Downup: A                                       | Counter 8b<br>Downup: B             | Counter<br>A   | Counter<br>B      | PB(0)  |
| 1                                      | 0 | 00                | Counter 16b AB<br>Downup: A                                   |                                     | Counter<br>AB  | -                 | PB(0)  |
| 0                                      | 1 | 00                | PWM 8b<br>Downup: A                                           | Counter 8b<br>Downup: B             | -              | Counter<br>B      | PWM A  |
| 1                                      | 1 | 00                | PWM 10 – 16b AB<br>Downup A                                   |                                     | -              | -                 | PWM AB |
| 0                                      | 0 | 1x<br>or<br>x1    | Captured<br>counter 8b<br>Downup: A                           | Captured<br>counter 8b<br>Downup: B | Capture<br>A   | Capture<br>B      | PB(0)  |
| 1                                      | 0 | 1x<br>or<br>x1    | Captured counter 16b AB<br>Downup: A                          |                                     | Capture<br>AB  | Capture<br>AB     | PB(0)  |
| 0                                      | 1 | 1x<br>or<br>x1    | Captured<br>PWM 8b<br>Downup: A                               | Captured<br>counter 8b<br>Downup: B | Capture<br>A   | Capture<br>B      | PWM A  |
| 1                                      | 1 | 1x<br>or<br>x1    | Captured 10 – 16b PWM<br>(captured value on 16b)<br>Downup: A |                                     | Capture<br>AB  | Capture<br>AB     | PWM AB |

Table 20-12: Operating modes of the counters A and B

Table 20-13 shows the different operation modes of the counters C and D as a function of the mode control bits. For all counter modes, the source of the down or upcount selection is given (either the bit **CntCDownUp** or the bit

ИТЕСН

**CntDDownUp**). The mapping of the interrupt sources IrqC and IrqD and the PWM output on PB(1) in these different modes is also shown.

The switching between different modes must be done while the concerned counters are stopped. While switching capture mode on and off, unwanted interrupts can appear on the interrupt channels concerned by this mode change.

| CascadeCD | CountPWM1 | Counter C<br>mode            | Counter D<br>mode       | IrqC<br>source | IrqD<br>source | PB(1)<br>function |
|-----------|-----------|------------------------------|-------------------------|----------------|----------------|-------------------|
| 0         | 0         | Counter 8b<br>Downup: C      | Counter 8b<br>Downup: D | Counter<br>C   | Counter<br>D   | PB(1)             |
| 1         | 0         | Counter 16b CD<br>Downup: C  |                         | Counter<br>CD  | -              | PB(1)             |
| 0         | 1         | PWM 8b<br>Downup: C          | Counter 8b<br>Downup: D | -              | Counter<br>D   | PWM C             |
| 1         | 1         | PWM 10 – 16b CD<br>Downup: C |                         | -              | -              | PWM CD            |

Table 20-13: Operating modes of the counters C and D

# 20.9 Counter / Timer mode

The counters in counter / timer mode are generally used to generate interrupts after a predefined number of clock periods applied on the counter clock input.

Each counter can be set individually either in upcount mode by setting **CntXDownUp** in the register **<u>RegCntConfig1</u>** or in downcount mode by resetting this bit. Counters A and B can be cascaded to behave as a 16 bit counter by setting **CascadeAB** in the <u>**RegCntConfig1**</u> register. Counters C and D can be cascaded by setting **CascadeCD**. When cascaded, the up/down count modes of the counters B and D are defined respectively by the up/down count modes set for the counters A and C.

When in upcount mode, the counter will start incrementing from zero up to the target value which has been written in the corresponding <u>**RegCnt**X</u> register(s). When the counter content is equal to the target value, an interrupt is generated at the next counter clock pulse and the counter is loaded again with the zero value (Figure 20-2).

When in downcount mode, the counter will start decrementing from the initial load value which has been written in the corresponding <u>**RegCnt**X</u> register(s) down to the zero value. Once the counter content is equal to zero, an interrupt is generated at the next counter clock pulse and the counter is loaded again with the load value (Figure 20-2).

Be careful to select the counter mode (no capture, not PWM, specify cascaded or not and up or down counting mode) before writing any target or load value to the <u>**RegCnt**X</u> register(s). This ensures that the counter will start from the correct initial value. When counters are cascaded, both counter registers must be written to ensure that both cascaded counters will start from the correct initial values.

The stopping and consecutive starting of a counter in counter mode without a target or load value write operation in between can generate an interrupt if this counter has been stopped at the zero value (downcount) or at it's target value (upcount). This interrupt is additional to the interrupt which has already been generated when the counter reached the zero or the target value.

Due to the synchronization between the CPU clock and the counter clock source, it may take up to 1 CPU clock cycle before the configuration changes written in the <u>RegCntConfigX</u> or <u>RegCntX</u> registers are becoming effective. In order to get correct operation of the counters, there should be at least 1 software instruction between the modification of <u>RegCntConfigX</u> or <u>RegCntX</u> and the enabling of the counters.

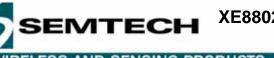

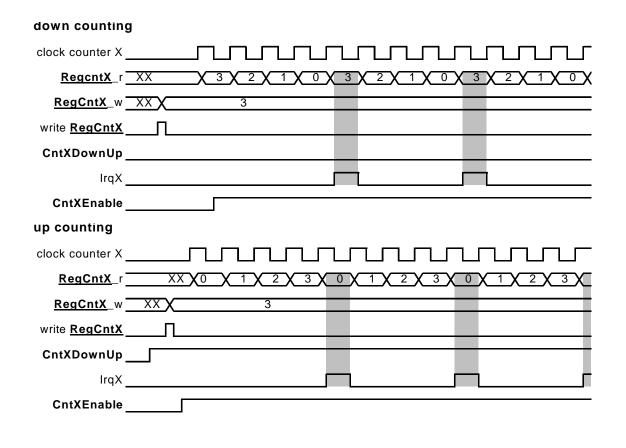

Figure 20-2. Up and down count interrupt generation.

### 20.10 PWM mode

The counters can generate PWM signals (Pulse Width Modulation) on the PortB outputs PB(0) and PB(1).

The PWM mode is selected by setting **CntPWM1** and **CntPWM0** in the <u>RegCntConfig1</u> register. See Table 20-12 and Table 20-13 for an exact description of how the setting of **CntPWM1** and **CntPWM0** affects the operating mode of the counters A, B, C and D according to the other configuration settings.

When **CntPWM0** is enabled, the PWMA or PWMAB output value overrides the value set in bit 0 of <u>RegPBOut</u> in the Port B peripheral. When **CntPWM1** is enabled, the PWMC or PWMCD output value overrides the value set in bit 1 of <u>RegPBOut</u>. The corresponding ports (0 and/or 1) of Port B must be set in digital mode and as output and either open drain or not and pull up or not through a proper setting of the control registers of the Port B.

Counters in PWM mode count down or up, according to the **CntXDownUp bit** setting. No interrupts and events are generated by the counters that are in PWM mode. Counters do count circularly: they restart at zero or at the maximal value (either 0xFF when not cascaded or 0xFFFF when cascaded) when respectively an overflow or an underflow condition occurs in the counting.

XE8802 Sensing Machine Data Acquisition MCU with ZoomingADC<sup>™</sup> and LCD driver

WIRELESS AND SENSING PRODUCTS

ТЕС

The internal PWM signals are low as long as the counter contents are higher than the PWM code values written in the <u>**RegCnt**</u>X registers. They are high when the counter contents are smaller or equal to these PWM code values. In order to have glitch free outputs, the PWM outputs on PB(0) and PB(1) are sampled versions of these internal PWM signals, therefore delayed by one counter clock cycle.

The PWM resolution is always 8 bits when the counters used for the PWM signal generation are not cascaded. **PWM0Size(1:0)** and **PWM1Size(1:0)** in the <u>RegCntConfig2</u> register are used to set the PWM resolution for the counters A and B or C and D respectively when they are in cascaded mode. The different possible resolutions in cascaded mode are shown in Table 20-14. Choosing a 16 bit PWM code which is higher than the maximum value that can be represented by the number of bits chosen for the resolution results in a PWM output which is always tied to 1.

| PwmXsize(1:0) | Resolution |
|---------------|------------|
| 11            | 16 bits    |
| 10            | 14 bits    |
| 01            | 12 bits    |
| 00            | 10 bits    |

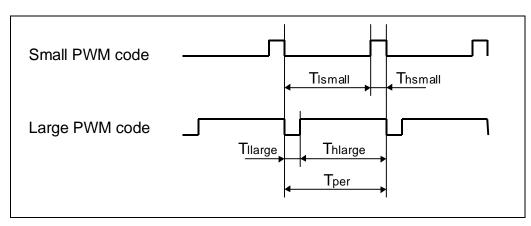

Table 20-14: Resolution selection in cascaded PWM mode

Figure 20-3: PWM modulation examples

The period of the PWM signal is given by the formula:

$$Tper = \frac{2^{resolution}}{f_{ckcnt}}$$

The duty cycle ratio DCR of the PWM signal is defined as:

$$DCR = \frac{Th}{Tper}$$

DCR can be selected between  $\frac{100}{2^{resolution}}$  % and 100 %.

DCR in % in function of the RegCntX content(s) is given by the relation:

$$DCR = MIN\left(\frac{100(1 + \text{RegCntX})}{2^{resolution}}, 100\right)$$

WIRELESS AND SENSING PRODUC

### 20.11 Capture function

The 16-bit capture register is provided to facilitate frequency measurements. It provides a safe reading mechanism for the counters A and B when they are running. When the capture function is active, the processor does not read anymore the counters A and B directly, but instead reads shadow registers located in the capture block. An interrupt is generated after a capture condition has been met when the shadow register content is updated. The capture condition is user defined by selecting either internal capture signal sources derived from the prescaler or from the external PA(2) or PA(3) ports. Both counters use the same capture condition.

When the capture function is active, the A and B counters can either upcount or downcount. They do not count circularly: they restart at zero or at the maximal value (either 0xFF when not cascaded or 0xFFFF when cascaded) when respectively an overflow or an underflow condition occurs in the counting. The capture function is also active on the counters when used to generate PWM signals.

**CapFunc(1:0)** in register <u>**RegCntConfig2</u>** determines if the capture function is enabled or not and selects which edges of the capture signal source are valid for the capture operation. The source of the capture signal can be selected by setting **CapSel(1:0)** in the <u>**RegCntConfig2**</u> register. For all sources, rising, falling or both edge sensitivity can be selected. Table 20-15 shows the capture condition as a function of the setting of these configuration bits.</u>

| CapSel(1:0) | Selected capture signal | CapFunc | Selected condition | Capture condition |
|-------------|-------------------------|---------|--------------------|-------------------|
|             |                         | 00      | Capture disabled   | -                 |
| 11          | 1 K                     | 01      | Rising edge        | 1 K rising edge   |
| 11          | 1 K                     | 10      | Falling edge       | 1 K falling edge  |
|             |                         | 11      | Both edges         | 2 K               |
|             |                         | 00      | Capture disabled   | -                 |
| 10          | 16 K                    | 01      | Rising edge        | 16 K rising edge  |
| 10          | IOK                     | 10      | Falling edge       | 16 K falling edge |
|             |                         | 11      | Both edges         | 32 K              |
|             | PA3                     | 00      | Capture disabled   | -                 |
| 01          |                         | 01      | Rising edge        | PA3 rising edge   |
| 01          |                         | 10      | Falling edge       | PA3 falling edge  |
|             |                         | 11      | Both edges         | PA3 both edges    |
|             |                         | 00      | Capture disabled   | -                 |
| 00          | PA2                     | 01      | Rising edge        | PA2 rising edge   |
| 00          |                         | 10      | Falling edge       | PA2 falling edge  |
|             |                         | 11      | Both edges         | PA2 both edges    |

Table 20-15: Capture condition selection

**CapFunc(1:0)** and **CapSel(1:0)** can be modified only when the counters are stopped otherwise data may be corrupted during one counter clock cycle.

Due to the synchronization mechanism of the shadow registers and depending on the frequency ratio between the capture and counter clocks, the interrupts may be generated one or only two counter clock pulses after the effective capture condition occurred. When the counters A and B are not cascaded and do not operate on the same clock, the interruptions on IrqA and IrqB which inform that the capture condition was met, may appear at different moments. In this case, the processor should read the shadow register associated to a counter only if the interruption related to this counter has been detected.

An edge is detected on the capture signals only if the minimal pulse widths of these signals in the low and high states are higher than a period of the counter clock source.

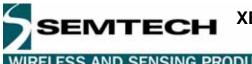

WIRELESS AND SENSING PRODUCTS

### 20.12 Specifications

| Parameter                                                  | Min                | Тур | Max | Unit | Conditions |
|------------------------------------------------------------|--------------------|-----|-----|------|------------|
| Pulse width in the low and high states for                 | 500                |     |     | ns   | @ 1.2V     |
| an external clock source, frequency division by 2 disabled | 125                |     |     | ns   | @ 2.4V     |
| Pulse width in the low and high states for                 | 100                |     |     | ns   | @ 1.2V     |
| an external clock source, frequency division by 2 enabled  | 25                 |     |     | ns   | @ 2.4V     |
| Pulse width of external capture signals                    | <u>1</u><br>fckcnt |     |     | s    |            |

Table 20-16: Timing specifications for the counters

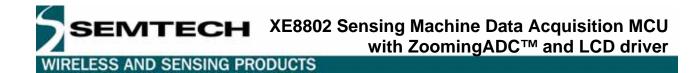

# 21. The Voltage Level Detector

| 21.1 | FEATURES      | 21-2 |
|------|---------------|------|
| 21.2 | OVERVIEW      | 21-2 |
| 21.3 | REGISTER MAP  | 21-2 |
| 21.4 | INTERRUPT MAP | 21-2 |
|      | VLD OPERATION |      |

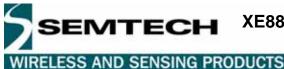

21.1 Features

- can be switched off, on or simultaneously with CPU activities
- generates an interrupt if power supply is below a pre-determined level

#### 21.2 Overview

The Voltage Level Detector monitors the state of the system battery. It returns a logical high value (an interrupt) in the status register if the supplied voltage drops below the user defined level (Vsb).

#### 21.3 Register map

There are two registers in the VLD, namely <u>**RegVldCtrl**</u> and <u>**RegVldStat**</u>. Table 21-2 shows the mapping of control bits and functionality of <u>**RegVldCtrl**</u> while Table 21-3 describes that for <u>**RegVldStat**</u>.

| register name |
|---------------|
| RegVldCtrl    |
| RegVldStat    |

Table 21-1: Vld registers

| pos. | RegVIdCtrl   | rw | reset               | function                                                                  |
|------|--------------|----|---------------------|---------------------------------------------------------------------------|
| 7-4  |              | r  | 0000                | reserved                                                                  |
| 3    | VldRange     | rw | 0<br>nresetglobal   | VLD detection voltage range for VldTune = "011":<br>0 : 1.3V<br>1 : 2.55V |
| 2-0  | VldTune[2:0] | rw | 000<br>nresetglobal | VLD tuning:<br>000 : +19 %<br>111 : -18 %                                 |

| Table 21-2: | <u>RegVldCtrl</u> |
|-------------|-------------------|
|-------------|-------------------|

| pos. | RegVIdStat | rw  | reset          | function                                                 |
|------|------------|-----|----------------|----------------------------------------------------------|
| 7-3  |            | r   | 00000          | reserved                                                 |
| 2    | VldResult  | r   | 0 nresetglobal | is 1 when battery voltage is below the detection voltage |
| 1    | VldValid   | r   | 0 nresetglobal | Indicates when VIdResult can be read                     |
| 0    | VldEn      | r w | 0 nresetglobal | VLD enable                                               |

Table 21-3: RegVldStat

#### 21.4 Interrupt map

| interrupt source | default mapping in the interrupt manager |
|------------------|------------------------------------------|
| IrqVld           | RegIrqMid(2)                             |

Table 21-4: Interrupt map

XE8802 Sensing Machine Data Acquisition MCU with ZoomingADC<sup>™</sup> and LCD driver

WIRELESS AND SENSING PRODUCTS

TEC

#### 21.5 VLD operation

The VLD is controlled by **VIdRange**, **VIdTune** and **VIdEn**. **VIdRange** selects the voltage range to be detected, while **VIdTune** is used to fine-tune this voltage level in 8 steps. **VIdEn** is used to enable (disable) the VLD with a 1(0) value respectively. Disabled, the block will dissipate no power.

| symbol           | description                                                                                                    | min    | typ                                     | max  | unit | comr             | nents                                                                                                    |
|------------------|----------------------------------------------------------------------------------------------------|--------|-----------------------------------------|------|------|------------------|----------------------------------------------------------------------------------------------------|
|                  |                                                                                                    | Note 1 |                                         |      |      | trimming values: |                                                                                                    |
|                  |                                                                                                    |        | Note 1                                  |      |      | VldRange         | values:<br>VldTune<br>000<br>001<br>010<br>011<br>100<br>101<br>111<br>000<br>001<br>010<br>011<br>100<br>101<br>100<br>101<br>110 |
|                  |                                                                                                    |        | 1.53                                    |      |      | 0                | 000                                                                                                    |
|                  |                                                                                                    |        | 1.44         0           1.36         0 | 001  |      |                  |                                                                                                    |
|                  |                                                                                                    |        | 1.36                                    |      |      | 0                | 010                                                                                                    |
|                  |                                                                                                    |        | 1.29                                    |      |      | 0                | 011                                                                                                    |
|                  |                                                                                                    |        | 1.22                                    |      |      | 0                | 100                                                                                                    |
|                  |                                                                                                    |        | 1.16 0                                  | 101  |      |                  |                                                                                                    |
| Vth              | 1.11           1.06           3.06           2.88           2.72           2.57           2.44           2.33           2.22           2.13 |        | 1.11                                    |      | v    | 0                | 110                                                                                                    |
| vui              |                                                                                                    |        | 1.06                                    |      | V    | 0                | 111                                                                                                    |
|                  |                                                                                                    |        | 3.06                                    |      |      | 1                | 000                                                                                                    |
|                  |                                                                                                    |        | 1                                       | 001  |      |                  |                                                                                                    |
|                  |                                                                                                    |        | 2.72                                    |      | -    | 1                | 010                                                                                                    |
|                  |                                                                                                    |        | 2.57                                    |      |      | 1                | 011                                                                                                    |
|                  |                                                                                                    |        | 2.44                                    |      |      | 1                | 100                                                                                                    |
|                  |                                                                                                    |        | 2.33                                    |      |      | 1                | 101                                                                                                    |
|                  |                                                                                                    |        | 2.22                                    |      |      | 1                | 110                                                                                                    |
|                  |                                                                                                    |        | 2.13                                    |      |      | 1                | 111                                                                                                    |
| T <sub>EOM</sub> | duration of<br>measurement                                                                                                    |        | 2.0                                     | 2.5  | ms   | Note 2           |                                                                                                    |
| T <sub>PW</sub>  | Minimum pulse width detected                                                                                                    |        | 875                                     | 1350 | us   | Note 2           |                                                                                                    |

Table 21-5: Voltage level detector operation

**Note 1:** absolute precision of the threshold voltage is  $\pm 10\%$ .

**Note 2:** this timing is respected in case the internal RC or crystal oscillators are selected. Refer to the clock block documentation in case the external clock is used.

To start the voltage level detection, the user sets bit **VIdEn**. The measurement is started. After 2ms, the bit **VIdValid** is set to indicate that the measurement results are valid. From that time on, as long as the VLD is enabled, a maskable interrupt request is sent if the voltage level falls below the threshold. One can also poll the VLD and monitor the actual measurement result by reading the **VIdResult** bit of the **RegVIdStat**. This result is only valid as long as the **VIdValid** bit is '1'.

Figure 21-1 shows the timing of the VLD. An interrupt is generated on each rising edge of VIdResult.

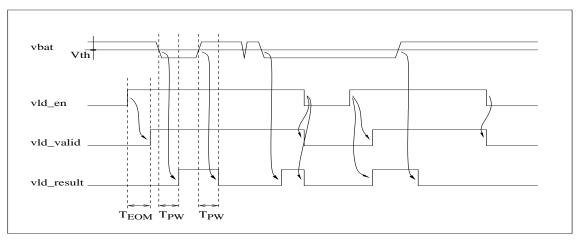

Figure 21-1: VLD timing

The threshold value should not be changed during the measurement.

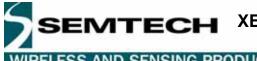

WIRELESS AND SENSING PRODUCTS

## 22. Low Power Comparators

| 22.1 | FEATURES      | 22-2 |
|------|---------------|------|
|      | OVERVIEW      |      |
| 22.3 | REGISTER MAP  | 22-3 |
| 22.4 | INTERRUPT MAP | 22-4 |

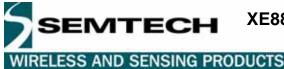

#### 22.1 Features

The cmpd peripheral implements four low power comparators.

- Quiescent current consumption of 1.5µA
- Very low switching current
- Per channel configurable interrupt
- Hysteresis
- 1 MHz operation

#### 22.2 Overview

Figure 22-1 gives an overview of this block:

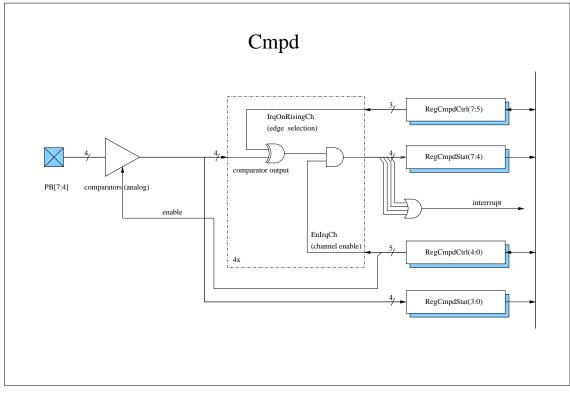

Figure 22-1: Structure of Cmpd

XE8802 Sensing Machine Data Acquisition MCU with ZoomingADC<sup>™</sup> and LCD driver

WIRELESS AND SENSING PRODUCTS

ИТЕСН

The cmpd peripheral is a 4-channel low power comparator. It is intended to compare analog input signals with an internally set threshold voltage. The comparator maintains low current consumption even if the input signal is very close to the threshold. The comparison result of each channel can be used to generate an interrupt and/or is available for polling.

The comparator can be enabled or disabled by programming the **Enable** bit in the **<u>RegCmpdCtrl</u>** register. When disabled, the block consumes no current.

The peripheral has a single interrupt output which is a combination of the four channels. The combination can be chosen by programming the <u>RegCmpdCtrl</u> register. The EnlrqCh[3:0] bits select the channel that can activate the interrupt. The IrqOnRisingCh[2:0] bits indicate if the interrupt is generated on detection of the rising or falling edge of the channel.

The comparison results of the peripheral can be read in the <u>**RegCmpdStat**</u> register. The bits **CmpdOut[3:0]** are the value of the comparisons at the moment the register is read. The **CmpdStat[3:0]** indicates which channel generated an interrupt since the register was last read.

Comparator specifications:

| Sym                        | description                 | min | typ  | max | unit  | comments  |
|----------------------------|-----------------------------|-----|------|-----|-------|-----------|
| t <sub>pulse</sub>         | Required input pulse width  | 500 |      |     | ns    | VBAT≥1.2V |
| IDD <sub>q</sub>           | Quiescent current           |     | 0.8  | 1.5 | μA    | 1         |
| IDD <sub>stat</sub>        | Maximal static current      |     | 1.5  |     | μA    | 2         |
| V <sub>th</sub>            | Threshold voltage           | 0.7 |      | 1.1 | V     | 3         |
| $\Delta V_{th} / \Delta T$ | Threshold temperature drift |     | -0.9 |     | mV/°C |           |
| V <sub>hyst</sub>          | Threshold hysteresis        |     | 13   |     | mV    |           |

Table 22-1: Comparator specifications

Comments:

- 1. The quiescent current is defined for a static input voltage <0.5V or >1.3V. The specified consumption is the sum for all 4 channels.
- 2. The maximal static current is defined for any static input voltage between VDD and VSS. The specified consumption is the sum for all 4 channels.
- 3. Defined with respect to VSS.

#### How to start the cmpd:

To avoid unwanted irqs one has first to configure the rising / falling edge of the detection (bit IrqOnRisingCh[2:0]) and to enable the comparator (bit Enable). Only after that may the user enable the channel interrupts with bit EnIrqCh[3:0].

#### 22.3 Register map

There are two registers in the Cmpd, namely **<u>RegCmpdStat</u>** and **<u>RegCmpdCtrl</u>**. Table 22-3 and Table 22-4 show the mapping of the control bits and the functionality of these registers.

| register name |  |  |  |  |  |
|---------------|--|--|--|--|--|
| RegCmpdStat   |  |  |  |  |  |
| RegCmpdCtrl   |  |  |  |  |  |

Table 22-2: Cmpd registers

### WIRELESS AND SENSING PRODUCTS

| pos. | RegCmpdStat | rw | reset          | function                                         |  |  |
|------|-------------|----|----------------|--------------------------------------------------|--|--|
| 7    | CmpdStat[3] | rc | 0 nresetglobal | 1: if the channel 3 generated an interrupt since |  |  |
|      |             |    |                | last read of this register                       |  |  |
| 6    | CmpdStat[2] | rc | 0 nresetglobal | 1: if the channel 2 generated an interrupt since |  |  |
|      |             |    |                | last read of this register                       |  |  |
| 5    | CmpdStat[1] | rc | 0 nresetglobal | 1: if the channel 1 generated an interrupt since |  |  |
|      |             |    |                | last read of this register                       |  |  |
| 4    | CmpdStat[0] | rc | 0 nresetglobal | 1: if the channel 0 generated an interrupt since |  |  |
|      |             |    |                | last read of this register                       |  |  |
| 3    | CmpdOut[3]  | r  | 0 nresetglobal | Channel 3 comparator output                      |  |  |
| 2    | CmpdOut[2]  | r  | 0 nresetglobal | Channel 2 comparator output                      |  |  |
| 1    | CmpdOut[1]  | r  | 0 nresetglobal | Channel 1 comparator output                      |  |  |
| 0    | CmpdOut[0]  | r  | 0 nresetglobal | Channel 0 comparator output                      |  |  |

Table 22-3: RegCmpdStat

| pos. | RegCmpdCtrl      | rw | reset          | function                                                              |  |  |
|------|------------------|----|----------------|-----------------------------------------------------------------------|--|--|
| 7    | IrqOnRisingCh[2] | rw | 0 nresetglobal | 1: an interrupt is generated on the rising edge of channels 2 and 3.  |  |  |
|      |                  |    |                | 0: an interrupt is generated on the falling edge of channels 2 and 3. |  |  |
| 6    | IrqOnRisingCh[1] | rw | 0 nresetglobal | 1: an interrupt is generated on the rising edge of                    |  |  |
|      |                  |    |                | channel 1.                                                            |  |  |
|      |                  |    |                | 0: an interrupt is generated on the falling edge of                   |  |  |
|      |                  |    |                | channel 1.                                                            |  |  |
| 5    | IrqOnRisingCh[0] | rw | 0 nresetglobal | 1: an interrupt is generated on the rising edge of                    |  |  |
|      |                  |    |                | channel 0.                                                            |  |  |
|      |                  |    |                | 0: an interrupt is generated on the falling edge of                   |  |  |
|      |                  |    |                | channel 0.                                                            |  |  |
| 4    | EnlrqCh[3]       | rw | 0 nresetglobal | 1 enables interrupt on channel 3                                      |  |  |
| 3    | EnlrqCh[2]       | rw | 0 nresetglobal | 1 enables interrupt on channel 2                                      |  |  |
| 2    | EnlrqCh[1]       | rw | 0 nresetglobal | 1 enables interrupt on channel 1                                      |  |  |
| 1    | EnlrqCh[0]       | rw | 0 nresetglobal | 1 enables interrupt on channel 0                                      |  |  |
| 0    | Enable           | rw | 0 nresetglobal | Enables the comparator                                                |  |  |

Table 22-4: RegCmpdCtrl

### 22.4 Interrupt map

| interrupt source | default mapping in the interrupt manager |  |  |  |
|------------------|------------------------------------------|--|--|--|
| cmpd_irq         | ReglrqHigh[2]                            |  |  |  |

Table 22-5: Interrupt map

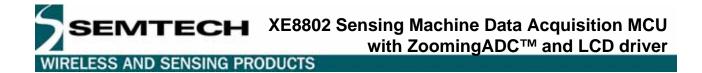

## **23 Physical Dimensions**

### 23.1 QFP type package

The QFP package dimensions are given in Figure 23-1 and Table 23-1

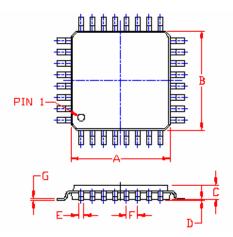

Figure 23-1. QFP type package

| package  | Α          | В          | С         | D          | E          | F          |
|----------|------------|------------|-----------|------------|------------|------------|
| LQFP-80  | mm<br>14.0 | mm<br>14.0 | mm<br>1.4 | mm<br>0.10 | mm<br>0.32 | mm<br>0.65 |
| LQFP-100 | 14.0       | 14.0       | 1.4       | 0.10       | 0.22       | 0.5        |

Table 23-1. QFP package dimensions

#### © Semtech 2005

All rights reserved. Reproduction in whole or in part is prohibited without the prior written consent of the copyright owner. The information presented in this document does not form part of any quotation or contract, is believed to be accurate and reliable and may be changed without notice. No liability will be accepted by the publisher for any consequence of its use. Publication thereof does not convey nor imply any license under patent or other industrial or intellectual property rights. Semtech. assumes no responsibility or liability whatsoever for any failure or unexpected operation resulting from misuse, neglect improper installation, repair or improper handling or unusual physical or electrical stress including, but not limited to, exposure to parameters beyond the specified maximum ratings or operation outside the specified range.

SEMTECH PRODUCTS ARE NOT DESIGNED, INTENDED, AUTHORIZED OR WARRANTED TO BE SUITABLE FOR USE IN LIFE-SUPPORT APPLICATIONS, DEVICES OR SYSTEMS OR OTHER CRITICAL APPLICATIONS. INCLUSION OF SEMTECH PRODUCTS IN SUCH APPLICATIONS IS UNDERSTOOD TO BE UNDERTAKEN SOLELY AT THE CUSTOMER'S OWN RISK. Should a customer purchase or use Semtech products for any such unauthorized application, the customer shall indemnify and hold Semtech and its officers, employees, subsidiaries, affiliates, and distributors harmless against all claims, costs damages and attorney fees which could arise.

#### **Contact Information**

Semtech Corporation Wireless and Sensing Products Division 200 Flynn Road, Camarillo, CA 93012 Phone (805) 498-2111 Fax : (805) 498-3804